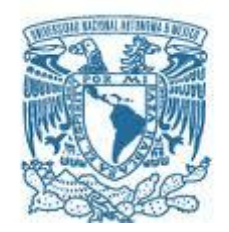

## **UNIVERSIDAD NACIONAL AUTÓNOMA DE MÉXICO** PROGRAMA DE MAESTRÍA Y DOCTORADO EN INGENIERÍA INGENIERÍA MECÁNICA – DISEÑO MECÁNICO

## DISEÑO A DETALLE DE MÁQUINA CARTESIANA PARA EL POSICIONAMIENTO PRECISO DE UN INSTRUMENTO DE RAYOS X CAPAZ DE ANALIZAR OBRAS DE ARTE

## MODALIDAD DE GRADUACIÓN: **TESIS** QUE PARA OPTAR POR EL GRADO DE: MAESTRO EN INGENIERÍA

## PRESENTA: ING. VIREN ULISES SIBAJA AGUILERA

## TUTOR PRINCIPAL DR. LEOPOLDO ADRIÁN GONZÁLEZ GONZÁLEZ FACULTAD DE INGENIERÍA

CIUDAD UNIVERSITARIA, CD. MX. OCTUBRE 2018

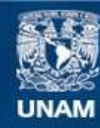

Universidad Nacional Autónoma de México

**UNAM – Dirección General de Bibliotecas Tesis Digitales Restricciones de uso**

## **DERECHOS RESERVADOS © PROHIBIDA SU REPRODUCCIÓN TOTAL O PARCIAL**

Todo el material contenido en esta tesis esta protegido por la Ley Federal del Derecho de Autor (LFDA) de los Estados Unidos Mexicanos (México).

**Biblioteca Central** 

Dirección General de Bibliotecas de la UNAM

El uso de imágenes, fragmentos de videos, y demás material que sea objeto de protección de los derechos de autor, será exclusivamente para fines educativos e informativos y deberá citar la fuente donde la obtuvo mencionando el autor o autores. Cualquier uso distinto como el lucro, reproducción, edición o modificación, será perseguido y sancionado por el respectivo titular de los Derechos de Autor.

# **JURADO ASIGNADO:**

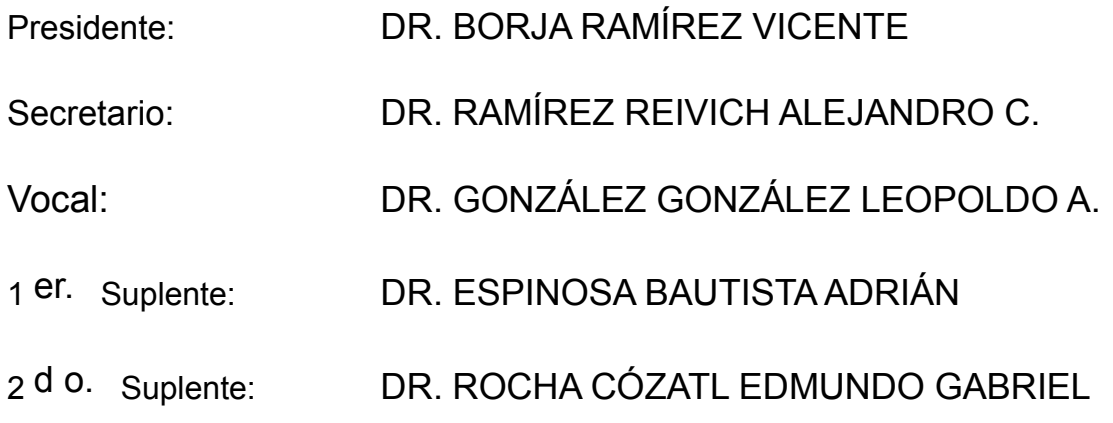

Lugar donde se realizó la tesis: CIUDAD UNIVERSITARIA, CD. MX.

# **TUTOR DE TESIS:**

DR. LEOPOLDO ADRIÁN GONZÁLEZ GONZÁLEZ

**FIRMA**

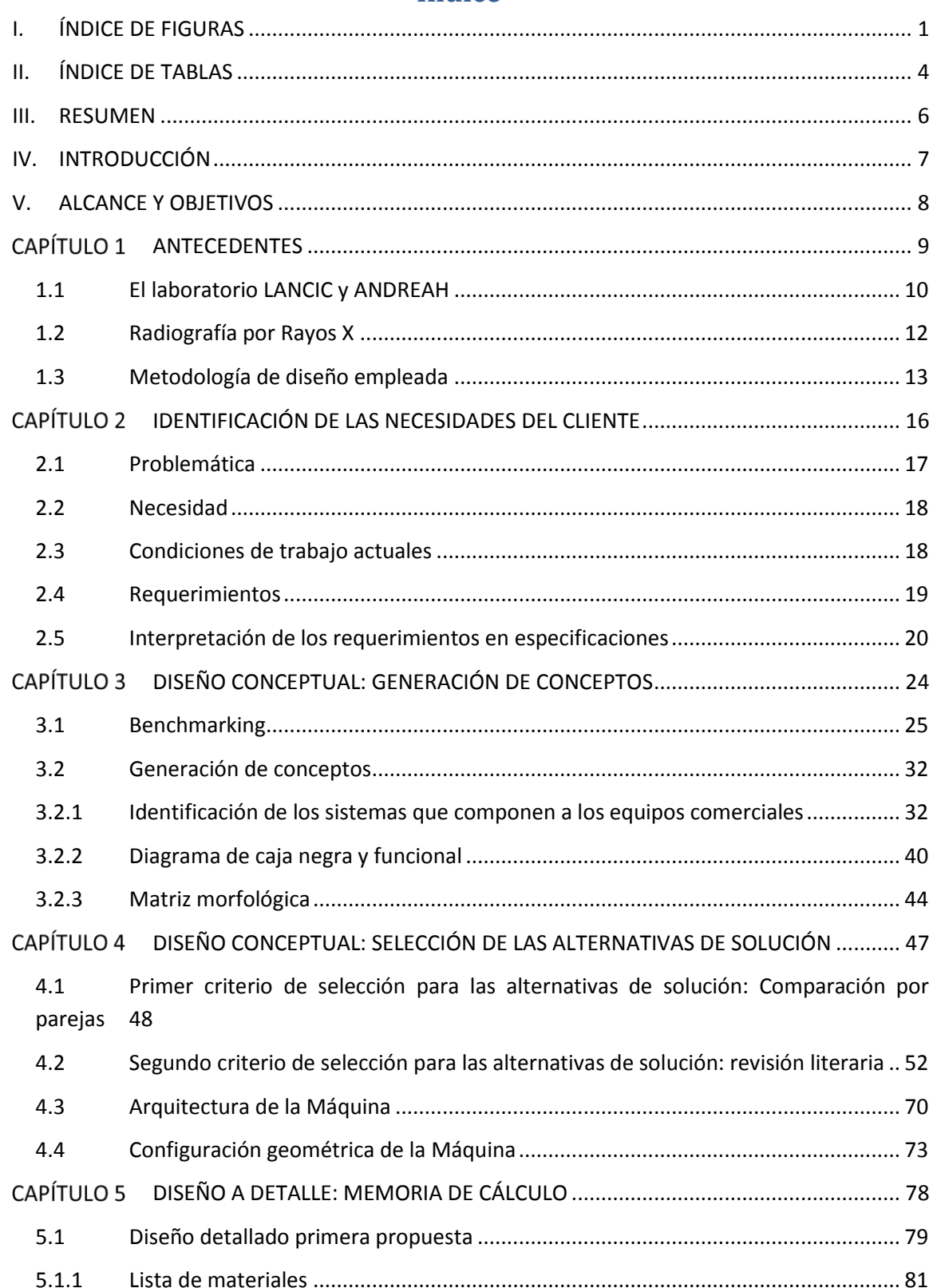

# Índice

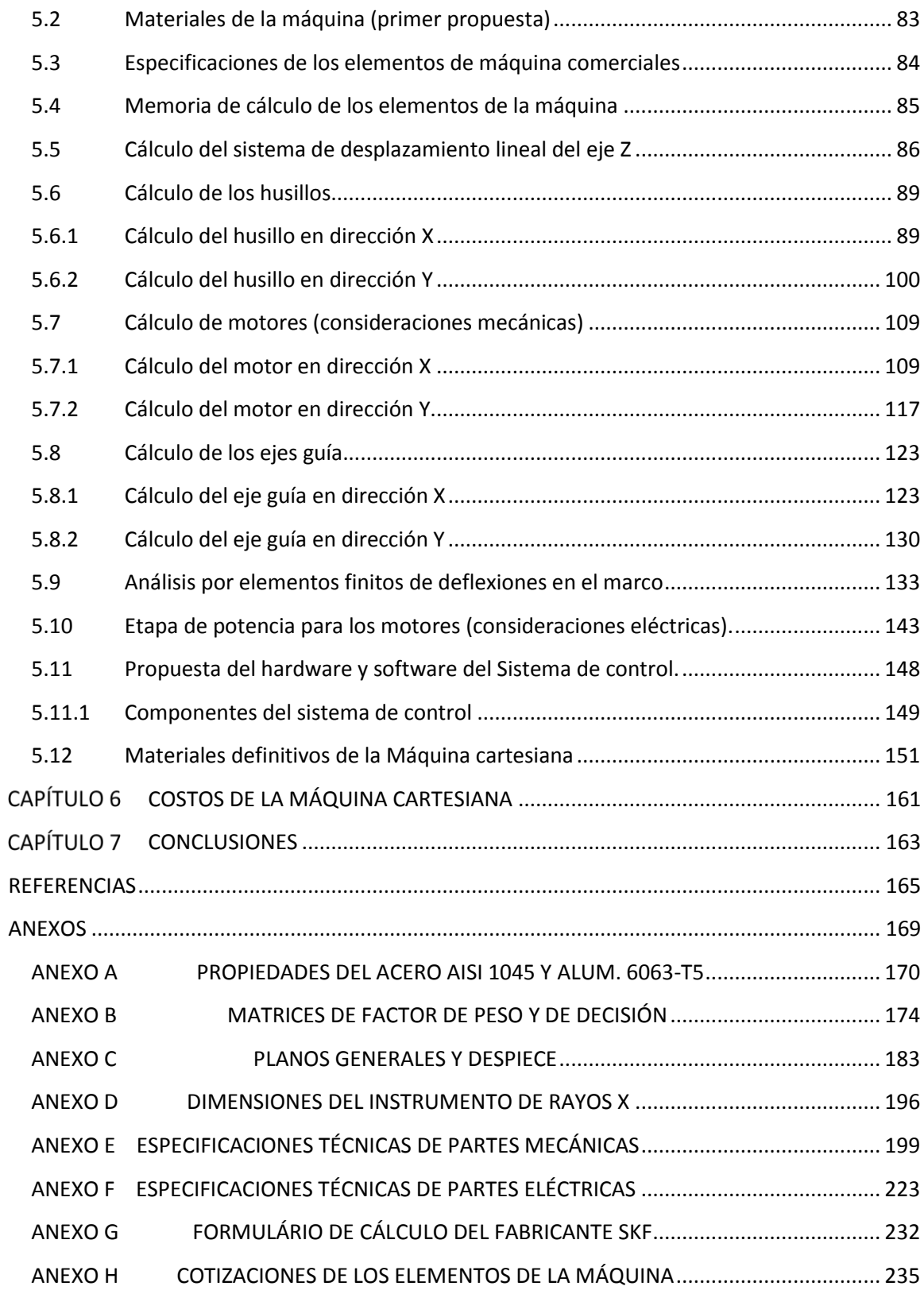

# <span id="page-5-0"></span>**I. ÍNDICE DE FIGURAS**

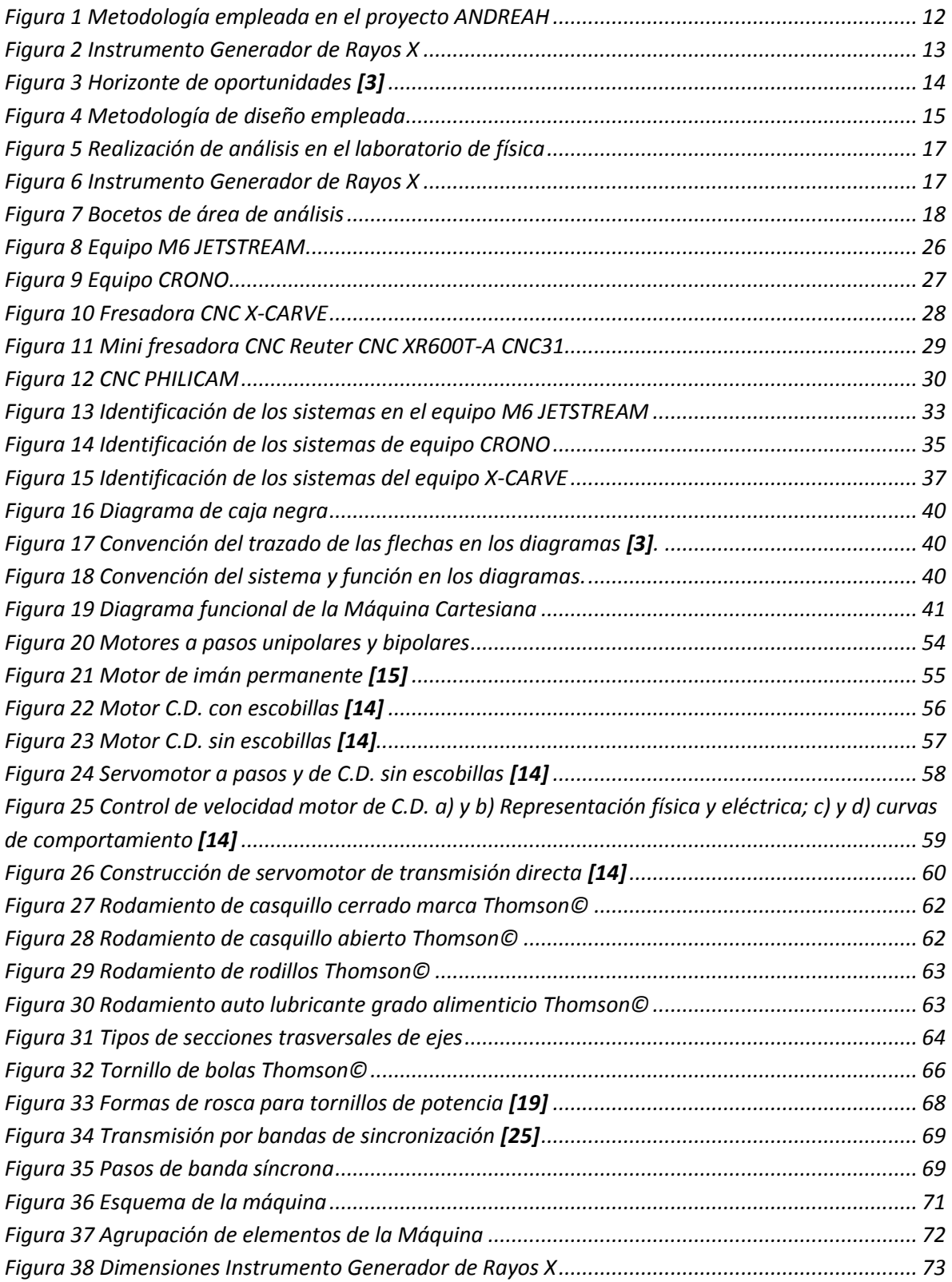

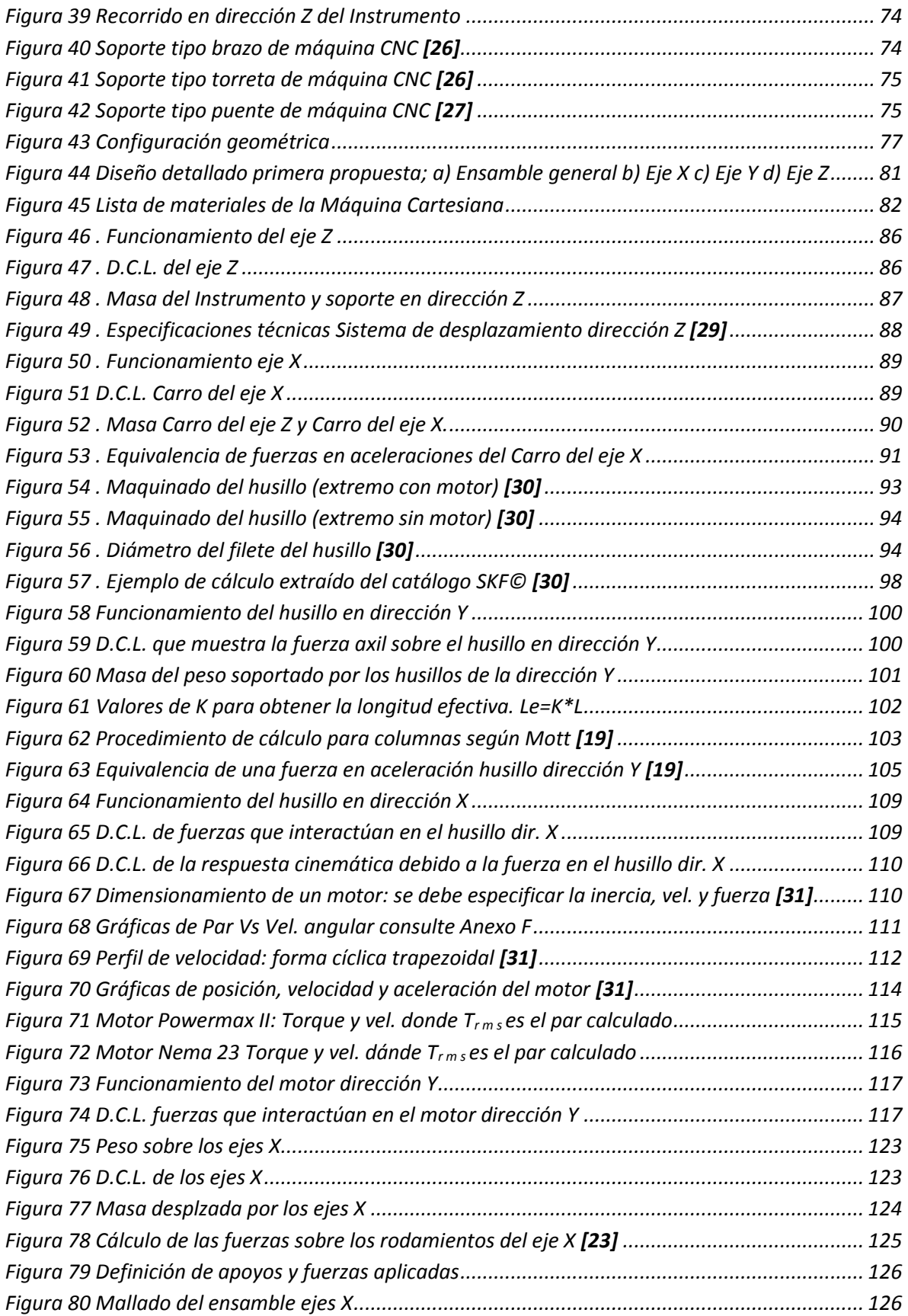

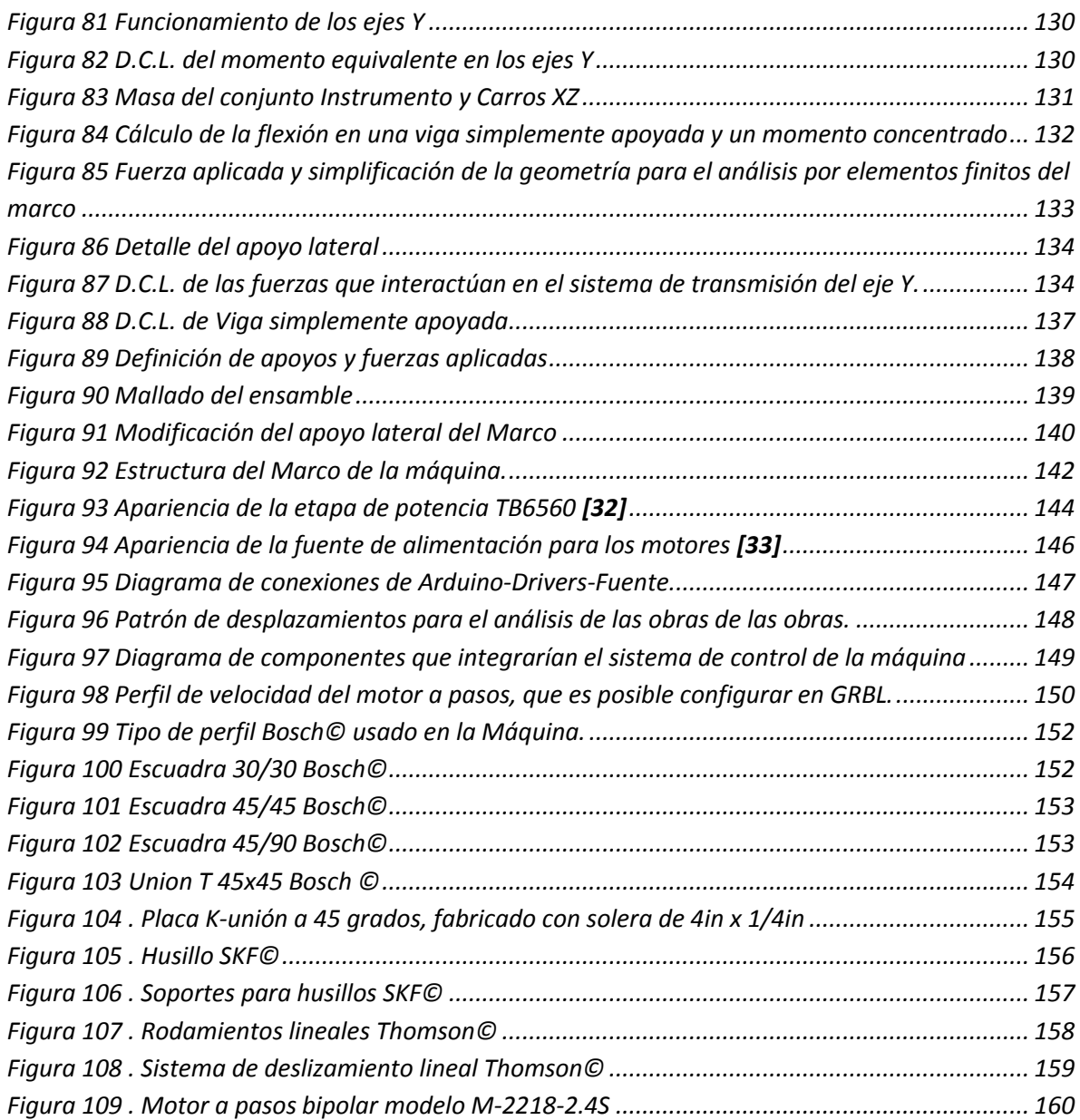

# <span id="page-8-0"></span>**II. ÍNDICE DE TABLAS**

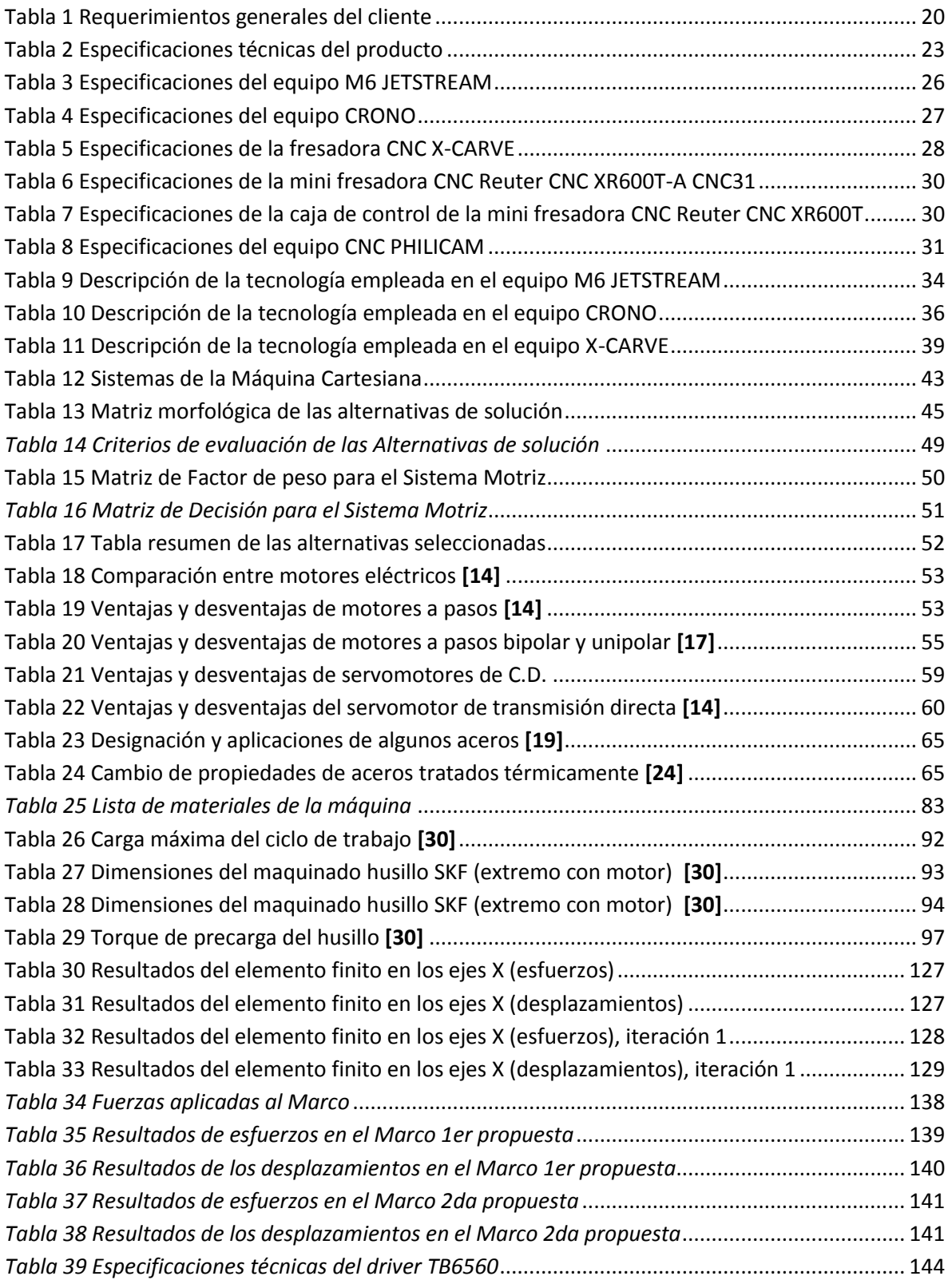

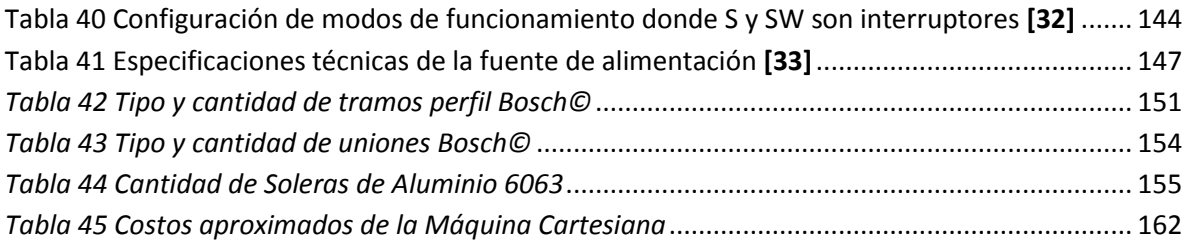

# <span id="page-10-0"></span>**III. RESUMEN**

Esta tesis trata sobre el diseño a detalle de una Máquina Cartesiana que se empleará para el posicionamiento preciso y automático de un Instrumento de Rayos X. Este Instrumento debe colocarse en diferentes puntos a lo largo de un objeto plano con el fin de analizar su composición.

Se realiza el diseño mecánico a detalle y propuesta de la electrónica necesaria para cumplir con las especificaciones que el Instituto de Física solicita.

A continuación se describe brevemente el contenido de cada uno de los capítulos de esta tesis.

El capítulo uno, antecedentes, se describe de qué trata el proyecto Análisis No Destructivo Para Estudios De Arte, Arqueología e Historia (ANDREAH) que se lleva a cabo en el Instituto de Física de la UNAM. Se trata la importancia de este proyecto y de las técnicas que se emplean para el análisis de las obras. En el apartado 1.3 se describe la metodología empleada para el diseño de la máquina.

El capítulo dos está dedicado a la identificación de las necesidades del cliente, así como, a convertir y plasmar éstas en especificaciones cuantificables, las cuales son utilizadas en el siguiente capítulo para seleccionar los elementos de la máquina.

En el capítulo tres se inicia el diseño conceptual, con la generación de conceptos del diseño de la Máquina, para ellos se hizo un estudio de mercado (Benchmarking) de máquinas que cubren con la necesidad del cliente. Se realizó la generación de conceptos a partir de equipos comerciales, descomponiendo sus funciones y en base a ello se propuso el diagrama de caja negra y funcional de la Máquina Cartesiana. Hecho esto, se aplicaron las posibles soluciones para las diferentes funciones en una matriz morfológica.

En el capítulo cuatro se continua con el diseño conceptual, se seleccionaron las alternativas de solución, las cuales fueron planteadas en el la matriz morfológica del capítulo tres. Para seleccionar los elementos de máquina se emplearon dos criterios de selección: comparación por pares e investigación bibliográfica y electrónica sobre las ventajas y desventajas de cada posible solución. Finalmente, en este capítulo, se definió la arquitectura de la máquina.

El capítulo cinco está dedicado al diseño a detalle de la máquina, por lo que se realizó un modelo 3D del equipo (CAD), seleccionando partes comerciales de los fabricantes Thomson© y SKF©. Con ello se procedió al cálculo de deflexiones en los ejes guía, la vida útil de los husillos, el par necesario para desplazar la carga, la alimentación para los motores y la deflexión en el marco. Con los cálculos se definieron los diámetros de los ejes guía, los husillos, los motores, etapa de potencia y la estructura de soporte de la máquina.

Finalmente en el capítulo seis se muestra el costo aproximado de la Máquina Cartesiana.

# <span id="page-11-0"></span>**IV. INTRODUCCIÓN**

En Instituto de Física de la UNAM a través del *Laboratorio Nacional de Ciencias para la Investigación y Conservación del Patrimonio Cultural* (LANCIC), dirigido por Dr. José Luis Ruvalcaba Sil se desarrollan diferentes técnicas para el análisis no destructivo de obras arqueológicas y de arte, las cuales forman parte del acervo cultural. Este proyecto es de suma importancia, ya que con este conocimiento es posible aplicar las técnicas adecuadas para su preservación, revelar datos históricos sobre sus procesos de manufactura y conocer más sobre su origen.

Dado que la mayoría de los objetos no pueden llevarse al laboratorio, la propuesta innovadora del LANCIC es el uso de aparatos portátiles que son capaces de realizar el análisis en el sitio.

Para el análisis no destructivo de los especímenes se emplean diferentes técnicas, una de ellas es Fluorescencia de Rayos X, la cual emplea un Instrumento generador de rayos X portátil (llamado comercialmente como CEA DISPOSITIVO XRF) este realiza un muestreo puntual. Actualmente el Generador de Rayos X se encuentra montado sobre un tripié, este es ajustado manualmente para que una vez analizado un punto sea movido al siguiente, y así sucesivamente. En un objeto se pueden llegar a muestrear hasta 200 puntos convirtiéndose en una tarea incómoda para el usuario. Debido a esta situación, se ha pensado en diseñar una máquina que sea capaz de posicionar de manera automática el Instrumento generador de Rayos X**. La máquina necesita ser ligera, fácil de transportar y con la capacidad de analizar áreas cuadradas de hasta 1 m<sup>2</sup> .**

La máquina debe ser portable, debido a que se trasportará al lugar de resguardo del objeto: museo o zona arqueológica, ahorrándose de este modo una serie de permisos que se tendrían que realizar si la pieza se llevara al laboratorio. También, al no trasladar el objeto, se minimiza el riesgo de daño del mismo.

Las especificaciones especiales antes mencionadas ha motivado al Instituto de Física al desarrollo de una máquina "hecha a la medida" para el análisis de las piezas invaluables. Piezas que requieren ser revaloradas como lo que son: una oportunidad para aprender del pasado y apreciar todo lo que hay detrás de lo que se tiene.

# <span id="page-12-0"></span>**V. ALCANCE Y OBJETIVOS**

A continuación se detallan los alcances y objetos de esta tesis.

#### *Alcances.*

Los alcances de esta tesis son:

- Realizar el diseño mecánico a detalle de una Máquina cartesiana que cubra con la necesidad de posicionamiento preciso del Instrumento generador de rayos X, el cual es empleado para hacer análisis en sitio de obras de arte; tales como pinturas y manuscritos.
- Proponer la electrónica necesaria para el control de la Máquina.
- Cuantificar el costo de la Máquina.

#### *Objetivos.*

Los objetivos de esta tesis son:

- Generar las especificaciones de diseño de la Máquina.
- Documentar la metodología y criterios que se consideraron en el diseño.
- Diseño a detalle de la máquina; memoria de cálculo y planos para su fabricación.
- Cotizar los elementos de máquina.

<span id="page-13-0"></span>**CAPÍTULO 1** ANTECEDENTES En la sección [1.1](#page-14-0) se describe de qué trata el proyecto Análisis No Destructivo Para Estudios De Arte, Arqueología e Historia (ANDREAH) que se lleva a cabo en el Instituto de Física de la UNAM. Mientras que la sección [1.2](#page-16-0) se presenta el Instrumento que realiza el análisis de las obras de arte, el cual se planea mover automáticamente con la Máquina Cartesiana diseñada en esta tesis. Finalmente en la secció[n 1.3](#page-17-0) se indica la metodología de diseño para la Máquina.

Es importante hacer mención que el responsable del proyecto ANDREAH es el Dr. José Luis Ruvalcaba Sil, por lo que el diseño de la máquina que se presenta en esta tesis, está pesando para satisfacer las necesidades del Dr. José Luis, a quien de ahora en adelante se hará mención a él como cliente o usuario.

# <span id="page-14-0"></span>**1.1 El laboratorio LANCIC y ANDREAH**

En nuestro paísse ha revolucionado, en los últimos años, el estudio de las colecciones y piezas únicas de los museos y de los acervos nacionales mediante el uso y la optimización de los equipos y las técnicas de análisis no destructivas y no invasivas in situ. Las investigaciones llevadas a cabo por el Instituto de física de la UNAM a través del *Laboratorio Nacional de Ciencias para la Investigación y Conservación del Patrimonio Cultural* (LANCIC) representan la punta de lanza de esta revolución **[5]**.

El Instituto de física de la UNAM con el apoyo del proyecto CONACYT U49839-R Móvil: *Metodologías No Destructivas para el estudio In Situ del Patrimonio Cultural,* propicia a partir de 2005, el desarrollo de equipos propios y la adquisición de este tipo de aparatos ad hoc. Los equipos son trasladados al acervo – *el laboratorio va al museo* – para llevar a cabo los análisis directamente sin la toma de muestra del objeto de estudio, de manera no destructiva **[6]**.

En el marco de esta investigación interdisciplinaria se aplican de manera exitosa un conjunto de metodologías específicas para el estudio de colecciones del patrimonio cultural de acervos mexicanos, y se forman recursos humanos especializados en este tipo de investigaciones. Esta labor inicio en el año 2010 con el proyecto PAPIIT-UNAM IN403210 Red de Análisis No Destructivo para Estudios en Arte, Arqueología e Historia (ANDREAH), dirigido por Dr. José Luis Ruvalcaba Sil y respaldado por el proyecto IC y TDF PICCO 10-57.

#### *Importancia del Análisis de Materiales para el Arte y la Historia*

Los resultados de la investigación proporcionan información sobre los materiales empleados en las diversas épocas, las técnicas de manufactura y tecnologías antiguas, la procedencia de los objetos y materiales, cronologías relativas y absolutas de los objetos, y aspectos de estado de deterioro, métodos de restauración y estrategias de conservación preventiva de colecciones y piezas únicas. De esta manera se revalora el patrimonio cultural e histórico nacional con un impacto positivo en la sociedad.

## *Objetivos del proyecto ANDREAH*

El proyecto no propone un estudio exhaustivo de las colecciones del patrimonio cultural mexicano, demasiado vasto y complejo. Por el contario se ha orientado mediante el estudio de colecciones específicas a:

- Desarrollar metodologías e infraestructuras experimentales para la caracterización no destructiva de los materiales de acervos nacionales que integran el patrimonio cultural e histórico de México.
- Integrar grupos de investigación interdisciplinarios y formar recursos humanos especializados para el estudio no destructivo de los materiales del patrimonio cultural e histórico del país.
- Integrar bases de información de los materiales y objetos, así como de las colecciones más relevantes del patrimonio cultural e histórico nacional.

#### *Relevancia del análisis en el sitio*

Con un análisis en el sitio donde se encuentra la obra, se evitan permisos, seguros y traslados. Este estudio se lleva a cabo de manera no destructiva y no invasiva, es decir sin toma alguna de muestra del objeto. Este análisis se puede aplicar a un objeto o a una colección para determinar cuáles son las piezas representativas de la colección para estudios más detallados.

#### *Principales proyectos de investigación*

Dentro del proyecto se determina una serie de tópicos principales que actúan como ejes directores para su desarrollo. No obstante, se han abordado además otras colecciones de diversa naturaleza.

Los ejes directores se mencionan a continuación:

- Análisis de documentos y manuscritos, incluyendo códices y libros antiguos.
- Caracterización de artefactos metálicos prehispánicos (tecnologías y aleaciones).
- Estudios de pigmentos y técnicas pictóricas de pintura de caballete colonial, siglo XIX y moderna.
- Estudios de procedencia de lítica (obsidiana, piedras verdes, turquesas).

#### *Técnicas analíticas*

Las técnicas analíticas involucradas en el proyecto ANDREAH para el análisis de obras de arte, arqueología e historia, son las siguientes:

- Técnicas de imágenes con luz ultravioleta (UV) e infrarroja (IR).
- Espectroscopia UV-VIS-IR. Colorimetría.
- Fluorescencia de Rayos X portátil XRF (sistema SANDRA).
- Espectroscopía Raman.
- Espectrometría Infrarroja con Transformada de Fourier (FTIR) transportable.

 Técnicas con Haces de iones (PIXE, RBS, PIGE, IOL) en el Laboratorio del Acelerador Pelletrón.

#### *Fases de las técnicas no destructivas*

Un estudio con técnicas no destructivas generalmente involucra dos fases:

- La primera fase consiste en la realización de exámenes con técnicas de imágenes para la realización de una prospección general del objeto en sus distintas regiones.
- La segunda etapa de análisis consiste en el uso de técnicas instrumentales en áreas representativas; en este momento se establecen las técnicas más adecuadas y su secuencia de aplicación; se obtienen cientos de mediciones complementarias utilizando distintas técnicas lo que permite verificar la validez de los resultados obtenidos y se obtiene un conocimiento general del objeto.

Tras esta fase es factible determinar si la información obtenida es suficiente para resolver la interrogante o si se requiere un estudio no destructivo y no invasivo en el laboratorio (con el consecuente traslado de la pieza).

En la Figura 1 se muestra esquema de las fases que involucran el análisis de algún objeto.

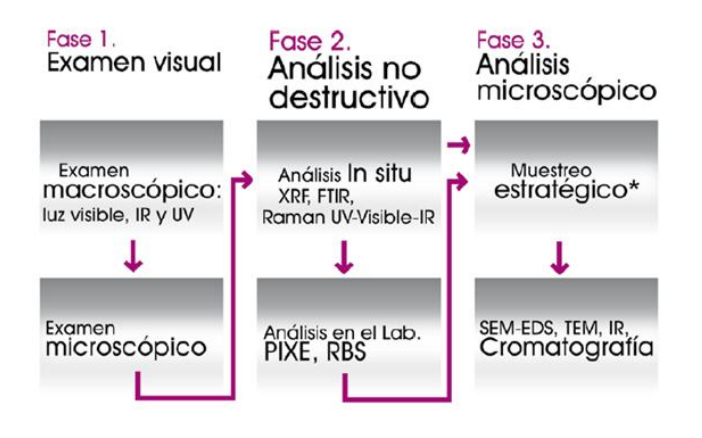

<span id="page-16-1"></span>*Figura 1 Metodología empleada en el proyecto ANDREAH*

# <span id="page-16-0"></span>**1.2 Radiografía por Rayos X**

La Radiografía por Rayos X se emplea para el análisis del arte desde el siglo pasado. La radiografía de una pintura puede contribuir, por ejemplo, al análisis de las técnicas de un artista; la elección de los materiales para su pintura (más o menos densidad de pigmentos), la estructura interna o disposición de las capas de la pintura, así como el tipo y condición del soporte, y en algunas ocasiones puede incluso sorprendernos, al revelarnos firmas escondidas. La radiografía es entonces un paso crucial para la caracterización de una pintura, y en algunos casos, este juega un papel importante durante las autentificaciones e incluso para verificar si la obra ha sido modificada.

Actualmente se emplea con éxito en el laboratorio de Física un pequeño Instrumento Generador de Rayos X , llamado comercialmente como CEA dispositivo móvil EDXF, que producen un alto flujo de fotones lo cual minimiza la adquisición de datos en largos escaneos, el cual tiene un peso aproximado de 3 kg. La apariencia física de este dispositivo se muestra en l[a Figura 2.](#page-17-1)

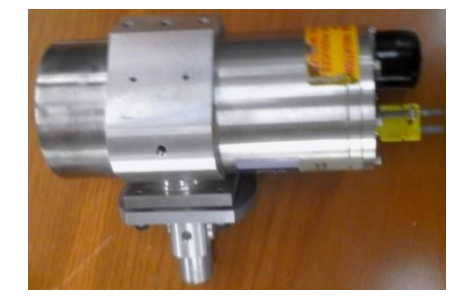

*Figura 2 Instrumento Generador de Rayos X*

<span id="page-17-1"></span>Uno de los objetivos de esta tesis es el diseño de una Máquina Cartesiana capaz de mover el Instrumento Generador de Rayos X.

# <span id="page-17-0"></span>**1.3 Metodología de diseño empleada**

En este apartado se analizan qué tipo de oportunidad enfrenta el producto, si existe la tecnología para cumplir con las especificaciones y en qué situación está el mercado. Una vez hecho esto se procede a describir la metodología de diseño empleada en esta tesis.

#### *Tipo de oportunidad*

Si bien el uso para el que está destinada la máquina es bastante particular, las soluciones asociadas a posicionar en coordenadas cartesianas de forma automática no lo es, ya que en el mercado existen un sin fin de máquinas fresadoras de control numérico que lo hacen.

Debido a que el conocimiento tecnológico necesario para desarrollar la máquina ya es bastante conocido y el mercado para el que está destinado prácticamente no es existente en nuestro país, la máquina se ubica en la [Figura 3](#page-18-0) en el límite del horizonte de oportunidad 2:

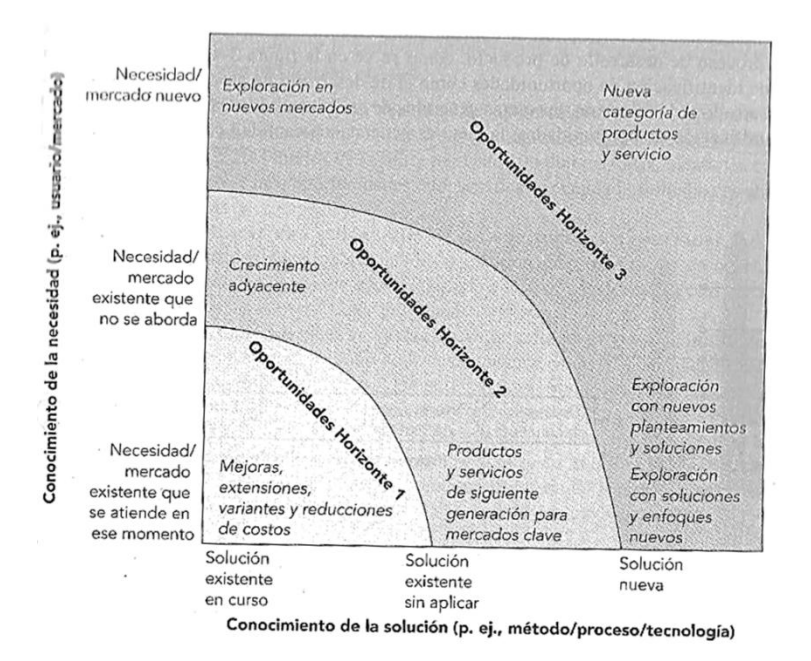

*Figura 3 Horizonte de oportunidades [3]*

<span id="page-18-0"></span>Identificar el horizonte de oportunidad de la máquina es importante pues indica que el diseño deberá presentar una mejora tecnológica respecto a las fresadoras de control numérico existentes; ya que es necesario que sea transportable, cuente con amplia área de trabajo y mantenga alta resolución.

Por otro lado respecto al mercado objetivo, la máquina tiene potencial de crecimiento pues está misma necesidad la tienen otros institutos de investigación, y sin embargo no hay empresas que proporcionen dichas soluciones en México.

#### *Metodologías de diseño*

Las metodologías de diseño son procesos bien estructurados que ayudan al diseñador a documentar, aclarar y justificar la razón de las decisiones que tomó. Éstas son de vital importancia cuando se trabaja en equipo y es una gran herramienta para alcanzar el diseño óptimo, ya que es posible ubicar fácilmente qué puede modificarse para mejorar el producto.

En la Figura 4 se muestran el proceso de diseño empleado para el diseño de la Máquina Cartesiana.

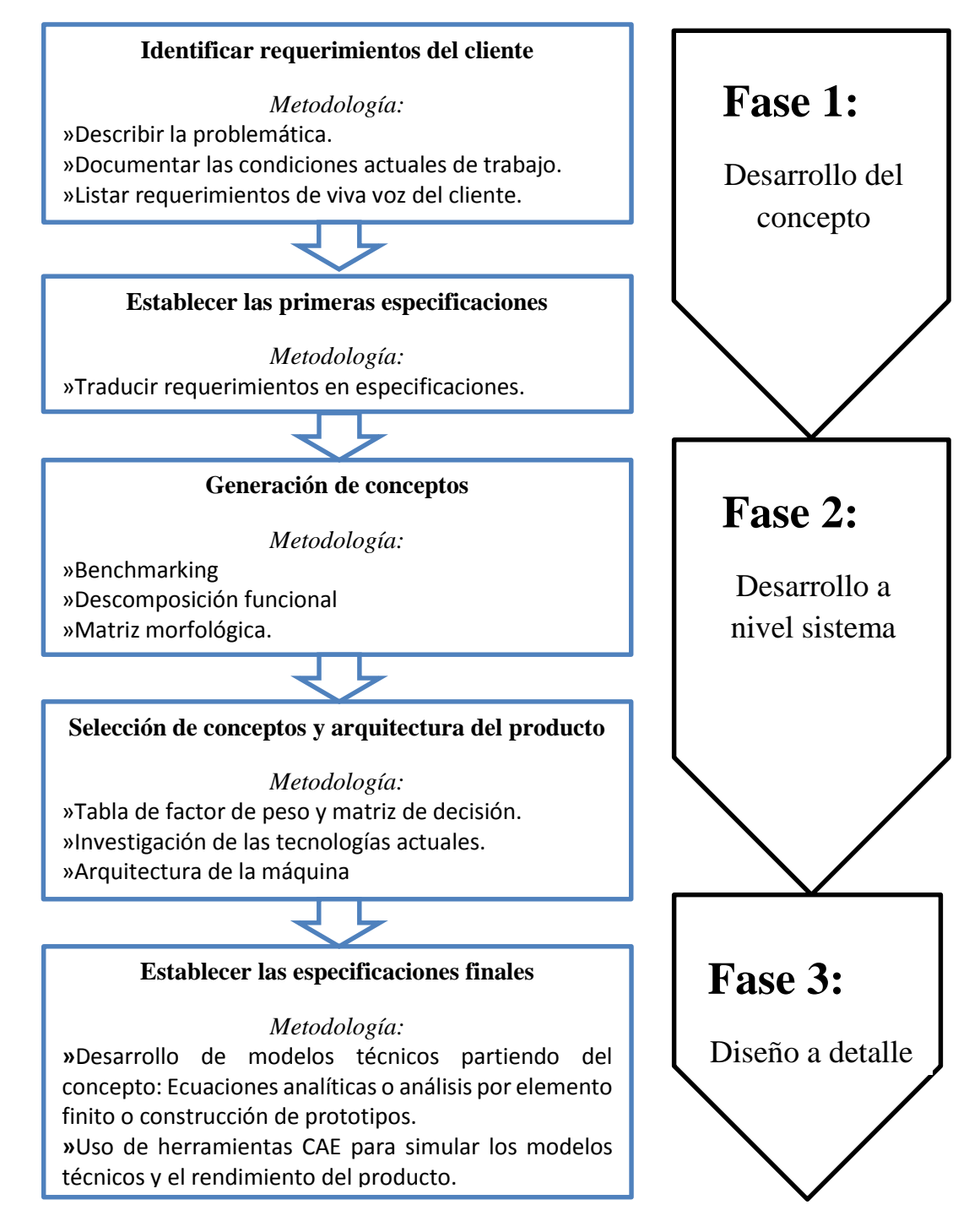

<span id="page-19-0"></span>*Figura 4 Metodología de diseño empleada*

# <span id="page-20-0"></span>**CAPÍTULO 2** IDENTIFICACIÓN DE LAS NECESIDADES DEL CLIENTE

Una condición necesaria para que un producto satisfaga las necesidades de un cliente es que este ofrezca beneficios que sean plenamente percibidos por él, tanto económicos como técnicos. Por ello la voz del cliente es de suma importancia y es necesaria documentarla.

En este capítulo se presenta la problemática existente en el laboratorio LACIC descrita por el cliente, el Dr. José Luis Ruvalcaba Sil quien es el responsable del laboratorio y del proyecto ANDREAH. Así mismo, se documentan las condiciones de trabajo actuales, el funcionamiento mecánico ideal de cliente y su experiencia empleando el software para la adquisición de datos.

# <span id="page-21-0"></span>**2.1 Problemática**

Para el análisis no destructivo de los especímenes se emplean diferentes técnicas, una de ellas es Fluorescencia de Rayos X, que utiliza un Instrumento generador de rayos X portátil, con un peso aproximado de 3 kg. Este realiza un muestreo puntual, por lo que **analizar un área de interés requiere posicionarlo en diferentes lugares a lo largo del espécimen. Para un espécimen se pueden llegar a muestrear hasta 200 puntos, convirtiéndose en una tarea incómoda para el operador.** La Figura 5 ilustra el análisis de una pintura:

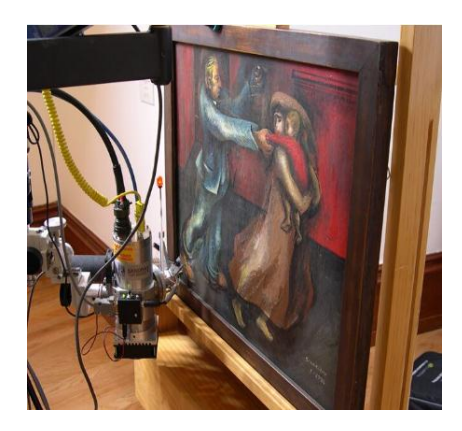

*Figura 5 Realización de análisis en el laboratorio de física*

<span id="page-21-1"></span>En la Figura 6 se muestra el Instrumento Generador de Rayos X, el cual tiene un peso aproximado de 3kg.

<span id="page-21-2"></span>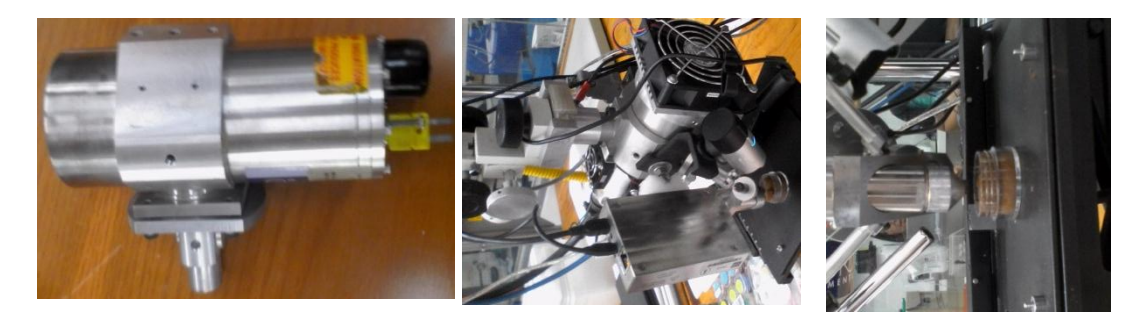

*Figura 6 Instrumento Generador de Rayos X*

# <span id="page-22-0"></span>**2.2 Necesidad**

Dado que la tarea de análisis de los especímenes es laboriosa y tediosa ha surgido la necesidad de diseñar una **Máquina Cartesiana** que posicione de forma automática el Instrumento Generador de Rayos X.

A continuación se describen las condiciones actuales en que trabaja nuestro cliente en su laboratorio.

# <span id="page-22-1"></span>**2.3 Condiciones de trabajo actuales**

A continuación se enlistan las condiciones de trabajo de nuestro cliente:

- Los objetos a muestrear generalmente son pinturas, es decir implica en las más de las veces un movimiento en el plano (muestreo 2D).
- Los análisis de las piezas pueden ser en el sitio o en el laboratorio. Cuando se llevan a cabo en el sitio, el aparato junto con su soporte son trasportados en una camioneta.
- Los lugares que se hacen los análisis, fuera del laboratorio son diversos; algunas veces en museos de alto valor arquitectónico y otras en lugares recónditos en condiciones del suelo desfavorables.
- Al llegar al lugar es armado el conjunto Soporte y el Instrumento Generador de Rayos X para posteriormente realizar el análisis.
- En una sesión típica de análisis, sobre una pieza, el usuario mueve el Soporte manualmente con el fin de posicionar el Instrumento en el punto de interés, luego se dirige a una computadora que recibe los datos del análisis para hacer un registro del mismo. Esto sucede una y otra vez para cada punto de interés en un área determinada.
- De acuerdo a la experiencia que ha adquirido el cliente al analizar diversidad de especímenes, ha encontrado que usualmente el área máxima de muestreo es de es de aproximadamente 1 m<sup>2</sup>, en un plano vertical. La Figura 7 ilustra el área de muestreo:

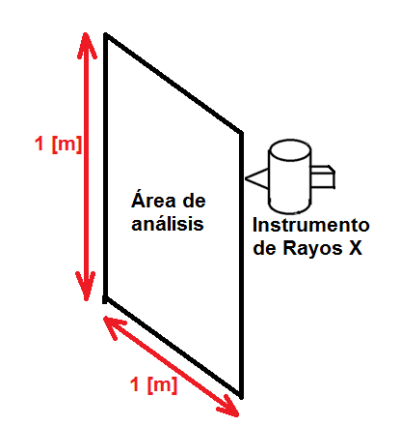

<span id="page-22-2"></span>*Figura 7 Bocetos de área de análisis*

Por otro lado, al entrevistar al cliente se obtuvo la siguiente descripción del procedimiento que realiza al analizar las obras:

"*El Instrumento Generador de Rayos X (dispositivo móvil EDXF), envía un haz de Rayos X, el cual debe encontrarse perpendicular a la muestra y los fotones secundarios deben ser colectados a 49°. La distancia de trabajo debe mantenerse de 21 mm entre la muestra y el detector, así mismo este dispositivo requerirá de un sistema de seguridad el cual detecte el momento en que la muestra se encuentra demasiada cerca del dispositivo, esto minimizaría el riesgo de impacto. Sería conveniente que el Generador de rayos X y la fuente de alimentación sean colocados en una especie de plataforma la cual puede ser movida en dirección vertical u horizontal por medio de un sistema de traslación que tuviera dos rieles plegables. Con motores embebidos en la plataforma proporcionarían el movimiento en el plano XY, para permitir el analizar pinturas en una pared. Los motores y rieles embebidos en l plataforma mantienen mantendrán el desplazamiento continuo en el sistema. Cualquier posición deberá ser alcanzada con una resolución mínima del 0.1mm*".

Si bien el cliente tiene una idea clara de cómo resolver el problema, en la sección 2.3 Requerimientos, se expresa lo anterior en términos de especificaciones técnicas.

# <span id="page-23-0"></span>**2.4 Requerimientos**

El cliente requiere posicionar de manera automática el Instrumento Generador de Rayos X bajo ciertos requerimientos surgidos de lo descrito en la sección 2 Identificación de las necesidades del cliente.

A continuación se presentan, en la Tabla 1 los requerimientos que busca el usuario final en la Máquina Cartesiana, clasificados de acuerdo a tres rubros: "Trasporte e instalación", "Operatividad y funcionamiento" y "Manufactura y mantenimiento".

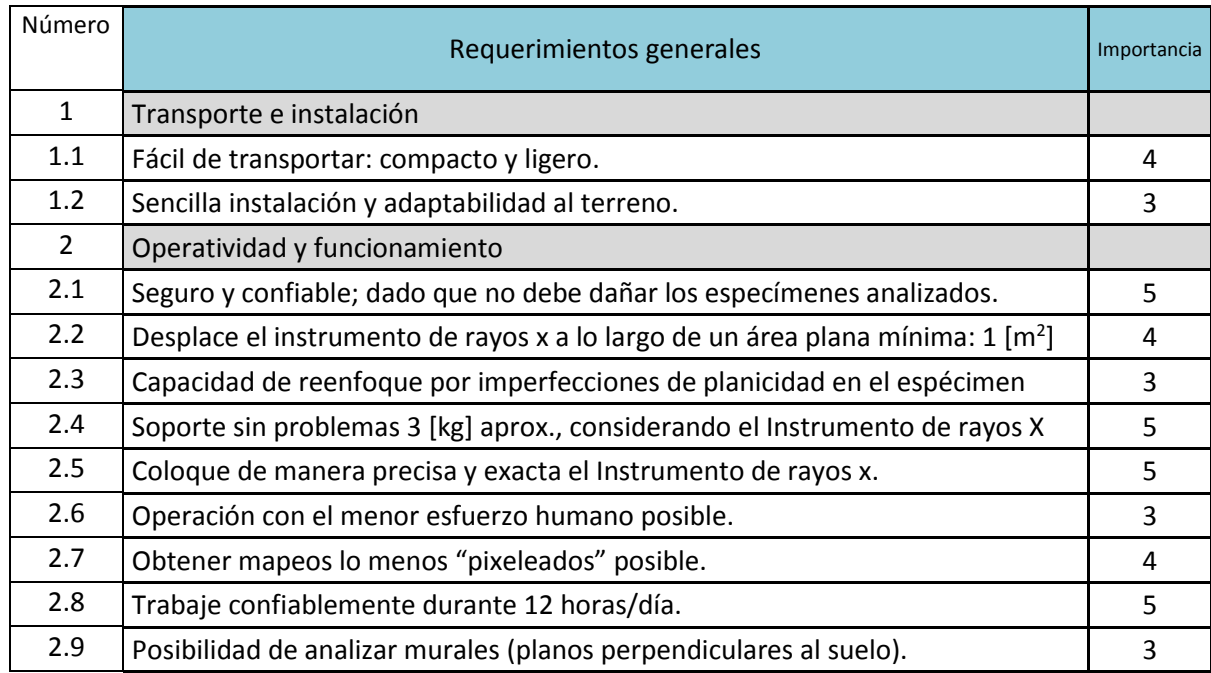

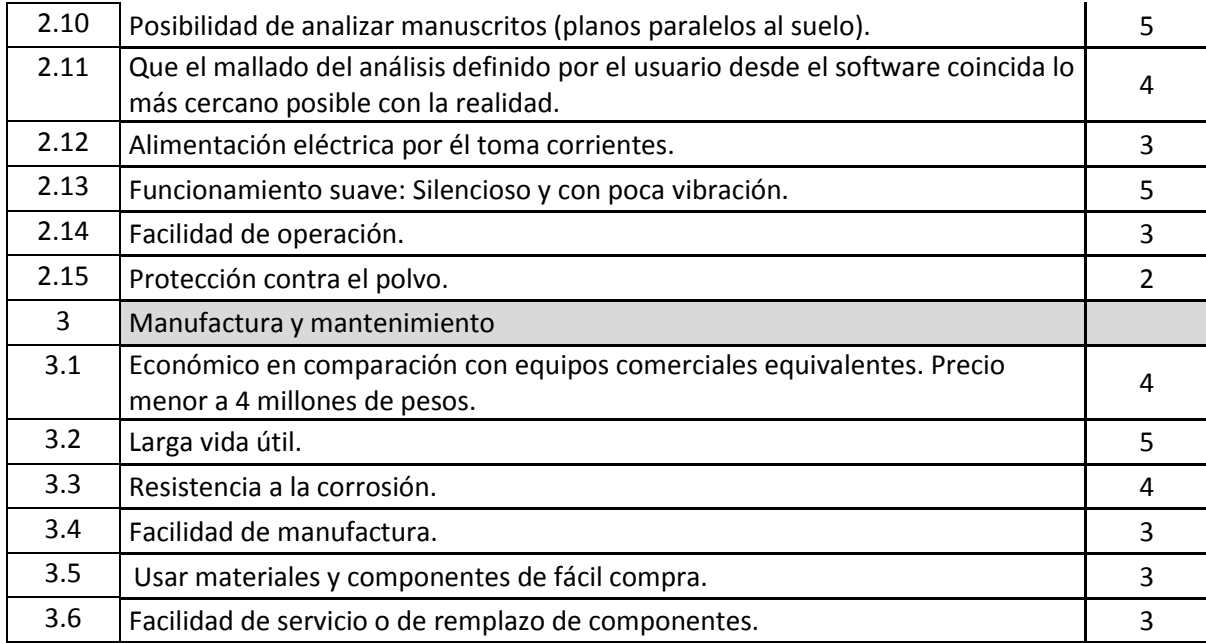

*Tabla 1 Requerimientos generales del cliente*

<span id="page-24-1"></span>A cada uno de estos requerimientos se asigna un valor de importancia en escala del 1 al 5, dónde 1 es el menos importante y el 5 es el más importante. Esta calificación es asignada según el criterio del cliente.

Se observa en la [Tabla 1](#page-24-1) que los requerimientos del cliente han sido expresados en términos de lo que el producto tiene que hacer, y no en términos de cómo podría resolverse el problema. Esto es importante ya que proporciona la máxima flexibilidad para generar y seleccionar conceptos de solución de a Máquina.

# <span id="page-24-0"></span>**2.5 Interpretación de los requerimientos en especificaciones**

Los requerimientos son expresiones que permiten dar un sentido más claro de los problemas que son de interés para los clientes, sin embargo, sirven de muy poco respecto a cómo diseñar y construir un producto o máquina. Simplemente dejan demasiado margen para interpretaciones subjetivas. Por esta razón en este apartado se establecen el conjunto de especificaciones que explican, con detalles precisos y medibles, lo que la Máquina Cartesiana tiene que hacer.

Las especificaciones consisten en una métrica y un valor. El valor puede tomar varias formas, incluyendo un número particular, un rango o una desigualdad. Por otro lado las métricas especifican el rendimiento general de un producto, y por tanto, deben ser las variables dependientes en el problema de diseño de la Máquina.

Empleando los requerimientos expresados por el cliente en la sección [2.4,](#page-23-0) se procede a interpretarlos en especificaciones técnicas, las cuales son desglosadas en l[a Tabla 2.](#page-27-0)

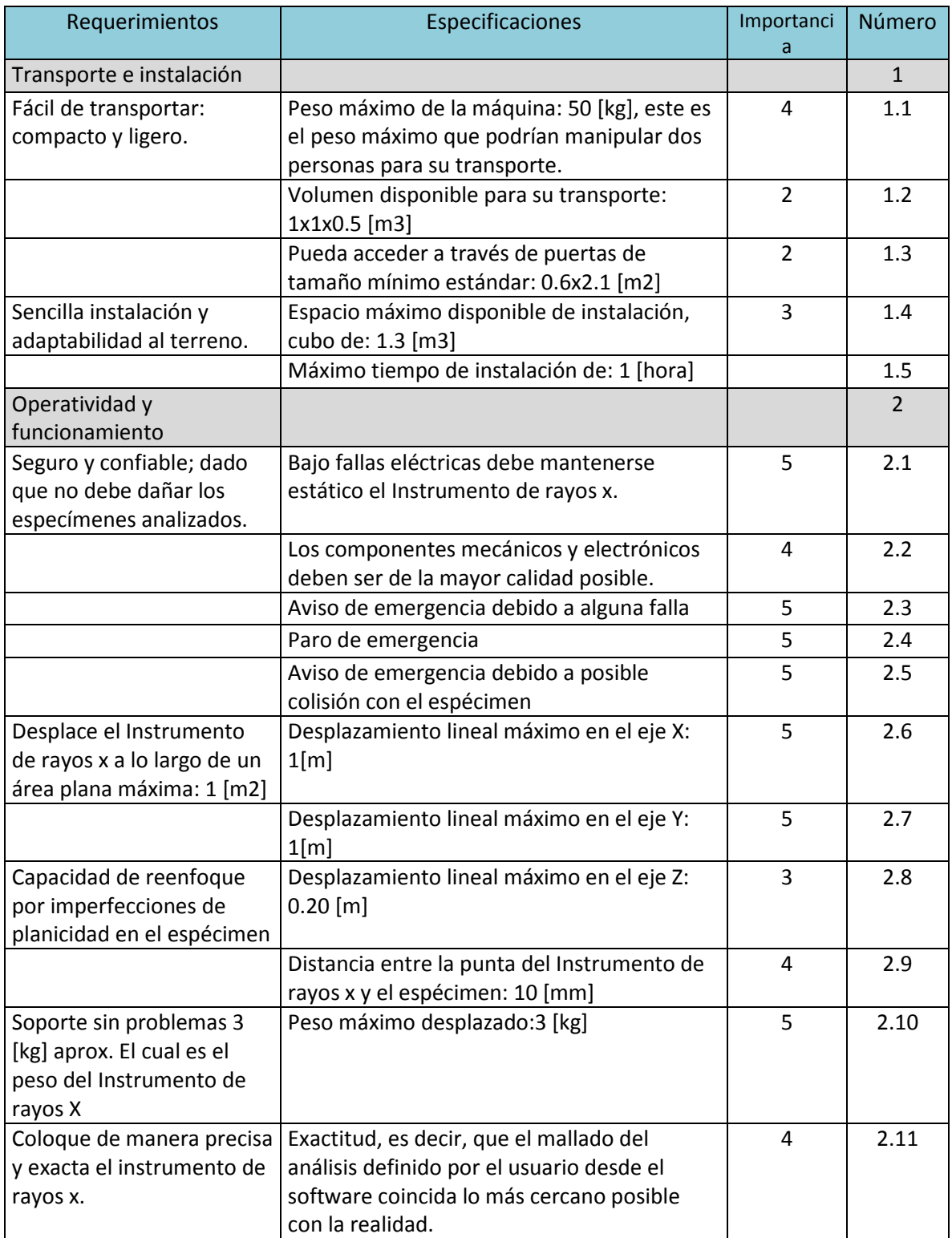

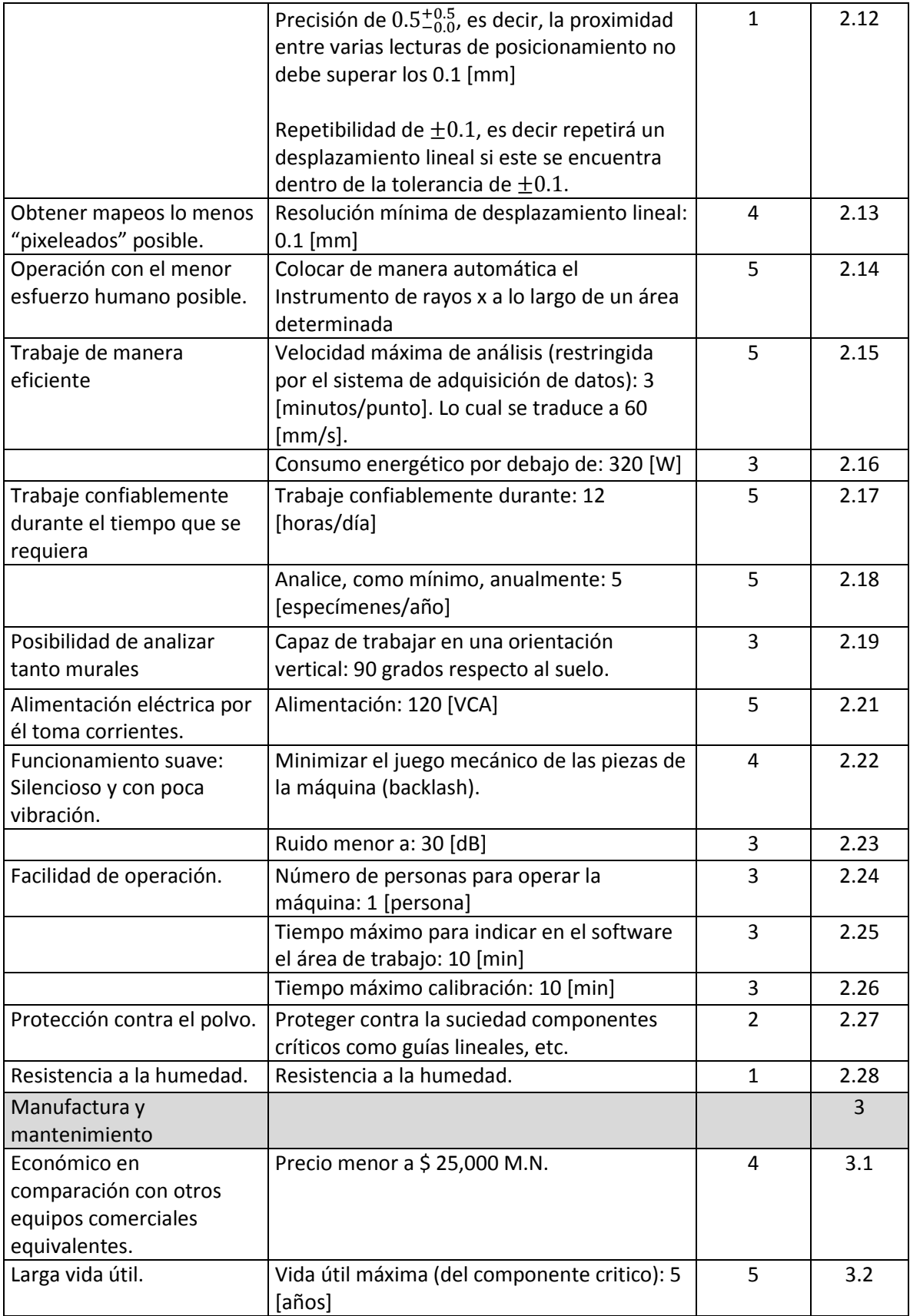

| Resistencia a la corrosión.                               | Emplear materiales resistentes a la corrosión<br>como: aluminio, ABS, etc.    | 4             | 3.3 |
|-----------------------------------------------------------|-------------------------------------------------------------------------------|---------------|-----|
| Facilidad de manufactura.                                 | El tiempo de manufactura de una pieza no<br>exceda de 3 [día]                 | 3             | 3.4 |
|                                                           | Las tolerancias no deben exceder de 0.1<br>[mm]                               | 5             | 3.5 |
| Usar materiales y<br>componentes de fácil<br>compra.      | Tiempo máximo de espera de importación<br>de componentes: 4 [semanas]         | 3             | 3.6 |
|                                                           | Comprar a proveedores nacionales la<br>materia prima de las piezas mecánicas. | 5             | 3.7 |
| Facilidad de servicio o de<br>remplazo de<br>componentes. | Tiempo máximo de desinstalación de un<br>componente: 30 [minutos]             | $\mathcal{P}$ | 3.8 |

*Tabla 2 Especificaciones técnicas del producto*

<span id="page-27-0"></span>Las especificaciones de la [Tabla 2](#page-27-0) son usadas en la sección [4.1](#page-52-0) Primer criterio de selección, para determinar las soluciones que mejor se ajustan a nuestra Máquina, es decir, determinar el tipo de motores, sistema de transmisión, etc.

<span id="page-28-0"></span>**CAPÍTULO 3** DISEÑO CONCEPTUAL: GENERACIÓN DE **CONCEPTOS** 

Una vez establecidas las especificaciones, se procede con la generación de conceptos de solución. En este capítulo, primero se realiza la búsqueda de información, es decir, se investigan los equipos comerciales que existen (Benchmarking). En segundo lugar se realiza la Generación de conceptos, la cual implica la descomposición funcional de los equipos comerciales para identificar los Sistemas que debe tener la Máquina. En tercer lugar se dibuja el diagrama de caja negra y funcional de la Máquina. Y finalmente se ordenan las alternativas de solución para cada Sistema de la Máquina en una matriz llamada matriz morfológica.

A continuación se inicia con la búsqueda de información (*benchmarking*).

# <span id="page-29-0"></span>**3.1 Benchmarking**

La búsqueda externa está destinada a hallar soluciones existentes al problema general. Poner en práctica una solución existente suele ser más rápido y económico que desarrollar una nueva. El uso libre de soluciones existentes permite concentrar nuestra energía creativa en los subproblemas críticos para los que no hay soluciones previas satisfactorias o comprobadas. Además, una solución convencional puede con frecuencia combinarse con una solución novedosa a otro subproblema para dar un diseño general superior. Por esta razón, a continuación se muestra la búsqueda externa que incluye una revisión detallada de productos de la competencia (benchmarking) y máquinas de control numérico que podrían hacer la labor.

Con las especificaciones surgidas de a las necesidades del cliente, se procede a revisar equipos existentes en el mercado que son utilizados para realizar análisis no destructivos. Se encontraron dos equipos comerciales el **M6 Jetstream** y el **CRONO**. Dado que no existe gran variedad de equipos comerciales para el análisis no destructivo de obras, se procedió a analizar fresadoras CNC, pues sus características de posicionamiento automático y alta precisión son características que comparten con la Máquina Cartesiana a diseñar.

A continuación se describen los equipos comerciales que se encontraron.

## *Equipo M6 JETSTREAM* **[7]**

## Fabricate: Bruker Corporation

Permite realizar análisis no destructivos con Rayos X de objetos planos, principalmente pinturas.

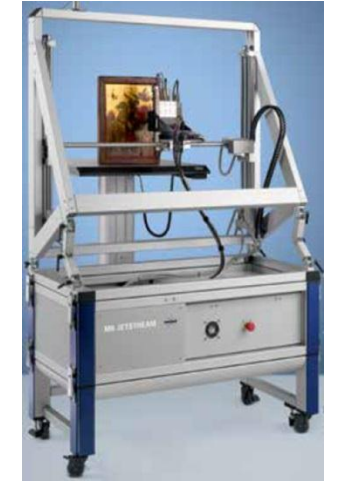

*Figura 8 Equipo M6 JETSTREAM*

<span id="page-30-0"></span>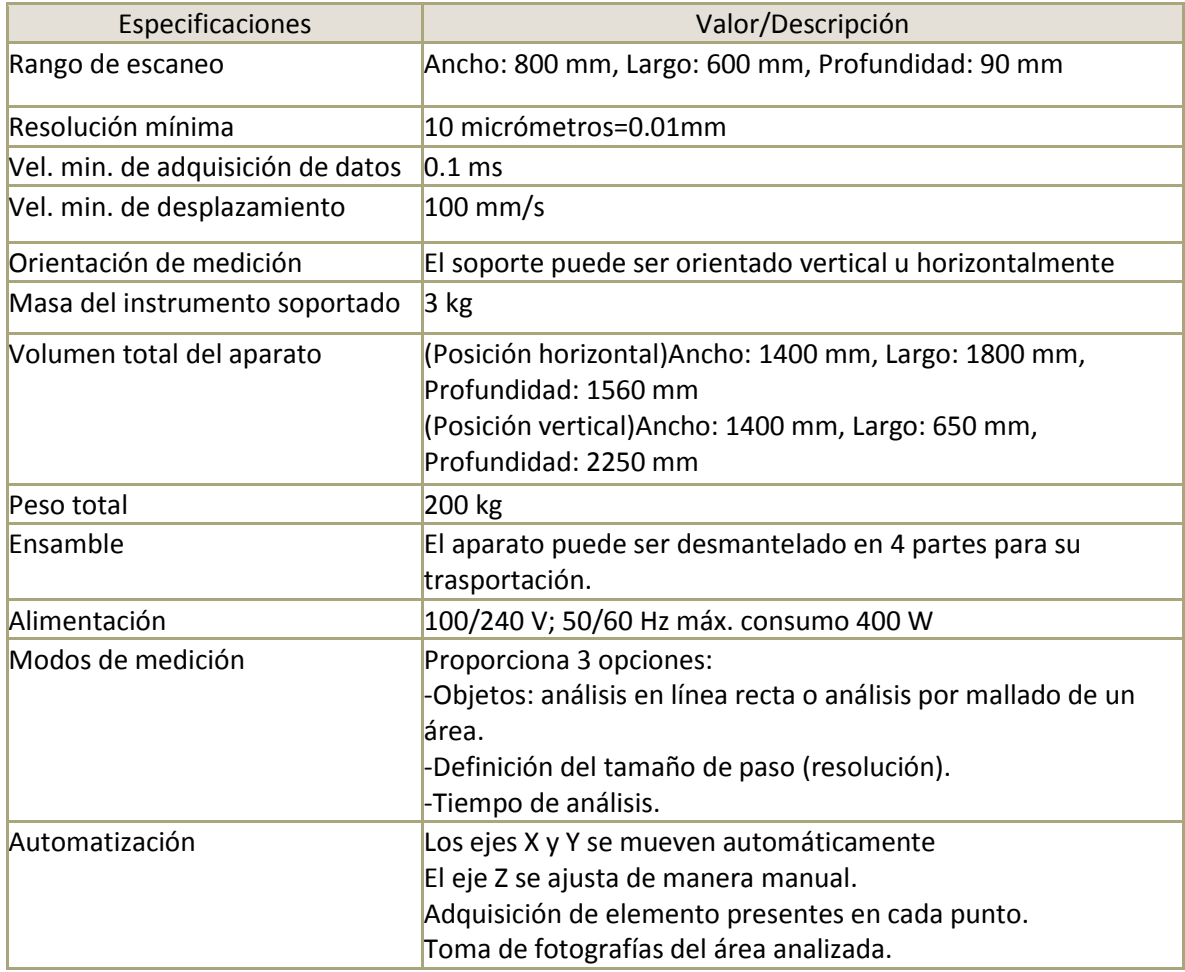

<span id="page-30-1"></span>*Tabla 3 Especificaciones del equipo M6 JETSTREAM*

## *Equipo CRONO (escáner Macro-XRF re-configurable)* **[8]**

## Fabricante: XGLab

Permite realizar análisis no destructivos con Rayos X de objetos planos, principalmente pinturas.

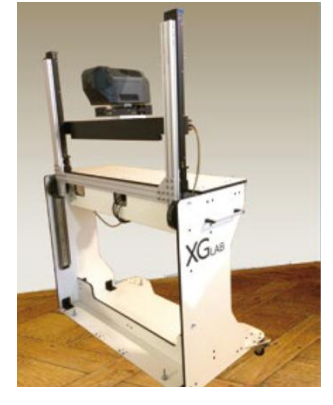

*Figura 9 Equipo CRONO*

<span id="page-31-0"></span>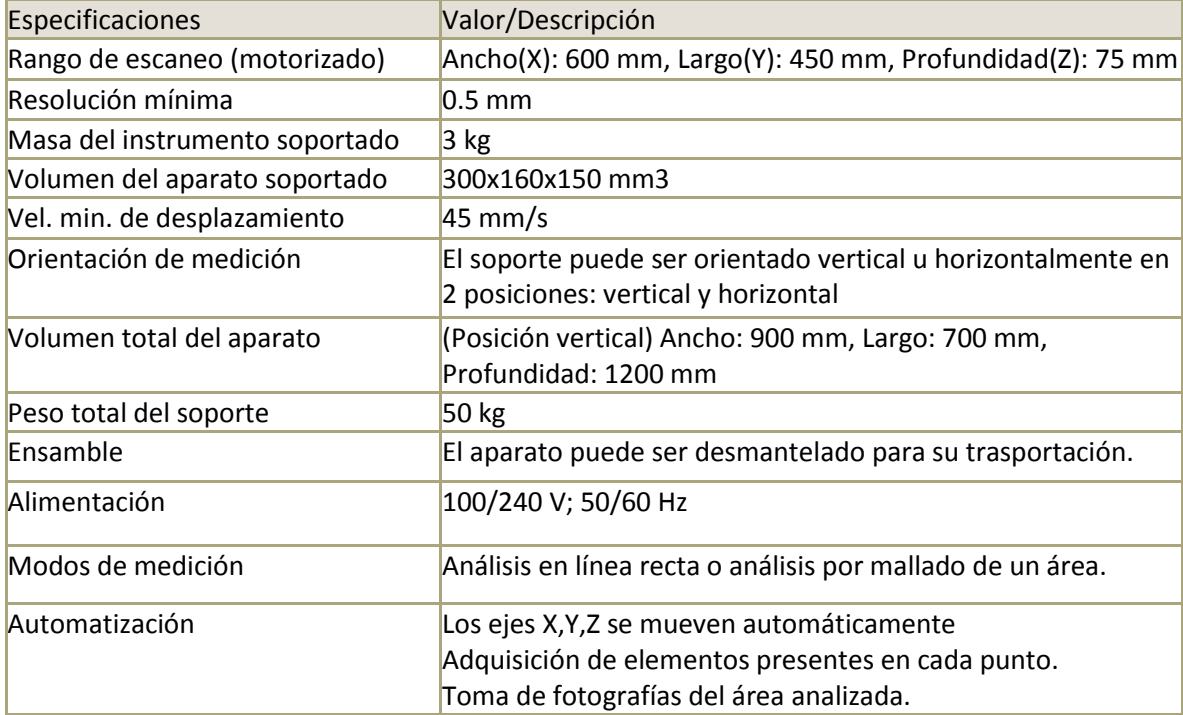

<span id="page-31-1"></span>*Tabla 4 Especificaciones del equipo CRONO*

## *FRESADORA CNC X-CARVE* **[9]**

Fabricante: INVENTABLES (*open source*).

Permite desplazar en el plano una máquina grabadora (router) con el fin de cortar y grabar diferentes materiales planos, como placas, triplay, MDF, etc.

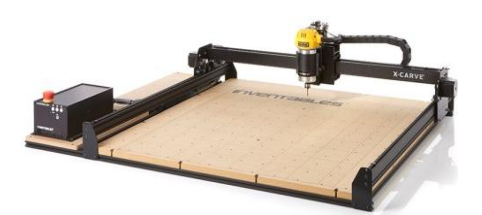

*Figura 10 Fresadora CNC X-CARVE*

<span id="page-32-0"></span>

| Especificaciones                                                            | Valor/Descripción                                                            |  |
|-----------------------------------------------------------------------------|------------------------------------------------------------------------------|--|
| Rango de desplazamientos                                                    | X-axis: 750mm<br>Y-axis: 750mm                                               |  |
|                                                                             | $Z$ -axis: 65mm                                                              |  |
| Una máquina debidamente                                                     | $0,075$ mm a $0,13$ mm.                                                      |  |
| calibrada debe llegar a una                                                 |                                                                              |  |
| resolución de                                                               |                                                                              |  |
| Vel. Promedio de desplazamiento 500 mm/min                                  |                                                                              |  |
| Eje Z                                                                       |                                                                              |  |
| Vel. Promedio de desplazamiento 8000 mm/min<br>Ejes X-Y                     |                                                                              |  |
| Orientación de trabajo                                                      | Solo horizontal                                                              |  |
| Masa del husillo (DeWalt modelo 4.6 LBS (2.1 Kg aprox.)<br>$611, 1 - 1/4HP$ |                                                                              |  |
| Corriente máx. de consumo                                                   | Corriente: 7.0 A                                                             |  |
| Voltaje de entrada:                                                         | 115VAC o 230VAC (seleccionable)                                              |  |
| Volumen total del aparato                                                   | (Posición horizontal)Ancho: 1400 mm, Largo: 1800 mm,<br>Profundidad: 1560 mm |  |
|                                                                             | (Posición vertical)Ancho: 1400 mm, Largo: 650 mm,<br>Profundidad: 2250 mm    |  |
| Peso total                                                                  | 200 kg                                                                       |  |
| Ensamble                                                                    | El aparato puede ser desmantelado en 4 partes para su<br>trasportación.      |  |
| Alimentación                                                                | 100/240 V; 50/60 Hz máx. consumo 400 W                                       |  |
| Modos de medición                                                           | No analiza el material de las obras. Es una máquina de<br>desbaste.          |  |
| Automatización                                                              | Los ejes X, Y, Z se mueven automáticamente                                   |  |
| Control                                                                     | Software: X-Controller con Grbl instalado (USB)                              |  |

<span id="page-32-1"></span>*Tabla 5 Especificaciones de la fresadora CNC X-CARVE*

# *Mini fresadora CNC Reuter CNC XR600T-A CNC31* **[10]**

## Fabricante: CHINA K&M ELECTRONICS

Esta fresadora de control numérico permite grabar en materiales suaves como madera y en superficies paralelas al suelo. Su área de trabajo es pequeña.

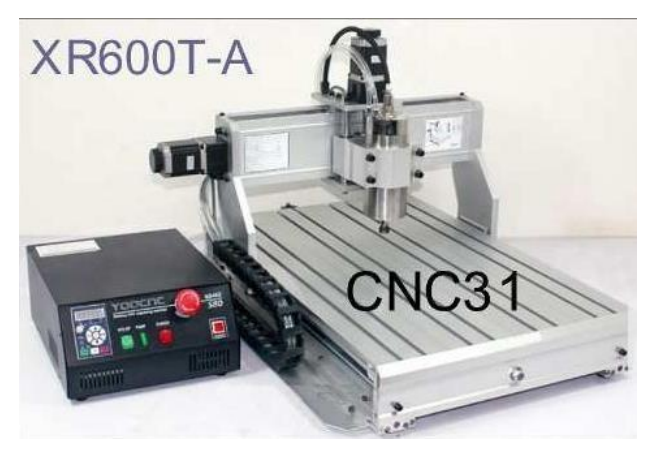

*Figura 11 Mini fresadora CNC Reuter CNC XR600T-A CNC31*

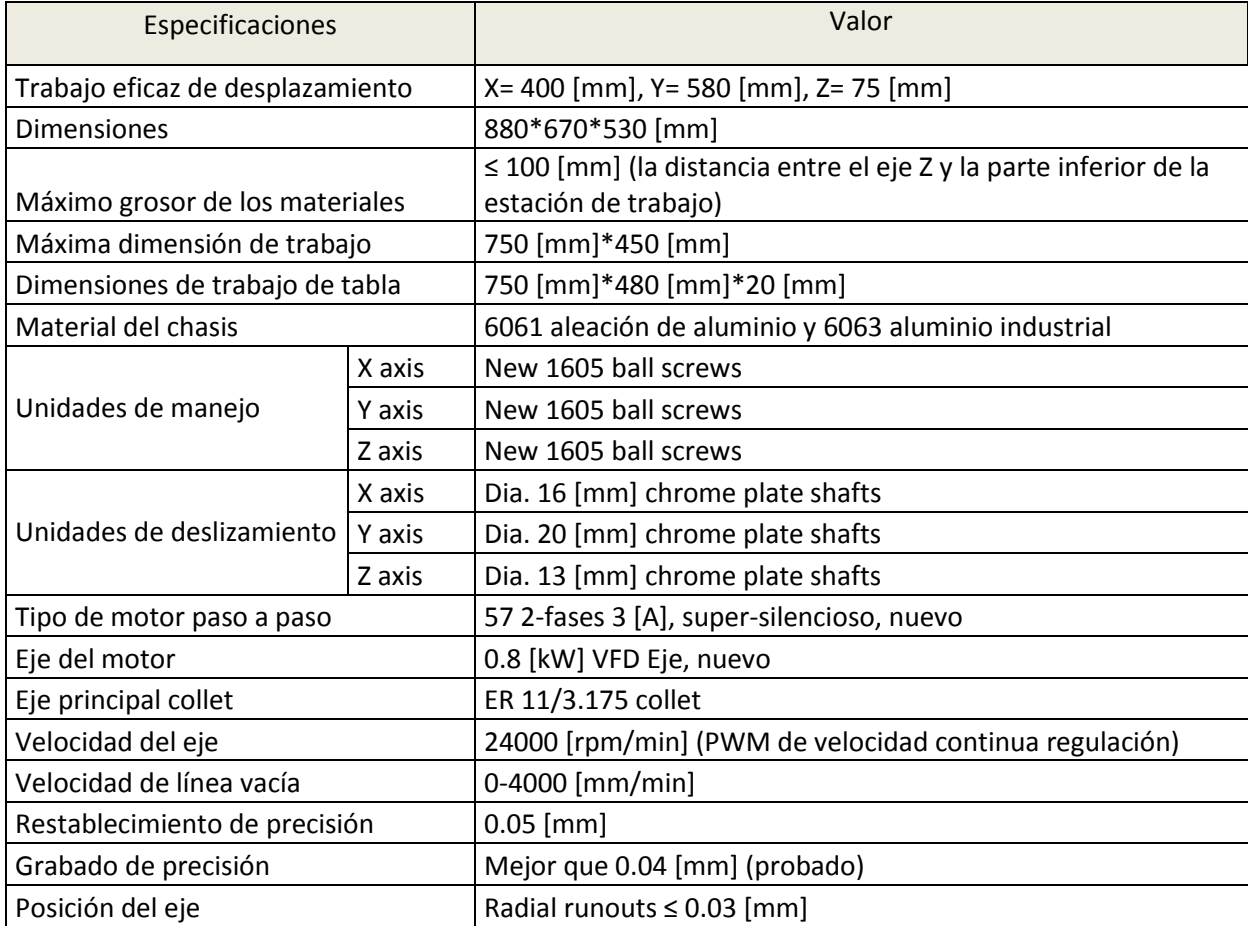

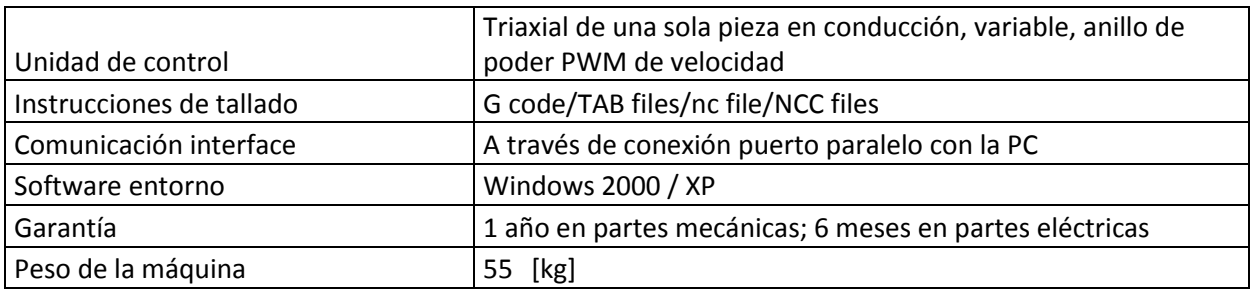

<span id="page-34-1"></span>*Tabla 6 Especificaciones de la mini fresadora CNC Reuter CNC XR600T-A CNC31*

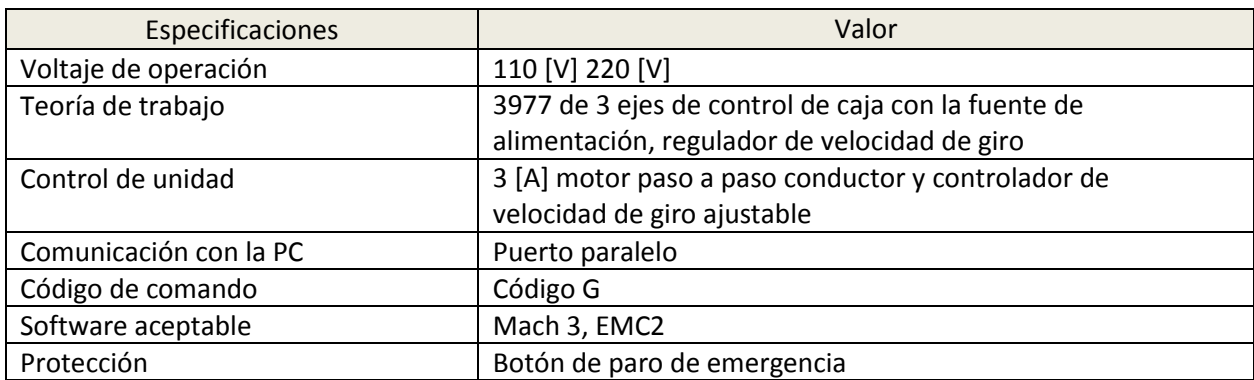

<span id="page-34-2"></span>*Tabla 7 Especificaciones de la caja de control de la mini fresadora CNC Reuter CNC XR600T-A* 

*CNC31*

#### *CNC PHILICAM* **[11]**

Fabricante: PHILICAM

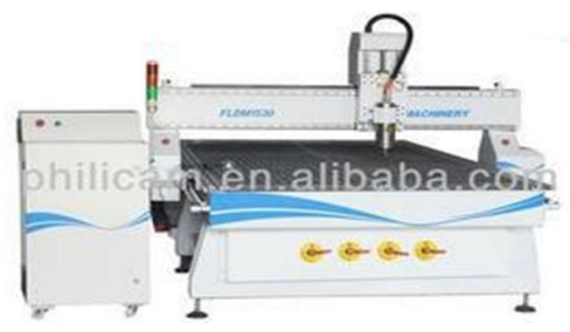

*Figura 12 CNC PHILICAM*

## <span id="page-34-0"></span>*Datos básicos*

Lugar de origen: China (Continental) Energía (W): 3.0 [kW] de agua de refrigeración del sistema Certificación: Ce, norma ISO, FDA Número de modelo: fldml 1530 Dimensiones: 1700\*3300\*1600 [mm] Garantía: 12 meses Voltaje: 380 [V], 50 [Hz] Peso: 1700 [kg] Potencia del husillo: 3 [KW] Transmisión: Rack/tornillo de bola de transmisión Motor eléctrico: Pasos/servo

#### Sistema de control: Dsp, nc-estudio

#### *Especificaciones*

- La línea automatiza del cambiador de herramienta con 8 piezas de herramienta en total. El cambio de herramienta sólo necesita 8 segundos.
- Una fuente de poder de 9 [kW], por lo que la máquina puede seguir operando por mucho tiempo.
- Transmisión de piñón y cremallera promoviendo un trabajo más rápido, una mayor eficiencia y un bajo costo.
- Excelente compatibilidad con software de diseño artcam, castmate, wentai y códigoG

| Especificaciones            | Valor                                       |
|-----------------------------|---------------------------------------------|
| Modelo                      | Fldm1530                                    |
| Zona de trabajo             | 1500*3000*200 [mm]                          |
| Tamaño de la tabla          | 1520*3040 [mm]                              |
| Estructura de la tabla      | Mesa de vacío                               |
| Precisión del trabajo       | $0.05$ [mm]                                 |
| Exactitud del               | $0.05$ [mm]                                 |
| reposicionamiento           |                                             |
| Transmisión                 | X, Y transmisión gear y Z tornillo de bola  |
| Máximo número de velocidad  | $30 \,[\mathrm{m/min}]$                     |
| de la carga                 |                                             |
| Máxima velocidad de trabajo | $15 \,[\mathrm{m/min}]$                     |
| Potencia del husillo        | 3 [kW] de agua de refrigeración del sistema |
| Velocidad del husillo       | 0-24000 [rpm]                               |
| Suministro de energía       | Ac 380 [V], 50-60 [Hz]                      |
| Comando                     | Código G/mmg/plt                            |
| Control del sistema         | <b>Dsp</b>                                  |
| Dimensión                   | 3000*1700*1600 [mm]                         |
| Peso total                  | 1700                                        |

*Tabla 8 Especificaciones del equipo CNC PHILICAM*

<span id="page-35-0"></span>Después de la búsqueda de equipos comerciales, se procede a describir en la sección [3.2](#page-36-0) en qué consiste la Generación de conceptos, para luego implementarla a la Máquina, en la sección 3.2.2 Descomposición funcional de los equipos comerciales.
## <span id="page-36-0"></span>**3.2 Generación de conceptos**

El concepto de un producto o máquina es una descripción aproximada de la tecnología, principios de trabajo y forma del producto. El grado por el cual un producto satisface al cliente depende en gran medida de la calidad del concepto fundamental, dado que este proceso es de vital importancia, en el apartado anterior se hizo una búsqueda de información que ayudará en la obtención de una buena generación de conceptos.

Existen diferentes formas de generar conceptos de una máquina, la que se muestra en esta tesis es por el método llamado Descomposición funcional.

El método de Descomposición funcional se usó en dos pasos:

Lo primero que se realizó, en la sección 3.2.1, fue identificar los sistemas que componen a las máquinas comerciales, recolectando imágenes de los equipos e identificando con números los diferentes sistemas (motriz, soporte, etc), así mismo en tablas se ordenaron e identificaron las tecnologías empleadas para esos sistemas.

El segundo paso, descrito en la sección 3.2.2, consistió en realizar el diagrama de caja negra y de descomposición funcional de la Máquina Cartesiana, tomando en consideración los sistemas identificados en los equipos comerciales del primer paso.

## **3.2.1 Identificación de los sistemas que componen a los equipos comerciales**

A continuación para diferentes equipos comerciales se identifican los sistemas que los componen. Los sistemas fueron numerados y en las tablas se describen qué tecnologías emplearon para esos sistemas.

## *Equipo M6 JETSTREAM*

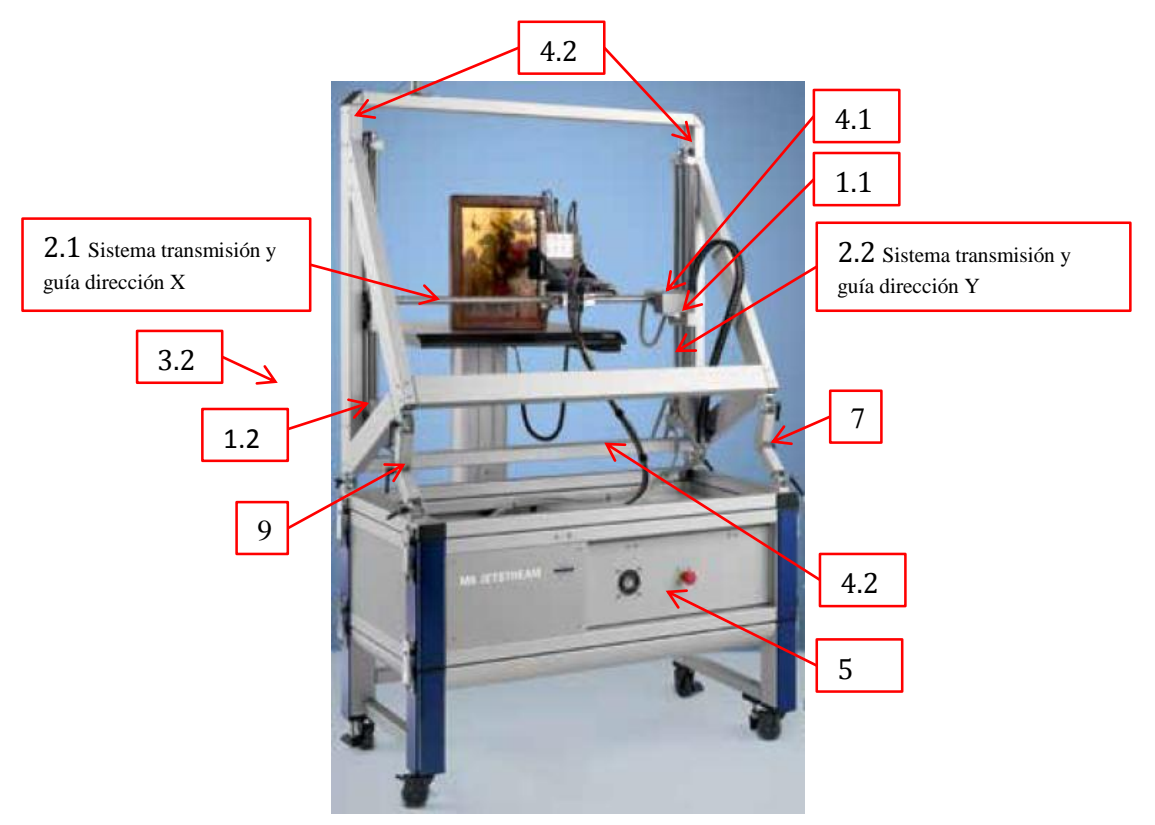

*Figura 13 Identificación de los sistemas en el equipo M6 JETSTREAM*

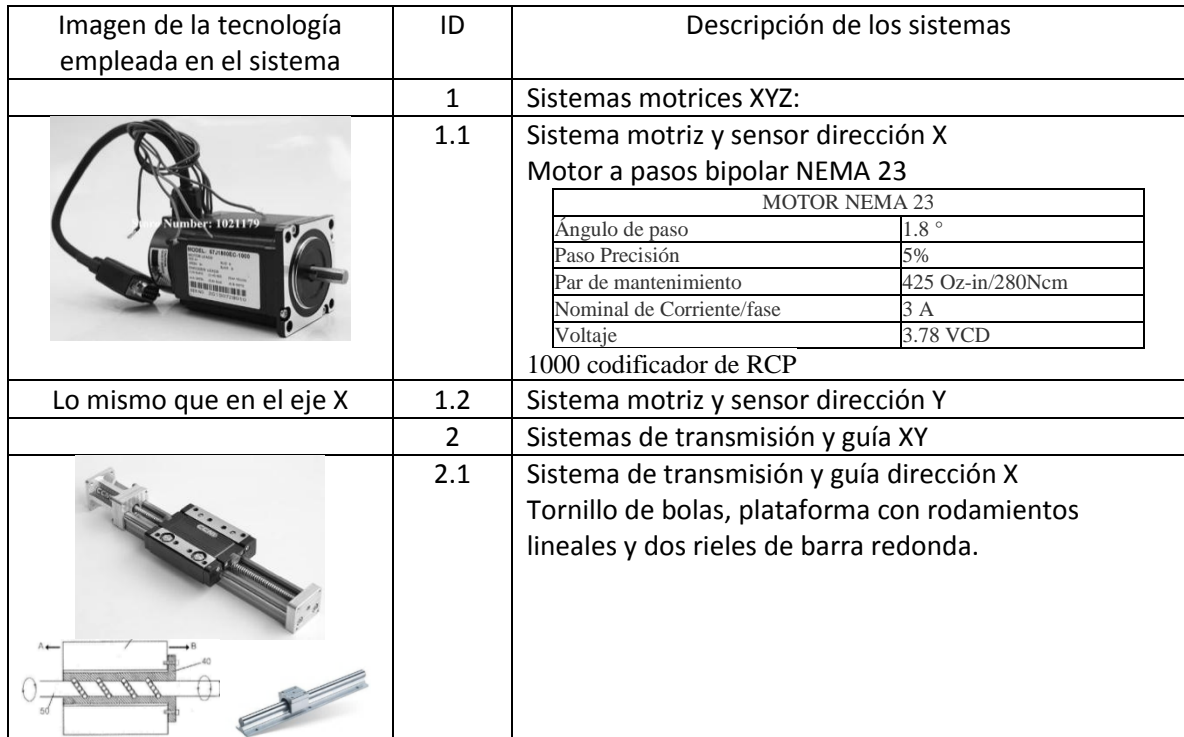

| Lo mismo que en el eje X           | 2.2            | Sistema de transmisión y guía dirección Y                                               |
|------------------------------------|----------------|-----------------------------------------------------------------------------------------|
|                                    | 4              | Sistema estructural de máquina<br>Toda la estructura está hecha de perfiles tipo Bosch. |
| La plataforma proporcionada        | 4.1            | Soporte para guía en dirección X                                                        |
| por el Sistema de transmisión      |                |                                                                                         |
| y guía                             |                |                                                                                         |
| La plataforma proporcionada        | 4.2            | Soporte para guía en dirección Y                                                        |
| por el Sistema de transmisión      |                |                                                                                         |
| y guía                             | 5              | Sistema de control XY                                                                   |
| HanMarte<br>Step Servo Drive<br>÷÷ |                | Step Servo driver HM86D [12]                                                            |
|                                    | 6              | Sistema de resguardo de cables                                                          |
|                                    | $\overline{7}$ | Sistema inclinación vertical-horizontal<br>Mecanismo ajustable de la marca Bosch        |

*Tabla 9 Descripción de la tecnología empleada en el equipo M6 JETSTREAM*

## *Equipo CRONO (escáner Macro-XRF re-configurable)*

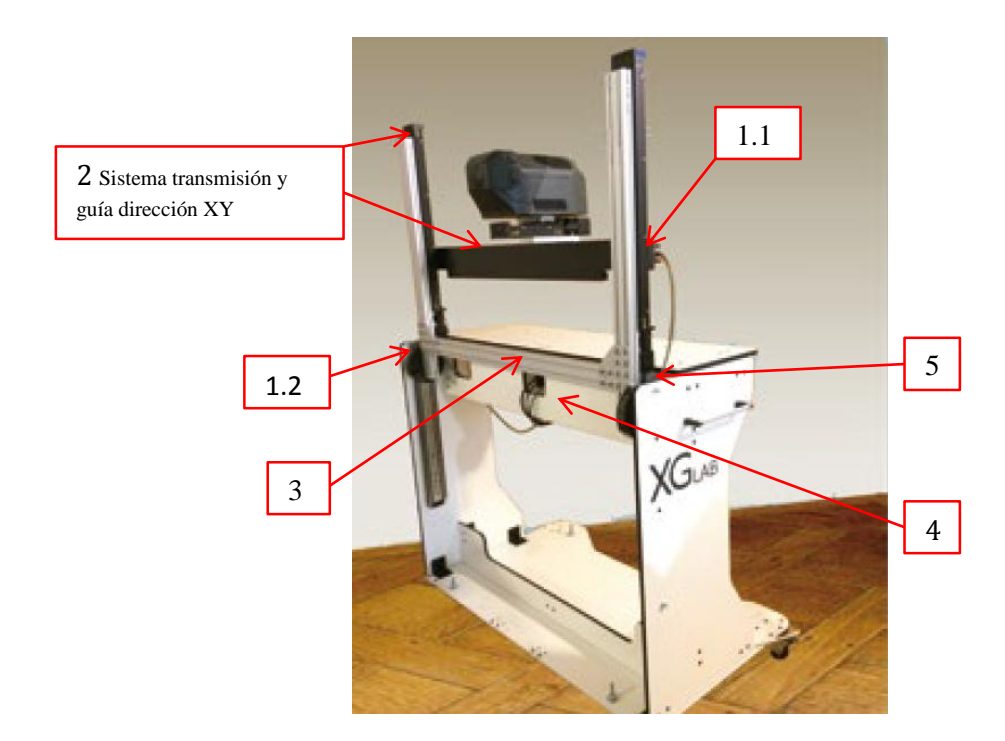

*Figura 14 Identificación de los sistemas de equipo CRONO*

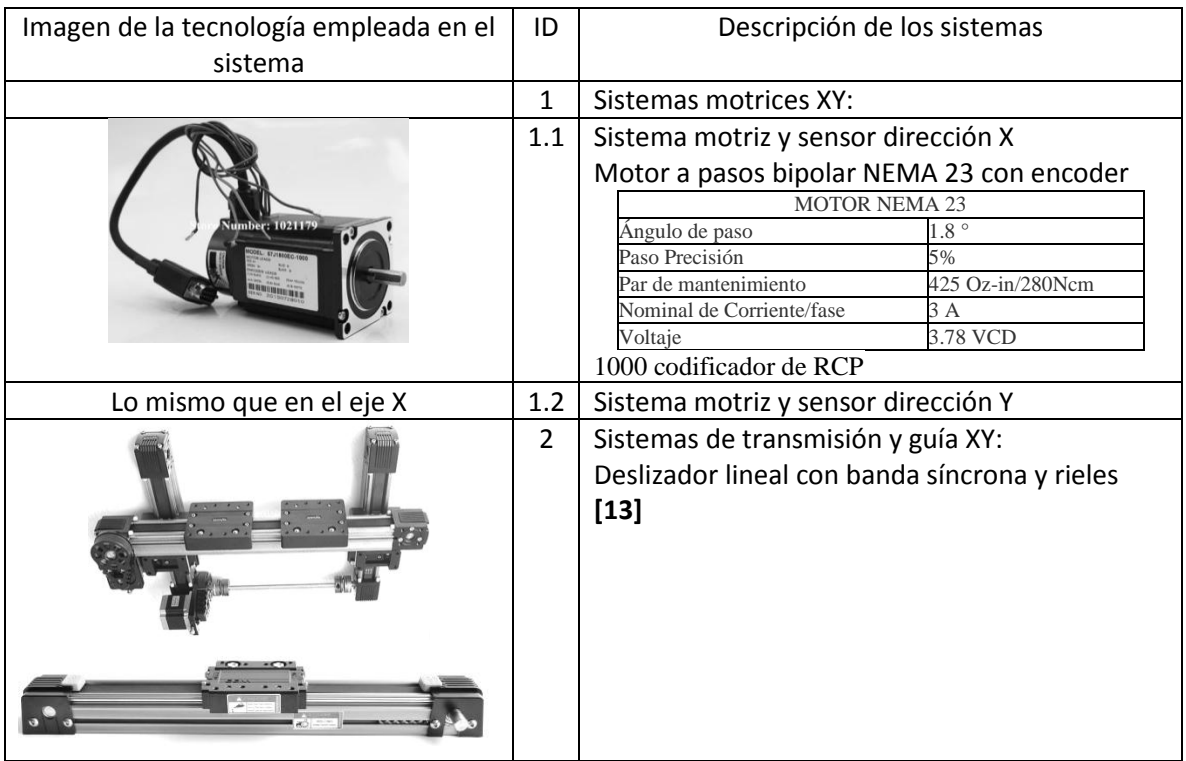

| $\circ$ $\circ$<br>0'<br>7.77.72<br>OF 1                            |     |                                                          |
|---------------------------------------------------------------------|-----|----------------------------------------------------------|
|                                                                     | 3   | Sistema estructural de máquina                           |
|                                                                     |     | Toda la estructura está hecha de perfiles tipo<br>Bosch. |
| La plataforma proporcionada por el<br>Sistema de transmisión y guía | 3.1 | Soporte para guía en dirección X                         |
| La plataforma proporcionada por el<br>Sistema de transmisión y guía | 3.2 | Soporte para guía en dirección Y                         |
| HanMarte<br><b>HM66D</b><br><b>Step Servo Drive</b><br>第一章          | 4   | Sistema de control XY<br>Step Servo driver HM86D         |

*Tabla 10 Descripción de la tecnología empleada en el equipo CRONO*

## *Equipo X-CARVE*

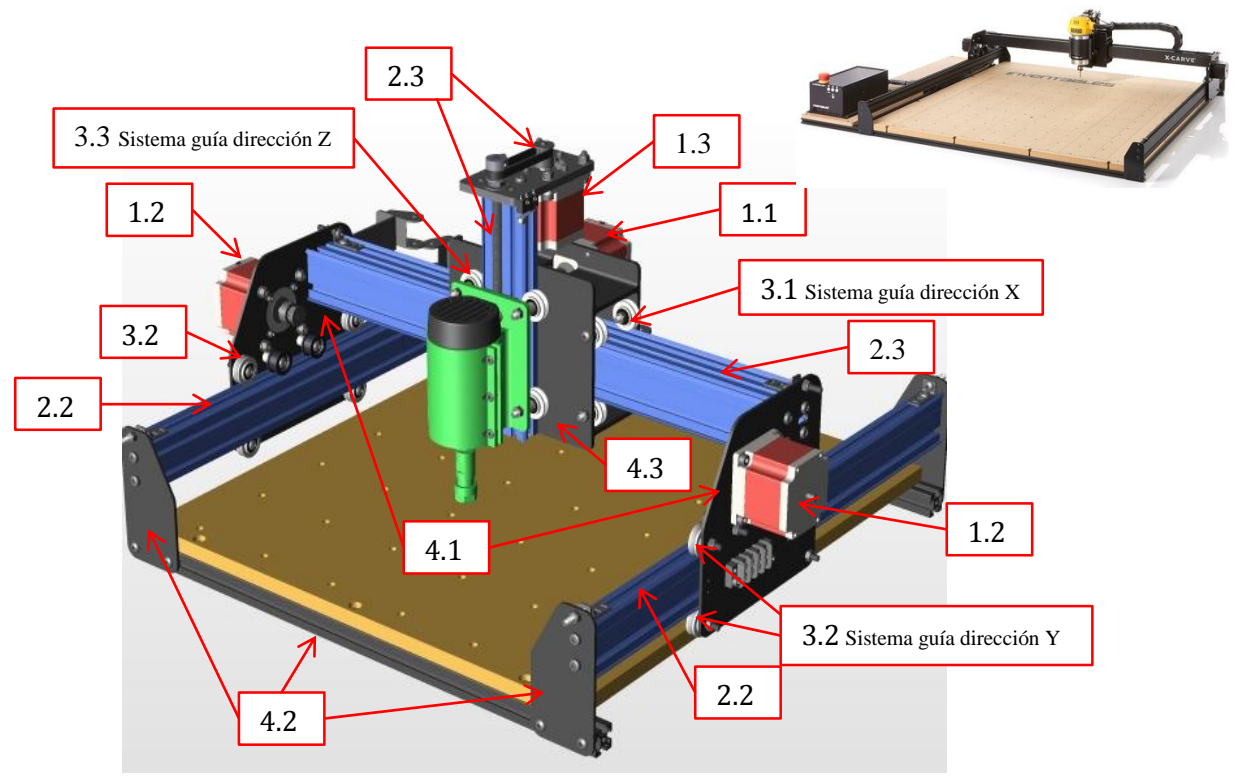

*Figura 15 Identificación de los sistemas del equipo X-CARVE*

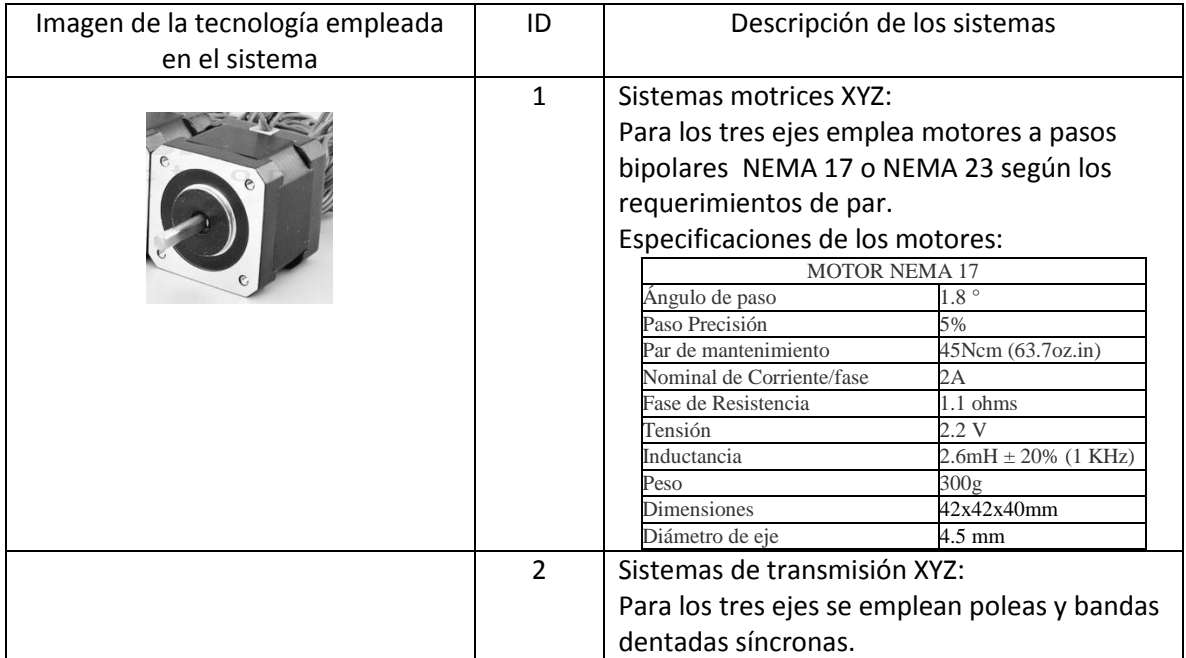

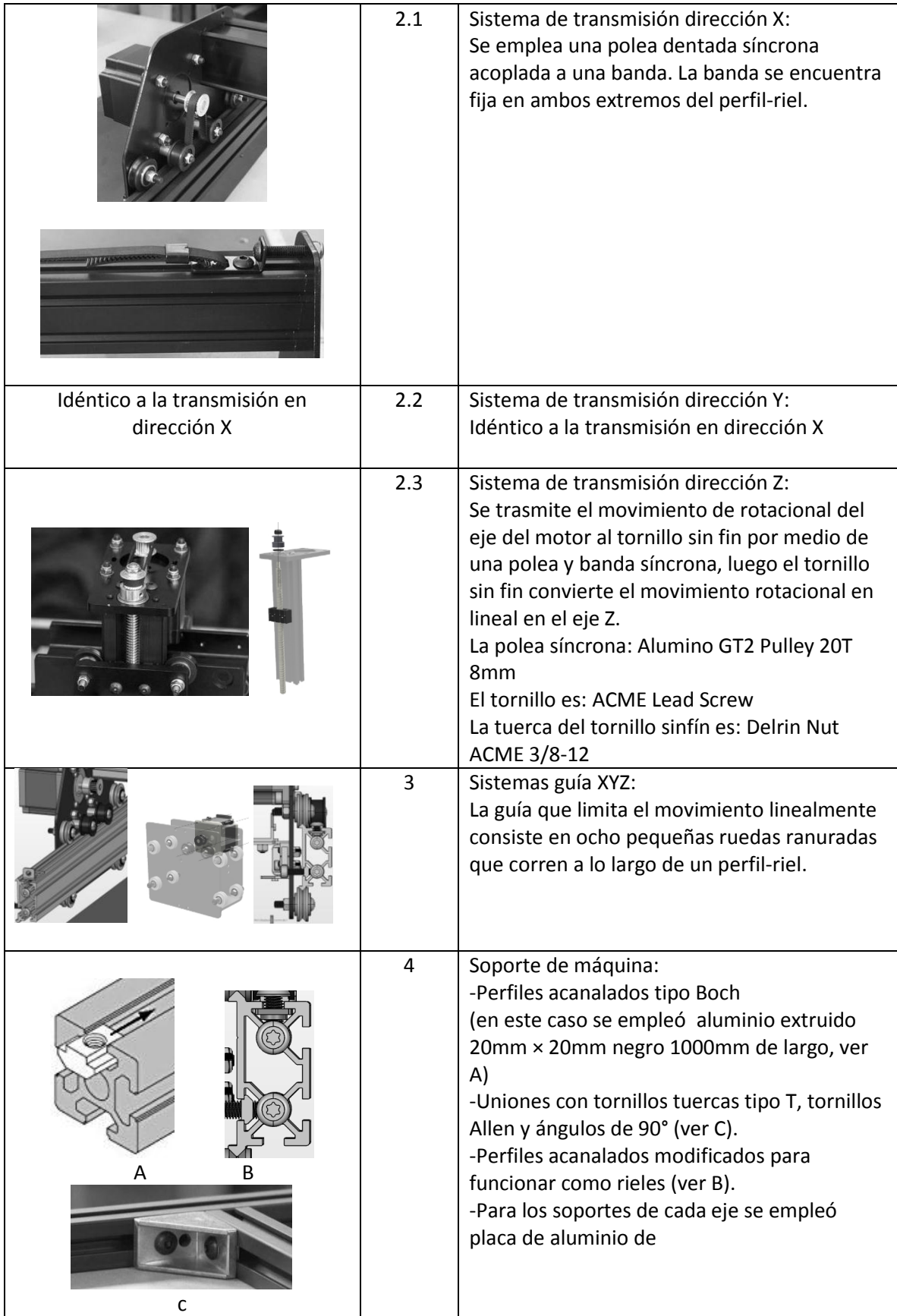

|     | 4.1            | Soporte para guía en dirección X:<br>Placas de aluminio dobladas y barrenadas<br>para acoplar ruedas ranuradas y motor a<br>pasos.                                                                                                    |
|-----|----------------|----------------------------------------------------------------------------------------------------|
|     | 4.2            | Soporte para guía en dirección Y:<br>Idéntico al eje X                                                                                                    |
|     | 4.3            | Soporte para guía en dirección Z:                                                                                                    |
| N/A | 5              | Sensores motores XYZ:<br>Este sistema no cuenta con<br>retroalimentación, por parte de los motores.<br>El control se lleva a cabo enviando pulsos a<br>los motores a pasos, los cuales por supuesto<br>NO deben perder pasos, pues de ser así el<br>software no se enteraría de ello, aunque<br>físicamente si existirá un error de posición.                                                                                                    |
|     | 6              | Sensor de posición XYZ:<br>Para limitar el desplazamiento en el los ejes<br>se emplea un sensor de fin de carrera, este<br>únicamente indica a través de un switch que<br>se ha llegado a la máxima longitud de<br>acuerdo al área de trabajo.                                                                                                    |
|     | $\overline{7}$ | Sistema de control XYZ:<br>X-Controller cuenta internamente con:<br>-4 Controladores (drivers) para motores a<br>pasos de hasta 4 amperios.<br>-Micropasos hasta de 1/16<br>-Alimentación interna de 24V 400W para<br>motores paso a pasos<br>- Entradas para interruptores de fin de<br>carrera para los 3 ejes.<br>- 2 salidas digitales para controlar elementos<br>externos como aspiradoras y sistemas de<br>refrigeración.<br>- Botones de avance, arranque del ciclo y<br>restablecimiento (Cancelación de<br>movimiento) en la parte frontal.<br>- Conexión USB<br>-Chasis de aluminio pesado con agujeros de<br>montaje. |
|     | 8              | Sistema de resguardo de cables:<br>Drag Chain Bracket                                                                                                    |

*Tabla 11 Descripción de la tecnología empleada en el equipo X-CARVE*

## **3.2.2 Diagrama de caja negra y funcional**

De acuerdo a los requerimientos, especificaciones y la identificación de los sistemas que componen a equipos comerciales, se construye el diagrama de caja negra de la Máquina y posteriormente su diagrama funcional. A continuación en la Figura 18 se muestra el diagrama de caja negra.

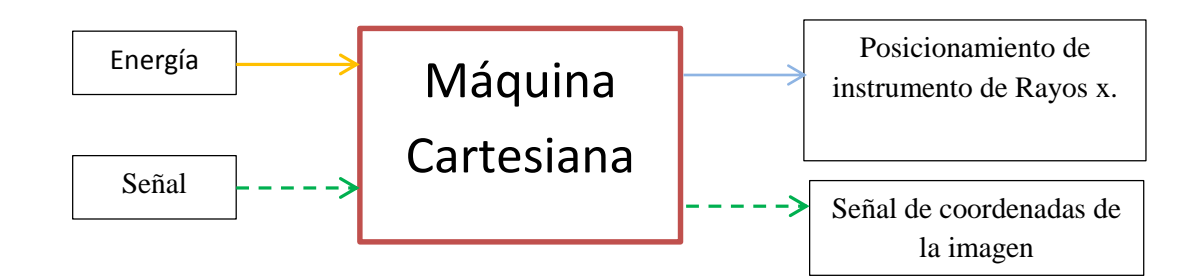

*Figura 16 Diagrama de caja negra*

#### **Convenciones utilizadas para el trazado de los diagramas**

En la Figura 17 y 18 el trazo de cada flecha indica lo siguiente:

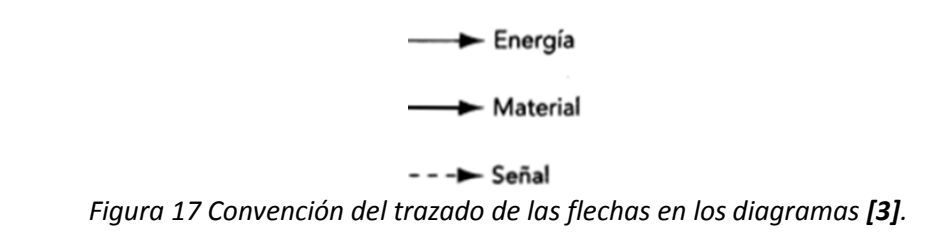

Flechas continuas finas: Transferencia y conversión de energía. Flechas continúas gruesas: Movimiento de material dentro del sistema. Flechas discontinuas: Señales de flujo de control retroalimentación.

Para la construcción del Diagrama funcional de la Máquina Cartesiana, se ha decidido utilizar la siguiente convención para describir las funciones y sistemas:

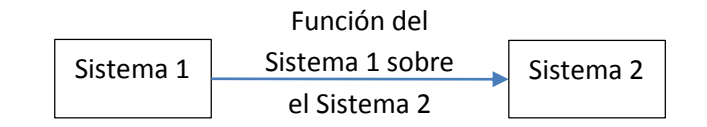

*Figura 18 Convención del sistema y función en los diagramas.*

Nótese que en la Figura 18 los sistemas se indican como sustantivos y las funciones como verbos. En la Figura 19 se muestra el Diagrama funcional de la Máquina Cartesiana, siguiendo las convenciones mencionadas.

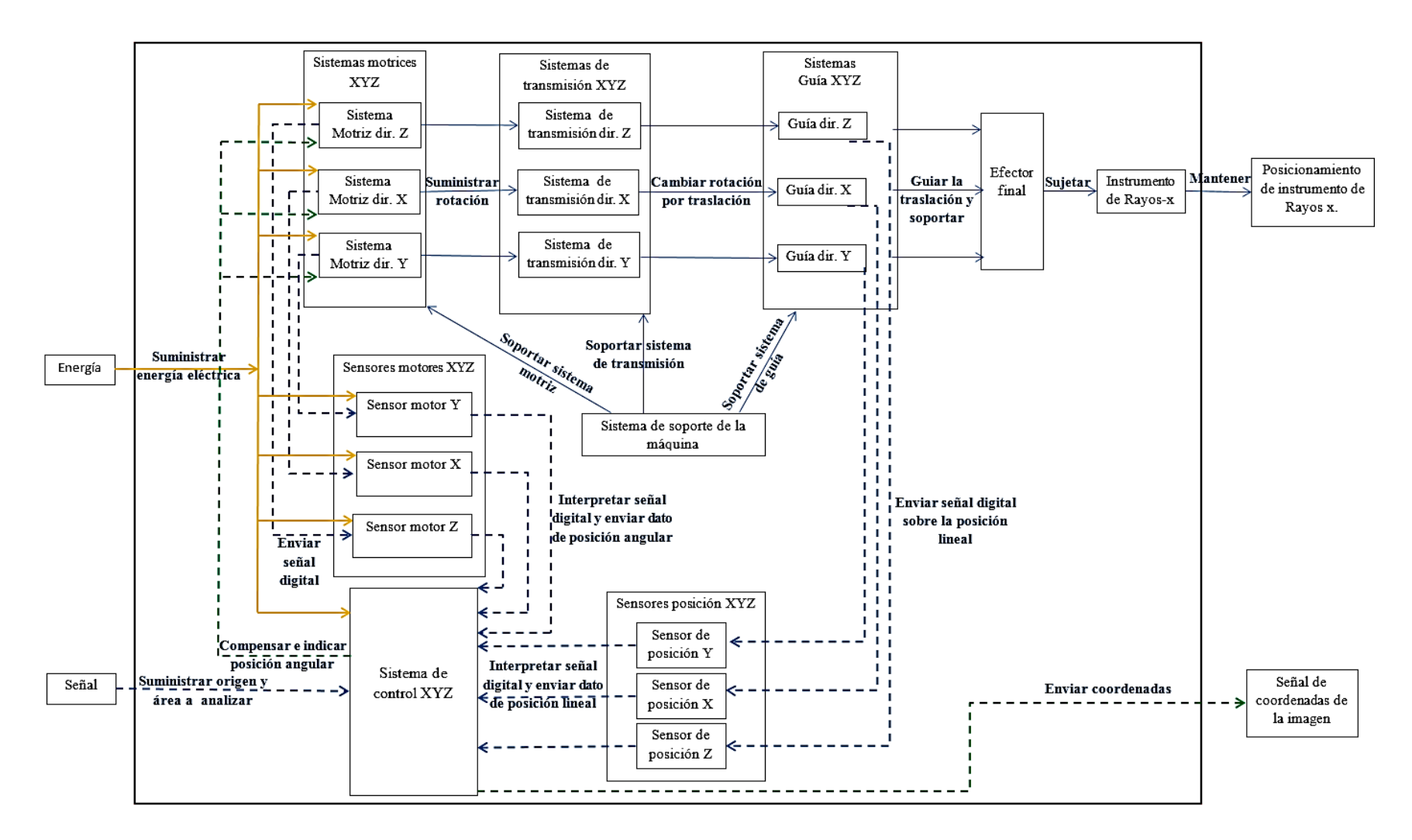

*Figura 19 Diagrama funcional de la Máquina Cartesiana*

La Tabla 12 [Sistemas de la Máquina,](#page-47-0) numera los Sistemas de la Máquina y describe la función que desempeñan.

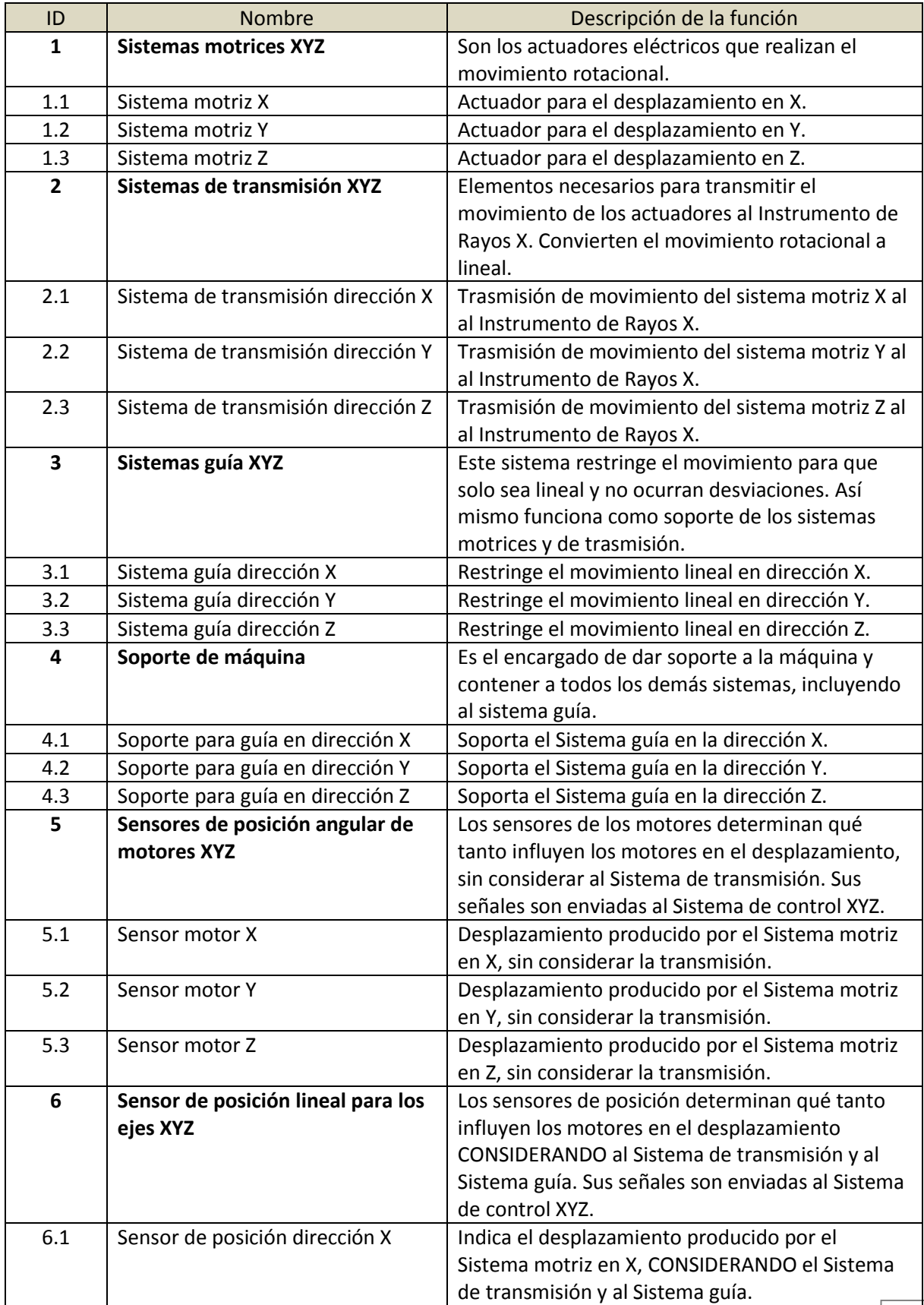

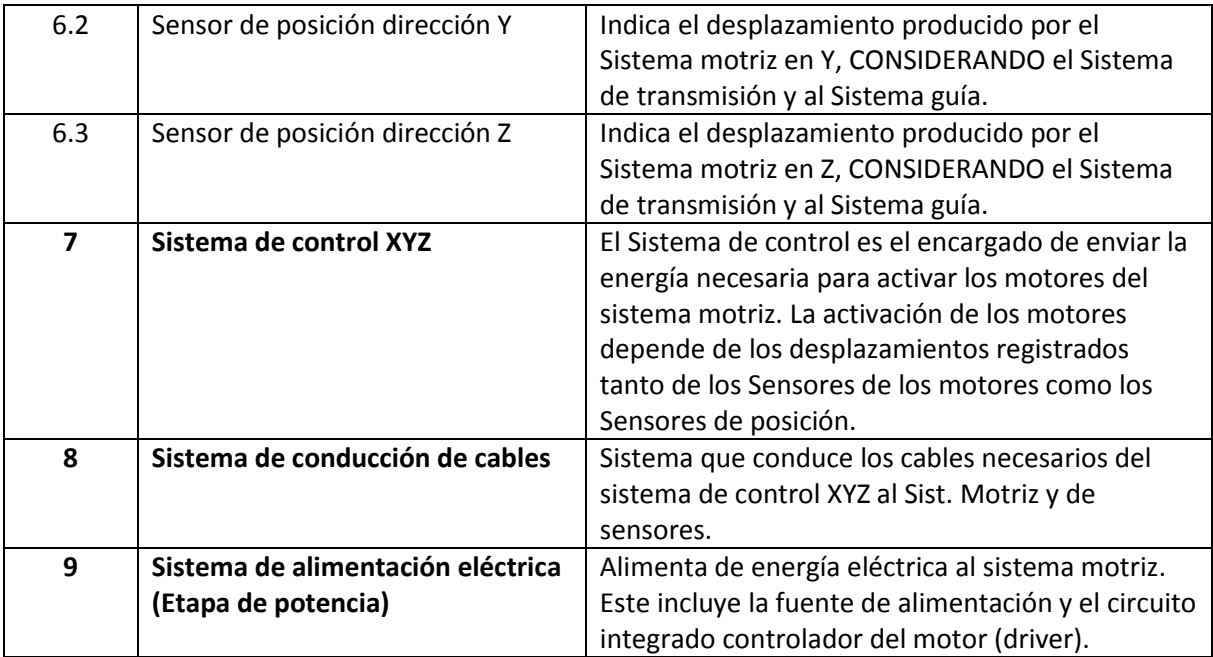

*Tabla 12 Sistemas de la Máquina Cartesiana*

<span id="page-47-0"></span>En la sección 3.2.3, se identifican las Alternativas de solución para cada sistema de la Máquina Cartesiana. Estas Alternativas representan aquellas tecnologías empleadas en los sistemas de los equipos comerciales que fueron analizados en la sección 3.2.1.

A continuación se ordenan las alternativas de solución para cada Sistema de la Máquina en una matriz llamada matriz morfológica. Las Alternativas de solución se tomaron de las Tablas 9,10 y 11 de la sección [3.2](#page-36-0) [Generación de conceptos.](#page-36-0)

# **3.2.3 Matriz morfológica**

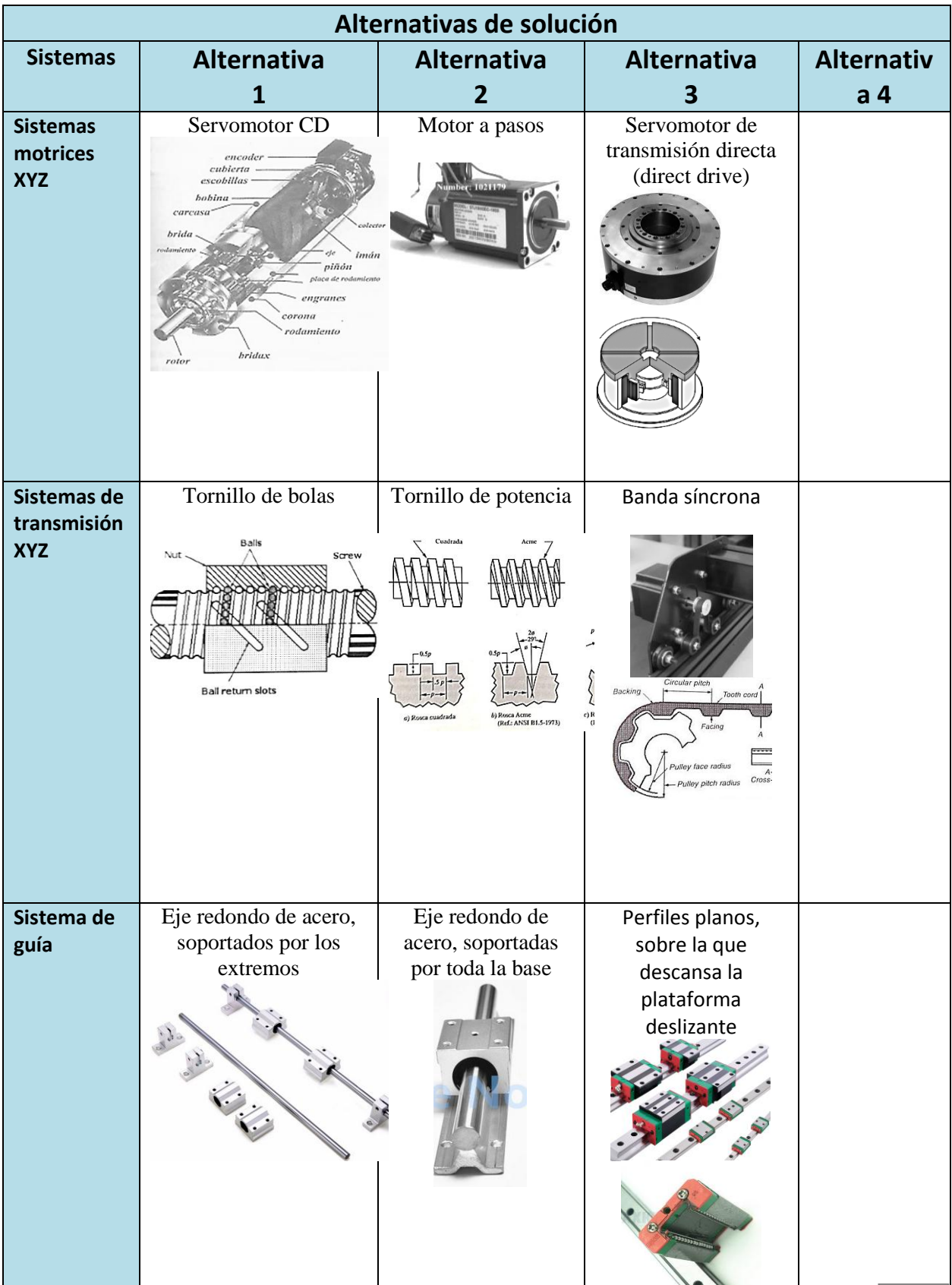

| Soporte de<br>máquina                                         | PTR Soldado                                                                                                    | Sistema modular de<br><b>Rexroth Bosch:</b><br>Perfiles y tornillería                                                                                                    |                                                                                                    |                                                                                                    |
|---------------------------------------------------------------|----------------------------------------------------------------------------------------------------|----------------------------------------------------------------------------------------------------|----------------------------------------------------------------------------------------------------|----------------------------------------------------------------------------------------------------|
| Sensores de<br>posición<br>angular para<br>los motores        | Encoder magnético (de<br>efecto hall)<br>Hall-effect device<br>Cha<br>Cha<br>S<br>Motor<br>shaft<br>Magnet rotor             | Transductor<br>capacitivo<br>Connec<br>Housing<br>書書(##)自<br>board<br>₩<br>Receivil<br>with se<br>stator p<br>Rotor<br>Transn<br>with sta<br>Base<br><b>Bearin</b><br>Input shaft | Encoder óptico<br>incremental<br>Electronics<br>board<br>Electror Photodetector<br>assembly<br>WZ<br>Mask<br>Code<br>disk<br>ZITTW<br>Light<br>source<br>A<br>$\bullet$<br>Housing<br>assembly |                                                                                                    |
| Sensores de<br>posición lineal<br>para los ejes<br><b>XYZ</b> | LVDT (transformador<br>diferencial de variación<br>lineal)<br>32<br>Oscilador<br>Preamplificador<br>Rectificador<br>detector | Sensor ultrasónico<br>Л.<br>Pulso de Tiempo de Eco                                                                                                    | Interruptor de final<br>de carrera<br>(mecánico)<br>Interruptor<br>fotoeléctrico (laser)                                                                                                    | Medidor de<br>proximidad<br>infrarrojo<br>Medidor de<br>proximidad<br>capacitivo<br>- Electrica<br>Shin<br>Sensor<br>electrades<br>188<br>RC<br>Oscillator<br>Adjustment<br>potentiomete<br>盖<br>Signal<br>conditioning<br>$\triangledown$<br>Output<br>stage |

<span id="page-49-0"></span>*Tabla 13 Matriz morfológica de las alternativas de solución*

Una vez concoidas los posibles alternativas de solución se procede en el Capítulo 4 a seleccionar la más apropiada para la propuesta de la Máquina, teniendo en cuenta las especificaciones y las ventajas de usar cada alternativa.

**CAPÍTULO 4** DISEÑO CONCEPTUAL: SELECCIÓN DE LAS ALTERNATIVAS DE SOLUCIÓN

Se emplea dos criterios de selección para las alternativas de solución.

El primer criterio es llamado Método de comparación por parejas, que consiste en seleccionar las especificaciones que comparten sus características con el Sistema a tratar; Sistema Motriz de Transmisión, etc. y luego se comparan las especificaciones entre si y se indica la que tenga más importancia en la Máquina. En la secció[n 4.1](#page-52-0) se describe a detalle el método.

El segundo criterio de selección consiste en la búsqueda de información en la literatura y catálogos de fabricantes, sobre las ventajas y desventajas que presentan las Alternativas de solución.

Tomando en cuenta los dos criterios se selecciona el uso del Sistema motriz, transmisión y guiado, en las seccione[s 4.2.2,](#page-65-0) [4.2.4](#page-70-0) y [4.2.6.](#page-74-0)

## <span id="page-52-0"></span>**4.1 Primer criterio de selección para las alternativas de solución: Comparación por parejas**

En la selección de las mejores Alternativas de solución para cada sistema se realizan los siguientes pasos:

- 1. Seleccionar las especificaciones que tienen relación con ese sistema en particular, estas fueron enlistadas en una matriz *nxn*, dónde *n* es el número de especificaciones de la lista.
- 2. Determinar la importancia relativa entre cada especificación para el sistema en particular. Es decir determinar el porcentaje de peso, también llamado **Factor de peso** de cada especificación para el sistema en particular.

Para ello se empleo el método de comparación por parejas, el cual consiste en lo siguiente: Cada especificación se compara una contra otra. Se toma un reglón de la matriz formada en el paso 1, la especificación renglón se compara una a una con las especificaciones columnas, al considerar **la especificación renglón más importante que la especificación columna se coloca 1** de lo contrario se coloca 0 en esa casilla.

Una vez llena la matriz con ceros y unos, se procede a sumar el puntaje de cada especificación renglón. Hecho esto se suma el total del puntaje de las especificaciones renglón, en l[a Tabla 15](#page-54-0) se muestra que la suma total da 63 para el Sistema Motriz.

Finalmente se divide cada puntaje de las especificaciones renglón entre la suma total, hallando así el Factor de peso.

> Factor de Peso = Puntaje especificación renglón Suma total

3. Calificar los conceptos entre sí de acuerdo a los siguientes criterios del diseñador:

| <b>CRITERIOS DE EVALUACIÓN</b> | <b>PTS</b> |
|--------------------------------|------------|
| MUY MALO                       |            |
| MALO                           | 2          |
| REGULAR                        | З          |
| <b>BUENO</b>                   |            |
| <b>MUY BUENO</b>               |            |

*Tabla 14 Criterios de evaluación de las Alternativas de solución* 

<span id="page-53-0"></span>Los puntos de l[a Tabla 14](#page-53-0) se colocan en la columna de *Calificación* tal y como se muestra en la [Tabla 16.](#page-55-0)

Una vez llena la columna de *Calificación* para cada concepto, se obtienen los valores de la evaluación *Ponderada* de acuerdo a la siguiente relación:

```
Ponderación = (Factor de peso) * (California)
```
Finalmente, la suma de la evaluación ponderada corresponde a la fila *Total de puntos* y determinará que concepto es el seleccionado, siempre y cuando este resultado sea mayor a los demás valores de los demás conceptos. En el renglón *Puesto* se coloca 1 para la mejor alternativa y así sucesivamente según el *Total de puntos* para cada Alternativa de solución.

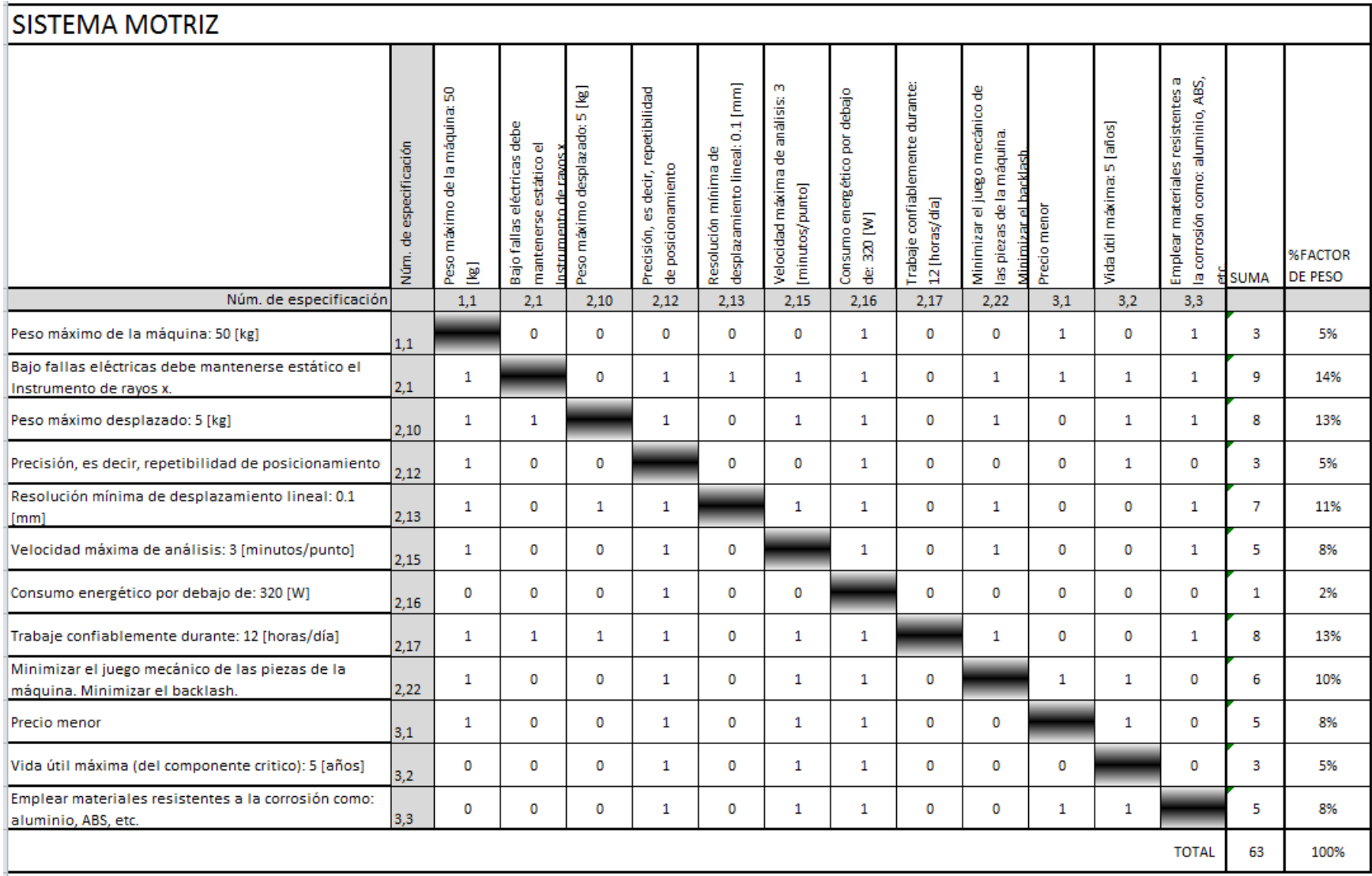

<span id="page-54-0"></span>*Tabla 15 Matriz de Factor de peso para el Sistema Motriz*

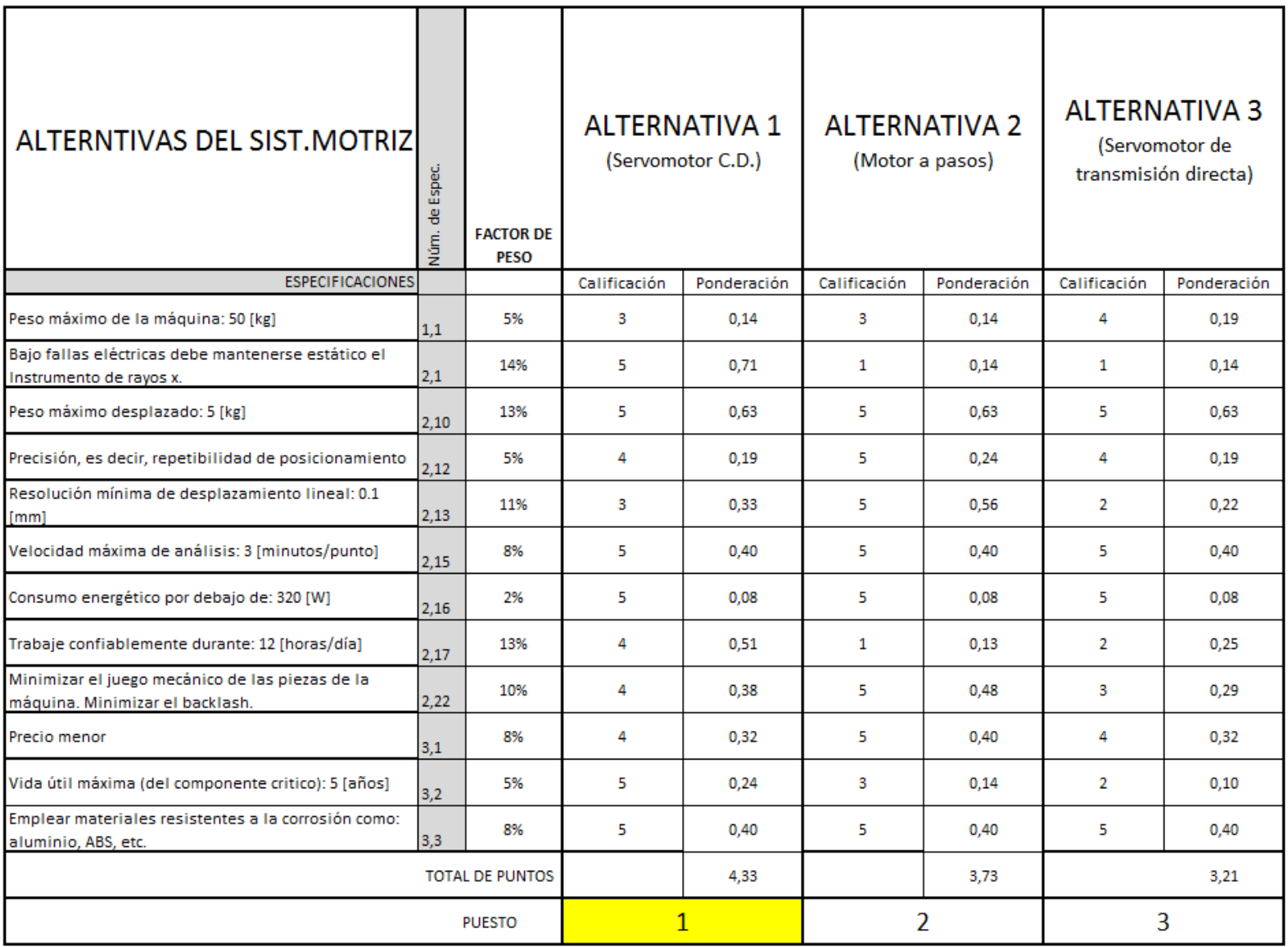

<span id="page-55-0"></span>*Tabla 16 Matriz de Decisión para el Sistema Motriz*

El procedimiento descrito anteriormente se realiza para cada uno de los Sistemas de la [Tabla 13,](#page-49-0) con lo cual se generaron matrices para obtener el Factor de peso y de Decisión, las cuales se muestran en el Anexo B.

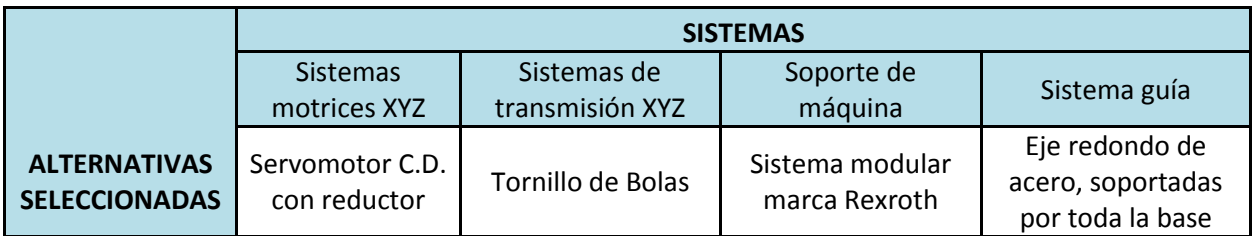

A continuación se muestran las Alternativas seleccionadas por el primer criterio de selección:

*Tabla 17 Tabla resumen de las alternativas seleccionadas*

## **4.2 Segundo criterio de selección para las alternativas de solución: revisión literaria**

El segundo criterio de selección consiste en la revisión bibliográfica y comercial de la tecnología existente para los de motores, sistemas de guía y transmisiones (husillos y bandas). Aquí se revisan las ventajas y desventajas que presentan cada una de ellas. Una vez hecho esto, y tomando en cuenta los resultados del primer criterio de selección, se define el tipo de tecnología empleada para los diferentes sistemas que componen a la Máquina.

## *4.2.1 Investigación bibliográfica y comercial del Sistema motriz*

En las máquinas de posicionamiento se utilizan comúnmente tres tipos de motores eléctricos: motores de pasos, motores de Corriente Directa (D.C.) con imán permanente con escobillas y motores de C.D. sin escobillas. En l[a Tabla 18](#page-57-0) se muestra la comparativa de motores.

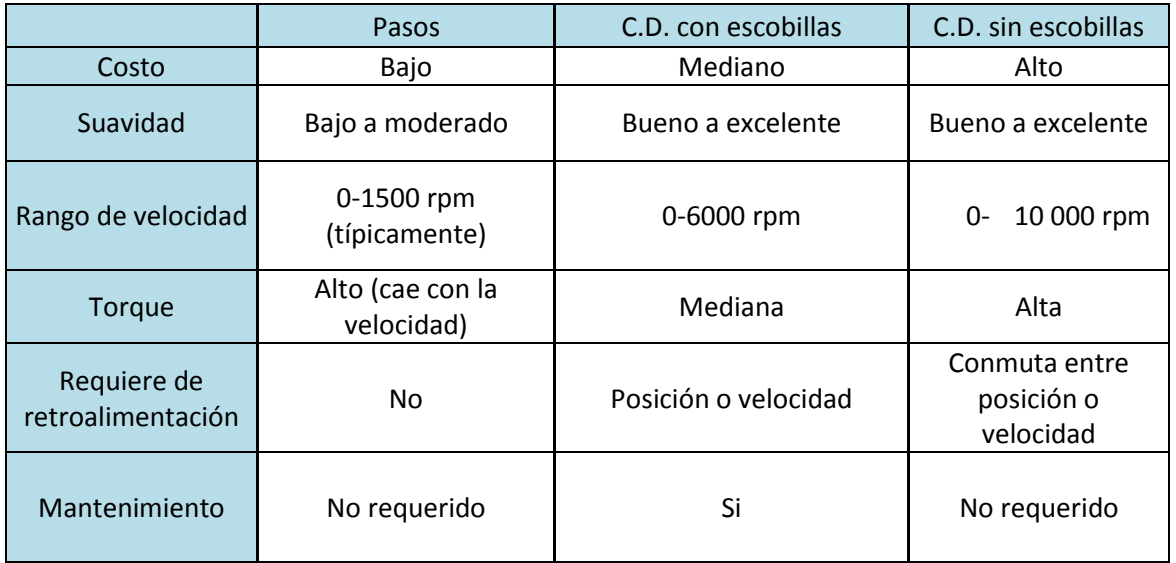

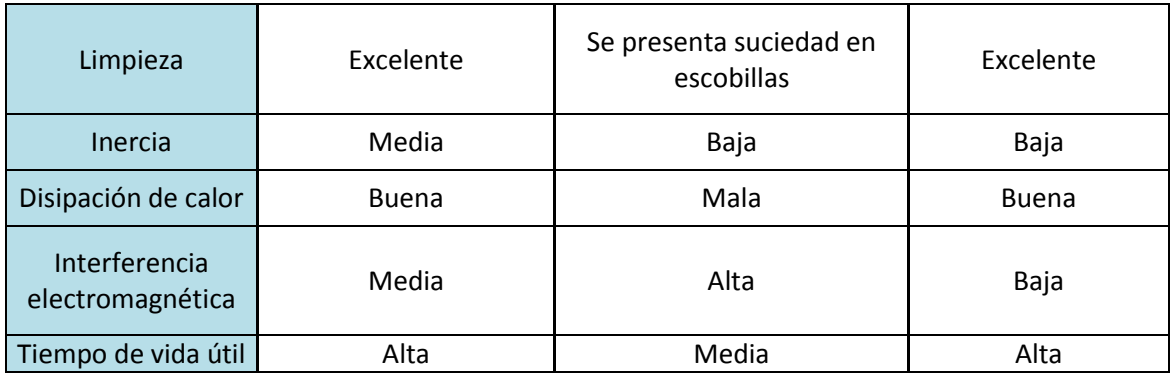

*Tabla 18 Comparación entre motores eléctricos [14]*

## <span id="page-57-0"></span>*Motores a pasos*

#### *Funcionamiento*

Los motores a pasos se desplazan un ángulo fijo con cada pulso y, como el tamaño del paso es fijo, se obtiene una posición determinada enviando el número adecuado de pulsos al motor. Al conmutarse los embobinados del estator en secuencias definidas, en este tipo de motor se produce un movimiento angular fijo. Los tamaños normales de los pasos son: 7.5, 5 y 1.5. En la [Tabla 19](#page-57-1) se enlistan las ventajas y desventajas del uso de motores a pasos.

#### *Ventajas y desventajas*

| Ventajas funcionales                        | Desventajas funcionales                                            |
|---------------------------------------------|--------------------------------------------------------------------|
| -Se enclavan manteniendo el torque.         | -No se recomienda usarlos en<br>aplicaciones de alta aceleración y |
| -Un motor a pasos puede proveer un          | velocidad.                                                         |
| posicionamiento preciso aunque no se        | -Pierden par al aumentar su velocidad                              |
| encuentre retroalimentado.                  | de funcionamiento.                                                 |
| -Los drivers o amplificadores proveen       | -Su posicionamiento rotacional es                                  |
| particiones fraccionarias de los pasos, con | incremental, discreto. Normalmente se                              |
| lo cual pueden alcanzarse resoluciones      | hallan con incrementos de 1.8                                      |
| muy pequeñas.                               | grad/paso, 7.5, 15 y 30.                                           |

*Tabla 19 Ventajas y desventajas de motores a pasos [14]*

#### <span id="page-57-1"></span>*Aplicaciones de los motores a pasos*

Los motores a pasos se utilizan en unidades de disquete, escáneres de superficie plana, impresoras de ordenador, plotters, máquinas tragaperras, escáneres de imágenes, unidades de disco compacto, iluminación inteligente, lentes de cámara, máquinas CNC y, más recientemente en impresoras 3D. **[15]**

## *Las torques en un motor a pasos* **[16]**

Es necesario conocer a qué se refiere cada torque mostrado en la hoja técnica de un motor a pasos, ya que esto permite realizar la mejor selección del motor.

- Torque de retención (detent torque): torque máximo que es aplicado sin provocar la rotación del eje cuando el motor no está energizado.
- Torque de anclaje (holding torque): cuando el motor está parado y alimentado, este torque es el máximo que puede ser aplicado sin provocar la rotación del eje.
- Torque de arranque (pull-in torque): es el torque máximo para vencer la inercia del rotor para que comience a girar a toda velocidad.
- Torque de giro (pull-out torque): es el máximo torque que el motor puede proporcionar sin sufrir pérdidas de pasos.

#### *Motores a pasos unipolares y bipolares*

Los motores a pasos se subclasifican como unipolar y bipolar. El motor bipolar se denomina así porque al momento de energizar las bobinas del estator se generan simultáneamente dos polos magnéticos, uno norte y uno sur, y el motor unipolar es denominado así porque al tener un cable que es común para dos bobinas, se puede energizar una sola bobina y con esto crear un polo magnético para atraer a un polo del rotor; al no tomar en cuenta ese cable común el motor unipolar puede ser usado como un bipolar. En la [Figura 20](#page-58-0) se ilustran los motores a pasos unipolares y bipolares.

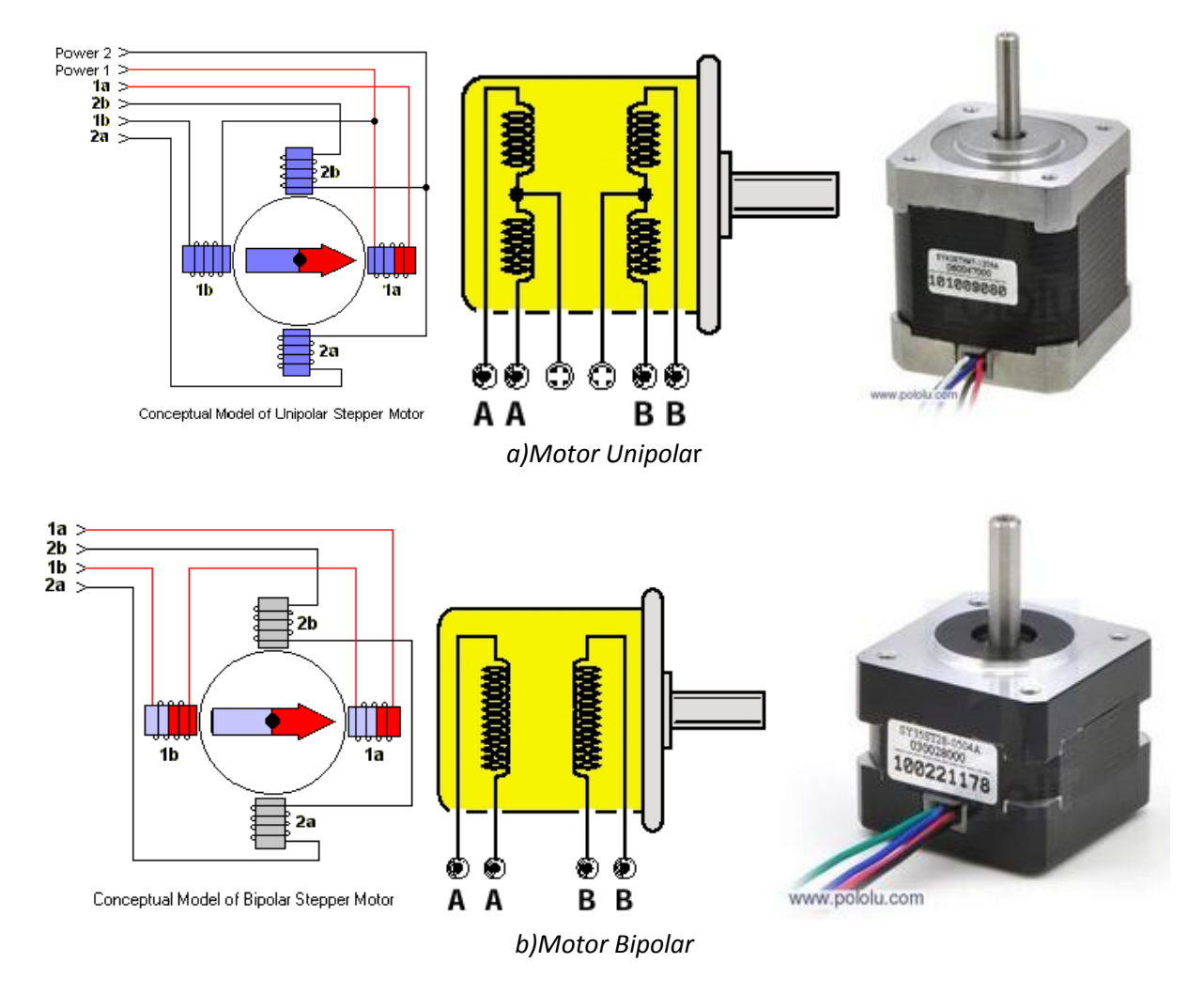

<span id="page-58-0"></span>*Figura 20 Motores a pasos unipolares y bipolares* 

La [Tabla 20](#page-59-0) contiene las comparaciones más significativas entre un motor a pasos unipolar y uno bipolar.

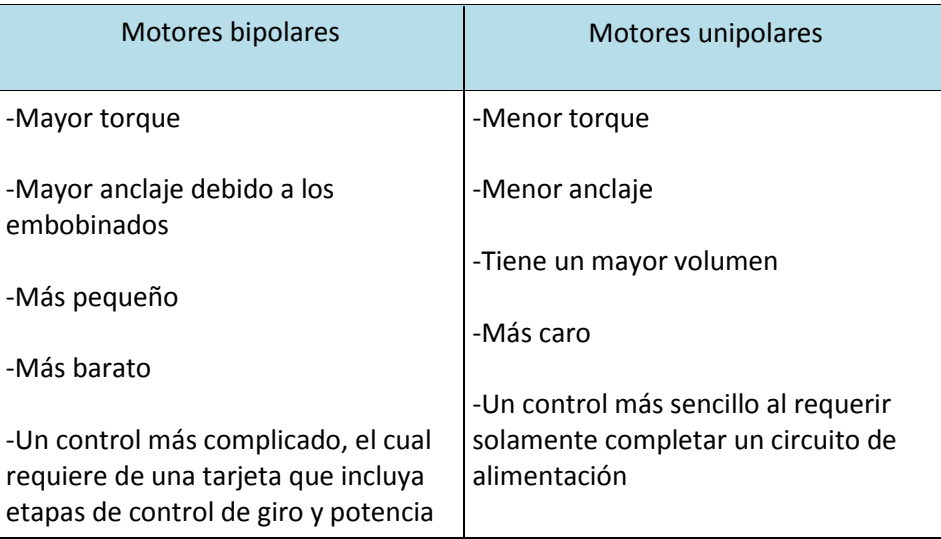

*Tabla 20 Ventajas y desventajas de motores a pasos bipolar y unipolar [17]*

## <span id="page-59-0"></span>*Motor de corriente directa con imán permanente*

#### *Funcionamiento*

Su funcionamiento se basa en el hecho de que un conductor que se encuentra colocado en un ángulo recto con respecto a un campo magnético experimenta una fuerza perpendicular a la corriente y a las líneas de fuerza magnética. El campo magnético radial se crea por medio de imanes permanentes o bobinas para la generación de campos en el estator. El rotor transporta las bobinas de la armadura, colocadas en sentido axial, de manera que la fuerza creada cuando la corriente fluye a través de la armadura hace que el rotor gire. El estator puede tener cualquier número de polos mayor a dos, como se muestra en la [Figura 21.](#page-59-1)

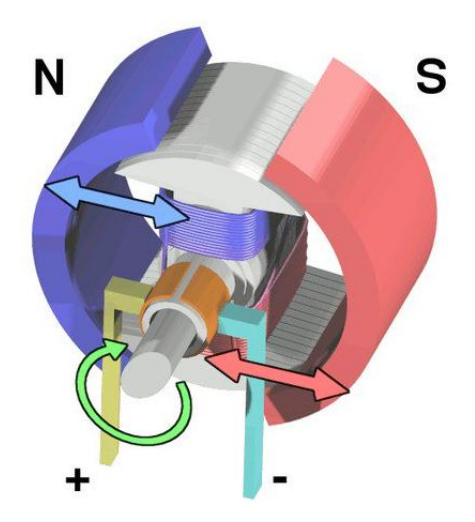

*Figura 21 Motor de imán permanente [15]*

<span id="page-59-1"></span>Los motores de imán permanente se clasifican en: motores de C.D. con escobillas y sin escobillas.

#### *Motor C.D. con escobillas*

#### *Funcionamiento*

Cuando una fuente de alimentación de corriente directa está conectada a las escobillas, las bobinas del armazón se energizan, convirtiéndolas en un electroimán y causando que giren de forma que sus polos norte y sur se alineen con los polos norte y sur del estator, respectivamente. A medida que el conmutador gira, el movimiento hace que la polaridad de la corriente en la bobina del armazón, y la dirección de su campo magnético, se invierta. El armazón gira hacia su nueva alineación, la corriente se invierte de nuevo y el armazón continúa girando. En l[a Figura 22](#page-60-0) se ilustra un motor con escobillas.

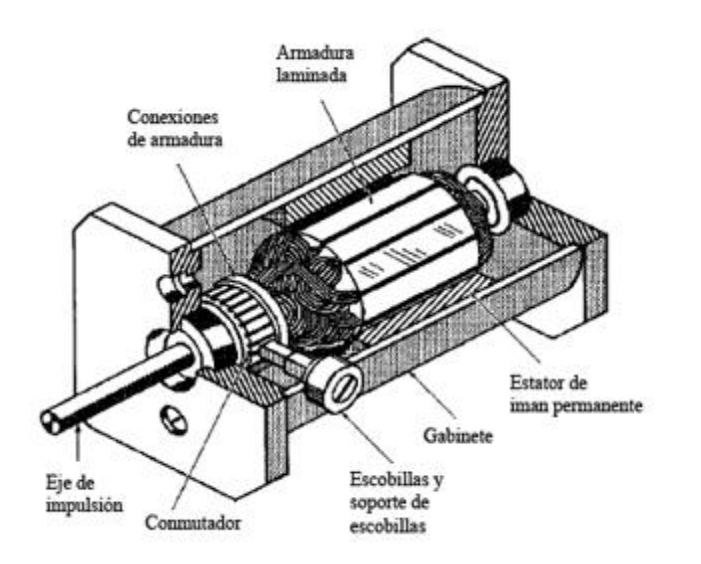

*Figura 22 Motor C.D. con escobillas [14]*

<span id="page-60-0"></span>Este medio para invertir la corriente se denomina conmutación mecánica y la rotación mecánica del eje proporciona la información necesaria para cambiar la polaridad de la corriente.

Al variar la disposición de los bobinados, es posible desarrollar diferentes variedades de motores de corriente directa con escobillas con distintas características de rendimiento. Existen cinco tipos básicos. Los cuatro primeros tipos utilizan bobinas en el estator y el rotor (armazón), por lo que utilizan solo electroimanes. **[18]** 

## *Ventajas y desventajas*

Los motores de C.D. con escobillas son económicos y confiables, y tienen una alta razón de torque a inercia. Debido a que necesitan pocos o ningún componente externo, también son adecuados para la operación en condiciones exigentes.

En el lado negativo, las escobillas se desgastan con el tiempo y producen polvo. Por ello, los motores con escobillas necesitan un mantenimiento periódico para la limpieza o sustitución de las escobillas. Otras desventajas son la mala disipación del calor debido a las limitaciones del rotor, alta inercia del rotor, baja velocidad máxima e interferencia electromagnética (EMI) generada por el arqueado de las escobillas. **[18]**

## *Motor C.D. sin escobillas*

#### *Funcionamiento*

En contraste con el motor de C.D. con escobillas, el imán permanente está montado sobre el rotor del motor sin escobillas, el estator está hecho de acero laminado y con ranuras, y contiene los bobinados. En la [Figura 23](#page-61-0) se muestra un motor sin escobillas.

Este motor no utiliza escobillas de carbono o un conmutador mecánico. Forzar al rotor a girar se realiza energizando sucesivamente las bobinas alrededor del estator y la conmutación se logra mediante un controlador electrónico complejo utilizado en conjunto con un sensor de posición del rotor (por ejemplo, un sensor LED fototransistor, electromagnético o de efecto Hall).

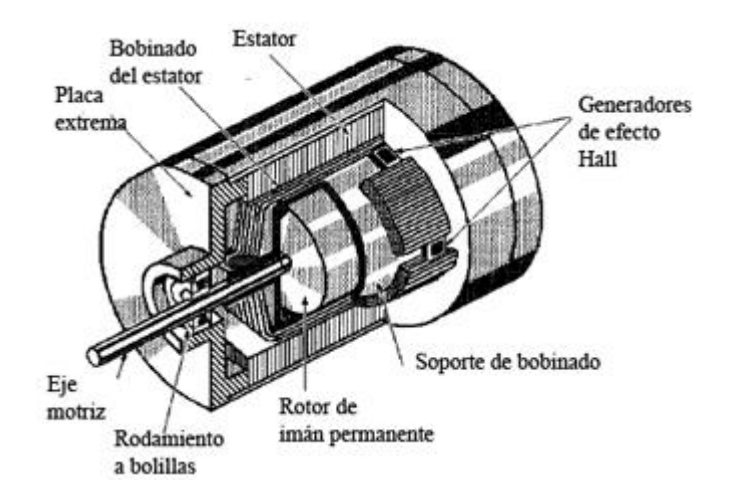

*Figura 23 Motor C.D. sin escobillas [14]*

<span id="page-61-0"></span>Existen tres tipos principales de algoritmos de control utilizados para el control del motor sin escobillas: conmutación trapezoidal, conmutación sinusoidal y control de vectores (u orientado al campo). Cada algoritmo de control se puede aplicar de diferentes formas dependiendo de la codificación del software y el diseño del hardware, y cada uno ofrece distintas ventajas y desventajas.

## *Ventajas y desventajas*

Sin un conmutador mecánico o escobillas que se desgasten, los motores de corriente directa sin escobillas son de bajo mantenimiento y no producen chispas. Además, tienen menor inercia y fricción del eje, menos ruido audible y mucho mejor relaciones torque-peso (densidad de potencia), por lo que son mucho más pequeños en tamaño que un motor de corriente directa con escobillas.

En comparación con los motores de C.D. con escobillas, los motores sin escobillas tienen una variedad de ventajas de rendimiento. Tienen un alto torque de arranque y el torque es plano hasta la velocidad nominal. Debido al control electrónico en tiempo real, su regulación de velocidad es precisa e insensible a las variaciones de la carga. Puesto que el calor se genera en el estator externo y no el rotor interno, es más fácil mantenerlos frescos. Y la falta de escobillas significa que producen menos ruido eléctrico y pueden funcionar a velocidades superiores a 100 000 RPM en algunos casos. **[14]**

## *Servomotor (control de motor por lazo cerrado)*

Los servomotores son motores, ya sean de C.D. o de pasos, en los cuales es posible controlar su posición y velocidad retroalimentando estas variables a través de sensores. A este tipo de control se le llama de lazo cerrado y en la [Figura 24](#page-62-0) se ilustran dos de ellos.

Los servomotores más sencillos usan la detección de posición solamente a través de un potenciómetro; el motor gira siempre a toda velocidad (o se detiene).

Los servomotores más sofisticados utilizan codificadores rotativos ópticos para medir la velocidad del eje de salida y un variador de velocidad para controlar la velocidad del motor.

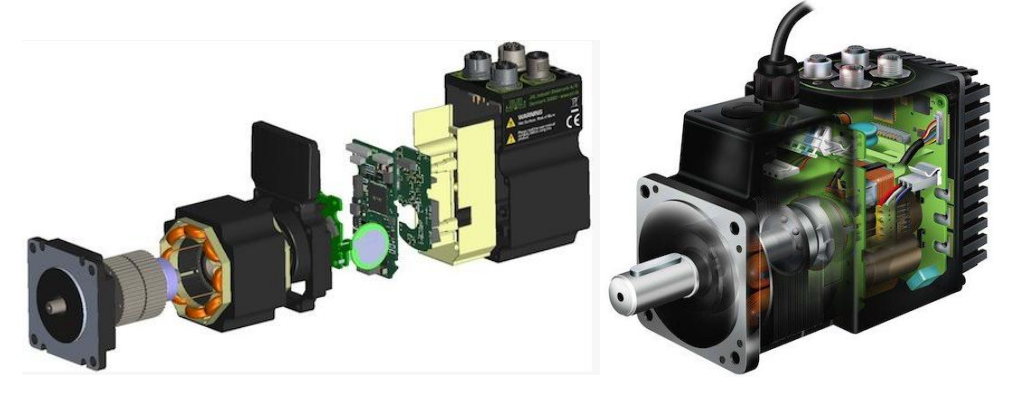

*a) Servomotor a pasos NEMA23 b) Servomotor C.D. sin escobillas*

*Figura 24 Servomotor a pasos y de C.D. sin escobillas [14]*

## <span id="page-62-0"></span>*Servomotores C.D. con escobillas y sin escobillas.*

## *Funcionamiento* **[22]**

En el caso de los servomotores de imán permanente el control se realiza variando su velocidad o su par, al alternar la corriente del campo o de la armadura. Es mucho más común hacer variar la corriente de la armadura, con la corriente del campo fija, manteniendo así un campo magnético constante en el motor. En la Tabla 20 se enlistan sus ventajas y desventajas.

Puede construirse un modelo matemático de un motor de corriente directa como el descrito. Debido a que el campo es constante, el par  $T$  ejercido por el motor es proporcional a la corriente en la armadura  $i$ , es decir:

$$
T=C_t*i
$$

Dónde  $C_t$  es una constante de proporcionalidad.

La rotación de la armadura crea por sí misma un campo que se opone al paso de la corriente de las bobinas, y este campo o fuerza contra-electromotriz  $e_m$  es proporcional a la velocidad  $\omega$  del motor, esto es:

$$
e_m=C_b*\omega
$$

Dónde  $C_b$  es una constante de proporcionalidad.

El potencial real aplicado a la armadura es por lo tanto  $e_a - e_m$ , en dónde  $e_a$  es el potencial aplicado a las escobillas. Este potencial neto produce una corriente  $i$  a través de la armadura contra la resistencia  $R$  y la inductancia  $L$  de las bobinas. De esta forma el modelo para un motor de corriente directa, controlado por medio de la armadura es:

$$
T = C_t * i * R + L\frac{di}{dt} = e_a - e_m = e_a - C_b * \omega
$$

Dónde las constantes de proporcionalidad  $C_b$  y  $C_t$  dependen de:

-Diámetro y longitud del rotor.

-Cantidad de polos en el estator.

-Número de alambres en el devanado de armadura (rotor).

-Método de interconexión serie/paralelo de las bobinas en la armadura

La ecuación anterior, junto con consideraciones dinámicas de las cargas de inercia y de fricción (de los cojinetes y las escobillas) se ha de utilizar para formular leyes que permitan el control de la posición del motor mediante una variación del potencial  $e_a$ .

En la [Figura 25](#page-63-0) se muestran las características en estado estable de un motor de C.D., en dónde se puede ver que se requiere un incremento  $e_a$ , para mantener una velocidad dada con una mayor carga.

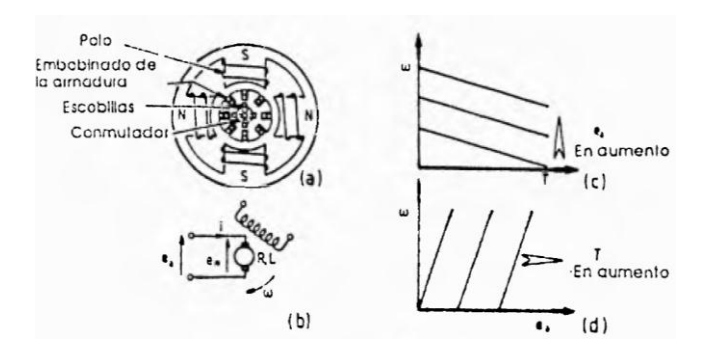

<span id="page-63-0"></span>*Figura 25 Control de velocidad motor de C.D. a) y b) Representación física y eléctrica; c) y d) curvas de comportamiento [14]*

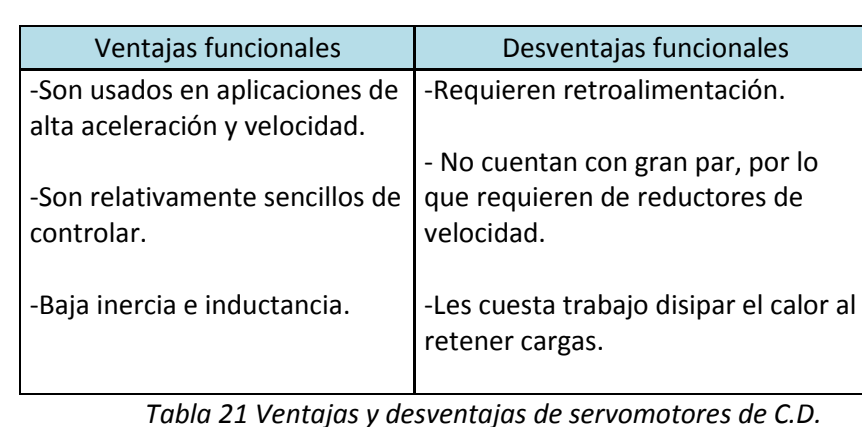

#### *Ventajas y desventajas*

## *Motor de disco o servomotor de transmisión directa* **[14]**

#### *Funcionamiento*

En la [Figura 26](#page-64-0) se muestra el principio de funcionamiento del motor de disco, en el cual la armadura transporta la corriente a través de conductores radiales. El campo magnético es axial, creado por los imanes permanentes colocados a ambos lados del disco, de manera que la fuerza impartida al disco hace que éste gire. La reducida inercia de la armadura hace que el uso de motores de disco resulte atractivo en aplicaciones en dónde se requieren aceleraciones elevadas.

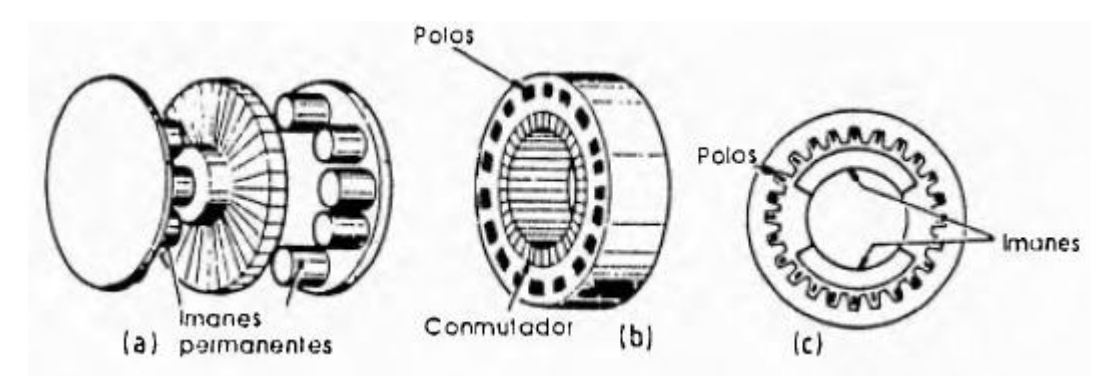

*Figura 26 Construcción de servomotor de transmisión directa [14]*

<span id="page-64-0"></span>El motor plano, denominado así debido a su alta relación diámetro/longitud, está caracterizado por un elevado par a baja velocidad, lo que resulta adecuado para los actuadores directos. El gran número de polos del motor crea un campo magnético radial y el conmutador tiene un gran diámetro con escobillas que hacen contacto sobre la cara plana, como se ilustra en la Figura 25. Este diseño permite reducir el peso del motor y simplificar su construcción, dado que el motor y el cojinete se diseñan como una misma unidad. En la [Tabla 22](#page-64-1) se enlistan sus ventajas y desventajas.

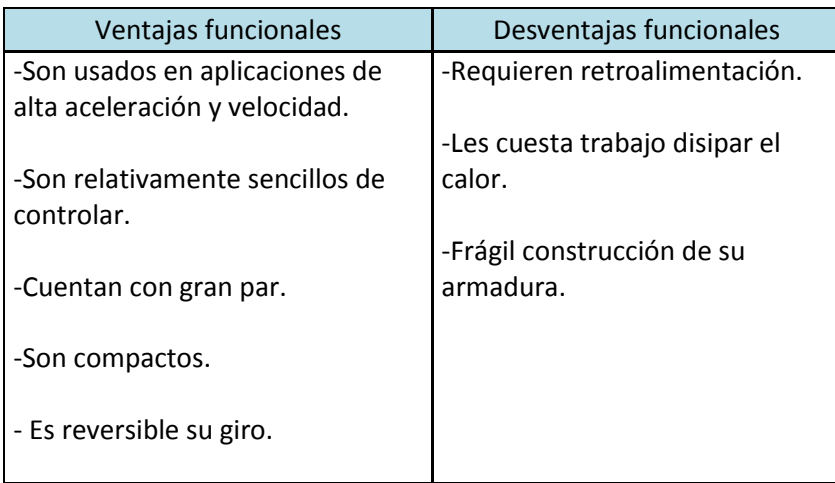

#### *Ventajas y desventajas*

<span id="page-64-1"></span>*Tabla 22 Ventajas y desventajas del servomotor de transmisión directa [14]*

## <span id="page-65-0"></span>*4.2.2 Selección del Sistema motriz*

Después de consultar la literatura sobre motores, y tomando en cuenta el primer criterio de selección del motor, se procede a proponer el que se emplea en la Máquina.

El primer criterio arrojó que se debe emplear un servomotor de C.D. sin escobillas; la segunda opción propone un motor a pasos.

Se decide emplear un **motor a pasos bipolar** por las siguientes razones:

- La labor que realizará la máquina no requiere altas velocidades de funcionamiento pues trabajará a una velocidad máxima de 60 mm/s; de este modo, difícilmente, el motor perderá pasos.
- Un motor a pasos no requiere *encoder* para especificar su posición angular con precisión, por lo que es más económico que un servomotor motor de C.D.
- En aplicaciones en que se necesita mantener la carga, el motor a pasos es más eficiente para hacerlo que un motor de C.D., ya que sólo necesita mantener energizadas sus bobinas.
- Para mantener su posición angular cuenta con dos niveles de seguridad: uno es a través de los pulsos eléctricos que son enviados por la tarjeta controladora para energizar sus bobinas y el otro podría ser la retroalimentación con un *encoder*, en caso de emplearse como servomotor.
- No requiere mantenimiento y puede trabajar bien bajo ambientes sucios pues se encuentra bien encapsulado.

Si bien, es un dispositivo que alcanza su posición a través de movimientos discretos (paso a paso), existen actualmente en el mercado etapas de potencia (*drivers*) que logran fraccionar sus pasos hasta en 1/16, con lo cual logran mayor resolución.

Se elige un motor bipolar en vez de unipolar porque presenta un tamaño más compacto y su torque es mayor.

## *4.2.3 Investigación bibliográfica y comercial del Sistema de guiado*

El sistema de guiado permite soportar y dar dirección a los carros vertical, transversal y longitudinal sobre los cuales se transportan los sistemas de transmisión y motriz. Se pretende reducir al máximo la fricción y garantizar el paralelismo entre las guías. Las principales variables de selección para los ejes guías son:

- Tipo de rodamientos.
- Sección transversal de las guías.
- Material empleado en las guías.

Las ventajas que presenta utilizar rodamientos lineales son **[23]**:

- Obtener gran precisión (de .7 µm a 88 µm), que depende del diámetro del rodamiento y de la tolerancia de maquinado.

- Poder trabajar a altas velocidades y aceleraciones (5 (m/s) y 50 (m/s2)).

- Operación silenciosa, a bajas y altas velocidades.

- Trabajo continuo, en un rango de temperaturas que oscilan entre -20 C hasta 100 C.

- Presentan coeficientes de rozamiento tan bajos como 0.0015 a 0.0075, dependiendo del tipo de rodamiento, lubricante y del tipo de obturador del rodamiento.

#### **Tipos de rodamientos lineales**

Para reducir la fricción en guías lineales cuenta con los siguientes tipos de rodamientos lineales:

#### *Rodamientos lineales de casquillo cerrado*

Este tipo de rodamiento es el más simple y económico, los hay ensamblados en un soporte (*pillow block bearing*) o sin él, tal como se muestra en la [Figura 27.](#page-66-0)

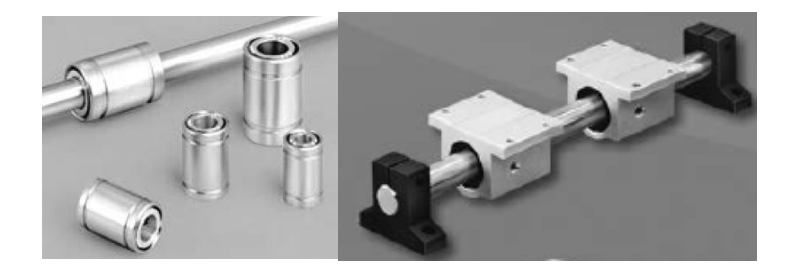

*a)Sin soporte b)Con soporte Figura 27 Rodamiento de casquillo cerrado marca Thomson©*

<span id="page-66-0"></span>Las desventajas de este tipo de rodamiento son que permiten el giro sobre su propio eje, por lo que es necesario colocar al menos dos guías lineales en paralelo para evitar el giro del elemento desplazado. Otra desventaja de estos rodamientos, y de la mayoría, es que para desmontar el elemento desplazado es necesario quitar alguno de los soportes de los extremos.

Generalmente, se emplean este tipo de guías cuando la distancia entre los soportes es corta o cuando el elemento desplazado no pesa demasiado; esto es debido a que se flexiona, pues no están soportados a lo largo de todo el eje, sino sólo de los extremos.

#### *Rodamientos de casquillo abierto*

Este tipo de rodamiento tiene la gran ventaja de contar con una guía empotrada a tierra en toda su longitud, por lo que se obtiene gran rigidez y precisión en el guiado. Otra ventaja es que, hasta cierto punto, impiden el giro sobre su propio eje. En l[a Figura 28](#page-66-1) se ilustra un rodamiento de este tipo.

<span id="page-66-1"></span>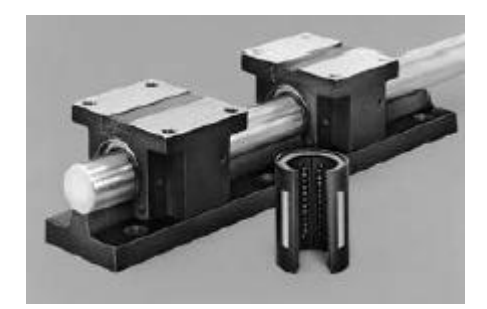

*Figura 28 Rodamiento de casquillo abierto Thomson©*

#### *Rodamientos lineales de rodillos (RoundWay®).*

Estos son rodamientos lineales con capacidades de carga elevadas, hasta 20 veces más que los rodamientos de casquillo cerrado, además de que presentan un coeficiente de fricción bajo.

Bajo cargas laterales presentan problemas, pues pueden descarrilarse, y debido a su alta inercia generalmente se emplean a bajas velocidades. Así mismo su costo es elevado comparándolo con los rodamientos anteriormente mencionados. En l[a Figura 29](#page-67-0) se muestra un rodamiento de rodillos.

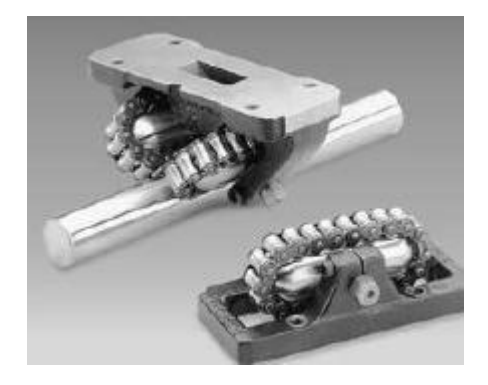

*Figura 29 Rodamiento de rodillos Thomson©*

## <span id="page-67-0"></span>*Rodamientos de buje FluoroNyliner® (autolubricante)*

La extensa superficie de contacto le permite un excelente rendimiento en aplicaciones con alto nivel de vibración o impacto, mientras que el diseño simplificado le permite funcionar en entornos altamente contaminados. *FluoroNyliner* se puede utilizar con ejes no endurecidos, con alta resistencia a la corrosión, lo cual los hace ideales para entornos de lavado o sumergidos, por lo que es empleado en aplicaciones farmacéuticas, médicas y de procesamiento de alimentos. En la *[Figura](#page-67-1)* 30 se ilustra un rodamiento de este tipo.

Pueden manejar cargas pesadas con un valor máximo de presión estática de hasta 6894.76kpa (1000 psi), y entrega velocidades máximas sin carga a 2.032m/s (400 pies / min). En temperaturas entre 204.4 C (- 400 F) hasta 196.1 C (385 F). Los rodamientos se pueden combinar con una amplia gama de opciones de ejes *LinearRace* resistentes a la corrosión, que incluyen aluminio Ultra Light y chasis 60 plateado, acero inoxidable 440C y 316, con el fin de optimizar el rendimiento adecuado a los requisitos de la aplicación.

<span id="page-67-1"></span>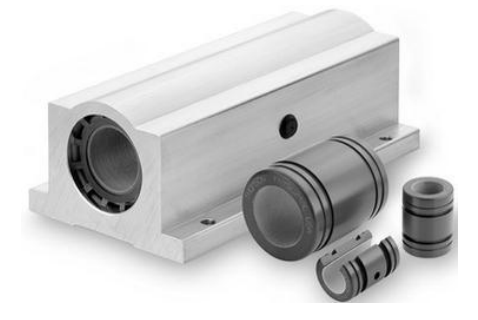

*Figura 30 Rodamiento auto lubricante grado alimenticio Thomson©*

#### *Sección transversal de las guías lineales*

En la [Figura 31](#page-68-0) se muestran las secciones transversales de las guías con cojinetes antifricción.

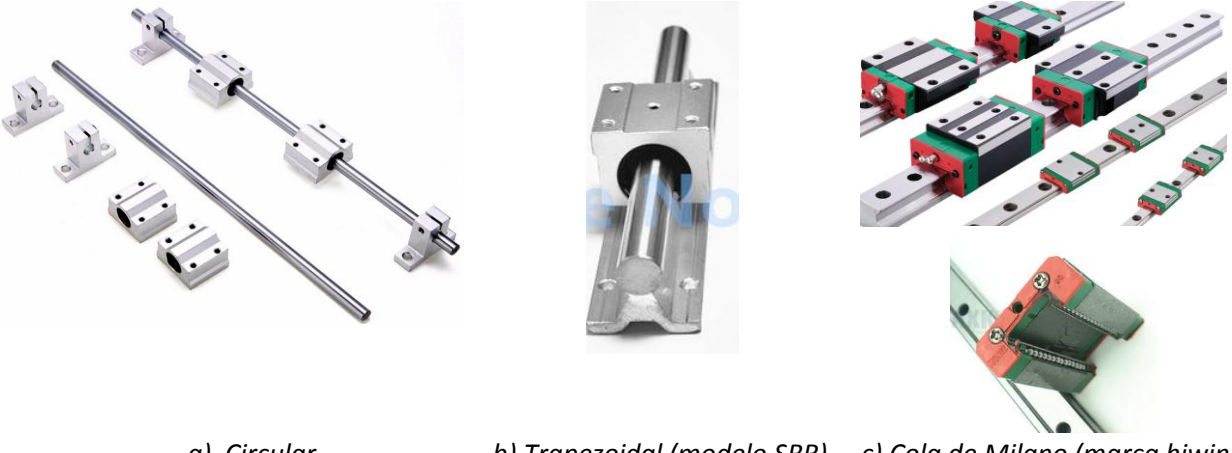

 *a) Circular b) Trapezoidal (modelo SBR) c) Cola de Milano (marca hiwin)*

*Figura 31 Tipos de secciones trasversales de ejes*

<span id="page-68-0"></span>Las principales ventajas que presenta la sección circular sobre las otras guías es que son de fácil fabricación y bajo costo; además de que es posible intercambiar los rodamientos lineales de casquillo cerrado por bujes de bronce fosforado.

#### **Material empleado en las guías y sus soportes**

Los principales materiales empleados en los ejes guía cuentan con gran dureza superficial para asegurar que no se deformen plásticamente y no se rayen ni desgasten. Generalmente, se usan aceros con mediano contenido de carbono (entre 0.3 y 0.6%) que, posteriormente, son templados y revenidos. Con estos procesos se obtiene la dureza superficial adecuada, manteniendo las propiedades elásticas del núcleo, lo que permite que resista vibraciones.

Entre los aceros de medio contenido de carbono se tienen los A.I.S.I. 1025 a 1055, ya sea templados y revenidos o estirados en frío.

En la [Tabla 23](#page-69-0) se muestra la designación A.I.S.I. para los aceros; así como, las áreas de aplicación en elementos de máquinas.

| AISI           | Usos de algunos aceros<br>X X XX                                                                  |              |                                                                                                    |  |
|----------------|---------------------------------------------------------------------------------------------------|--------------|----------------------------------------------------------------------------------------------------|--|
|                | Contenido de carbono                                                                              | Número AISI  | Aplicaciones                                                                                                    |  |
|                | -Aleación específica del grupo<br>Grupo de aleación: indica los<br>principales elementos aleantes | 1015<br>1030 | Piezas moldeadas en lámina; partes maquinadas (se pueden cementar)<br>Piezas de uso general, en forma de barra, palancas, eslabones, cuñas |  |
| Ejemplos       |                                                                                                   | 1040         | Ejes, engranes                                                                                                    |  |
| AISI<br>1 0 20 |                                                                                                   | 1080         | Resortes; piezas para equipo agrícola sometidas a abrasión (dientes de rastrillo, di<br>rejas de arado, dientes de cortacéspedes)          |  |
|                | $-0.20\%$ de carbono                                                                              | 1112         | Piezas de máquinas con tornillo                                                                                                    |  |
|                | Sin otro elemento aleante                                                                         | 12L14        | Piezas que requieran buena capacidad de maquinado                                                                                          |  |
|                | además del carbono                                                                                | 4140         | Engranes, ejes, piezas forjadas                                                                                                    |  |
|                | Acero al carbono                                                                                  | 4340         | Engranes, ejes, piezas que requieran buen endurecimiento en interior                                                                       |  |
| AISI           | 4.3.40                                                                                            | 4640         | Engranes, ejes, levas                                                                                                    |  |
|                | $-0.40\%$ de carbono                                                                              | 5150         | Ejes para trabajo pesado, resortes, engranes                                                                                               |  |
|                | Níquel y cromo agregados en                                                                       | 51B60        | Ejes, resortes, engranes con mejor templabilidad                                                                                           |  |
|                | concentraciones específicas                                                                       | E52100       | Pistas de rodamientos, bolas, rodillos (acero para rodamientos)                                                                            |  |
|                | Acero aleado con molibdeno                                                                        | 6150         | Engranes, piezas forjadas, ejes, resortes                                                                                                  |  |
|                |                                                                                                   | 8650         | Engranes, ejes                                                                                                    |  |
|                |                                                                                                   | 9260         | Resortes                                                                                                    |  |

*Tabla 23 Designación y aplicaciones de algunos aceros [19]*

<span id="page-69-0"></span>Para la fabricación de ejes también se emplean aceros inoxidables; sin embargo, dado que la máquina no debe aumentar su costo demasiado, y que los aceros al mediano carbono bien tratados pueden cumplir la función, aquí no se mencionan.

En [Tabla 24](#page-69-1) se muestran los cambios de propiedades mecánicas de los aceros al carbono cuando estos son tratados térmicamente.

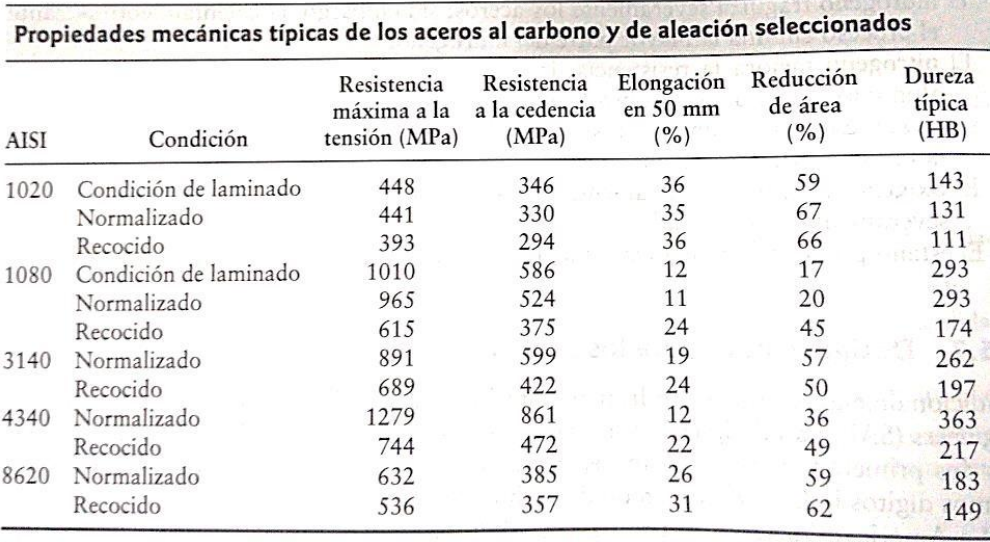

#### *Tabla 24 Cambio de propiedades de aceros tratados térmicamente [24]*

<span id="page-69-1"></span>Referente a los materiales empleados para los soportes de las guías, son recomendables los de fundición gris y, en algunas ocasiones, los de aceros rolados en frío de las denominaciones A.I.S.I. 1010 a 1018, dependiendo del tipo de soporte, del número de piezas a ser fabricadas y del costo del material y manufactura.

Para la aplicación de este sistema de guiado, el material del soporte de las guías debe presentar un módulo elástico muy elevado y un bajo costo, tanto en el material como en su fabricación, por lo que deben emplearse materiales comerciales de fácil adquisición y maquinado.

## <span id="page-70-0"></span>*4.2.4 Selección del Sistema de guiado*

El primer criterio de selección indicó el uso de **ejes guías soportados a todo lo largo**; sin embargo, se ha decidido emplear guías soportadas a los extremos por las siguientes razones:

- No usan rodamientos de casquillo abierto, lo que les confiere más resistencia bajo cargas laterales.
- Facilitan el remplazo, pues es más sencillo maquinar una barra circular que una con perfil especial.
- Facilitan el proceso de ensamble y mantenimiento, pues están soportados por los extremos.
- El costo de un eje circular es menor comparándolo con ejes de perfil especial.
- Los rodamientos que se emplean en ejes guías circulares son más comunes en el mercado nacional.

En cuanto al material del eje guía, se ha optado por el A.I.S.I. 1045, templado en aceite y rectificado, el cual es conocido típicamente como Acero Plata. Se ha seleccionado este material porque en su núcleo es dúctil y en la superficie es duro, por lo que resistirá vibraciones, así como, el desgaste superficial.

## *4.2.5 Investigación bibliográfica y comercial del Sistema de transmisión*

Para convertir el movimiento rotacional de los motores a movimiento de traslación hacia la carga, existen diferentes tipos de sistemas de transmisión:

#### **Tornillos de potencia y bolas**

Los tornillos de potencia y de bolas se diseñan para convertir movimiento rotatorio en movimiento lineal con el fin de ejercer la fuerza necesaria para desplazar un elemento de máquina a lo largo de una trayectoria deseada. En la [Figura 32](#page-70-1) se ilustra un tornillo de bolas.

Los tornillos de potencia trabajan con el principio clásico del tornillo con rosca y su tuerca correspondiente. Si el tornillo se soporta con cojinetes y gira, mientras que la tuerca se mantiene sin girar, la tuerca se trasladará a lo largo del tornillo.

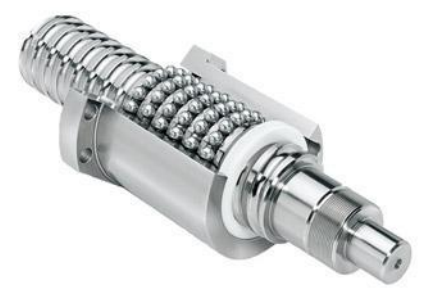

*Figura 32 Tornillo de bolas Thomson©*

<span id="page-70-1"></span>Los tornillos de potencia y de bolas se usan en conjunto con correderas lineales y rodamientos deslizantes para desplazar componentes mecánicos a lo largo de una pista lineal. Para producir movimiento uniforme con poca potencia se usan materiales de poca fricción o elementos de contacto de rodadura.

Los parámetros que intervienen en el funcionamiento de un tornillo son: la fuerza necesaria para mover la carga, el tamaño de la rosca representado por su diámetro de paso, el avance del tornillo y su coeficiente de fricción.

La eficiencia de funcionamiento de un tornillo de potencia se expresa como la relación del par real necesario para mover la carga sin fricción entre el par correspondiente con fricción.

## **Tornillo de bola**

Un tornillo de bolas tiene funciones parecidas a las de un tornillo de potencia, pero la configuración es distinta. La tuerca contiene bolas (balines), las cuales tienen contacto de rodadura con las roscas del tornillo, esto proporciona poca fricción y grandes eficiencias en comparación con los tornillos de potencia. Las máquinas herramientas modernas, los equipos de automatización, los sistemas de dirección en vehículos y los actuadores en aviones, usan tornillos de bolas que les permiten tener gran precisión, respuesta rápida y funcionamiento uniforme.

Las máquinas herramientas computarizadas o CNC, deben tener tornillos de bolas, y no los tornillos de potencia tradicionales, porque los tornillos de bolas requieren significativamente menos potencia y par torsión para trasladarse contra una determinada carga. También pueden moverse con más rapidez, y posicionarse con más exactitud que los tornillos de potencia. **[19]**

Los tornillos de bolas reemplazan la fricción de deslizamiento del tornillo de potencia convencional por la fricción de rodadura de las bolas de rodamientos, por lo cual todas las cargas reactivas entre el tornillo y la tuerca son resistidas por las bolas de rodamiento y son las únicas que tienen contacto físico entre esos miembros.

La eficiencia de un tornillo de bolas es del 90%, por lo común. Excede por mucho la eficiencia de los tornillos de potencia sin contacto de rodadura, que es del orden del 20 al 30% típicamente.

A causa de la baja fricción, casi nunca los tornillos de bolas son autoasegurantes. De hecho, algunos diseñadores aprovechan esta propiedad para que la carga aplicada sobre la tuerca haga girar el tornillo. A eso se le llama impulsión negativa.

## **Tornillos de potencia**

En la [Figura 33](#page-72-0) se muestran tres tipos de roscas para tornillos de potencia: la cuadrada, la ACME y la trapezoidal. De ellas, la cuadrada y la trapezoidal son las más eficientes. Esto es, requieren el menor par torsional para mover determinada carga a lo largo del tornillo. Sin embargo, la rosca ACME es mucho más fácil de maquinar aunque menos eficiente. Es preferible la rosca trapezoidal cuando sólo se va a transmitir fuerza en una dirección, es decir de movimiento rotacional a lineal, y no al revés.
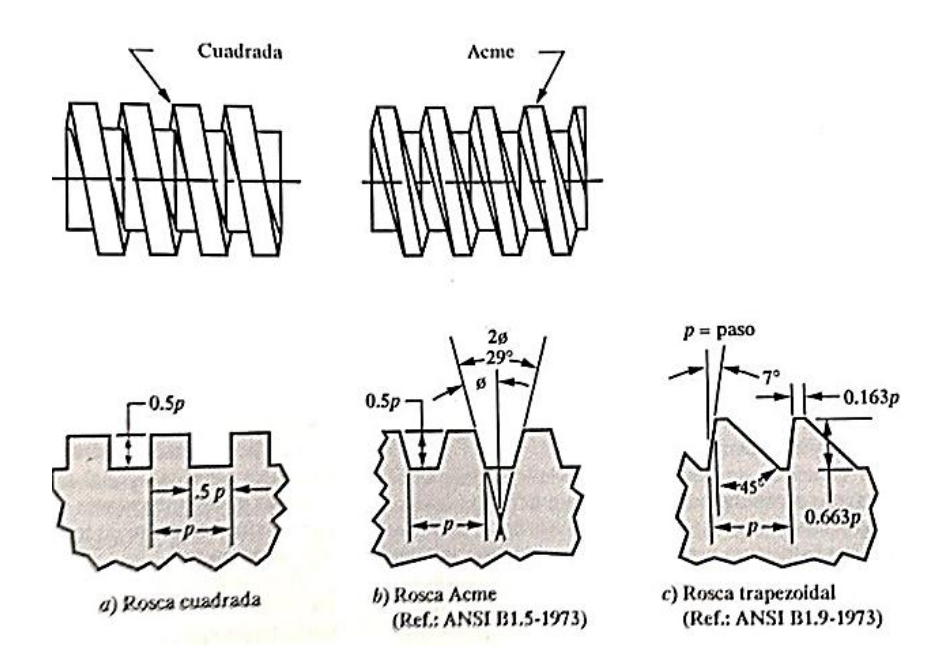

*Norma a) ANSI B1 1.5-1973 b) Norma ANSI B1.9-1973*

#### *Figura 33 Formas de rosca para tornillos de potencia* **[19]**

La eficiencia es relativamente baja en los tornillos normales de rosca ACME sencilla (30% o menos), lo cual puede ser una gran desventaja. Se pueden alcanzar mayores eficiencias en el intervalo de 30 a 70%, con mayores avances y filetes múltiples; sin embargo, se debe comprender que con ello se pierde algo de ventaja mecánica, por lo que se requieren mayores pares torsionales para desplazar determinada carga, comparativamente, con un tornillo de rosca sencilla.

#### **Bandas síncronas**

Con frecuencia, estos elementos se usan como reemplazo de engranes, ejes y cojinetes u otros dispositivos de transmisión de potencia relativamente rígidos. En muchos casos su aplicación simplifica el diseño de una máquina y reduce en gran medida el costo.

Además, puesto que estos elementos son elásticos y suelen ser bastante largos, tienen una función importante en la absorción de cargas de impacto y el amortiguamiento y aislamiento de los efectos de vibraciones, lo que es una ventaja importante para la vida de la máquina. **[25]**

Las bandas síncronas se fabrican con costillas o dientes transversales a la cara inferior de la banda como se ve en la [Figura 34.](#page-73-0) Los dientes engranan en ranuras correspondientes de las poleas conductora y conducida, llamadas catarinas, y se obtiene una impulsión positiva sin deslizamiento. Por consiguiente, existe una relación fija entre la velocidad de la catarina motriz y la conducida. Por esta razón, a las bandas se les llama con frecuencia bandas de sincronización. La acción sincrónica es crítica para el buen funcionamiento de sistemas como el de impresión, manejo de materiales, empaque y ensamble.

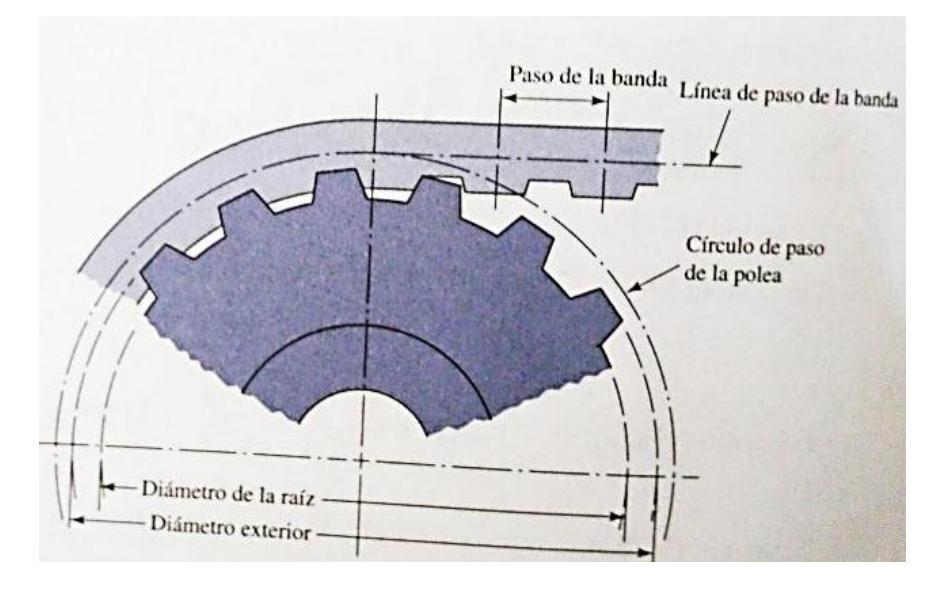

*Figura 34 Transmisión por bandas de sincronización* **[25]**

<span id="page-73-0"></span>La [Figura 35](#page-73-1) muestra los 4 pasos comunes de dientes y los tamaños de bandas síncronas comerciales. El paso es la distancia del centro de un diente al centro del siguiente diente; los pasos normales son de 5, 8, 14 y 20 mm.

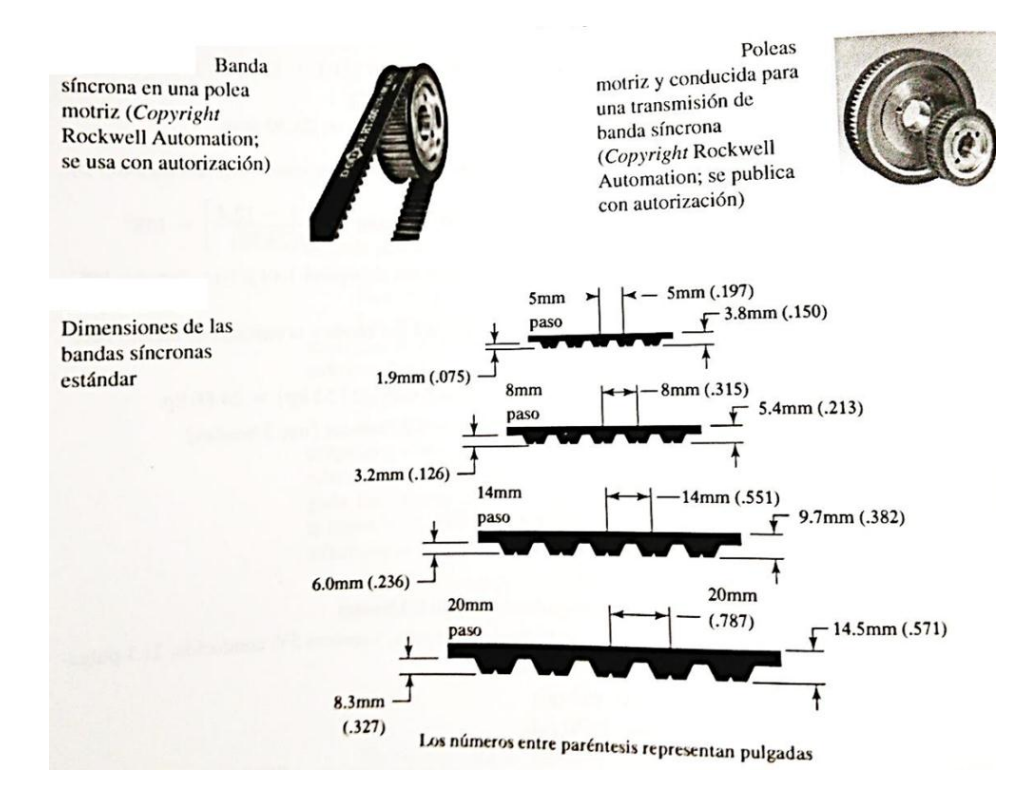

*Figura 35 Pasos de banda síncrona* 

<span id="page-73-1"></span>La resistencia a la tensión de una banda se debe principalmente a las cuerdas de alta resistencia, de fibra de vidrio, alambre de acero u otros materiales que se colocan en el núcleo. Las cuerdas son recubiertas con un material de respaldo, de hule flexible, y los dientes se moldean en forma integral con el respaldo. Con frecuencia, se usa una cubierta de tela en las partes de la banda que tocan las poleas dentadas, para obtener una resistencia adicional al desgaste y mayor resistencia neta al corte en los dientes. **[19]**

Las bandas síncronas no requieren tensión inicial, pueden operar sobre un intervalo muy amplio de velocidades, tienen eficiencia en el intervalo de 97 a 99%, no requieren lubricación y son más silenciosas que las transmisiones de cadena. No hay variación cordal de la velocidad, como en las transmisiones de cadena, por lo cual son una solución atractiva para requisitos de transmisión de precisión. El alambre de acero, o elemento de tensión, de una banda de sincronización, se ubica en la línea de paso de la banda, como se muestra en la [Figura 34,](#page-73-0) de esta manera la longitud de paso es la misma sin que importe el espesor del respaldo. **[25]**

# *4.2.6 Selección del Sistema de transmisión*

De acuerdo con la información obtenida en la literatura sobre los husillos de bolas, y en concordancia con el primer criterio de selección, se ha decidido emplear el **husillo de bolas** como sistema de trasmisión. Los motivos principales de esta decisión son:

- Los husillos de bolas requieren menos par para desplazar la carga.
- Son más eficientes, ya que reducen la fricción entre el husillo y la tuerca.
- Se obtiene mayor precisión a distancias mayores de desplazamiento al compararlos con las bandas síncronas.
- El juego mecánico (*backlash*) se minimiza aún más al precargar la tuerca del husillo.
- Son más silenciosos en su funcionamiento que los husillos de potencia, pues existe menos fricción entre la tuerca y el husillo.
- Mayor vida útil que los husillos de potencia y las bandas síncronas.

# **4.3 Arquitectura de la Máquina**

En esta sección se define la Arquitectura de la Máquina. Esto se realiza dibujando un esquema de la Máquina, ver [Figura 36](#page-75-0) y agrupando los elementos que la conforman, ver [Figura 37.](#page-76-0)

Posteriormente en la sección [4.4](#page-77-0) se determina la Configuración geométrica, es decir se define la forma física de la Máquina Cartesiana.

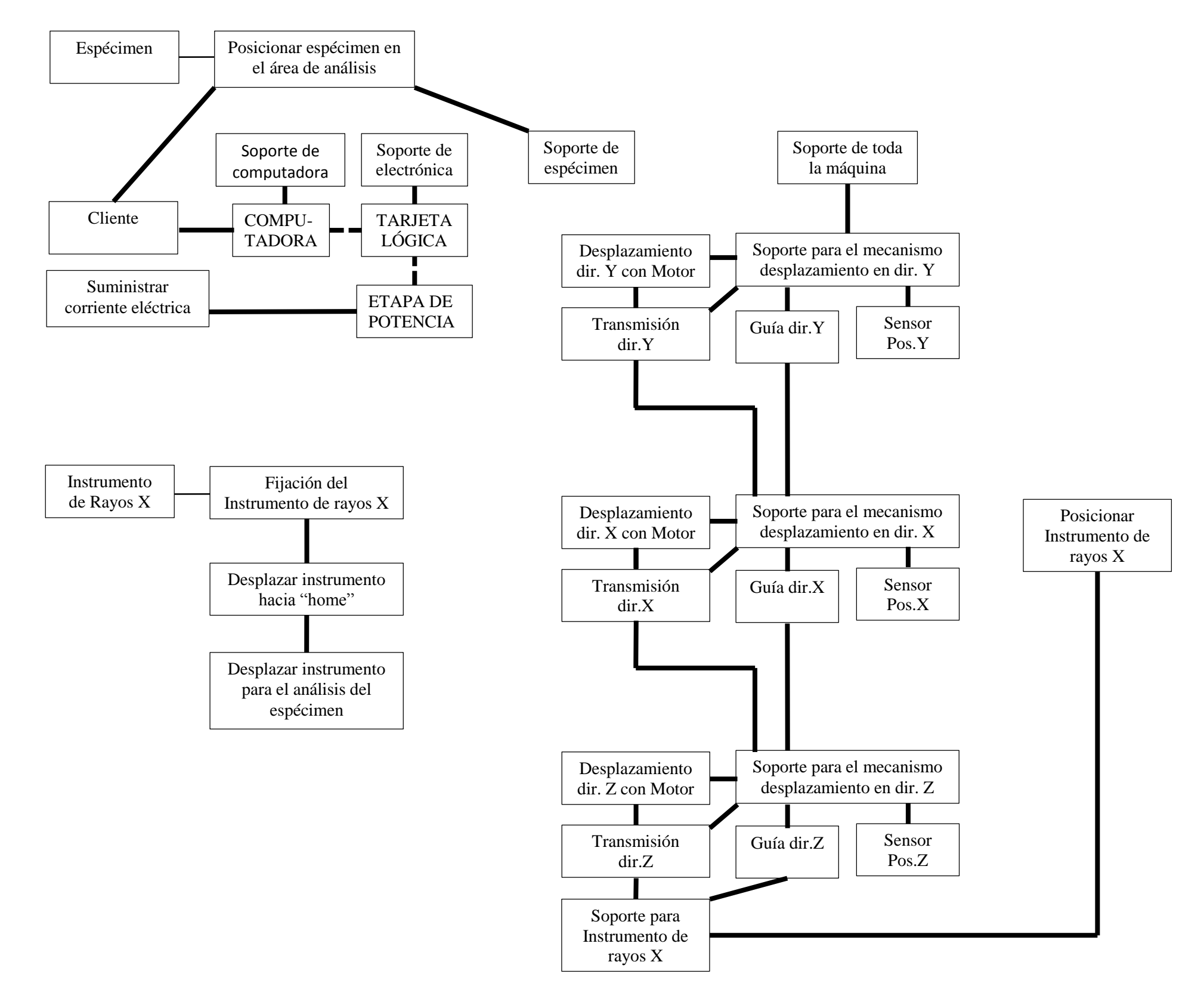

<span id="page-75-0"></span>*Figura 36 Esquema de la máquina*

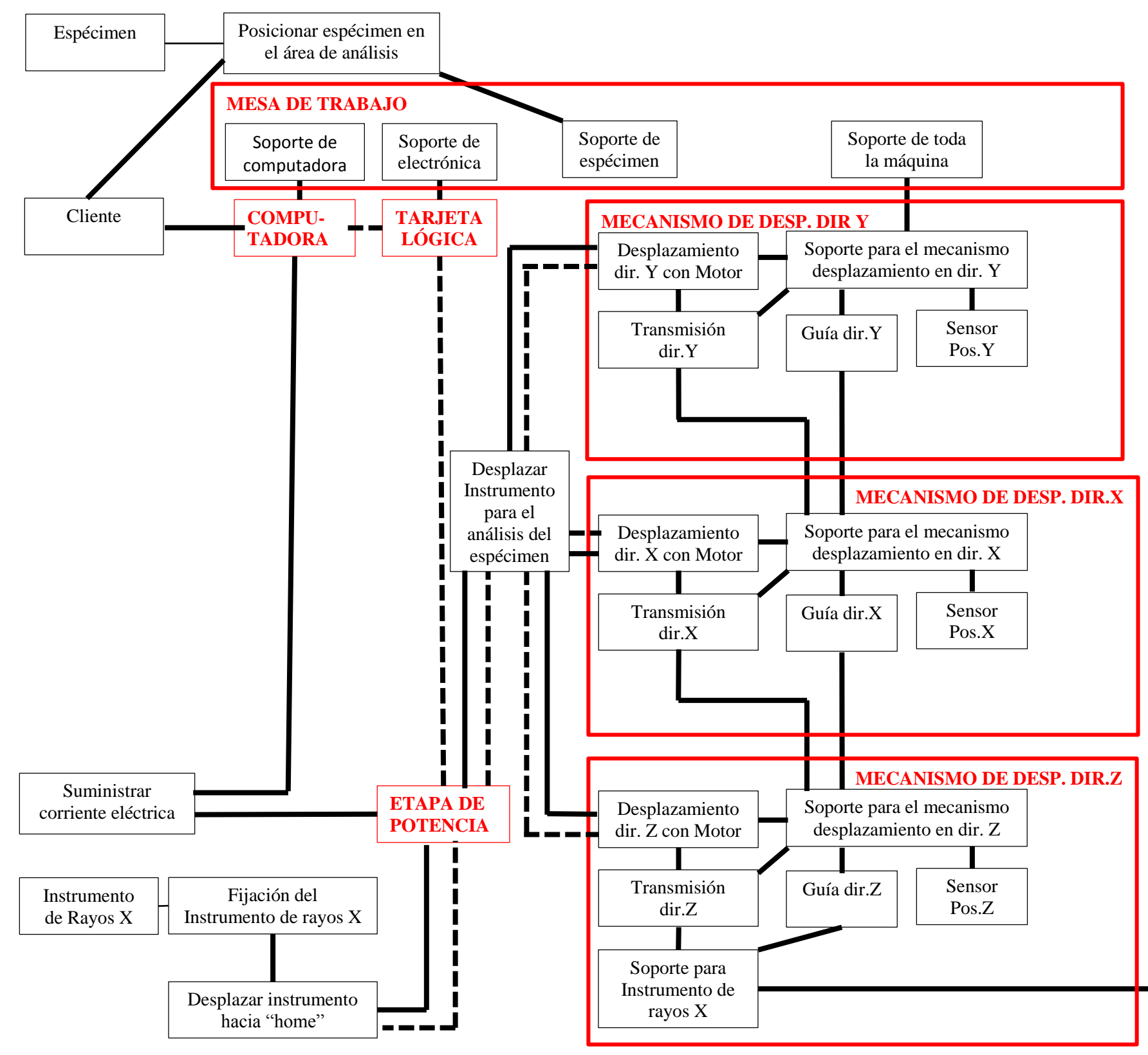

<span id="page-76-0"></span>*Figura 37 Agrupación de elementos de la Máquina*

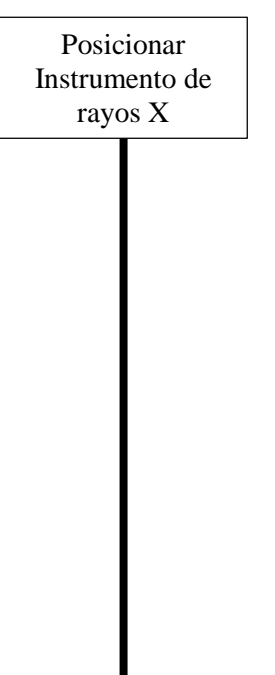

# <span id="page-77-0"></span>**4.4 Configuración geométrica de la Máquina**

Una vez definida la Arquitectura de la Máquina es necesario considerar las especificaciones dimensionales y las posibles configuraciones del Sistema de soporte.

Primero se indican las dimensiones del Instrumento Generador de Rayos X que se requiere desplazar, el área de muestreo, así como los tipos de soportes que se emplean en máquinas CNC. Finalmente bajo estas consideraciones se obtiene la Configuración geométrica de la Máquina.

### **Dimensiones requeridas**

Con el fin de definir las dimensiones de la máquina, a continuación se indican los requerimientos de desplazamiento y volumen del Instrumento de Rayos X.

- El área de escaneo de la Máquina debe ser de 1m x 1m.
- Las dimensiones del efector final, es decir el ancho, largo y alto del Instrumento de Rayos X junto con los accesorios conectados a él, se muestran en el Anexo E. En la [Figura 38](#page-77-1) se muestran las dimensiones del Instrumento Generador de Rayos X.

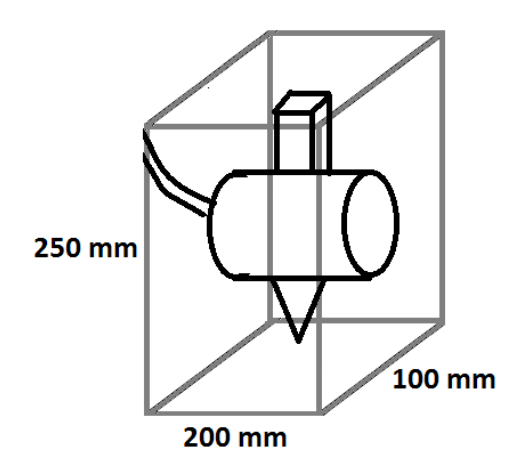

*Figura 38 Dimensiones Instrumento Generador de Rayos X*

<span id="page-77-1"></span> El recorrido en el eje Z del Instrumento es como máximo de 10 mm tomando como referencia la superficie de la obra. Mientras que las obras qué se analizan tiene un espesor de alrededor de 50- 70 mm, tal y como se muestra en l[a Figura 39:](#page-78-0)

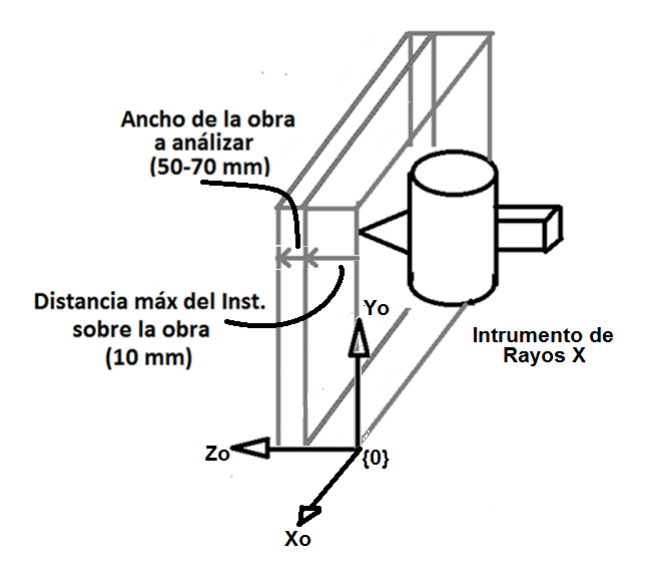

*Figura 39 Recorrido en dirección Z del Instrumento*

## <span id="page-78-0"></span>**Tipos de estructuras de máquinas**

La Máquina cuenta con desplazamientos semejantes a los de una fresadora CNC, excepto que no se desbasta material, sino que únicamente posiciona el Instrumento de Rayos X. Debido a esta semejanza con los movimientos cartesianos, se emplean como inspiración las estructuras de soporte de fresadoras CNC, con el fin de definir la que se empleará en la Máquina Cartesiana.

A continuación se analiza los tipos de soportes de fresadoras CNC.

En fresadoras CNC normalmente se tienen tres tipos de estructuras: de brazo, puente y de bandera.

## *Soporte de brazo*

Esta estructura consiste en fijar en una zona específica un poste sobre el que se monta el eje Z, ver [Figura](#page-78-1)  [40.](#page-78-1) Sobre este eje Z se encentra perpendicularmente el eje X, quedando en voladizo. Finalmente el Eje Y, permite la elevación de la herramienta de trabajo. En este tipo de estructura el material a maquinar no se mueve en ningún momento, el movimiento lo realiza el efector final.

<span id="page-78-1"></span>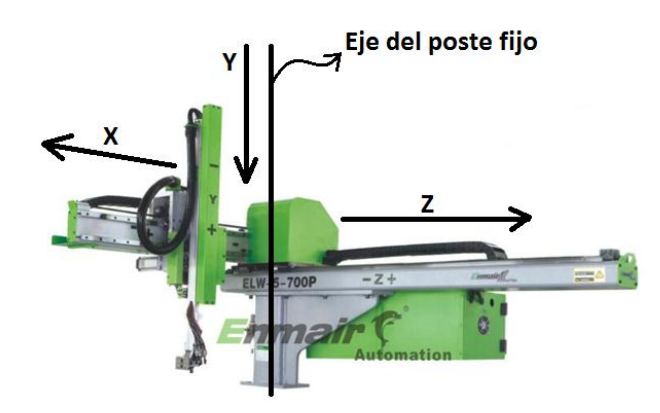

*Figura 40 Soporte tipo brazo de máquina CNC [26]*

#### *Soporte de torreta*

Este tipo de soporte es empleado en fresadoras verticales de torreta o consola. La particularidad de este tipo de estructura, es que el cabezal de desbaste o efector final no se mueve en el plano X-Y, ver [Figura](#page-79-0)  [41,](#page-79-0) sino que la mesa posee movimiento longitudinal y perpendicular, en relación al husillo. El efector final se mueve únicamente en el eje Z.

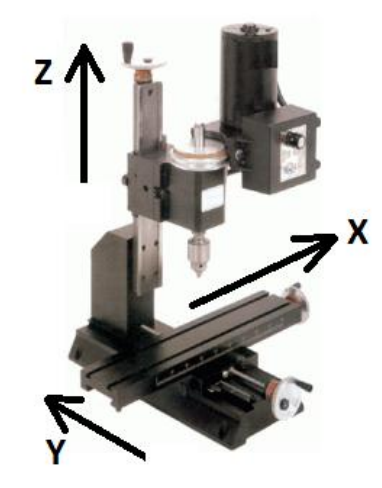

*Figura 41 Soporte tipo torreta de máquina CNC [26]* 

#### <span id="page-79-0"></span>*Soporte de puente*

En este tipo de soporte la mesa permanece inmóvil y el movimiento sucede en la herramienta, que se desplaza a lo largo de la pieza a mecanizar, por medio de una estructura similar a la de un puente grúa, ver [Figura 42.](#page-79-1)

<span id="page-79-1"></span>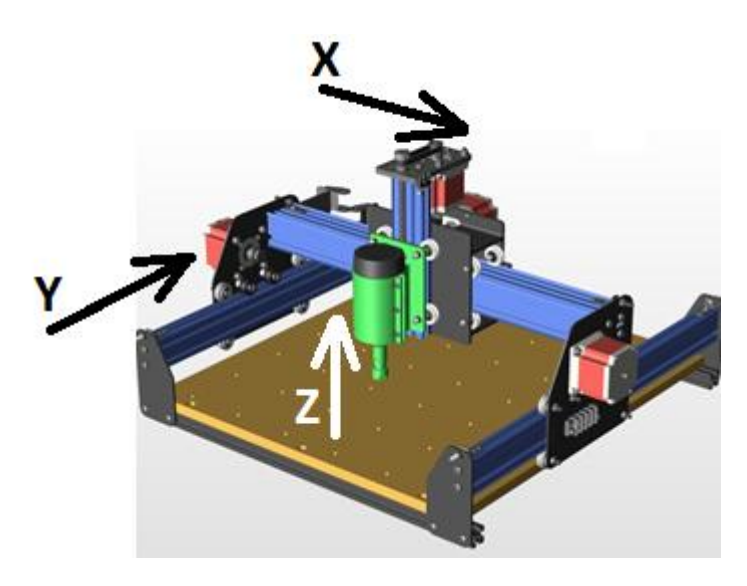

*Figura 42 Soporte tipo puente de máquina CNC [27]*

## *4.4.1 Selección del Sistema de soporte*

Se decide emplear para el Sistema de soporte la configuración **tipo puente** por las siguientes razones:

- De las tres analizadas la más estable es la de tipo puente, pues su sistema de transmisión permite el desplazamiento sincronizado en el eje Y. Además el eje X descansa totalmente sobre las guías del eje Y.
- La pintura o lienzo analizar no se desplaza de su sitio, sino que el Instrumento Generador de Rayos X es el que debe desplazarse en las direcciones X,Y,Z, para no dañar la obra a analizar.

#### **Configuración geométrica propuesta**

Con el análisis anterior se procedió a dibujar en Solidworks© la Configuración geométrica de la Máquina Cartesiana, la cual se muestra en l[a Figura 43.](#page-81-0)

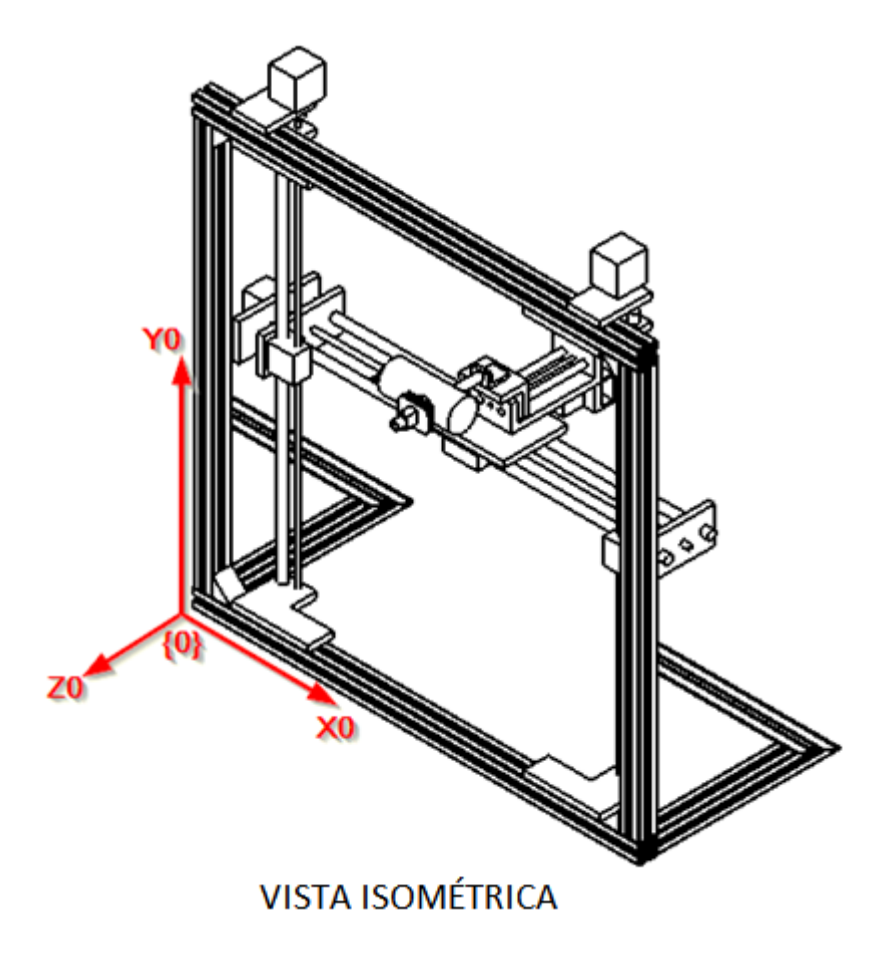

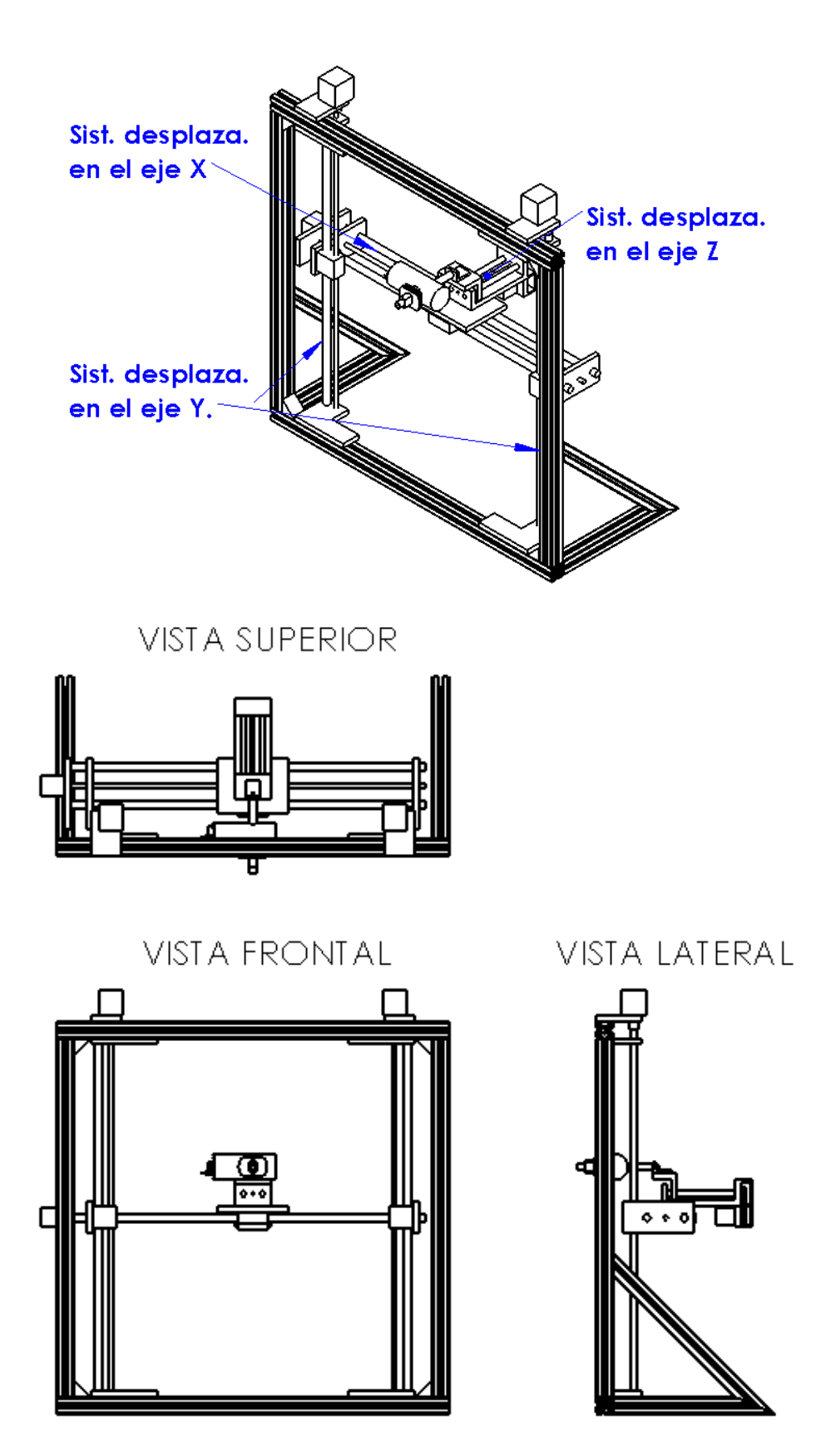

<span id="page-81-0"></span>*Figura 43 Configuración geométrica*

**CAPÍTULO 5** DISEÑO A DETALLE: MEMORIA DE CÁLCULO El diseño de detalle es la fase del proceso de diseño en la que quedan definidos todos los componentes o partes que integran un producto o máquina, y la documentación generada debe ser suficiente para llevar a cabo su fabricación.

En este capítulo se proponen materiales para la Máquina Cartesiana, se realiza los cálculos necesarios usando información de los catálogos del fabricante, el análisis por elementos finitos y se válida la propuesta diseño comparándola con las especificaciones. Así mismo al presentarse algunas incompatibilidades se proceden a rediseñar los componentes necesarios.

En la sección [5.1](#page-83-0) se indica la Configuración Geométrica, ensambles de los ejes XYZ [\(Figura 44\)](#page-85-0) y los materiales propuestos para la Máquina Cartesiana [\(Tabla 25\)](#page-87-0).

# <span id="page-83-0"></span>**5.1 Diseño detallado primera propuesta**

En la [Figura 44](#page-85-0) a) se muestra el ensamble general de la Máquina Cartesiana, mientras que en las [Figura](#page-85-0)  [44](#page-85-0) b) se muestra el ensamble en la dirección Z[, Figura 44](#page-85-0) c) ensamble en la dirección X [y Figura 44](#page-85-0) d) ensamble en la dirección Y.

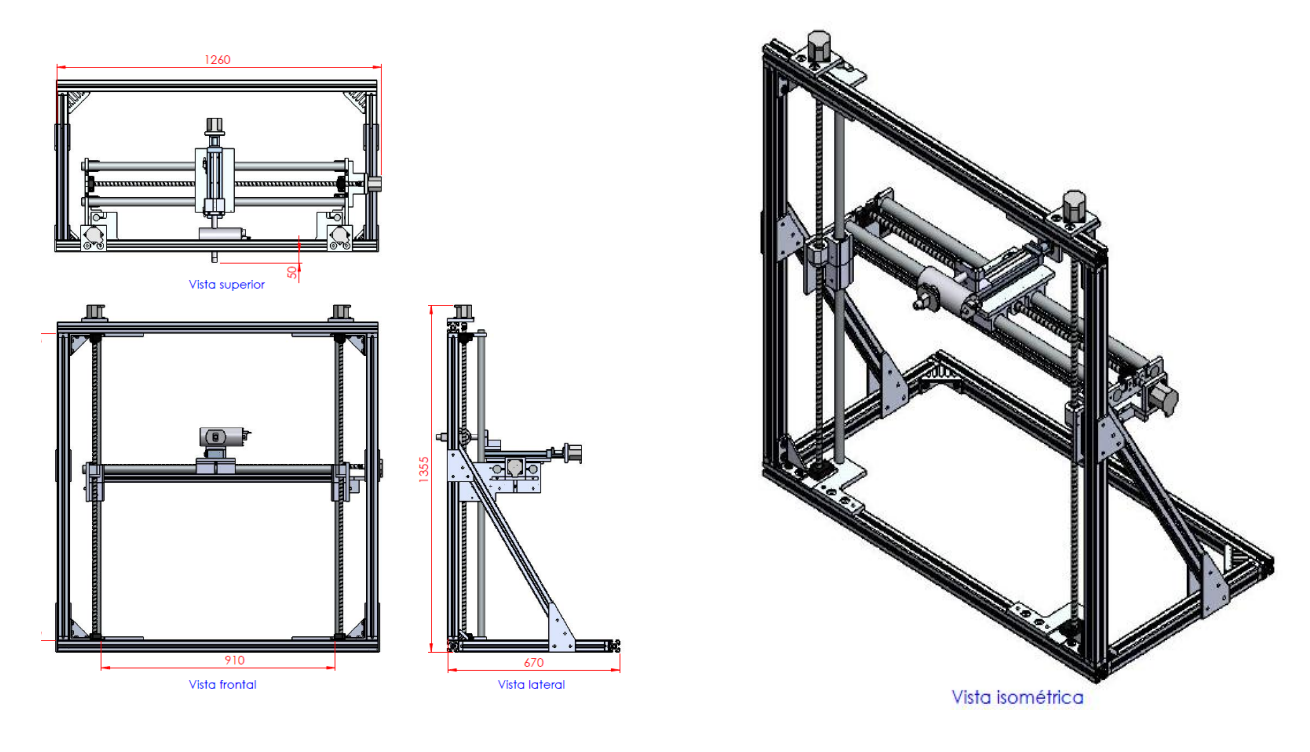

*a) Ensamble general*

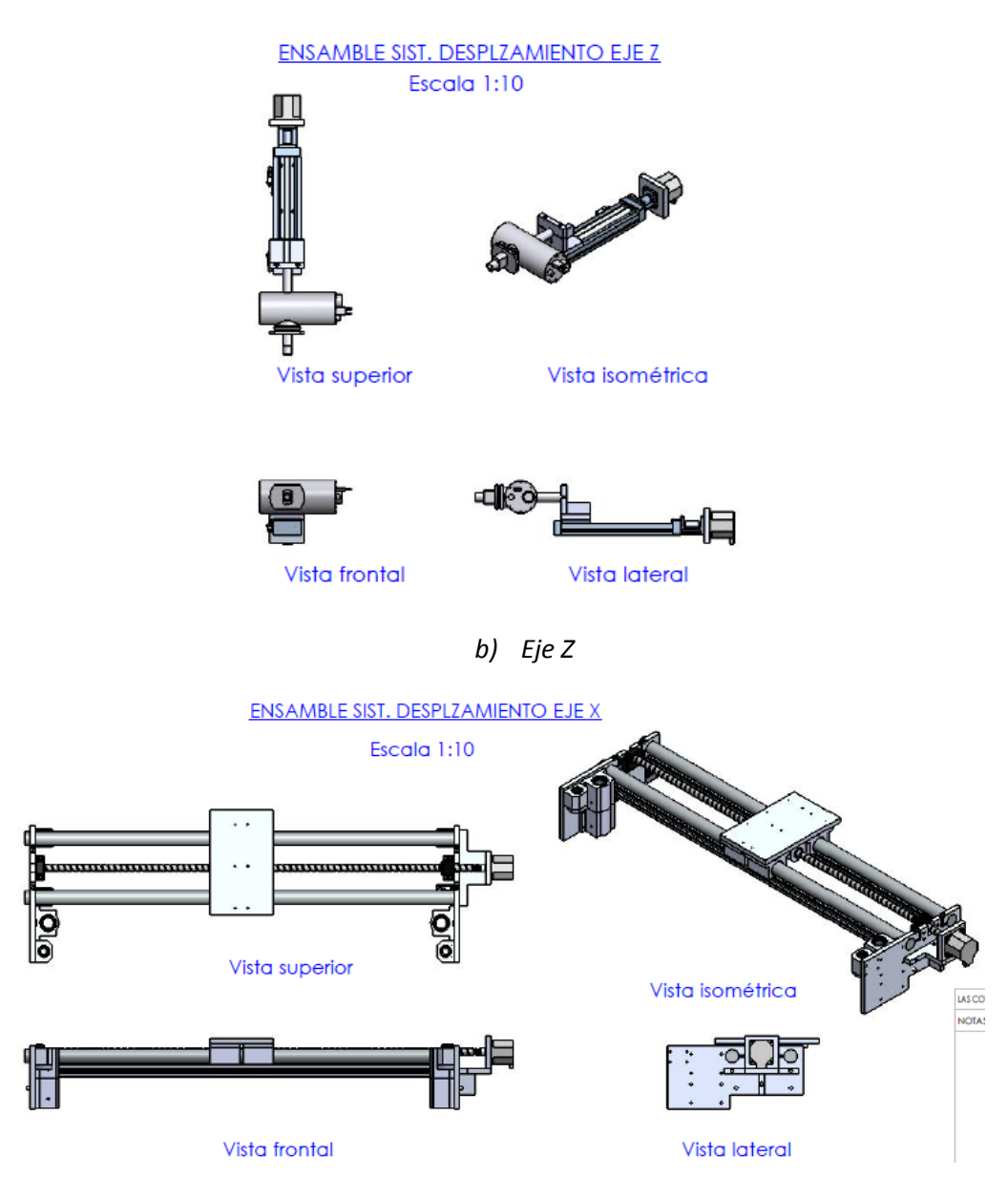

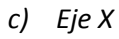

#### ENSAMBLE SIST. DESPLZAMIENTO EJE Y

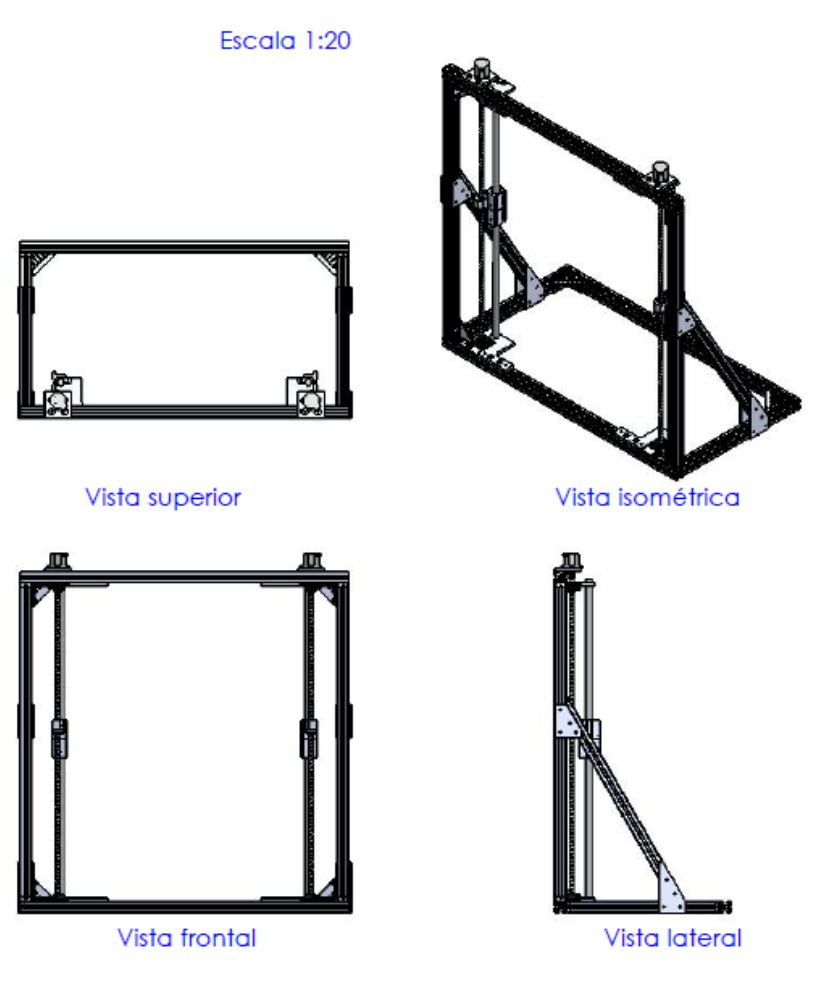

*d) Eje Y*

<span id="page-85-0"></span>*Figura 44 Diseño detallado primera propuesta; a) Ensamble general b) Eje X c) Eje Y d) Eje Z*

# **5.1.1 Lista de materiales**

Para el diseño de la Máquina se propone:

- El uso de soleras y ángulos de aluminio como elementos estructurales.
- El uso de piezas comerciales como rodamientos, husillos y soportes para ejes.

En l[a Figura 45](#page-86-0) se muestra el número que identifica a cada elemento de máquina, mientras que en la [Tabla](#page-87-0)  [25](#page-87-0) se indica la descripción de cada componente.

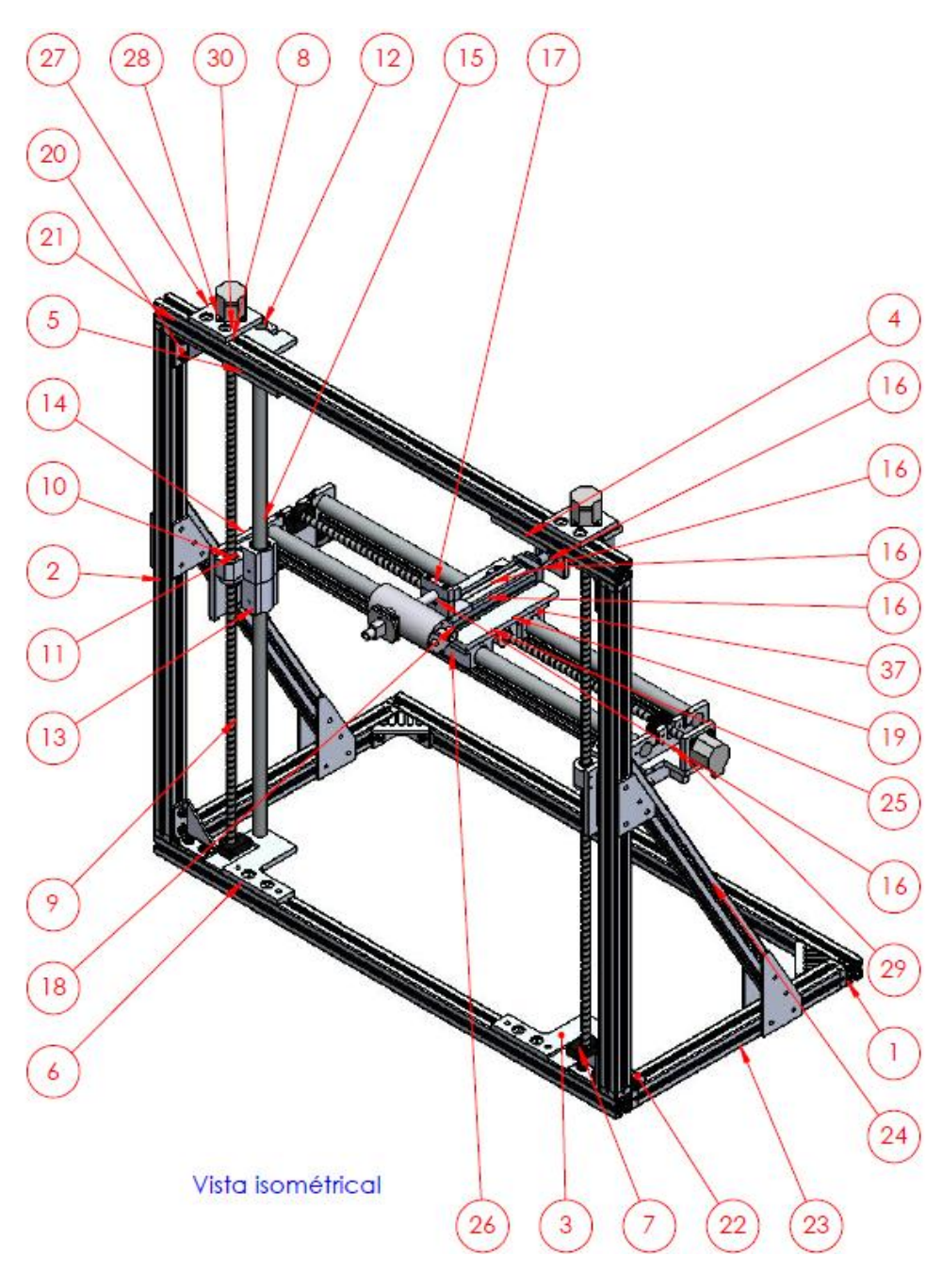

<span id="page-86-0"></span>*Figura 45 Lista de materiales de la Máquina Cartesiana*

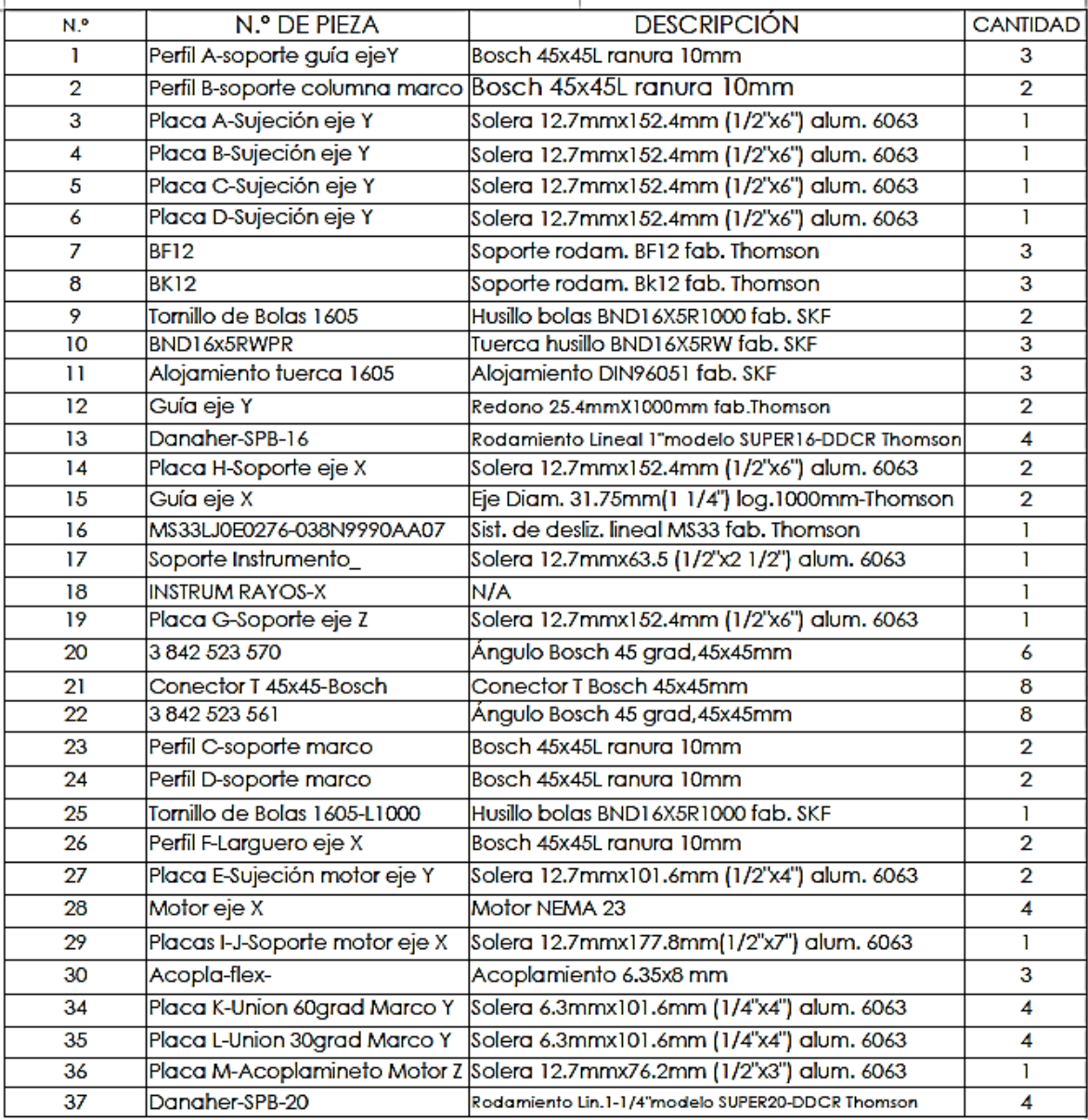

*Tabla 25 Lista de materiales de la máquina*

# <span id="page-87-0"></span>**5.2 Materiales de la máquina (primer propuesta)**

Se propone realizar la estructura de la Máquina Cartesiana de Aluminio de la serie 6063, debido a que es un material, ligero, rígido, comercial y de precio accesible.

Los aluminios de la serie 6063 combinan diversas características favorables, incluyendo su buena resistencia mecánica y buena resistencia a la corrosión. La mayoría de estas aleaciones al fundirse, son empleadas frecuentemente para formar partes de aplicaciones estructurales, usualmente como secciones extruidas. Las propiedades del Aluminio 6063-T5 se muestran en el Anexo A.

Otros de los elementos importantes en la Máquina son los ejes guías XYZ, ya que están sometidas a fuerzas por el peso que soportan. El material propuesto para estos elementos es el Acero 1045 con tratamiento térmico y rectificado. Las propiedades del Acero 1045 pueden consultarse en el Anexo A.

# **5.3 Especificaciones de los elementos de máquina comerciales**

A continuación se describen los materiales que se emplean en la Máquina Cartesiana.

### *Perfiles modulares del aluminio fabricante Bosch [28]*

#### *Perfiles de soporte de aluminio 6063:*

Perfil Bosch con dimensión transversal de 30mm x 30mm y ranuras longitudinales: 8 mm, a cada lado. Perfil Bosch con dimensión transversal de 45mm x 45mm y ranuras longitudinales: 10 mm, a cada lado

*Elementos de unión:* Escuadra 30/30 para perfil ranurado de 8 mm Escuadra 45/45 para perfil ranurado de 10 mm Escuadra 45/90 para perfil ranurado de 10 mm Unión T para perfil ranurado de 10 mm

## *Soleras de aluminio para unión de perfilería Bosch (fabricación especial).*

Material de las placas de unión: Aluminio 6060-T5 Solera de 4in x 1/4in Solera de 6in x 1/2in

### *Husillos para los ejes X Y Z del fabricante SKF [30]*

Diámetro nominal: 16 mm Avance: 5mm/revolución Longitud de cuerda: 1000 mm Longitud total: 1068

#### *Soportes con rodamientos angulares para los husillos de los ejes X-Y, fabricante SKF [30]*

*Soporte del husillo en el extremo del motor:* Soporte para husillo de 16 mm de diámetro y avance de 5mm/revolución. Código del soporte: BK16

*Soporte del husillo en el extremo sin motor:* Soporte para husillo de 16 mm de diámetro y avance de 5mm/revolución. Código del soporte: BF16

#### **Rodamientos lineales***, fabricante Thomson [23]*

## *Rodamientos eje X:* Gama de rodamiento Thomson: Super Bsall Bushing Pillow Blocks (Close Type) Diámetro nominal: 1in (clave SPB16) *Rodamientos eje Y:* Gama de rodamiento Thomson: Super Bsall Bushing Pillow Blocks (Close Type) Diámetro nominal: 1in (clave SPB16)

## *Ejes para las guías lineales (60 Case LinearRace Shafting), fabricante Thomson [23]*

*Ejes X-Y:* Material: Acero al carbono 1045, dureza 60 Rockwell C Min Diámetro nominal: 25.4 mm (1 in) Longitud: 1066.8 mm (42 in )

#### *Sistema de desplazamiento lineal en el eje z, fabricante Thomson [29]*

Modelo: MS33 Tornillo de avance: Diámetro 0.25", avance de 3 mm/revolución precargado (LJ) Carrera: 280 mm Brida de montaje para motor NEMA 23

# **5.4 Memoria de cálculo de los elementos de la máquina**

Es importante anotar los cálculos en forma pulcra, completa y clara, ya que de ese modo se explica cómo se ataca el problema de diseño, qué datos se usan y cuales consideraciones se plantearon. También debe llevarse un registro exacto de los cambios efectuados en los elementos de máquina, que permitan que funcione correctamente. Por tal motivo se emplea el siguiente procedimiento propuesto por Mott **[19]** para el registro de la memoria de cálculo de los elementos que componen a la máquina:

- 1. Identificar el elemento de máquina que será diseñado e indicar el objetivo del análisis.
- 2. Trazar un esquema del elemento, que muestre todas las propiedades que afecten el funcionamiento o análisis de esfuerzos.
- 3. Trazar el D.C.L. y trazar otros dibujos para aclarar el caso físico real.
- 4. Identificar el tipo de análisis a efectuar, tal como el esfuerzo por flexión de una viga, pandeo de una columna, entre otros.
- 5. Enlistar todos los datos y consideraciones.
- 6. Escribir las formulas a usar en forma de símbolos e indicar con claridad los valores y las unidades de las variables que intervienen. Citar formulas.
- 7. Resolver cada fórmula para la variable deseada.
- 8. Insertar datos, comprobar unidades y desarrollar cálculos.
- 9. Juzgar lo adecuado del resultado.
- 10. Si el resultado no es razonable, cambiar las decisiones del diseño.
- 11. Cuando se ha llegado a un resultado razonable y satisfactorio, especificar los valores definitivos de todos los parámetros importantes en el diseño, usando tamaños normalizados, dimensiones cómodas, materiales que se consigan con facilidad, entre otros.

En las secciones 5.5 a la 5.9 se emplea el procedimiento descrito anteriormente para el diseño de los componentes críticos de la Máquina; Sistema de desplazamiento lineal del eje Z (sección [5.5\)](#page-90-0), husillos (sección [5.6\)](#page-93-0), motores (secció[n 5.7\)](#page-113-0), ejes guía (sección [5.8\)](#page-127-0) y el marco estructural (secció[n 5.9\)](#page-137-0).

A continuación se procede con el diseño del Sistema de desplazamiento lineal del eje Z.

# <span id="page-90-0"></span>**5.5 Cálculo del sistema de desplazamiento lineal del eje Z**

**PASO 1.** Elemento a diseñar: Sistema de desplazamiento lineal en el eje Z.

Objetivo:

**-**Determinar a partir del peso del Instrumento de Generador de Rayos X y de su soporte, si el sistema de desplazamiento lineal del fabricante Thomson, modelo MS33 soporta el momento flector.

**PASO 2.** Esquema de funcionamiento del sistema de desplazamiento.

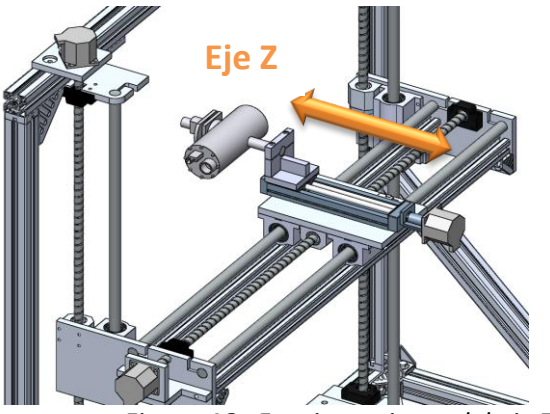

*Figura 46 . Funcionamiento del eje Z*

**PASO 3.** Diagrama de cuerpo libre.

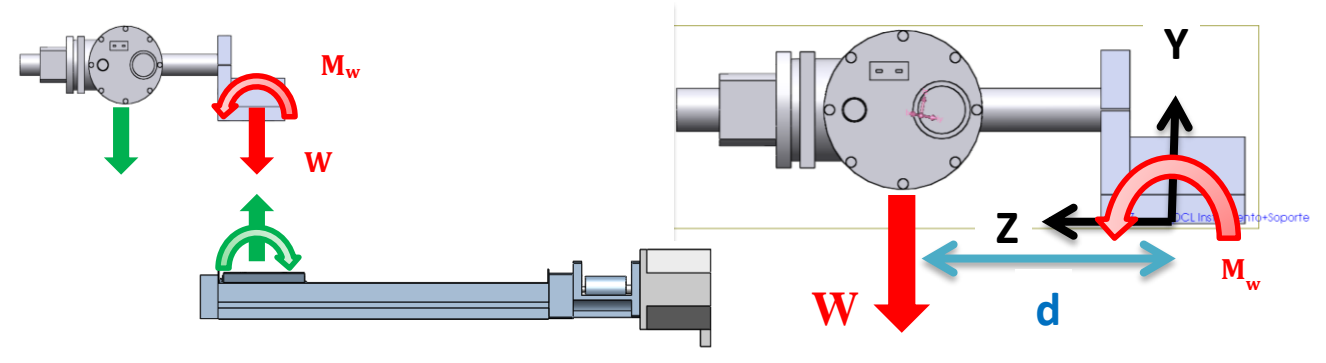

*Figura 47 . D.C.L. del eje Z*

**PASO 4.** Tipo de análisis.

Cálculo de fuerza y el momento provocado por el peso y soporte del Instrumento de Rayos X sobre el Mecanismo de desplazamiento del eje Z, por medio de un análisis estático.

PASO 5. Datos y consideraciones.

Consideraciones:

- -Se considera únicamente el momento alrededor del eje X.
- -Se realiza un análisis estático.

Datos:

```
Gravedad
g = 9.810; [m/s<sup>2</sup>]
La masa del conjunto Instrumento de Rayos X y soporte se obtuvo del CAD
```
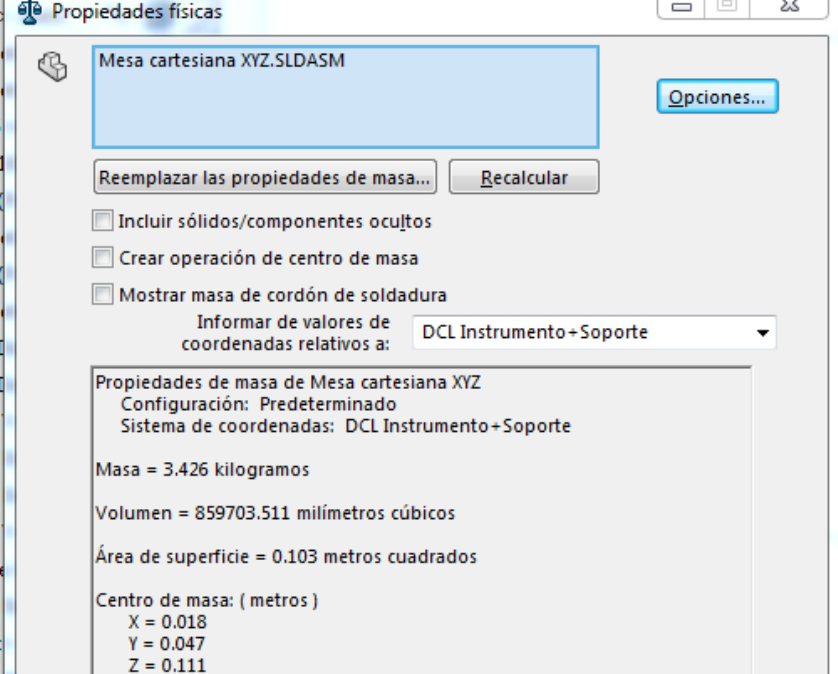

*Figura 48 . Masa del Instrumento y soporte en dirección Z*

 $m = 3.426$ ; [kg] Peso del conjunto  $W = m * g = 33.609$ ; [N] La distancia del centro de masa en direccion del eje Z de la Figura 46  $d = 0.111$ ; [m]

**PASO 6.** Procedimiento de cálculo y fórmulas.

1. Se trastada el peso, es decir a la fuerza W al centro de la plataforma a través de un momento equivalente M<sub>w</sub>.

 $M_w = W * d$ ; [Nm]

2. Comparar el dato de momento y fuerza máxima que soporta el mecanismo de desplazamiento en dirección Z. A continuación se muestra los datos del fabricante, para más detalles consultar el Anexo E.

*Carga dinámica máxima del fabricante Fy=150 [N] My= 4.5 [Nm]*

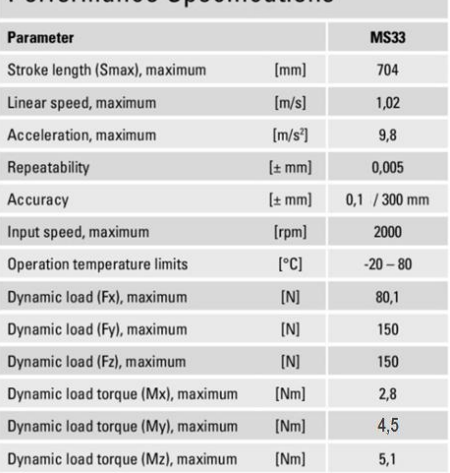

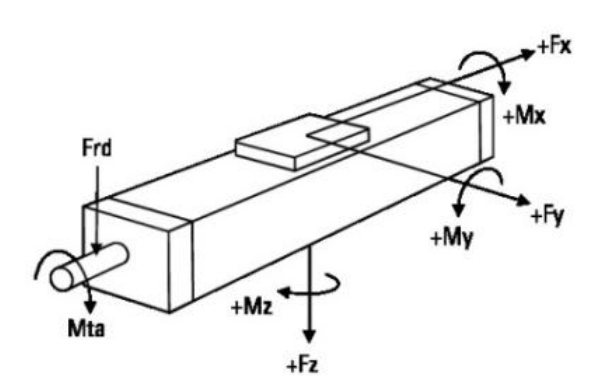

*Figura 49 . Especificaciones técnicas Sistema de desplazamiento dirección Z [29]*

#### Obtención del factor de seguridad

 $FS =$ Carga máxima del fabricante Carga calculada

**PASO 7 y 8.** Despejar de fórmulas la variable de interés y cálculos

 $M_w = W * d = 3.731;$ [Nm]  $W = m * g = 33.609$ ; [N]

 $FS_{debido\ a\ Mw} =$ 4.500  $\frac{1}{3.731}$  = 1.206,  $FS_{debido\ a\ W}$  = 150  $\frac{128}{33.609} = 4.463$ 

**PASO 9 y 10.** Reflexión sobre el resultado y cambio de las decisiones de diseño (de ser necesario)

Dado que el mecanismo de desplzamiento soporta el momento  $M_w$ , se cocluye que la elección del modelo es correcta.

**PASO 11.** Especificación de los valores definitivos comerciales del elemento de máquina. Mecanismo de desplazamiento lineal marca Thomson con husillo trapezoidal modelo MS33.

# <span id="page-93-0"></span>**5.6 Cálculo de los husillos**

En esta sección se procede a determinar que los husillos en las direcciones X y Y sean los adecuados para la Máquina Cartesiana, es decir que cumpla con las especificaciones técnicas de la [Tabla 2.](#page-27-0) En la sección [5.7.1](#page-113-1) [5.6.1](#page-93-1) se muestran los cálculos para el husillo en dirección X y en la sección [5.6.2](#page-104-0) para el husillo en la dirección Y.

# <span id="page-93-1"></span>**5.6.1 Cálculo del husillo en dirección X**

**PASO 1.** Elemento a diseñar: Husillo en dirección X.

Objetivo: -Determinar la potencia necesaria para desplazar la carga. -Obtener la carga dinámica máxima. -La velocidad del husillo que sea la adecuada para su funcionamiento. -Determinar la vida útil.

**PASO 2.** Esquema de funcionamiento del sistema de desplazamiento en la dirección X.

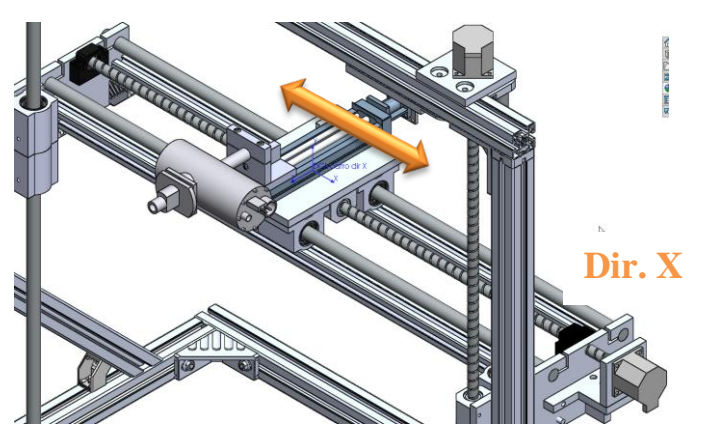

*Figura 50 . Funcionamiento eje X*

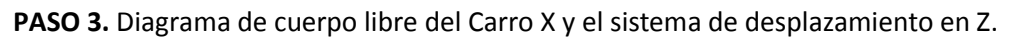

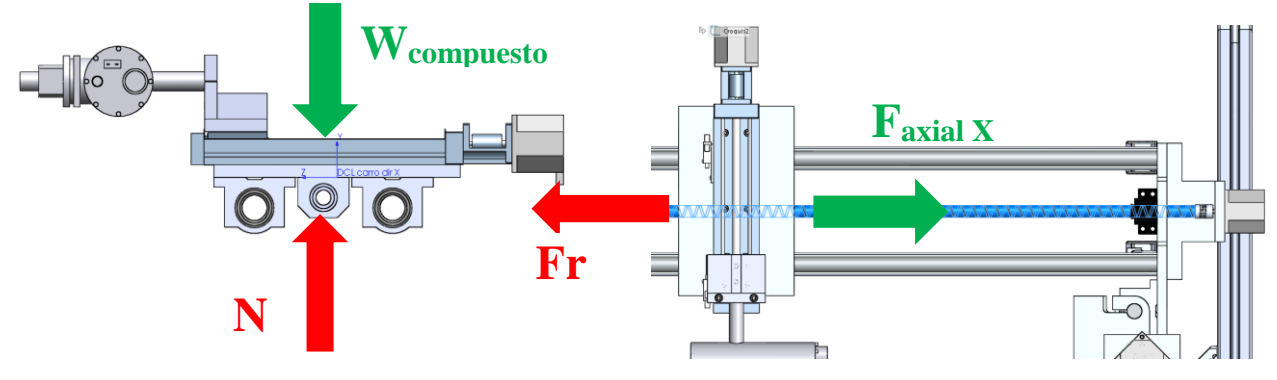

*a) Vista lateral eje Carro del eje X b) Vista superior eje Carro del eje X Figura 51 D.C.L. Carro del eje X*

**PASO 4.** Tipo de análisis:

Se llevará a cabo un análisis de la resistencia dinámica del husillo empleando las fórmulas de cálculo que proporciona el fabricante SKF **[30]**, consulte el Anexo G.

PASO 5. Datos y consideraciones.

Datos:

- Factor de diseño:

 $FS = 3$ 

- Características del husillo:

Tornillo de bolas tipo BND 16X5. Tuerca sin precarga con 3 hileras de bolas, y capacidad de carga dinámica Ca=5.5 KN y capacidad de carga estática Coa=7.1 KN.

- Soportes:

El eje del tornillo está montado horizontalmente y soportado por dos rodamientos con soporte tipo BK16 Y BU16.

- Cargas:

Para comenzar el cálculo se requiere encontrar la carga axil en el husillo,  $F_{axial x}$ . Esta caga axial depende del peso del carro eje X y Z, la aceleración que se desea, así como del coeficiente de fricción entre los rodamientos lineales y las guías. De acuerdo a la información que proporciona Solidworks©, se tiene una masa desplazada total de 6.818 kg, tal como indica la Figura 52.

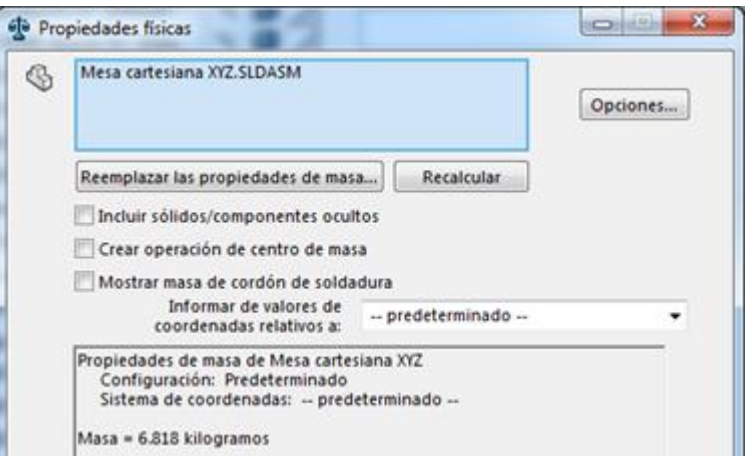

*Figura 52 . Masa Carro del eje Z y Carro del eje X.*

 $m_{carrox Z} = 6.818; [kg]$ 

Gravedad  $g = 9.810$ ; [m/s<sup>2</sup>]

Peso compuesto  $W = m_{carrox,Z} * g = 66.885;$ [N]

Coeficiente de fricción cinética: Este coeficiente en los rodamientos lineales depende de la cargar así como de diámetro del eje, el fabricante Thomson proporciona una tabla con valores, la cual se

encuentra en el Anexo E, se observa en la tabla que el valor máximo es de 0.0045, para los propósitos del cálculo se empleará el siguiente valor:

$$
\mu_{kguia}=0.1
$$

Aceleración deseada: La velocidad lineal máxima que puede alcanzar nuestra máquina, debido al uso de motores a pasos, es de 60 [mm/s] o 0.06 [m/s]. Por lo que la aceleración empleada para el cálculo será de 0.12 [m/s<sup>2</sup>], es decir que desde una posición de reposo la máquina podrá alcanzar una velocidad de 60 [mm/s] en tan solo 0.5 [s]. Entonces se tiene:

$$
a_{axial\,X} = \frac{0.06[m/s]}{0.5\,[s]} = 0.120; [m/s^2]
$$

Diagrama de cuerpo libre para determinar la fuerza necesaria de desplazamiento del peso

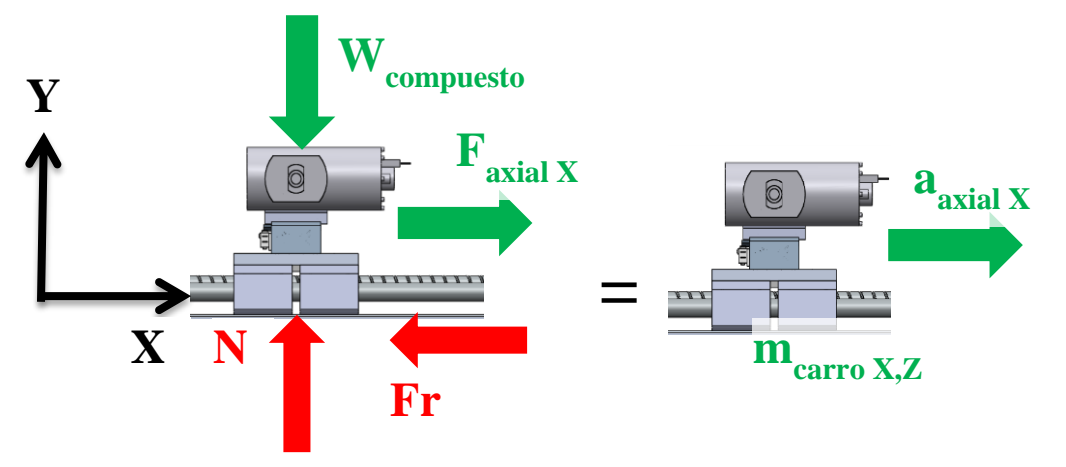

*Figura 53 . Equivalencia de fuerzas en aceleraciones del Carro del eje X*

$$
\sum Fy = 0;
$$
\n
$$
\sum Fx = (m_{carrox,Z}) * a_{axial X};
$$
\n
$$
F_{axial x} - F_r = (m_{carrox,Z}) * a_{axial X};
$$
\n
$$
F_r = \mu_{kguia} * N = \mu_{kguia}(m_{carrox,Z})g;
$$
\n
$$
F_{axial x} - \mu_{kguia} * (m_{carrox,Z})g = (m_{carrox,Z}) * a_{axial X};
$$

$$
F_{axial\,x} = (m_{carrox,Z}) * ( \mu_{kgula} * g + a_{axial\,X}) = 7.507
$$
 [N]

Y considerando un factor de seguridad:  $F_{axial\,x} = 3 * F_{axial\,x} = 22.52;$ [N]

Proponer un perfil de velocidades:

-Una vez conocida la carga axial, se propone para el cálculo que la carga se mantendrá en una trayectoria de 1000 mm a una velocidad lineal de 60 mm/s, es decir un recorrido con una duración de 16.67 segundos.

Tiempo de operación: Opera durante 7 horas por día, 5 días a la semana, 50 semanas al año. **PASO 6.** Procedimiento de cálculo y formulas.

Se seguirá el procedimiento de cálculo indicado por el fabricante.

**PASO 7 y 8.** Despejar de fórmulas la variable de interés y cálculos

Primero se comprueba que la carga máxima del ciclo de trabajo no produzca una condición de carga excesiva, la cual sería perjudicial para su vida de servicio.

Máxima carga aplicada =  $F_{axial x}$  = 22.520 [N],

Considerando un ciclo de operación al 60% de la Carga máxima del ciclo de trabajo, dada en l[a Tabla 26,](#page-96-0) se tiene:

 $C_a = 60\%(5.5) = 3.3[kN],$  como  $3.3[kN] > F_{axial\ x} \Rightarrow$  Soportará la carga

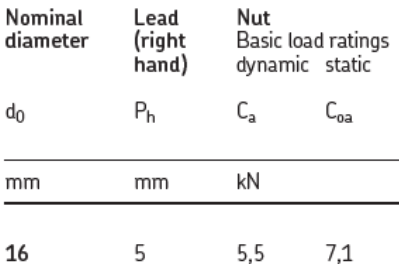

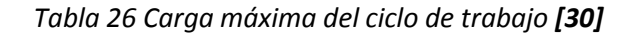

<span id="page-96-0"></span>Como  $F_{axial}$  es menor que la carga máxima no habrá problemas para su vida de servicio.

Cálculo del índice de vida L10

A continuación se describe qué es el índice de vida L10.

Representa un índice de resistencia básica a la fatiga de un husillo (o rodamiento), y se calcula utilizando el número de revoluciones que alcanza o sobrepasa el 90% de todos los rodamientos de un grupo específico, durante un tiempo determinado y sin fallar (probabilidad de fallo: 10%). El índice L10 se expresa en millones de revoluciones (10<sup>6</sup> revoluciones) y esta normalizado por la ISO 281.

$$
L_{10} = \left(\frac{C_a}{F_{\text{max}}}\right)^3 = \left(\frac{5500}{22.52}\right)^3 = 1.456 \times 10^7 \text{ milliseconds}
$$

Número de revoluciones de la tuerca por ciclo completo =

$$
= \frac{Longitud\ record{recorrida}}{Pass} = \frac{2(1000)}{5} = 400\ rev
$$
\n
$$
= \frac{L_{10}x10^6}{400} = \frac{1.456x10^{13}}{400} = 3.64 \times 10^{11} \text{ ciclos completes}
$$
\nDuración de ciclo completo=  $\frac{2(Long.de\ trayectoria)}{Velocidad} = \frac{2(1000)}{60} = 16.67 \text{ s}$ 

\nIndice de vida =  $\frac{ci \text{dos completos} (Duración de ciclo completo)}{3600 (horas/día)(días/semana)(semanas/año)}$ 

$$
Indice de vida = \frac{3.64 \times 10^{11} (16.67)}{3600(7)(5)(50)} = 192\,691 \, [a\text{ños}]
$$

Con 90% de confiabilidad

- Velocidad critica del tornillo

Se debe comprobar la velocidad crítica, especialmente cuando el recorrido de la tuerca es largo comparado con el diámetro del eje. Velocidad máxima durante el ciclo de trabajo:

$$
V_{\text{max}} = \frac{V_{\text{linear}}}{P \text{asos}}(60) = \frac{60}{5}(60) = 720 \, \text{rpm}
$$

La longitud roscada del eje se calcula considerando el recorrido total de la tuerca (1000 mm), más la longitud de la tuerca (48 mm), más una longitud libre en cada extremo del eje igual a dos pasos (2x 2 x 5 = 20 mm).

#### $Long. total *cuerda* = 1068 mm$

Para el tipo de extremo 2A, con diámetro nominal de tornillo d0 = 16 mm, la posición axial central de los cojinetes se calcula con datos de páginas 38 y 39 de la referencia **[30]**:

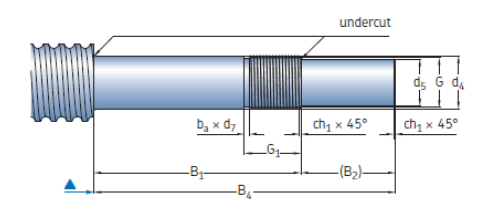

Type 2A *Figura 54 . Maquinado del husillo (extremo con motor) [30]*

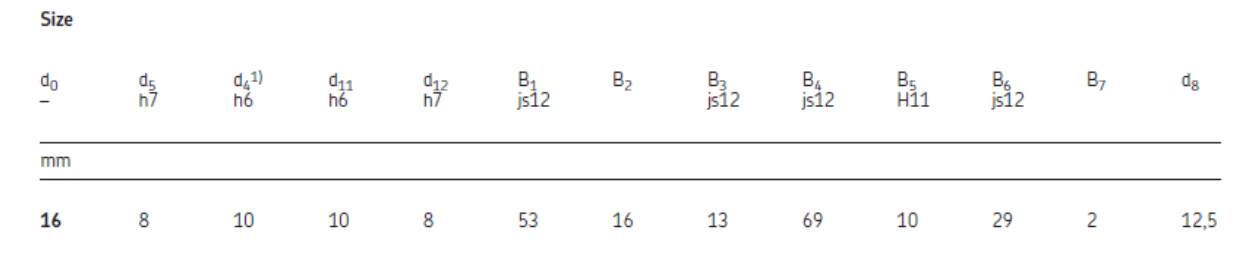

*Tabla 27 Dimensiones del maquinado husillo SKF (extremo con motor) [30]*

$$
\frac{(B1 - G1)}{2} = \frac{(53 - 17)}{2} = 18 \text{ mm} \text{ desde el extremo del eje roscado}
$$

Para el tipo de extremo 4A, con diámetro nominal de tornillo d0 = 16 mm, la posición axial central del cojinete se calcula con datos de la Figura 55, de la referencia **[30]**:

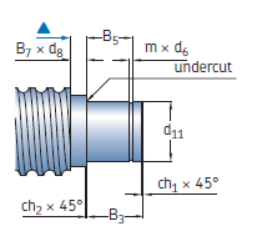

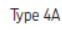

*Figura 55 . Maquinado del husillo (extremo sin motor) [30]*

| <b>Size</b> |                           |       |                   |              |     |                 |                 |       | Keyway to DIN 6885 |                                                      |                         |
|-------------|---------------------------|-------|-------------------|--------------|-----|-----------------|-----------------|-------|--------------------|------------------------------------------------------|-------------------------|
| $d_0$       | $\overline{ }$<br>G<br>6g | $G_1$ | m<br>$+0,14$<br>0 | $d_6$<br>h11 | h12 | ch <sub>1</sub> | ch <sub>2</sub> | $b_a$ | $d_7$<br>h11       | $a^{N9} \times 1 \times b$<br>fixed end<br>(type 2A) | fixed end<br>(type 5A)  |
| mm          |                           |       |                   |              |     |                 |                 |       |                    |                                                      |                         |
| 16          | $M10\times0.75$           | 17    | 1.1               | 9,6          |     | 0,5             | 0.5             | 1.2   | 8,8                | $A2\times2\times12$                                  | $A2 \times 2 \times 12$ |

*Tabla 28 Dimensiones del maquinado husillo SKF (extremo con motor) [30]*

$$
B7 + \left(\frac{(B5-m)}{2}\right) = 2 + \left(\frac{(10-1,1)}{2}\right) = 6.45 \approx 7 \text{ mm} \text{ desde el extremo del eje roscado}
$$

La longitud libre entre los dos cojinetes de soporte es:

 $l = 1068 + 18 + 7 = 1093$  mm

El diámetro del filete antes de tocar la rosca es de:

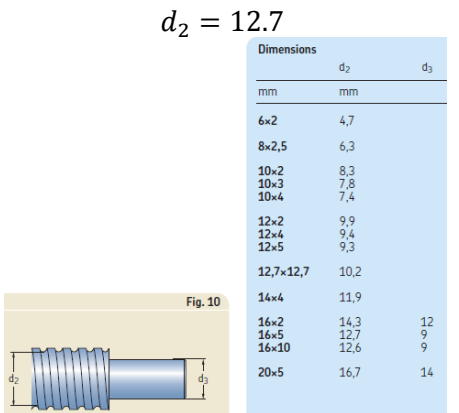

*Figura 56 . Diámetro del filete del husillo [30]*

CÁLCULO de la velocidad crítica:

$$
\eta_{cr}=49x10^6\left(\frac{f_1d_2}{l^2}\right)
$$

Dónde:

 $\eta_{cr}$  = velocidad crítica [rpm]

d2 = diámetro de la raíz [mm]

l = longitud libre, o distancia entre la dos rodamientos de apoyo [mm]

f1 = factor de corrección de montaje=3.8

$$
0,9
$$
  $\bullet$   $\bullet$ 

 $3,8$   $-4$ Fijo, rodamiento radial

 $5,6$   $00$ -00 Fijo, fijo

$$
\eta_{cr} = 49x10^6 \left(\frac{3.8 * 12.7}{1093^2}\right) = 1979.44 \, rpm > V_{\text{max}} \Rightarrow 0 \, k
$$

- Velocidad límite

$$
(V_{\text{max}})(d_0) = 720(16) = 43\,200 < 50\,000 \Rightarrow 0k
$$

- Resistencia al pandeo, con factor de seguridad 3

$$
F_c = \frac{34x10^3 f_3 d_2^4}{l^2}
$$

Dónde:

Fc = fuerza de pandeo [N] d2 = diámetro de la raíz [mm] l = longitud libre, o distancia entre la dos rodamientos de apoyo [mm]  $f3 =$  factor de corrección de montaje=2<br>0,25  $\bullet \bullet$  Fiio. libre

Fijo, libre

- $\overline{2}$  $\bullet\bullet$ Fijo, rodamiento radial 4
	- $\bullet\bullet$ Fijo, fijo

$$
F_c = \frac{34x10^3(2)(12.7)^4}{1093^2} = 1.482 \text{ kN} > W = 0.669 \text{ kN} \Rightarrow 0 \text{ k}
$$

- Eficiencia teórica directa

$$
\eta = \frac{1}{1 + \frac{\pi d_0}{P_h} \mu}
$$

Dónde:

 $\mu$  = 0,0065 para SH/SHS  $\mu$  = 0,006 para SD/BD, SDS/BDS, SX/BX, SND/BND/PND, SN/BN/PN, SL/TL, SLT/TLT d0 = diámetro nominal del eje del tornillo [mm] Ph = paso [mm]

$$
\eta = \frac{1}{1 + \frac{\pi 16}{5} 0.006} = 0.943
$$

- Eficiencia teórica indirecta

$$
\eta' = 2 - \frac{1}{\eta} = 2 - \frac{1}{0.943} = 0.940
$$

- Eficiencia práctica

$$
\eta_p = 0.9(\eta) = 0.9(0.943) = 0.848
$$

- Par de entrada en estado estacionario

$$
T = \frac{F P_h}{2000 \pi \eta_p}
$$

Dónde:

T = par de entrada [Nm] F = carga máxima del ciclo [N] Ph = pasos [mm] hp = eficiencia práctica

$$
T = \frac{F_{axial\,x} P_h}{2000\,\pi \eta_p} = \frac{4.461\,(5)}{2000\,\pi \,(0.848)} = 0.004\,[Nm]
$$

- Potencia de entrada en estado estacionario

$$
P = \frac{F n P_h}{60\ 000\ \eta_p}
$$

Dónde:

P = potencia requerida [W]

n = revoluciones por minuto [rpm]

$$
P = \frac{F_{axial\,x} \, n \, P_h}{60\,000 \, \eta_p} = \frac{22.520\,(720)(5)}{60\,000\,(0.848)} = 1.592\,[W]
$$

- Torque nominal durante la aceleración

Para un tornillo en posición horizontal

$$
T_{t} = T_{f} + T_{pr} + \frac{P_{h}(F + m_{l} * \mu_{f} * g)}{2000 \pi \eta_{p}} + \omega \sum I
$$

Para un tornillo en posición vertical

$$
T_{t} = T_{f} + T_{pr} + \frac{P_{h}(F + m_{l} * g)}{2000 \pi \eta_{p}} + \omega \sum I
$$

Dónde:

Tf=Torque de fricción debido a los rodamientos, motor, empaques, etc. Tpr=Torque de precarga  $\mu_f$  =Coeficiente de fricción  $\dot{\omega}$  =Aceleración angular  $m_l$  =Masa de la carga g= Aceleración de la gravedad=9.8 m/s<sup>2</sup>  $\sum I = I_M + I_L + I_s * l$ 

$$
\sum I = I_M + I_L + I_s * l * 10^{-3}
$$

#### - Momentos de inercia

 $I_M$  =Momento de inercia del motor

- $I_L$  =Debido a la masa trasladada
- $I_s$  =Inercia del eje del tornillo por metro [kg\*mm2/m]

 $l =$ Longitud del tornillo

$$
I_L = m_l * \left(\frac{P_h}{2 \times \pi}\right)^2 * 10^{-6} = 4.317 \times 10^{-6}
$$

- Inercia del tornillo por metro

$$
I_s = 33 \left[ kg * \frac{mm^2}{m} \right] = 33 \times 10^{-6} [kg * \frac{m^2}{m}]
$$

- Inercia del motor

$$
I_M=0.025x10^{-3}[kg*m^2]
$$

Por lo tanto la inercia total es:

$$
\sum I = I_M + I_L + I_s * l * 10^{-3} = 65.368 \times 10^{-6} [kg * m^2]
$$

- Torque de precarga

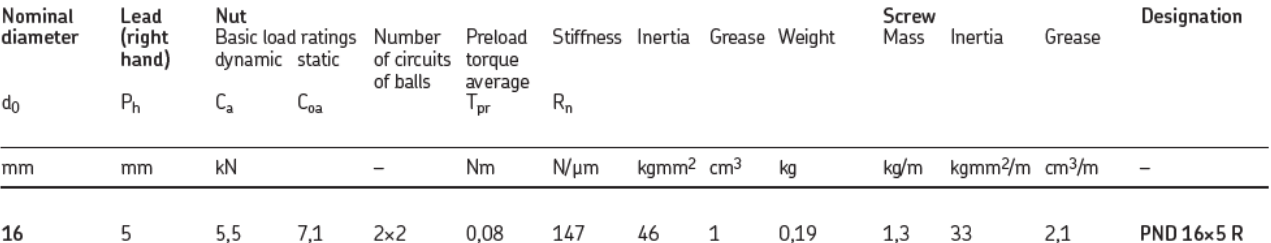

*Tabla 29 Torque de precarga del husillo [30]*

$$
T_{pr} = 0.08 \, [Nm]
$$

- Cálculo del torque nominal para un husillo en posición horizontal.

Considerando una aceleración del motor acoplado del husillo de:

$$
\dot{\omega} = 60 \, [rad/s^2]
$$

$$
T_t = 0 + T_{pr} + \frac{P_h(F_{axial\,x} + m_{carroX,Z} * \mu_{guia} * g)}{2000 \pi * \eta_p} + \omega \sum I
$$
  

$$
T_t = 0 + 0.08 + \frac{5(22.52 + 6.818 * 0.01 * 9.81)}{2000 \pi * 0.848} + 60 * 65.368 \times 10^{-6}
$$

#### $T_t = 0.111$  [Nm]

**PASO 9 y 10.** Reflexión sobre el resultado y cambio de las decisiones de diseño (de ser necesario).

Reflexiones:

Reflexión en relación a la vida útil:

El dispositivo tendrá una vida útil que se podría llamar infinita, esto es considerado que desplazará una carga de 7 kg aproximadamente, que trabajará a baja aceleración (0.12m/s<sup>2</sup>), el coeficiente de fricción entre los rodamientos y las guías es de 0.1, y finalmente este cálculo también consideró un factor de diseño de 3. Los cálculos arrojan un valor correcto ya que la masa desplazada es muy pequeña.

Para corroborar los años de vida obtenidos, se muestra en la Figura 57 el extracto de un ejemplo para el cálculo de un husillo de bolas del catálogo SKF, que tiene una capacidad dinámica Ca=12700. Como se puede observar en el ejemplo, el orden de la fuerza es de 3000 N, lo cual da como resultado una vida útil de 2 años. Por otro lado, en nuestro caso se tiene que Ca=5500 N y que la fuerza aplicada es de 20 N aproximadamente, por lo que el resultado del índice de fatiga es enorme (L10=1.45x107 millones de revoluciones), esto se atribuye principalmente al orden de fuerzas, en el caso del husillo que se usa, la masa desplazada es muy pequeña y desliza sobre los riles que tienen un coeficiente de fricción de 0.1.

> Maximum application load = 7 kN. while 60% of C<sub>a</sub> = 60% × 12,7 = 7,6 kN  $\Rightarrow$  0K  $F_1 = 3000 N$ on  $I_1 = 900$  mm  $F_2 = \frac{3000 + 2 \times 7000}{3} = 5667 N$ on  $L_2 = 100$  mm  $F_3 = 2000 N$ on  $L_3 = 1000$  mm  $F_m = \sqrt[3]{\frac{3\,000^3 \times 900 + 5\,667^3 \times 100 + 2\,000^3 \times 1\,000}{900 + 100 + 1\,000}}$  $= 2934 N$ L<sub>10</sub> =  $\left(\frac{12700}{2934}\right)^3$  = 81,1 millions revolutions Number of nut revolutions per one complete cycle  $= (2 \times 1000) / 5 = 400$  revolutions Or (81,1 x 10<sup>6</sup>) / 400 = 202 750 complete cycles One complete cycle lasts  $(9 + 10 + 10 + 31) = 60$  seconds Or life rating of (202 750 x 60) / (3 600 x 7 x 5 x 50) = 1,9 ye with 90% reliability

*Figura 57 . Ejemplo de cálculo extraído del catálogo SKF© [30]*

Reflexión en relación a la velocidad de trabajo:

Dadas las especificaciones de nuestro diseño la máquina no tiene que trabajar a altas velocidades lineales (arriba de 6 cm/s, que es equivalente a 720 rpm en el husillo) y según lo reportado por el fabricante este husillo puede soportar hasta 1979.44 rpm.

### Reflexión en relación al pandeo:

El fabricante reporta que con un soporte fijo en un extremo y un soporte radial en el otro, dímetro de raíz de maquinado (d2=12.7 mm), así como una longitud entre soportes de 1000 mm, el husillo puede soportar una carga perpendicular al eje de 1.59 KN la cual es mayor al peso del conjunto Carro X -Z (W=0.669 kN). Así se puede concluir que el husillo soportará la carga y no se flexionará.

#### Reflexión en relación a la potencia:

Se calculó que la potencia necesaria para desplazar los 7 kg es de 0.111 W.

### Reflexión en relación al torque nominal durante la aceleración:

Dado que nuestra aceleración y el momento de inercia reflejado en el eje del motor es muy pequeño  $(I_{total}=65.368x10^{-6}$  y acel=60rad/s<sup>2</sup>) no afecta en el cálculo, así mismo el par necesario para mover los 7 kg son prácticamente despreciables, sin embargo el par debido a la precarga del husillo sí que tiene impacto en los cálculos ya que es de 0.08 N m, lo cual comparado con el resultado final de 0.111 N m, nos indica que el motor acoplado al husillo debe superar el par de precarga en el husillo  $(T_{pr})$ .

#### Conclusiones finales:

El husillo seleccionado soporta las solicitaciones de velocidad, aceleración y peso desplazado. Y tendrá una vida útil elevada, siempre y cuando este dispositivo sea empleado de manera adecuada.

**PASO 11.** Especificación de los valores definitivos comerciales del elemento de máquina.

Husillo de bolas del fabricante SKF con diámetro de 16 mm, avance de 5 mm/rev, precisión G7, tuerca normalizada tipo DIN 96051, con maquinado en los extremos.

#### *Especificaciones del husillo:*

Tornillo de bolas de precisión precargado, con anti *backlash* y tuerca DIN 96051 (modelo BND) Tuerca con 3 hileras de bolas. Husillo de cuerda derecha. Diámetro nominal: 16 mm Avance: 5mm/revolución Longitud de cuerda: 1000 mm Longitud total: 1068 Precisión: G7 Mecanizado en el Eje: Extremo de acoplamiento con el motor: Tipo 2A Extremo para el rodamiento: Tipo 4A El código para el maquinado en los extremos es: HA Soportes y rodamientos: Extremo de acoplamiento con motor: BK16 Extremos del rodamiento: BF 16 Tuerca con rosca o brida de tuerca hacia un extremo mecanizado más largo del eje (L) Con guarda polvos (*Wipers*) especificado con las letras WPR Clave del husillo con las características mencionadas: BND 16x5 R 1000/1068 G7 R-L-HA \*\*/\*\* WPR

# <span id="page-104-0"></span>**5.6.2 Cálculo del husillo en dirección Y**

Para el diseño del Husillo en la dirección Y se realiza dos análisis; falla por pandeo de columna (caso estático) y análisis por falla dinámica.

*Análisis por pandeo de columna (caso estático)*

- **PASO 1.** Elemento a diseñar: Husillos del eje Y (por pandeo)
	- Objetivo:

Determinar si la geometría y material del husillo propuesto soportarán la carga axial centrada a la que estará sometido.

**PASO 2.** Esquema de funcionamiento de los husillos.

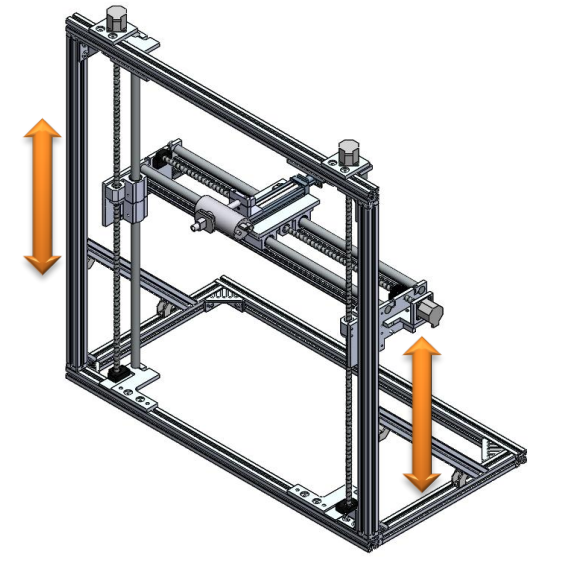

*Figura 58 Funcionamiento del husillo en dirección Y*

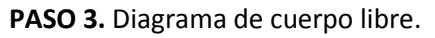

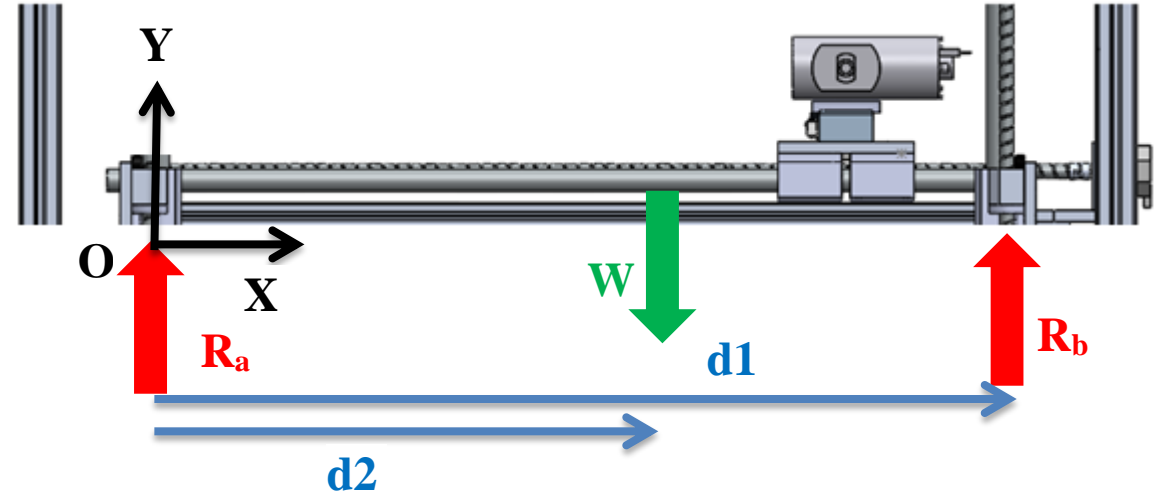

*Figura 59 D.C.L. que muestra la fuerza axil sobre el husillo en dirección Y*

**PASO 4.** Tipo de análisis:

-Se considera que los husillos en el eje Y se tratan de columnas que es encuentran sometidos a una carga axial centrada.

-Se analizarán el pandeo en dichas columnas.

**PASO 5.** Datos y consideraciones

Consideraciones:

-La carga a la que está sometido el eje Y consiste en el peso del Carro del eje Z y del Carro del Eje X.

-Se considera que la carga se reparte en los dos husillos de manera uniforme.

Datos:

-Gravedad  $g = 9.81[m/s^2]$ 

−Masa del Instrumento de RayosX, CarroZ y CarroX

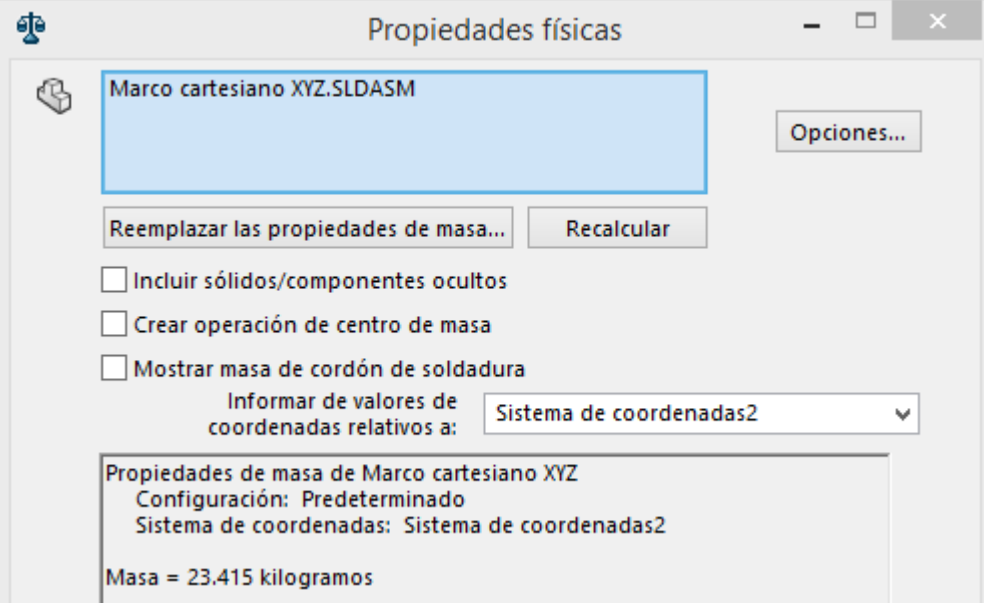

*Figura 60 Masa del peso soportado por los husillos de la dirección Y*

 $m = 23.415$  [kg] −Peso del Instrumento de RayosX, CarroZ y CarroX  $W = m * g = 229.701$  [N]

−Dsitancia al centro de masa, ver Figura 58  $d1 = 1$  [m]  $d2 = 0.520$  [m]

-Fuerza de reacción aplicada axialmente al husillo. Del diagrama de cuerpo libre se realiza la suma de fuerzas en Y y momentos:

$$
\sum Fy = 0;
$$
\n
$$
+ Ra + Rb - W = 0;
$$
\n
$$
Ra = -Rb + W;
$$
\n
$$
Ra = -\frac{d2(W)}{d1} + W;
$$
\n
$$
Ra = \left(-\frac{d2}{d1} + 1\right)W = \left(-\frac{0.520}{1} + 1\right)229.701
$$
\n
$$
Rb = \frac{d2(W)}{d1};
$$
\n
$$
Rb = \frac{d2(W)}{d1} = \frac{0.520 (229.701)}{1}
$$
\n
$$
Ra = 110.256 [N]
$$

-Se toma la mayor fuerza de reacción para calcular el pandeo:

$$
P = R_b = 116.325 \, [\text{N}]
$$

Factor de diseño  $FD = 3;$ 

Tipo de fijación de la columna  $k = 0.5;$ 

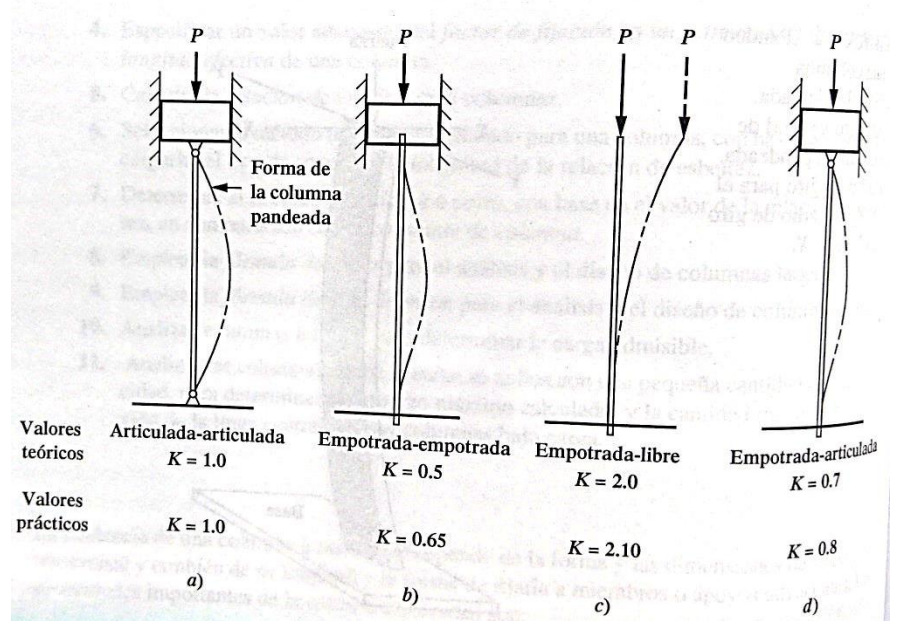

*Figura 61 Valores de K para obtener la longitud efectiva. Le=K\*L, para distintas conexiones en los extremos [19]*

−Dimensiones y forma de la sección tranversal de la columna (Husillos del eje Y): Sección circular Diámetro diam =  $0.016$ ; [*m*] Área de la sección transversal  $A = \pi *$ diam<sup>2</sup>  $\frac{1}{4}$ ; [m<sup>2</sup>] Longitud de la columna  $L = 1; [m]$ 

−Propiedades del material de la columna (husillo del eje en Y) Acero inox. AISI1045 Esfuerzo de fluencia σy = 241  $*$  10<sup>6</sup>; [Pa] Módulo de elasticidad  $E = 193 * 10^9;$  [Pa]

**PASO 6.** Procedimiento de cálculo y formulas

Procedimiento:

A continuación se muestra el procedimiento de cálculo para columnas que se usó en el eje Y de la Máquina, según Mott **[19]:**

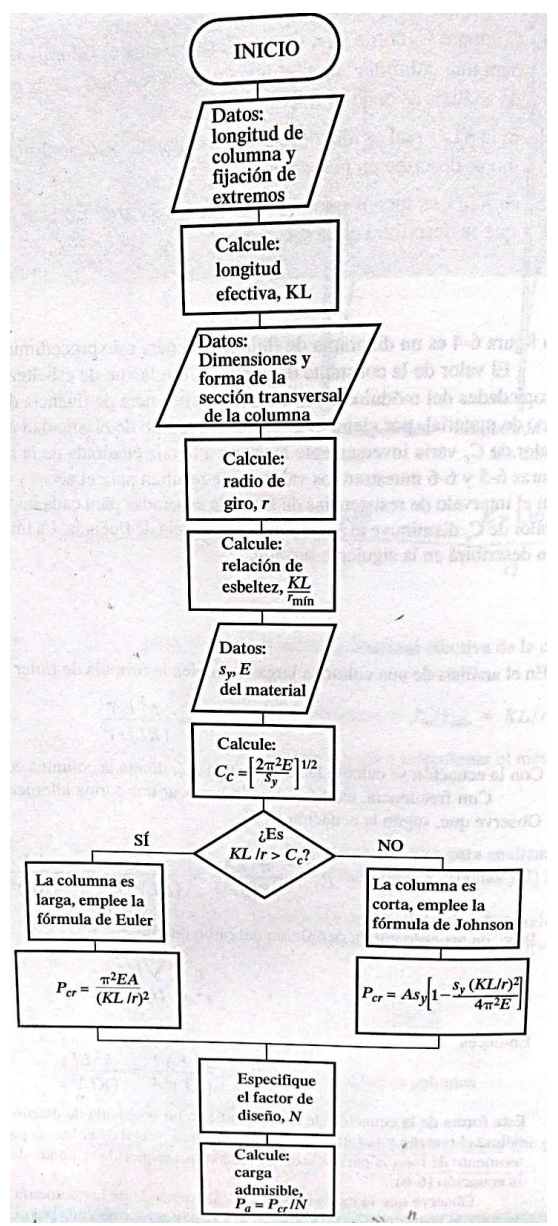

*Figura 62 Procedimiento de cálculo para columnas según Mott [19]*
Fórmulas:

Longitud efectiva Le =  $k * L$ ; [m] Radio de giro  $r = \text{diam}/4$ ; [m]

Relación de esbeltez

RelacionEsbeltez = ∗  $\frac{1}{r}$ ; Relación de transición de esbeltez

$$
Cc = \sqrt{\frac{2 * \pi * E}{\sigma y}};
$$

Condición para determinar si se trata de una columna LARGA o CORTA Si RelacionEsbeltez > Cc, entonces se trata de una COLUMNA LARGA

Carga crítica para una columna LARGA

$$
Pcr = \frac{\pi^2 * E * A}{\left(\frac{k * L}{r}\right)^2}; [N]
$$

Carga admisible  $Pa =$ Pcr  $\frac{1}{\text{FD}}$ ; [N]

Condición para que la columna resista el pandeo  $P < Pa$ 

**PASO 7 y 8.** Despejar de fórmulas la variable de interés y cálculos

Cálculos: Sustituyendo datos en las formulas anteriores obtenemos lo siguiente:  $Le = 0.5$ ; [m]  $r = 0.004$ ; [m] RelacionEsbeltez = 125  $Cc = 70.935$ Como RelacionEsbeltez > Cc, se trata de una COLUMNA LARGA  $Per = 24511.3$ ; [N]  $Pa = 8170.44$ ; [N]

**PASO 9 y 10.** Reflexión sobre el resultado y cambio de las decisiones de diseño (de ser necesario)

Dado que:

$$
P < Pa
$$
\n
$$
116.325 \, [N] < 8170.44; [N]
$$

con la geometría propuesta de los Husillos en el eje Y el pandeo será mínimo, lo cual no repercutirá en el funcionamiento de la máquina.

**PASO 11.** Especificación de los valores definitivos comerciales del elemento de máquina.

−Dimensiones y forma de la sección tranversal de los Husillos del eje Y

Sección circular Diámetro diam  $= 16$ ; [ $mm$ ] Longitud del husillo  $L = 1000; [mm]$ 

−Propiedades del material del husillo del eje en dirección Y Acero inox. AISI 1045

Una vez que se sabe el husillo no tendrá problemas al trabajar como columna, se procede a realizar un análisis de resistencia dinámica.

*Análisis dinámico (fórmulas del fabricante SKF)*

**PASO 1.** Elemento a diseñar: Husillo en dirección Y.

Objetivo del diseño del eje Y:

- Determinar la potencia necesaria para desplazar la carga.
- Obtener la carga dinámica máxima.
- La velocidad del husillo que sea la adecuada para su funcionamiento.
- Determinar la vida útil.

**PASO 2.** Esquema de funcionamiento del sistema de desplazamiento (Ve[r Figura 58\)](#page-104-0)

**PASO 3.** Diagrama de cuerpo libre.

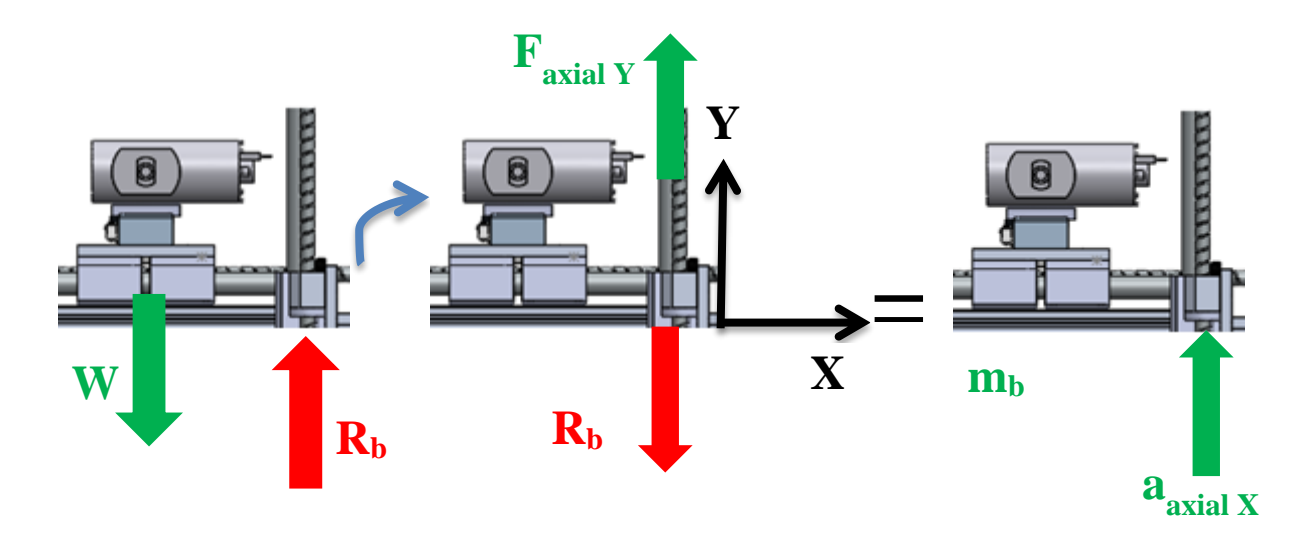

<span id="page-109-0"></span>*a) D.C.L. de la masa desplazada b) D.C.L. de fuerzas del husillo dirección Y c) D.C.L. de aceleraciones del husillo dirección Y Figura 63 Equivalencia de una fuerza en aceleración husillo dirección Y [19]*

**PASO 4.** Tipo de análisis:

-Se lleva a cabo análisis de la resistencia dinámica del husillo, empleando las fórmulas de cálculo que proporciona el fabricante SKF©, consulte el Anexo G.

PASO 5. Datos y consideraciones.

Datos:

- Gravedad:

 $g = 9.810$ ; [m/s<sup>2</sup>]

- Factor de diseño:

$$
FS=3
$$

- Características del husillo:

Tornillo de bolas tipo BND 16X5. Tuerca sin precarga con 3 hileras de bolas, y capacidad de carga dinámica Ca=5.5 KN y capacidad de carga estática Coa=7.1 KN.

- Soportes:

El eje del tornillo está montado horizontalmente y soportado por dos rodamientos con soporte tipo PLU16 Y BUF16.

Cargas:

Para comenzar el cálculo se requiere encontrar la carga axil en el husillo,  $F_{axial}$ , Esta caga axial depende del peso del carro del eje X y Z (solo el que carga uno de los husillos,  $m_b$ ) y la aceleración que se desea.

Para obtener la masa del carro desplazada por uno de los husillos se necesita conocer Rb (ver Figura 59 DCL de fuerzas del husillo dirección Y), el cual fue calculado en la sección anterior [\(5.6.2\)](#page-104-1). De la suma de momentos del análisis por pandeo se obtuvo:

$$
R_b = 116.325 \text{ [N]}
$$

$$
m_b = \frac{R_b}{g} = 11.857 \text{ [kg]}
$$

Aceleración deseada:  $a_{axialy} = 0.120; [m/s^2]$ 

Del Diagrama de cuerpo libre de la [Figura 63,](#page-109-0) se terminan la fuerza necesaria para desplazar el peso:

 $\sum F y = (m_b) * a_{axial\,y};$  $F_{axial\ Y} - Rb = (m_b) * a_{axial\ Y};$  $F_{axial\ Y} = Rb + (m_b) * a_{axial\ Y};$  $F_{axial, Y} = 116.325 + 31.167 * 0.120;$  $F_{axial, Y} = 120.065$  [N]

Proponer un perfil de velocidades:

-Una vez conocida la carga axial, se propone para el cálculo que esta carga se mantendrá en una trayectoria de 1000 mm a una velocidad lineal de 60 mm/s, es decir un recorrido con una duración de 16.67 segundos.

- Tiempo de operación: Opera durante 7 horas por día, 5 días a la semana, 50 semanas al año.
- **PASO 6.** Procedimiento de cálculo y fórmulas.

Se seguirá el procedimiento de cálculo indicado por el fabricante.

**PASO 7 y 8.** Despejar de fórmulas la variable de interés y cálculos

Primero, se comprueba que la carga máxima del ciclo de trabajo no produzca una condición de carga excesiva, que sería perjudicial para vida de servicio.

Máxima carga aplicada =  $F_{axial\,Y}$ (FS) = 360.195 [N],

Considerando un ciclo de operación al 60%, de la Carga máxima del ciclo de trabajo, dada en l[a Tabla 26,](#page-96-0) se tiene:

Mientras 60% de  $C_a = 60\%(5.5) = 3.3[kN]$ , como  $3.3[kN] > F_{axialY}$ , soportará la carga

Como  $F_{axial\,Y}$  es menor que la carga máxima no habrá problemas para su vida de servicio.

- Cálculo del índice de vida L10

$$
L_{10} = \left(\frac{C_a}{F_{\text{max}}}\right)^3 = \left(\frac{5500}{360.195}\right)^3 = 3560.21 \text{ millions of revolutions}
$$

Número de revoluciones de la tuerca por ciclo completo=

$$
=\frac{Longitud\;recorrida}{Pass}=\frac{2(1000)}{5}=400\;rev
$$

$$
=\frac{L_{10}x10^6}{400}=\frac{3560.21x10^6}{400}=8.900x10^6
$$
 *ciclos completos*

Duración de ciclo completo

\n
$$
\frac{2(Long.de trayectoria)}{velocidad} = \frac{2(1000)}{60} = 16.67 s
$$

Indice de vida = 
$$
\frac{ciclos \, completos (Duración de ciclo \, completo)}{3600(horas/día)(días/semana)(semanas/año)}
$$

$$
Indice de vida = \frac{8.900x10^6 (16.67)}{3600(7)(5)(50)} = 47.093 \approx 47
$$
 [años]

Con 90% de confiabilidad

Al realizar los mismos cálculos que se describieron en el husillo en dirección X, se obtiene:

Potencia de entrada en estado estacionario:

$$
P = 26.276[W]
$$

Torque nominal durante la aceleración:

$$
T_t = 0.558 \, [N \, m]
$$

**PASO 9.** Reflexión sobre el resultado.

Dado que la vida útil del dispositivo es de 47 años, se concluye que el husillo seleccionado es el adecuado para la aplicación.

# **5.7 Cálculo de motores (consideraciones mecánicas)**

En esta sección se procede determinar los motores empelados en la Máquina Cartesiana. En la sección [5.7.1](#page-113-0) se muestran los cálculos para el motor en dirección X y en la secció[n 5.7.2](#page-121-0) para el motor en dirección Y.

# **5.7.1 Cálculo del motor en dirección X**

**PASO 1.** Elemento a diseñar: Motor en la dirección X acoplado al husillo de bolas.

<span id="page-113-0"></span>Objetivo del dimensionamiento del motor: -Determinar par de torsión máxima (par de torsión pico). -Par de torsión nominal (llamado *Par RSM*). -Velocidad angular máxima requerida. -Precisión de posicionamiento requerida.

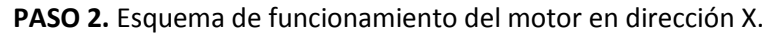

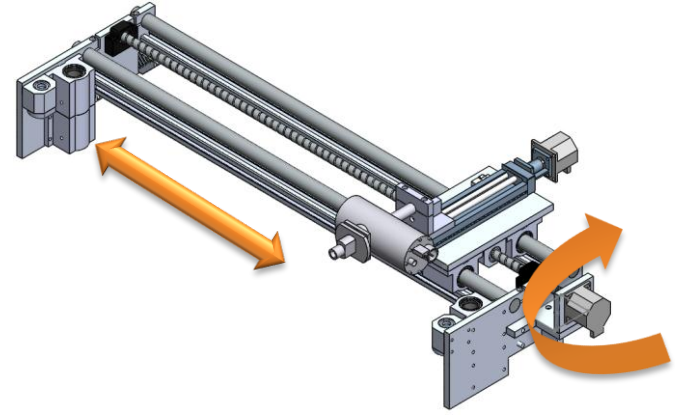

*Figura 64 Funcionamiento del husillo en dirección X*

**PASO 3.** Diagrama de cuerpo libre.

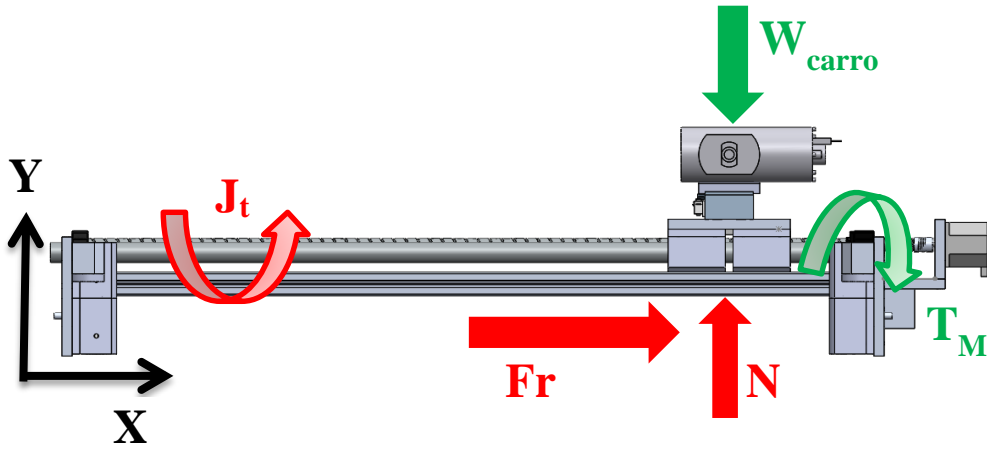

*Figura 65 D.C.L. de fuerzas que interactúan en el husillo dir. X*

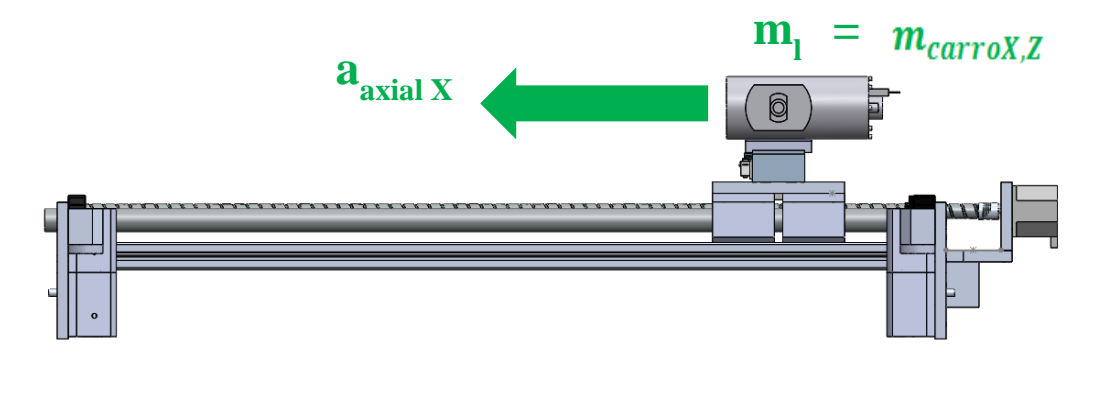

*Figura 66 D.C.L. de la respuesta cinemática debido a la fuerza en el husillo dir. X*

#### **PASO 4.** Tipo de análisis:

Cálculo de motor acoplado a un husillo de bolas, considerando las cargas dinámicas.

PASO 5. Datos y consideraciones.

Datos:

A continuación, se muestra en la Figura 68 los datos necesarios para dimensionar el motor.

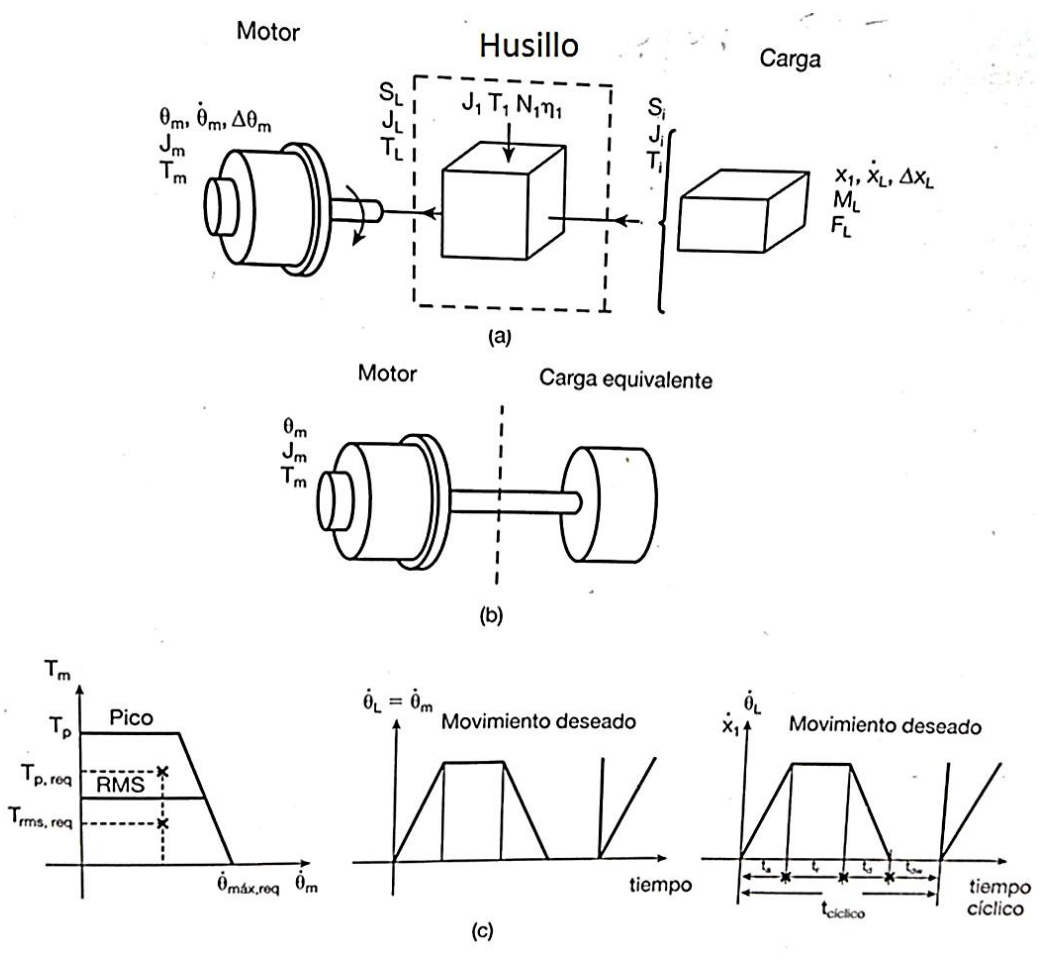

*Figura 67 Dimensionamiento de un motor: se debe especificar la inercia, vel. y fuerza [31]*

ç

Gravedad  $g = 9.81; [m/s^2]$ DATOS DEL HUSILLO Avance  $= 5$ ; [mm/rev] Paso = 1 Avance ;[rev⁄mm] Longitud del husillo  $l = 1000;$ [ $mm$ ] Momento de inercia del husillo por metro lineal (de catálogo SKF)  $I_s = 33;$  kg  $mm<sup>2</sup>$  $\overline{m}$ Razón efectiva de engranes (para un husillo, referencia [31]) Nls =  $2 * π * Paso [rad/mm] = 2 * π * Paso * 1000 [rad/m];$ Coeficiente de fricción entre las guías lineales

 $\mu_{guias} = 0.1;$ 

DATOS DEL ACOPLAMIENTO

Diámetro del acoplamiento  $\phi_a = 0.005; [m]$  $l_a = 0.02; [m]$  $m_a = 0.02$ ; [kg]  $\rho_a = 1250$ ; [kg/m3]

DATOS DEL MOTOR COMERCIAL (Modelo: P22NRFB – LNN – NS – 00, ver Anexo F)

Presición de rotación del motor  $\Delta\theta_M = 0.1$ ; [rev] Capacidad de velocidad máximadel motor (a esta velocidad mantiene un par RMS de 66 [Ncm])  $\omega_{\text{max Motor}} = 900$  [rpm] = 15[rev/s] Momento de inercia del motor  $J_M = 0.025x10^{-3}$ ; [kg  $m^2$ ] Speed (rpm) 600 1200 2400 3000  $\mathbf 0$ 1800

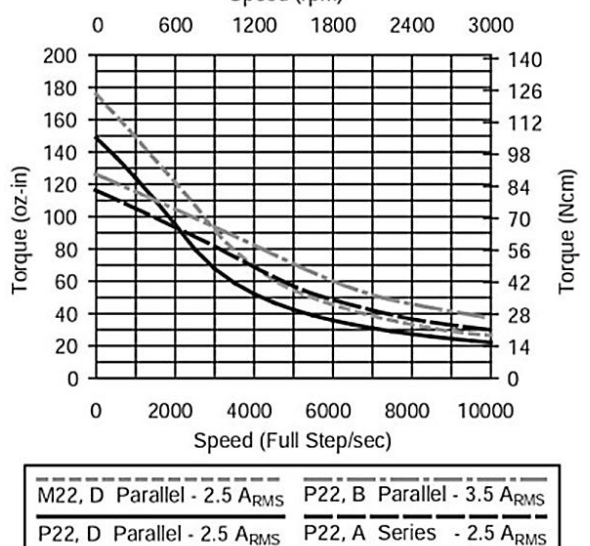

*Figura 68 Gráficas de Par Vs Vel. angular consulte Anexo F*

### DATOS DE LA MASA DESPLAZADA

Masa desplazada  $m_l = m_{carroX,Z} = 6.818;$ [kg] Fuerza que se opone al movimiento  $F_l = F_r = \mu_{guias} * W = \mu_{guias}(m_{carroX,Z} * g) = 6.688; N]$ Presición de posicionamiento lineal deseada  $\Delta x = 0.1$ ; [mm] Velocidad máxima lineal deseada  $v_{\text{max}} = 60$ ; [mm/s]

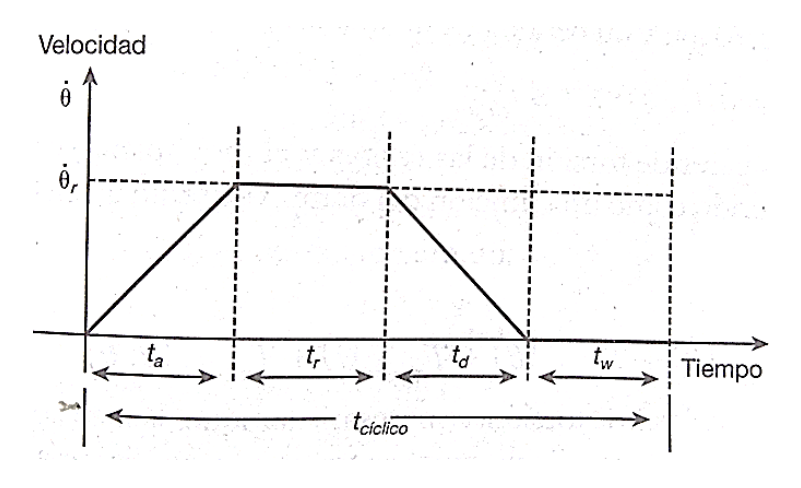

*Figura 69 Perfil de velocidad: forma cíclica trapezoidal [31]*

Número de tramos de tiempo en que se dividio 1 ciclo: NúmTramos = 4;

Périodo del movimiento  $t_{\rm ciclo} = 2$ ; [s]

Tiempo de aceleración  $t_a = 0.5; [s]$ 

Tiempo de velocidad constante  $t_r = 0.5; [s]$ 

Tiempo de desaceleración  $t_d = 0.5; [s]$ 

Tiempo de parada momentanea  $t_{\rm{dw}} = 0.5; [s]$ 

Rotación total del motor en el periodo de tiempo  $\theta_{\text{ciclo}} = \pi * 2$ ; [rev]

**PASO 7 y 8.** Despejar de fórmulas la variable de interés y cálculos

Cálculos:

Paso ideal del tornillo según la refrencia [31] Para que el paso del tornillo sea el adecuado debe cumplirse la siguiente condición [31]:

$$
\frac{\Delta \theta_M}{\Delta x} \le \text{Paso} \le \frac{\omega_{Mm\text{ax}}}{v_{\text{max}}}
$$

Δ $θ_M$  $\frac{M}{\Delta x} = 1$ ; rad  $\frac{1}{mm}$  $\omega_{M{\rm max}}$  $\frac{m_{\text{max}}}{v_{\text{max}}}$  = 0.25; rad  $\frac{1}{mm}$ 

Dado que el Paso es de 0.2 para el husillo, se concluye que es el indicado para este motor y resolución de desplazamiento.

### CÁLCULO DE LAS INERCIAS

Inercia del acoplamiento

$$
J_a = \frac{1}{2}\rho_a * \pi * l_a * \left(\frac{\phi_a}{2}\right)^2 = 981x10^{-6}; [\text{kg } m^2]
$$

Inercia del husillo

$$
J_t = 33 * l = 33\,000 \text{ [kg mm}^2\text{]} = 33\,000 \text{x} 10^{-6} \text{ [kg m}^2\text{]}
$$

Inercia debido a la masa trasladada por el tornillo de bolas

$$
J_{\text{efect}} = \frac{1}{\text{Nls}^2} * m_l = 4.318 \times 10^{-6}; \text{[kg } m^2\text{]}
$$

Inercia de la carga reflejada en el eje del motor

 $J_l = J_a + J_t + J_{\text{efect}} = 981x10^{-6} + 33000x10^{-6} + 4.318x10^{-6} = 10.19x10^{-4}$ ; [kg m<sup>2</sup>]

### CÁLCULO DE LAS ACELERACIONES ANGULARES [31]

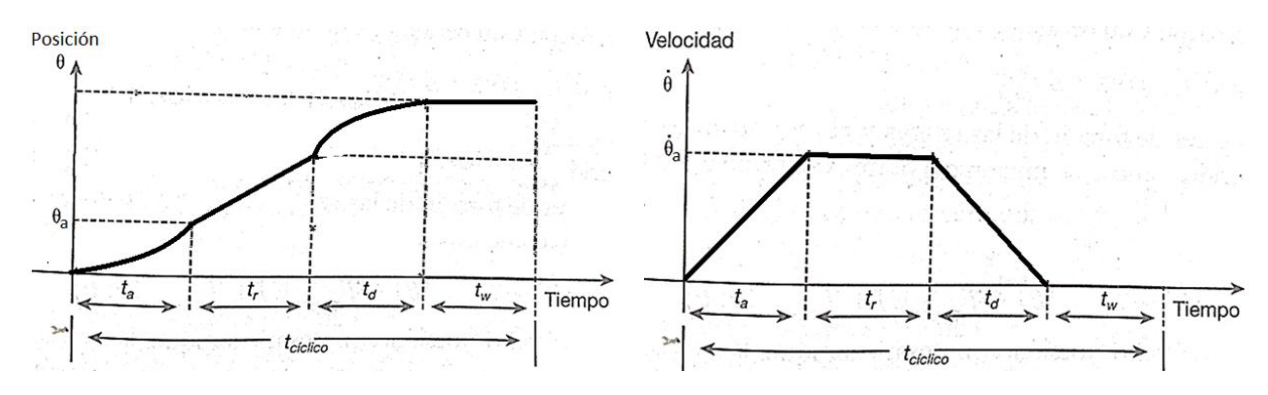

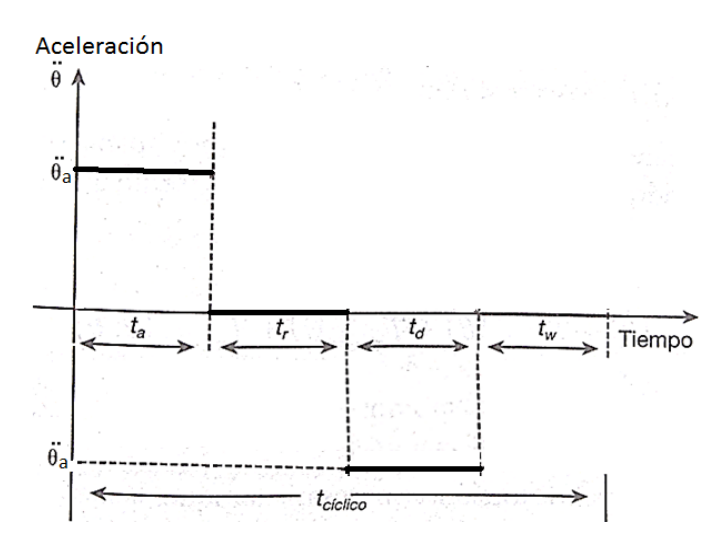

*Figura 70 Gráficas de posición, velocidad y aceleración del motor [31]*

<span id="page-118-0"></span>Posición angular en el tramo de aceleración  $0 \le t \le t_a$  $\theta_a=$ 1  $\overline{\text{NúmTrans}} * \theta_{\text{ciclo}} = 18.850; [rad]$ 

Las siguientes expresiones de la aceleración angular en función de la posición, para los 4 tramos de la gráfica de la [Figura](#page-118-0) 70, se extrayeron de la refrencia [31]:

$$
\alpha_a = \frac{2 * \theta_a}{t_a} = 150.796; \left[\frac{rad}{s^2}\right] para 0 \le t \le t_a
$$
  
\n
$$
\alpha_r = 0; \left[\frac{rad}{s^2}\right] para t_a \le t \le t_r
$$
  
\n
$$
\alpha_d = -\alpha_a = -150.796; \left[\frac{rad}{s^2}\right] para t_r \le t \le t_d
$$
  
\n
$$
\alpha_{dw} = 0; \left[\frac{rad}{s^2}\right] para t_d \le t \le t_{dw}
$$

Cálculo del par de torsión requerido para deplazar la carga con el perfil de velocidades propuesto para el motor

 $\tau_a = (J_M + J_l)\alpha_a = 0.157; [N * m]$  $\tau_r = (J_M + J_l)\alpha_r = 0; [N * m]$  $\tau_d = (J_M + J_l)\alpha_d = -0.157;$  [N \* m]  $\tau_{\rm dw} = (J_M + J_l)\alpha_{\rm dw} = 0$ ; [N \* m]

Cálculo del par de torsión requerido para deplazar la carga debido a la fuerza de fricción:

$$
\tau_f = \frac{1}{Nls} * Fr = 5.323 \times 10^{-4}; [N \ m]
$$

Al comprar  $\tau_a$  y  $\tau_f$  se observa que  $\tau_a$  es mayot por lo que: Par de torsión pico requerido  $\tau_{\text{pReq}} = \tau_a = 0.157$  [N m] = 15.7 [N cm]

Cálculo del par de torsión R.M.S. requerido:

$$
\tau_{\text{RMSReq}} = \left(\frac{1}{t_{\text{ciclo}}} * (\tau_a^2 * t_a + \tau_r^2 * t_r + \tau_d^2 * t_d + \tau_{\text{dw}}^2 * t_{\text{dw}})\right)^{\frac{1}{2}} = 0.111[N \ m]
$$
  

$$
\tau_{\text{RMS Req}} = 11.1 [N \ cm]
$$

**PASO 9 y 10.** Reflexión sobre el resultado y cambio de las decisiones de diseño (de ser necesario)

Ahora se verifica que el motor propuesto cumple con el desempeño requerido en términos del Par de torsión pico (τ<sub>n</sub>), el Par RSM (τ<sub>RMS</sub>) y la Velocidad máxima (ω<sub>M máx</sub>).

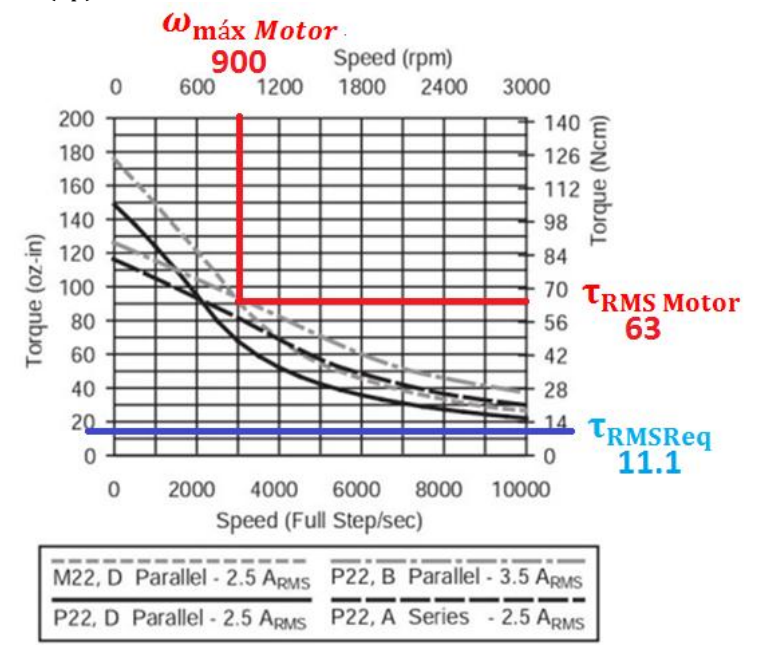

*Figura 71 Motor Powermax II: Torque y vel. donde Tr m s es el par calculado*

<span id="page-119-0"></span>Como se puede observar en la gráfica el motor que se propuso en primera estancia para el eje X (Modelo:P22NRFB-LNN-NS-00, ver Anexo F) excede el par que se requiere, esto sucede debido a que el avance del husillo es muy pequeño (0.005 m/rev) y como el par de entrada necesario para desplazar la carga es directamente proporcional al avance, resulta en un valor muy pequeño de este.

A continuación muestro lo dicho en el párrafo anterior:

$$
Avance = 5 [mm/rev] = 0.005 [m/rev]
$$

$$
\tau_f = \frac{Avance}{2\pi} * F_l
$$

El motor propuesto excede las prestaciones para la aplicación, por lo que se opta por seleccionar otro.

**PASO 11.** Especificación de los valores definitivos comerciales del elemento de máquina.

El nuevo motor propuesto es un motor a pasos bipolar 1.8 grados tamaño estándar Nema 23 marca Schneider (Modelo M-2218-2.4S, ver Anexo F), con las siguientes especificaciones técnicas:

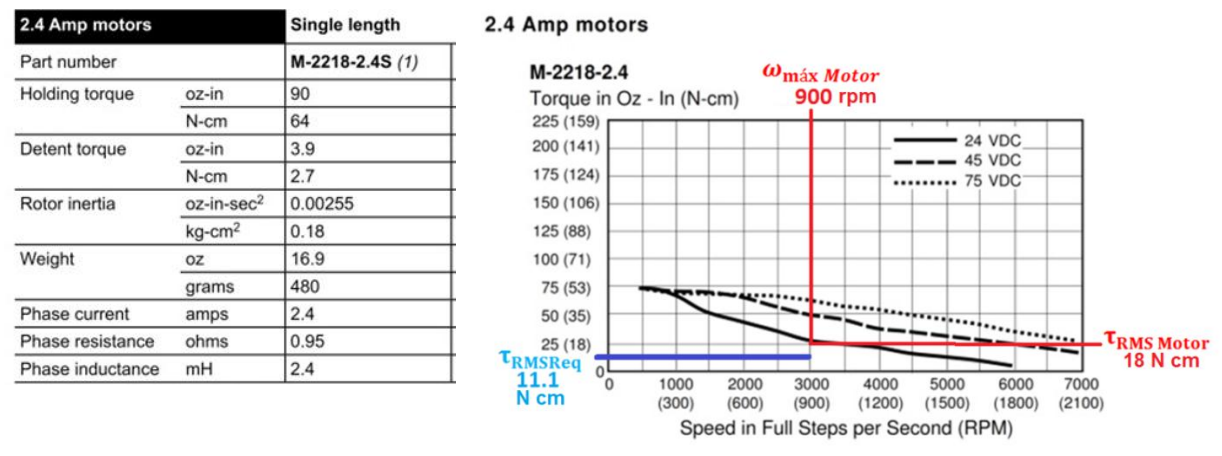

*a)Especificaciones técnicas b)Gráfica de comportamiento del motor Par vs Vel.*

*Figura 72 Motor Nema 23 Torque y vel. dánde Tr m s es el par calculado*

<span id="page-120-0"></span>Tal como se puede apreciar en la gráfica anterior el motor nuevo propuesto aun excede las prestaciones, sin embargo este será seleccionado ya que al fraccionar los pasos del motor con alguna etapa de potencia este tiende a perder par.

# <span id="page-121-0"></span>**5.7.2 Cálculo del motor en dirección Y**

**PASO 1.** Elemento a diseñar: Motor en la dirección Y acoplado al husillo de bolas.

Objetivo del dimensionamiento del motor: -Determinar par de torsión máxima (par de torsión pico). -Par de torsión nominal (par RSM).

-Velocidad angular máxima requerida.

**PASO 2.** Esquema de funcionamiento del motor en dirección Y.

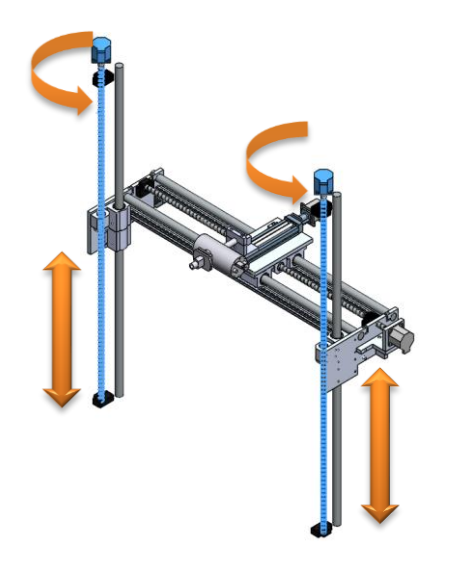

*Figura 73 Funcionamiento del motor dirección Y* 

**PASO 3.** Diagrama de cuerpo libre.

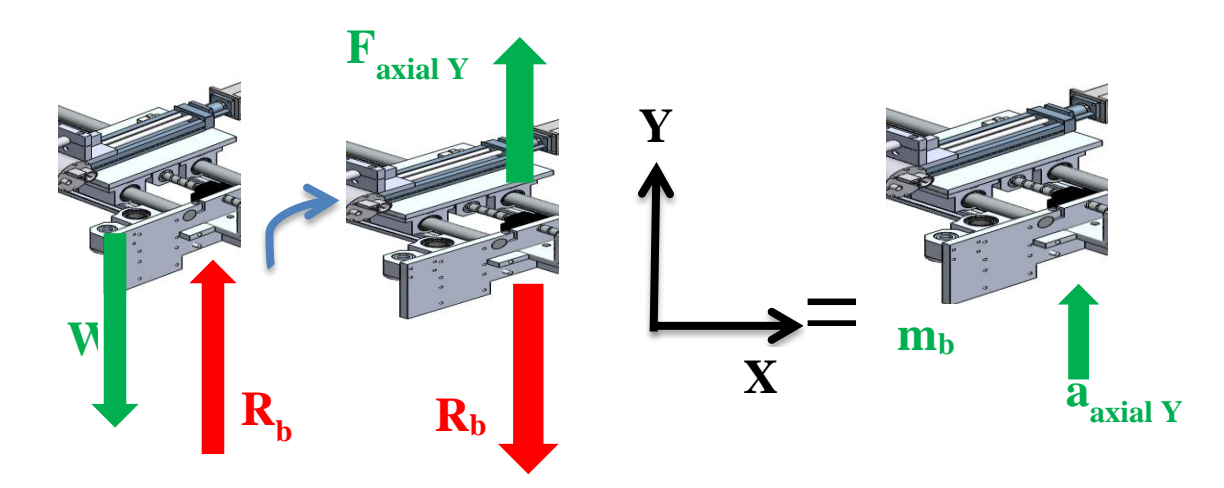

*Figura 74 D.C.L. fuerzas que interactúan en el motor dirección Y*

**PASO 4.** Tipo de análisis:

Cálculo de motor conectado a un husillo de bolas, considerando las cargas dinámicas.

PASO 5. Datos y consideraciones.

Datos:

DATOS DE LA MASA DESPLAZADA

$$
R_b = 116.325 \text{ [N]}
$$

$$
m_b = \frac{R_b}{g} = 11.857 \text{ [kg]}
$$

Aceleración deseada:  $a_{axial y} = 0.120; [m/s^2]$ 

Del Diagrama de cuerpo libre para determinar la fuerza necesaria de desplazamiento del peso:

 $\sum F y = (m_b) * a_{axialy};$  $F_{axial\ Y} - Rb = (m_b) * a_{axial\ Y};$  $F_{axial\ Y} = Rb + (m_b) * a_{axial\ Y};$  $F_{axial\ Y} = 116.325 + 31.167 * 0.120;$  $F_{axial, Y} = 120.065$  [N]

Masa desplazada  $m_l = m_b = 11.857$ ; [kg] Fuerza que se opone al movimiento  $F_l = F_{axial\ Y} = 120.065; \ N]$ Presición de posicionamiento lineal deseada  $\Delta x = 0.1$ ; [mm] Velocidad máxima lineal deseada  $v_{\text{max}} = 60$ ; [mm/s]

Gravedad  $g = 9.81$ ; [ $m/s^2$ ]

DATOS DEL HUSILLO

Avance  $= 5$ ; [mm/rev] Paso =  $\frac{1}{\text{Avance}}$ ; [rev/mm] Longitud del husillo  $l = 1000; [mm]$ Momento de inercia del husillo por metro lineal (de cátalogo)  $I_s = 33;$  kg mm<sup>2</sup>  $\frac{1}{\text{m}}$ Razón efectiva de engranes (para un husillo) Nls =  $2 * π * Paso [rad/mm] = 2 * π * Paso * 1000 [rad/m];$ 

### DATOS DEL ACOPLAMIENTO

Diámetro del acoplamiento  $\phi_a = 0.005;$ [m]  $l_a = 0.02; [m]$  $m_a = 0.02$ ; [kg]  $\rho_a = 1250$ ; [kg/m3]

DATOS DEL MOTOR COMERCIAL (Modelo: P22NRFB – LNN – NS – 00 ver Anexo F)

Presición de rotación del motor  $\Delta\theta_M = 0.1$ ; [rev] Capacidad de velocidad máximadel motor (a esta velocidad mantiene un par RMS de 66 [N cm])  $\omega_{\text{max Motor}} = 900 \text{ [rpm]} = 15 \text{[rev/s]}$ Momento de inercia del motor  $J_M = 0.025x10^{-3}$ ; [kg  $m^2$ ]

Se plantea un pérfil de velocidad: ciclica trapezoidal

Número de tramos de tiempo en que se dividio 1 ciclo: NúmTramos = 4;

Périodo del movimiento  $t_{\rm ciclo} = 2$ ; [s]

Tiempo de aceleración  $t_a = 0.5; [s]$ 

Tiempo de velocidad constante  $t_r = 0.5;$ [s]

Tiempo de desaceleración  $t_d = 0.5; [s]$ 

Tiempo de parada momentanea  $t_{\rm{dw}} = 0.5; [s]$ 

Rotación total del motor en el periodo de tiempo  $\theta_{\text{ciclo}} = 75.398$ ; [rev]

**PASO 7 y 8.** Despejar de fórmulas la variable de interés y cálculos

Cálculos: Paso ideal del tornillo según la refrencia [31] Para que el paso del tornillo sea el adecuado debe cumplirse la siguiente condición:

$$
\frac{\Delta \theta_M}{\Delta x} \le \text{Paso} \le \frac{\omega_{Mm\text{ax}}}{v_{\text{max}}}
$$

Δ $θ_M$  $\frac{\Delta x}{\Delta x} = 1$ ; rad  $\frac{1}{mm}$ 

$$
\frac{\omega_{M\text{max}}}{v_{\text{max}}} = 0.25; \left[\frac{rad}{mm}\right]
$$

Dado que el Paso=0.2 para el husillo se concluye que es el indicado para el motor y resolución de desplazamiento.

#### CÁLCULO DE LAS INERCIAS

Inercia del acoplamiento

 $J_a =$ 1  $\frac{1}{2}\rho_a * \pi * l_a *$  $\phi_a$  $\frac{1}{2}$ 2  $= 981x10^{-6}$ ; [kg  $m^2$ ] Inercia del husillo  $J_t = 33 * l = 33000$  [kg mm<sup>2</sup>] = 33 000x10<sup>-6</sup> [kg m<sup>2</sup>] Inercia debido  $a$  la masa trasladada por el tornillo de bolas  $J_{\rm efect}$  = 1  $\frac{1}{N\vert s^2} * m_l = 7.509x10^{-6}$ ; [kg m<sup>2</sup>] Inercia de la carga reflejada en el eje del motor  $J_l = J_a + J_t + J_{\text{efect}} = 981x10^{-6} + 33000x10^{-6} + 7.509x10^{-6} = 10.222x10^{-4}$ ; [kg m<sup>2</sup>]

#### CÁLCULO DE LAS ACELERACIONES ANGULARES

Posición angular en el tramo de aceleración  $0 \le t \le t_a$  $\theta_a=$ 1  $\frac{1}{\text{NúmTrans}}$  \*  $\theta_{\text{ciclo}} = 18.850$ ; [rad]

Las siguientes expresiones de la aceleración angular en función de la posición, para los 4 tramos de la gráfica de la [Figura](#page-118-0) 70, se extrajeron de la refrencia [31]

$$
\alpha_a = \frac{2 * \theta_a}{t_a} = 150.796; \left[\frac{rad}{s^2}\right] para 0 \le t \le t_a
$$
  
\n
$$
\alpha_r = 0; \left[\frac{rad}{s^2}\right] para t_a \le t \le t_r
$$
  
\n
$$
\alpha_d = -\alpha_a = -150.796; \left[\frac{rad}{s^2}\right] para t_r \le t \le t_d
$$
  
\n
$$
\alpha_{dw} = 0; \left[\frac{rad}{s^2}\right] para t_d \le t \le t_{dw}
$$

Cálculo del par de torsión requerido para deplazar la carga con el perfil de velocidades propuesto para el motor

 $\tau_a = (J_M + J_l)\alpha_a = 0.158; [N * m]$  $\tau_r = (J_M + J_l)\alpha_r = 0; [N * m]$  $\tau_d = (J_M + J_l)\alpha_d = -0.158; [N * m]$  $\tau_{\rm dw} = (J_M + J_l)\alpha_{\rm dw} = 0$ ; [N \* m]

Cálculo del par de torsión requerido para deplazar la carga debido a la fuerza de fricción:

Considerando el coeficiente de fricción entre las guías del eje Y, y los rodamientos lineales es de 0.1 aproximadamente. Se tiene que el par de torsión debido a la fuerza de fricción es de:

$$
\tau_f = \frac{1}{Nls} * F_{axial \ Y} = 0.095; [N \ m]
$$

Al comprar  $\tau_a$  y  $\tau_f$  se observa que  $\tau_a$  es mayor por lo que: Par de torsión pico requerido  $\tau_{\text{pReq}} = \tau_a = 0.158$  [N m] = 15.8 [N cm]

Cálculo del par de torsión  $R. M. S.$  requerido

$$
\tau_{\text{RMSReq}} = \left(\frac{1}{t_{\text{ciclo}}} * (\tau_a^2 * t_a + \tau_r^2 * t_r + \tau_d^2 * t_d + \tau_{\text{dw}}^2 * t_{\text{dw}})\right)^{\frac{1}{2}} = 0.111[N \ m]
$$
  
\n
$$
\tau_{\text{RMS Req}} = 11.1 [N \ cm]
$$

**PASO 9 y 10.** Reflexión sobre el resultado y cambio de las decisiones de diseño (de ser necesario).

1

Ahora se verifica que el motor propuesto cumple con el desempeño requerido en términos del Par de torsión pico (τ<sub>p</sub>), el Par RSM (τ<sub>RMS</sub>) y la Velocidad máxima (ω<sub>M máx</sub>).

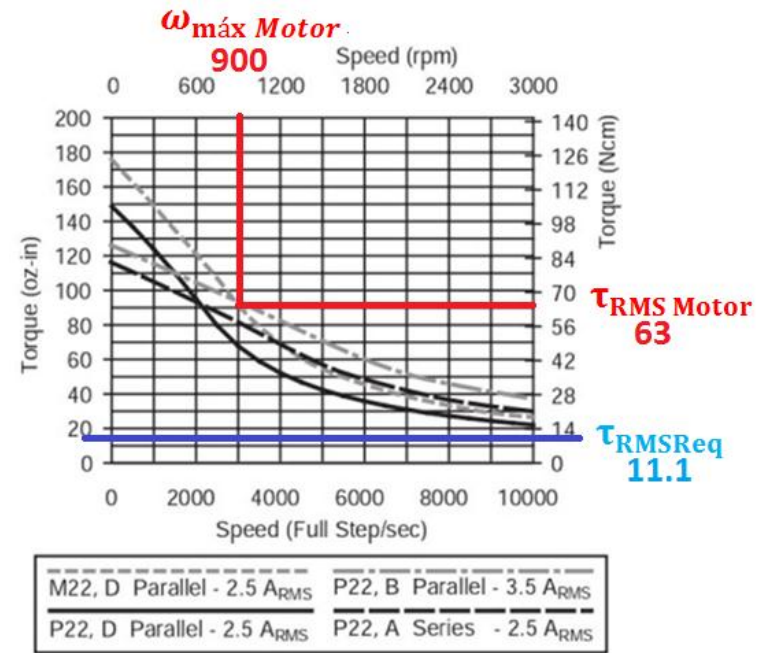

*Figura 71 [Motor Powermax II: Torque y vel. donde Tr](#page-119-0) m s es el par calculado*

Como se puede observar en la gráfica de la Figura 72, el motor se propuso en primera estancia para el eje Y (Modelo: P22NRFB-LNN-NS-00, ver Anexo F) esta sobrado en cuanto a par, por lo cual se selecciona otro con menor par.

**PASO 11.** Especificación de los valores definitivos comerciales del elemento de máquina. Dado que el motor excede las prestaciones necesarias de par, se propone seleccionar otro motor.

El nuevo motor propuesto es un motor a pasos bipolar 1.8 grados tamaño estándar Nema 23 marca Schneider, con las siguientes especificaciones técnicas:

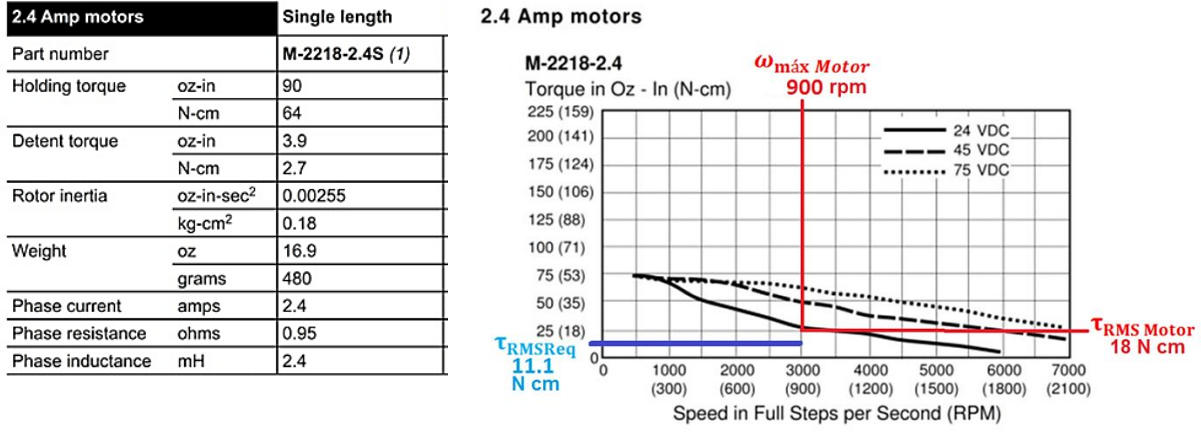

*a)Especificaciones técnicas b)Gráfica de comportamiento del motor Par vs Vel.*

### *Figura 72 Motor Nema 23 [Torque y vel. dánde Tr](#page-120-0) m s es el par calculado*

Tal como se puede apreciar en la gráfica de la Figura 73 el motor nuevo propuesto excede las prestaciones, sin embargo este será seleccionado ya que al fraccionar los pasos del motor con alguna etapa de potencia este tiende a perder par.

# **5.8 Cálculo de los ejes guía.**

En esta sección se procede determinar el diámetro y la longitud de los ejes guía que se flexionen lo menor posible en la Máquina Cartesiana. Para ello se realiza el análisis por elementos finitos en el software Solidworks©. En la sección [5.8.1](#page-127-0) se muestran el análisis en el ejes guía de la dirección X y en la sección [5.8.2](#page-134-0) en dirección Y.

### <span id="page-127-0"></span>**5.8.1 Cálculo del eje guía en dirección X**

**PASO 1.** Elemento a diseñar: Eje X, análisis de deflexión.

Objetivo:

-Determinar la deflexión máxima debido al peso que soportan los ejes guía. -Definir el dímetro, longitud y material apropiados.

**PASO 2.** Esquema.

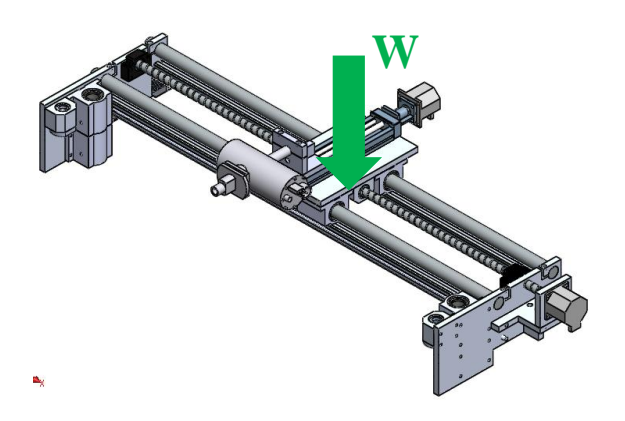

*Figura 75 Peso sobre los ejes X*

**PASO 3.** Diagrama de cuerpo libre.

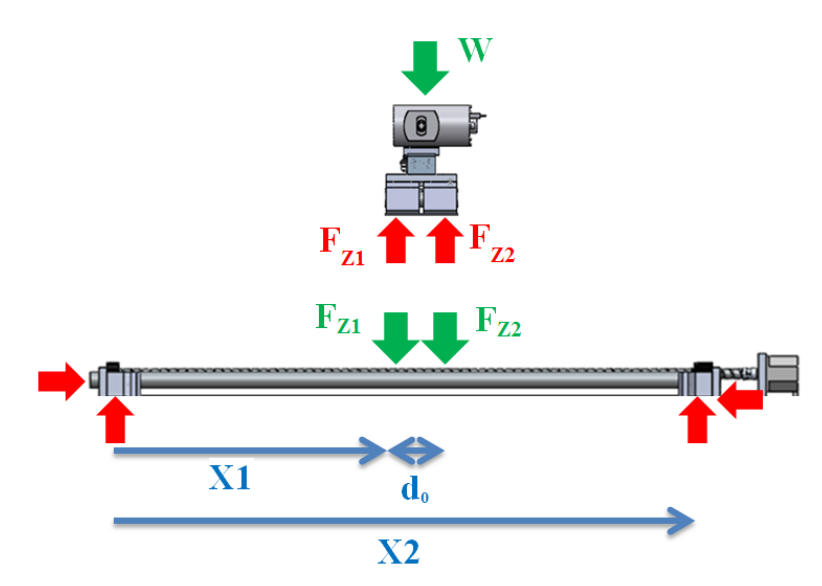

<span id="page-127-1"></span>*Figura 76 D.C.L. de los ejes X*

**PASO 4.** Tipo de análisis. Deflexión en eje X debido al peso del carro X, Z y el Instrumento de rayos X. Análisis estático.

**PASO 5.** Consideraciones y datos

Consideraciones:

Se enlistan las consideraciones que se tomaron en cuenta para realizar el análisis por elemento finito:

- El sistema se mantiene estable, es decir la mesa se mantiene fija.
- Se considera que las guías en dirección X se encuentranempotrados en sus extremos.
- Los rodamientos se consideran ideales: sin fricción y desgaste.
- El análisis se realizará en la guía X ya que esta es susceptible a deflexión.
- Las fuerzas son aplicadas al centro de las guía, esto es considerado un caso crítico. Los demás casos (por ejemplo en el que la fuerza actúa cerca de algún extremo de la guía) se desprecian.
- Criterio de falla: Esfuerzo principal máximo y Von Mises.

Datos:

*Aceleración de la gravedad*  $g = 9.81(m/s^2);$ 

*En l[a Figura 77](#page-128-0) se indica la masa desplazada calculada por Solidworks©*

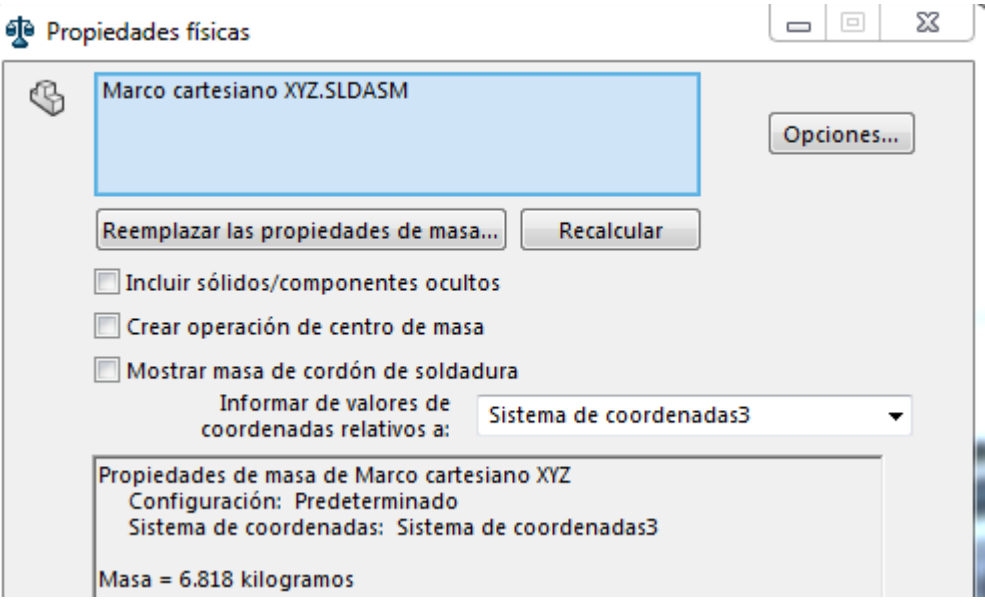

*Figura 77 Masa desplzada por los ejes X*

<span id="page-128-0"></span> $m = 6.818$  [kg] *Por lo que el peso es:*  $W = m * g = 66.885[N]$ 

*Para el cálculo de las fuerzas ejercidas sobre los ejes, se consideran ecuaciones de la [Figura 78,](#page-129-0) proporcionadas por el fabricante Thomson© (consultar Anexo G).*

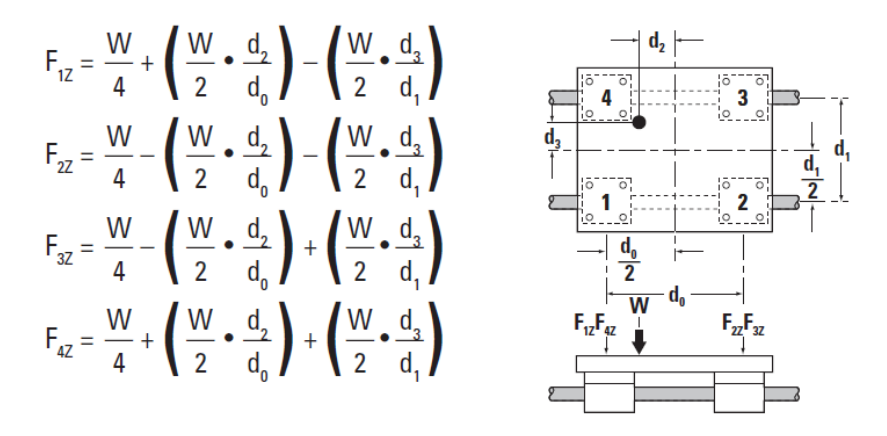

*Figura 78 Cálculo de las fuerzas sobre los rodamientos del eje X [23]*

<span id="page-129-0"></span>*Del CAD se obtuvieron las siguientes dimensiones:*

 $d1 = 140(mm)$ ;  $d0 = 80(mm)$ ;  $d2 = 0(mm)$ ;  $d3 = 50(mm)$ ;

*Sustituyendo d1, d0, d2, d3 y W, las fuerzas en los ejes son:*

$$
F_{z1} = \frac{W}{4} + \left(\frac{W}{2} * \frac{d2}{d0}\right) - \left(\frac{W}{2} * \frac{d3}{d1}\right) = 4.778 \text{ [N]}
$$
  
\n
$$
F_{z2} = \frac{W}{4} - \left(\frac{W}{2} * \frac{d2}{d0}\right) - \left(\frac{W}{2} * \frac{d3}{d1}\right) = 4.778 \text{ [N]}
$$
  
\n
$$
F_{z3} = \frac{W}{4} - \left(\frac{W}{2} * \frac{d2}{d0}\right) + \left(\frac{W}{2} * \frac{d3}{d1}\right) = 28.665 \text{ [N]}
$$
  
\n
$$
F_{z4} = \frac{W}{4} + \left(\frac{W}{2} * \frac{d2}{d0}\right) + \left(\frac{W}{2} * \frac{d3}{d1}\right) = 28.665 \text{ [N]}
$$

*Por otro lado, de la [Figura 76](#page-127-1) las distancias a los apoyos en el eje X:*

$$
x1 = 860(mm); x2 = 1000(mm);
$$

*Diámetro del eje:*

$$
\emptyset\text{ejex} = 25.4\ (mm)
$$

*Material*

*Barra redonda de Acero AISI 1045 con E=205 [GPa]*

**PASO 6.** Procedimiento de cálculo.

- Realizar el ensamble a analizar (placas de los apoyos a los extremos y ejes guía dirección X).
- Especificar los materiales.
- Indicar las caras fijas de los apoyos.
- Fuerzas aplicadas a los ejes.
- Especificar el mallado.

**PASO 7 y 8.** Cálculo por elementos finitos en Solidworks©.

En la [Figura 79](#page-130-0) se indican las fuerzas y apoyos para el análisis, mientras que en la [Figura 80](#page-130-1) se muestra el mallado del ensamble en el eje X.

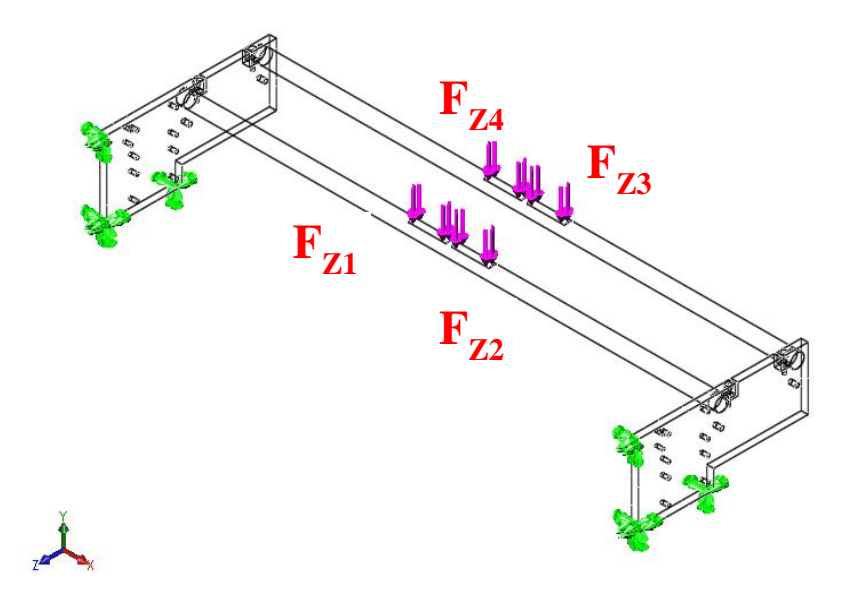

*Figura 79 Definición de apoyos y fuerzas aplicadas*

<span id="page-130-0"></span>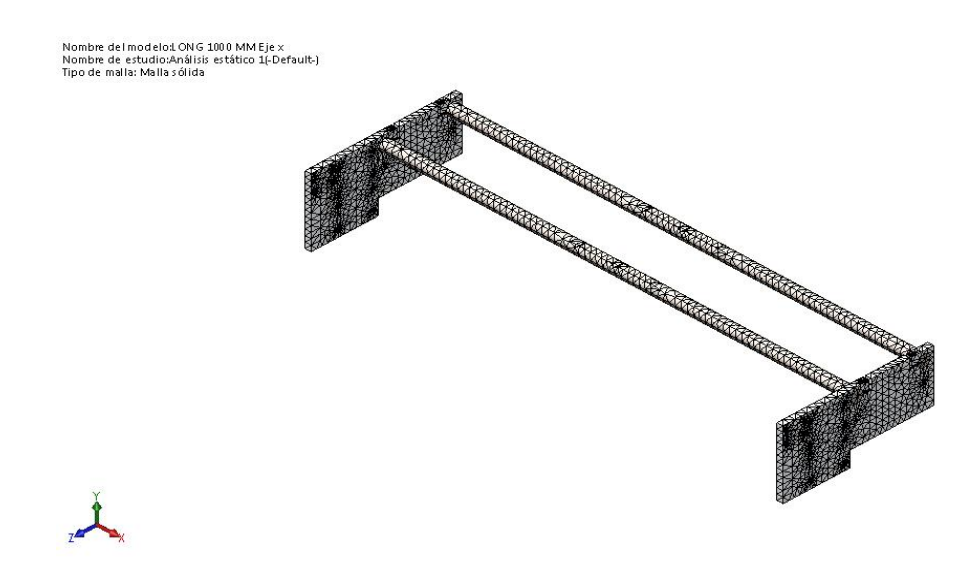

<span id="page-130-1"></span>*Figura 80 Mallado del ensamble ejes X*

Los resultados de análisis por elementos finitos del esfuerzo se muestran en la [Tabla 30,](#page-131-0) mientras que los desplazamientos se muestran en l[a Tabla 31.](#page-131-1)

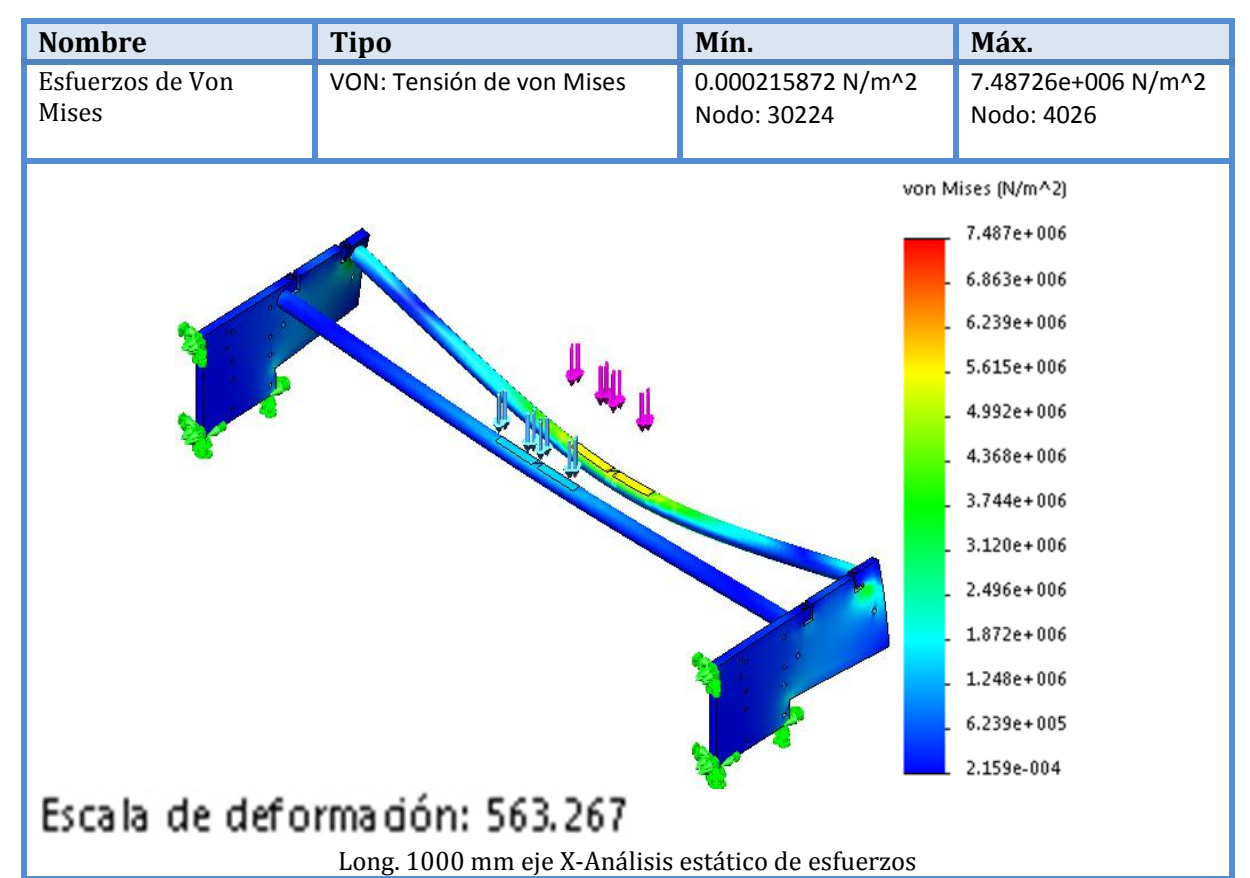

*Tabla 30 Resultados del elemento finito en los ejes X (esfuerzos)*

<span id="page-131-0"></span>

| <b>Nombre</b>                                                           | <b>Tipo</b>                       | Mín.            | Máx.        |
|-------------------------------------------------------------------------|-----------------------------------|-----------------|-------------|
| Desplazamientos                                                         | URES: Desplazamientos resultantes | 0 <sub>mm</sub> | 0.177957 mm |
|                                                                         |                                   | Nodo: 7538      | Nodo: 4900  |
| URES (mm)                                                               |                                   |                 |             |
|                                                                         |                                   | 1.780e-001      |             |
|                                                                         |                                   | 1.631e-001      |             |
|                                                                         |                                   | 1.483e-001      |             |
|                                                                         |                                   | 1.335e-001      |             |
|                                                                         |                                   | 1.186e-001      |             |
|                                                                         |                                   | 1.038e-001      |             |
|                                                                         |                                   | 8.898e-002      |             |
|                                                                         |                                   | 7.415e-002      |             |
|                                                                         |                                   | 5.932e-002      |             |
|                                                                         |                                   | 4.449e-002      |             |
|                                                                         |                                   | 2.966e-002      |             |
|                                                                         |                                   | 1,483e-002      |             |
|                                                                         |                                   | 1.000e-030      |             |
| Escala de deformación: 563.267                                          |                                   |                 |             |
| Long. 1000 mm eje x-Análisis estático de desplazamientos                |                                   |                 |             |
| Tabla 21 Pesultados del elemento finito en los ejes Y (desplazamientos) |                                   |                 |             |

<span id="page-131-1"></span>*Tabla 31 Resultados del elemento finito en los ejes X (desplazamientos)*

**PASO 9.** Reflexión sobre el resultado.

El análisis arroja un desplazamiento de 0.178 mm, el cual es demasiado para la aplicación ya que se requiere que sea menor a 0.1 mm, según las especificaciones mostradas en la [Tabla 2.](#page-27-0) Se procederá a modificar el diámetro de las guías a 31.75 mm (1-1/4 in).

**PASO 10.** Cambio de las decisiones de diseño.

Iteración 1

*Material: Acero AISI 1045 con E=205 [GPa] Se proponen los siguientes cambios de dimensiones*  $\phi$ ejex = 31.75 [mm]

*Los resultados del análisis con los cambios antes mencionados se muestran en la [Tabla 32](#page-132-0) [y Tabla 33.](#page-133-0)*

<span id="page-132-0"></span>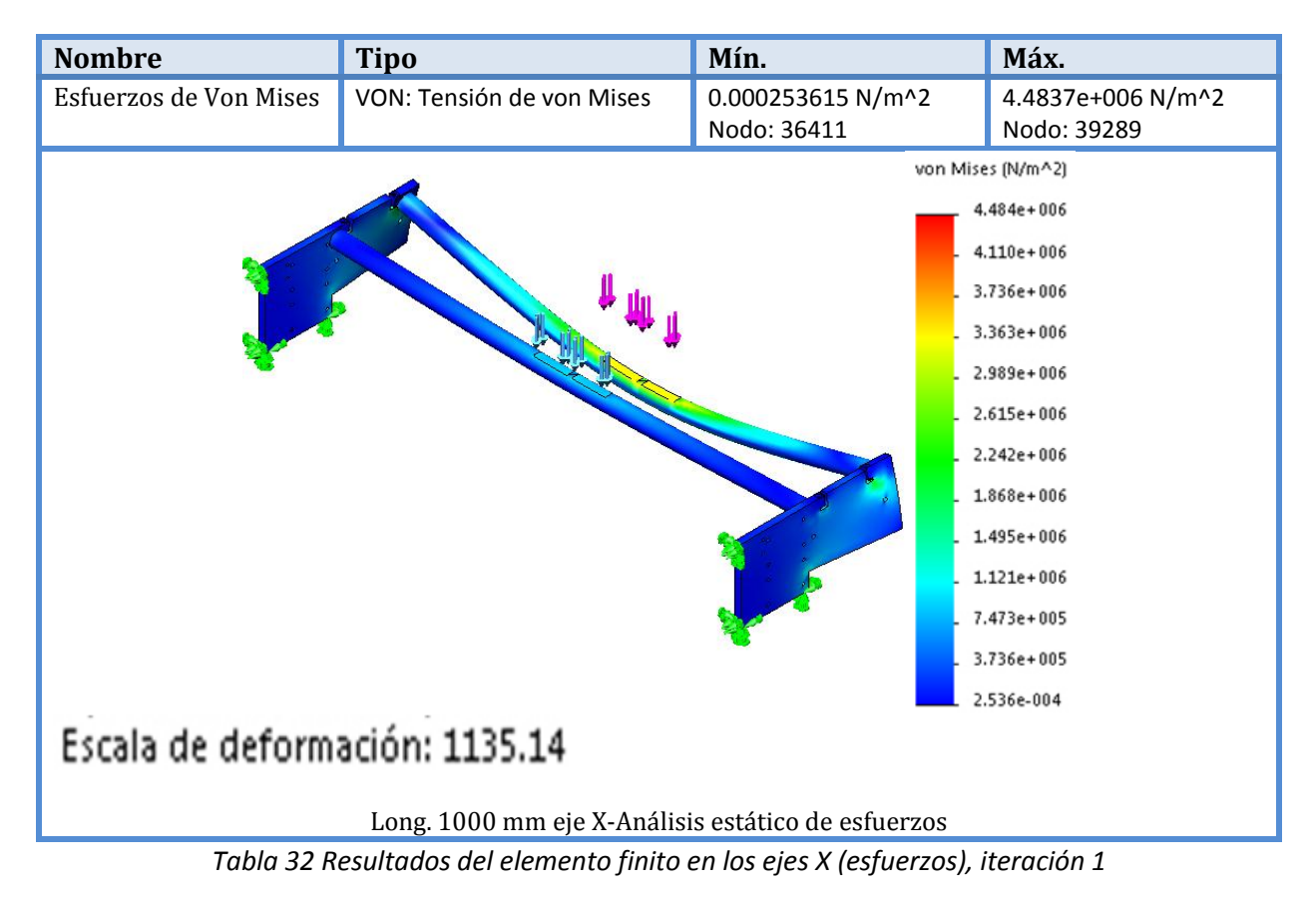

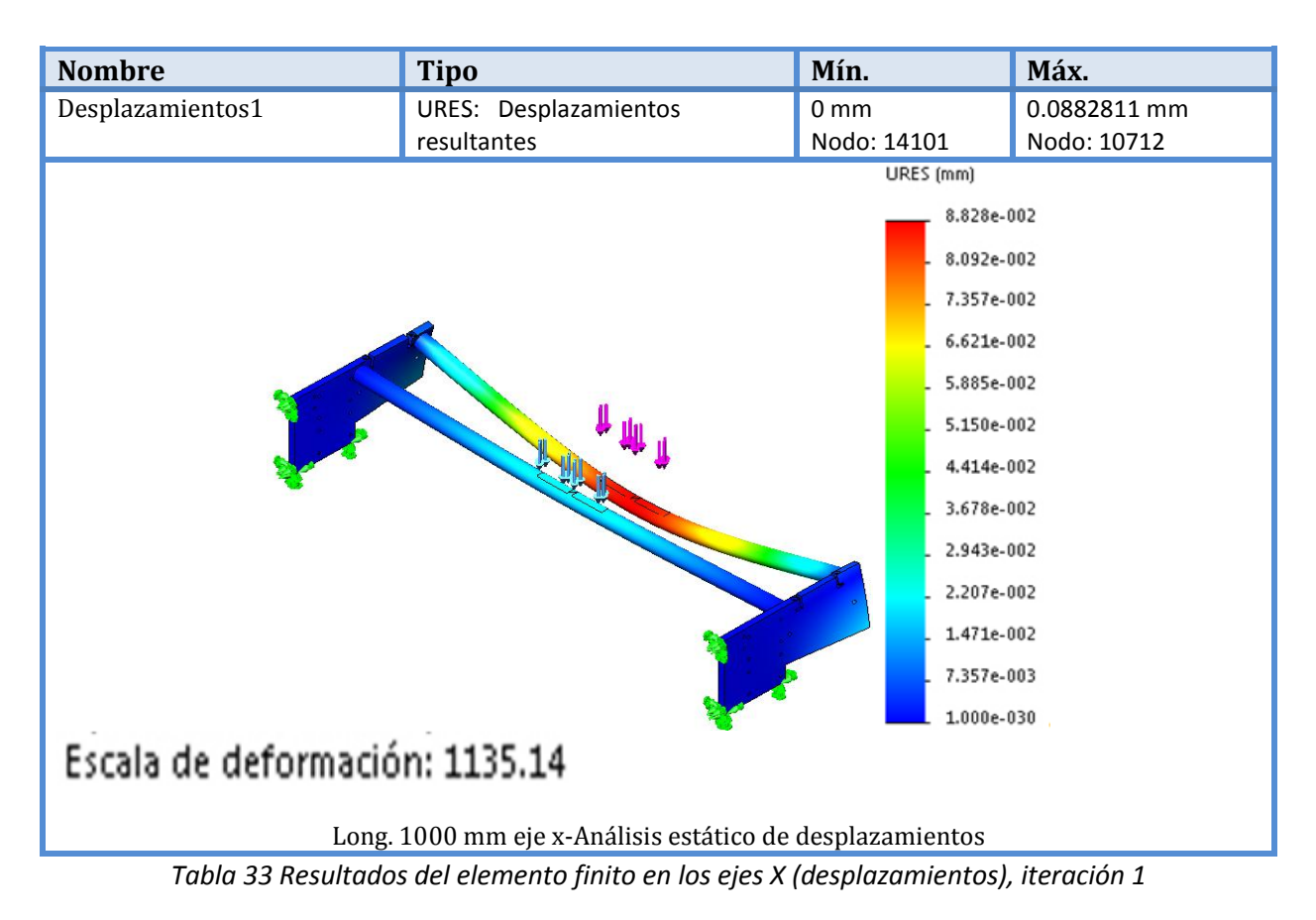

<span id="page-133-0"></span>Reflexión sobre el resultado:

El análisis por elementos finitos, con un diámetro de eje de 31.75 mm (1-1/4 in) arroja un desplazamiento máximo de 0.088 mm el cual es adecuado para la aplicación ya que se requiere que sea menor a 0.1 mm.

**PASO 11.** Especificación de los valores definitivos comerciales del elemento de máquina.

 $Longitud = 1000$  mm  $\varphi$ ejex = 31.75 mm (1.25 in) Material: Acero AISI 1045

# <span id="page-134-0"></span>**5.8.2 Cálculo del eje guía en dirección Y**

**PASO 1.** Elemento a diseñar: Eje guía en la dirección Y.

Objetivo:

-Determinar cuánto se flexionan las guías en la dirección Y, debido al momento provocado por la masa de los Carros X- Z.

**PASO 2.** Esquema de funcionamiento del sistema de desplazamiento.

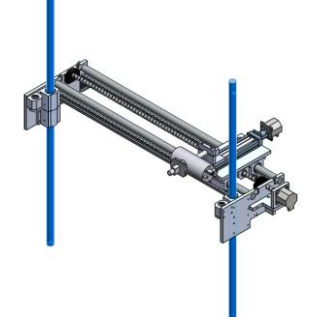

*Figura 81 Funcionamiento de los ejes Y*

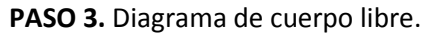

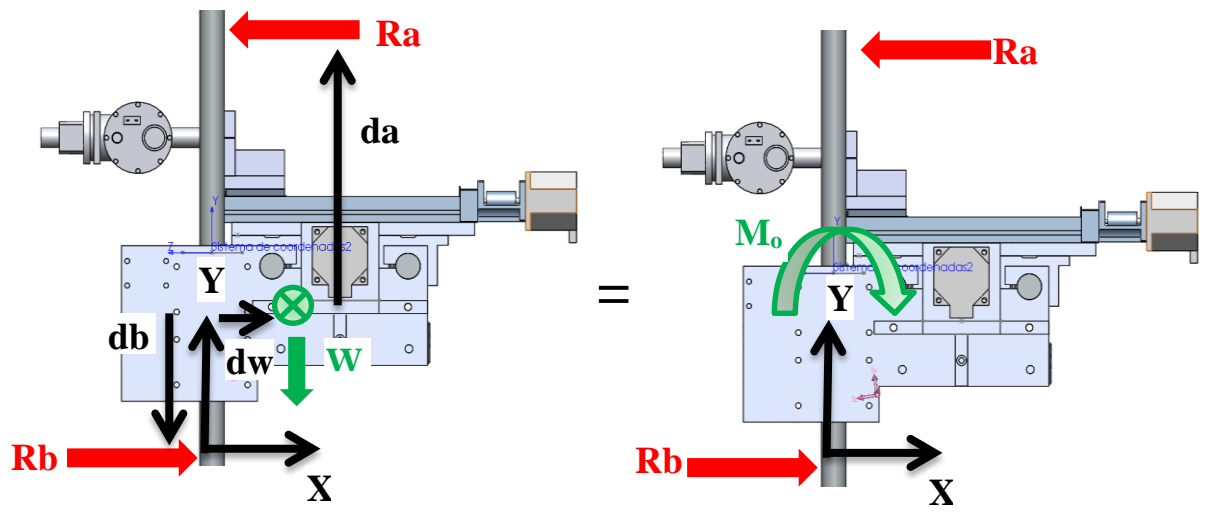

*Figura 82 D.C.L. del momento equivalente en los ejes Y*

<span id="page-134-1"></span>**PASO 4.** Tipo de análisis.

El eje Y se analizará como una viga simplemente apoyada con un momento concentrado centrado

PASO 5. Datos y consideraciones.

Consideraciones: -Viga simplemente apoyada. -Análisis estático.

-El peso W aplicado en cada eje Y será la mitad del mismo, que se tratan de dos ejes. -La flexión se analizará a la mitad de la longitud total del eje Y. Es decir en Y=0.5 [m].

Datos:

```
DATOS DE FUERZAS APLICADAS
Gravedad
g = 9.810; [m/s<sup>2</sup>]
```
La masa del conjunto Instrumento de Rayos X Carros X – Z, se muestra en la Figura 83.

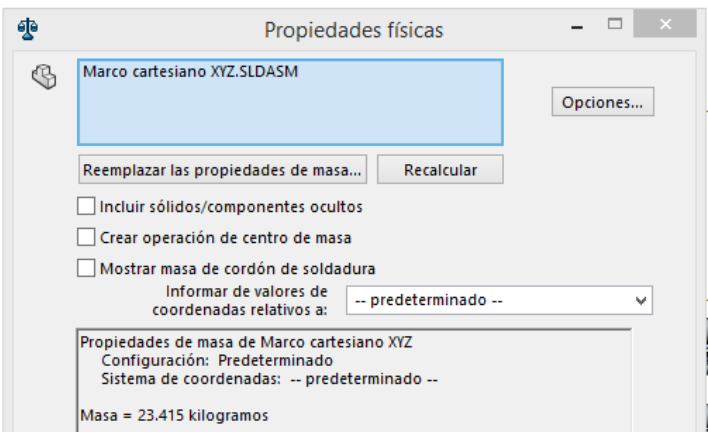

*Figura 83 Masa del conjunto Instrumento y Carros XZ*

<span id="page-135-0"></span>
$$
m = 23.415; [kg]
$$
  
\nPor lo que el peso aplicado es:  
\n
$$
W = \frac{m * g}{2} = \frac{229.70}{2} = 114.851 [N]
$$
  
\nDatos de la geometría:  
\nDiámetro del eje Y  
\n
$$
D = 1[in] = 0.0254 [m]
$$
  
\nLa distancia del centro de masa en dirección del eje X, ver la Figura 82  
\n
$$
dw = 0.091; [m]
$$
  
\nDistancia entre apoyos  
\n
$$
da = 0.5; [m]
$$
  
\n
$$
db = 0.5; [m]
$$
  
\nLongitud total del eje guía en dirección Y  
\n
$$
L = 1; [m]
$$
  
\nMomento de inercia de la sección transversal del eje  
\n
$$
I = \pi \frac{D^4}{64} = 2.043 \times 10^{-8} [m^4]
$$

*Datos del material: Acero AISI 1045 Módulo de elasticidad*  $E = 205$  [GPa] = 205x10<sup>9</sup>[Pa] **PASO 6.** Procedimiento de cálculo y fórmulas.

*Procedimiento:* **-***Calcular el momento flector.*

$$
M_o = W(dw) = 10.451[N \, m]
$$

*-Aplicar la ecuación de la [Figura 84,](#page-136-0) referencia [19], para vigas simplemente apoyadas y momento flector centrado.*

 $M_B$  = momento concentrado en B Entre  $A \vee B$ :  $y = \frac{-M_B}{6EI} \left[ \left( 6a - \frac{3a^2}{L} - 2L \right) x - \frac{x^3}{L} \right]$ А  $\overline{a}$ Entre  $B \, y \, C$ :  $y = \frac{M_B}{6EI} \left[ 3a^2 + 3x^2 - \frac{x^3}{L} - \left( 2L + \frac{3a^2}{L} \right) \right]$ 

<span id="page-136-0"></span>*Figura 84 Cálculo de la flexión en una viga simplemente apoyada y un momento concentrado [19]*

*-Obtener el Factor de Seguridad, con la siguiente expresión.*

 $FS =$ Carga máxima del fabricante Carga calculada

**PASO 7 y 8.** Despejar de fórmulas la variable de interés y cálculos

*Para nuestras variables la fórmula de la [Figura 84,](#page-136-0) toma la siguiente forma:*

$$
x = \frac{M_o}{6 \, E \, I} \bigg[ \bigg( 6 \, (da) - \frac{3 * (da)^2}{L} - 2L \bigg) y - \frac{y^3}{L} \bigg] \underline{\hspace{1cm}} e c.1
$$

*Cálculos: Sustituyendo valores en la ec.1, se obtiene:*

$$
x = \frac{10.451}{6 * 205 \times 10^{9} * 2.043 \times 10^{-8}} \left[ \left( 6 (0.5) - \frac{3 * (0.5)^{2}}{1} - 2(1) \right) 0.25 - \frac{0.25^{3}}{1} \right]
$$
  

$$
x = (8.497 \times 10^{-12}) [0.0625 - 0.0156]
$$

$$
x = 3.985x10^{-13}[m]
$$

 $x = 3.985x10^{-10}$ [mm]

**PASO 9 y 10.** Reflexión sobre el resultado y cambio de las decisiones de diseño (de ser necesario)

Dado que la deformación en el eje Y es mucho menor a 0.1 mm, que es la resolución de la Máquina, se concluye que el diámetro del eje, así como el material son los adecuados.

**PASO 11.** Especificación de los valores definitivos comerciales del elemento de máquina.

 $Longitud = 1000 mm$  $\phi$ ejex = 25.4 mm (1 in) Material: Acero AISI 1045

# **5.9 Análisis por elementos finitos de deflexiones en el marco**

Uno de los elementos críticos es el marco de la Máquina Cartesiana, mostrado en la [Figura 85](#page-137-0) b), ya que este soporta el sistema de transmisión del eje Y, el cual a su vez soporta los ejes X-Z. Dada su importancia se procede a analizar sus deflexiones, con el fin de que estas no se excedan en un 0.1 mm, pues según las especificaciones (Tabla 2 [Especificaciones técnicas del producto\)](#page-27-0), la resolución de posicionamiento, debe ser menor a 0.1 mm.

**PASO 1.** Elemento a diseñar: Marco de la Máquina Cartesiana.

Objetivo: -Analizar la deflexión del Marco de la Máquina Cartesiana. -Disminuir las deformaciones, debido al peso del Instrumento Generador de Rayos X.

**PASO 2.** Esquema.

En l[a Figura 85](#page-137-0) a) se muestra el peso que soportan los husillos y eje guía en la dirección Y. En la [Figura 85](#page-137-0) b) se indica la simplificación geométrica del Marco, donde las cuatro placas que soportan a los husillos y ejes están unidas rígidamente a los perfiles Bosch©, como si se tratasen de una sola pieza.

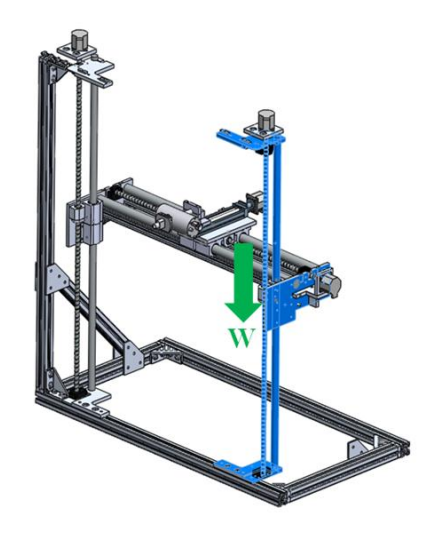

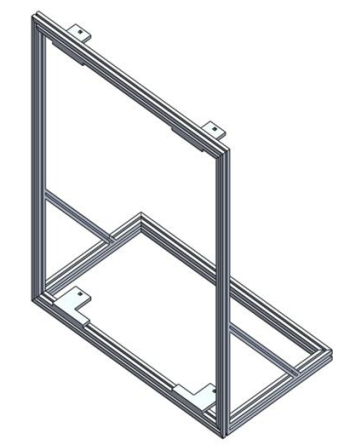

*a) Fuerza debido al peso del Carro X, Z e Instrumento.*

*b) Marco a analizar por elemento finito, considerando las cuatro placas y los perfiles como un solo sólido.*

<span id="page-137-0"></span>*Figura 85 Fuerza aplicada y simplificación de la geometría para el análisis por elementos finitos del marco*

En la [Figura 86](#page-138-0) se muestra a detalle uno de los soportes laterales de la Máquina, se encuentra en disposición oblicua a 45 grados y tiene una longitud de 590 mm.

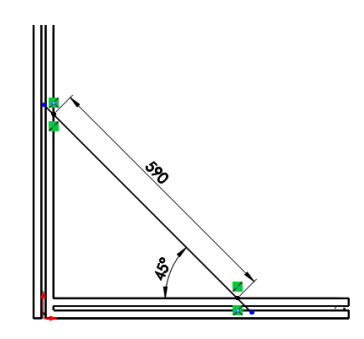

*Figura 86 Detalle del apoyo lateral*

<span id="page-138-0"></span>**PASO 3.** Diagrama de cuerpo libre.

En l[a Figura 87,](#page-138-1) se muestra el D.C.L. de las fuerzas que interactúan entre cada una de las piezas que conforman al sistema de transmisión del eje Y, no todas estas fuerzas serán consideradas en el análisis por elementos finitos del marco, ya que se ha simplificado la geometría con el propósito de hacer más eficiente el cálculo.

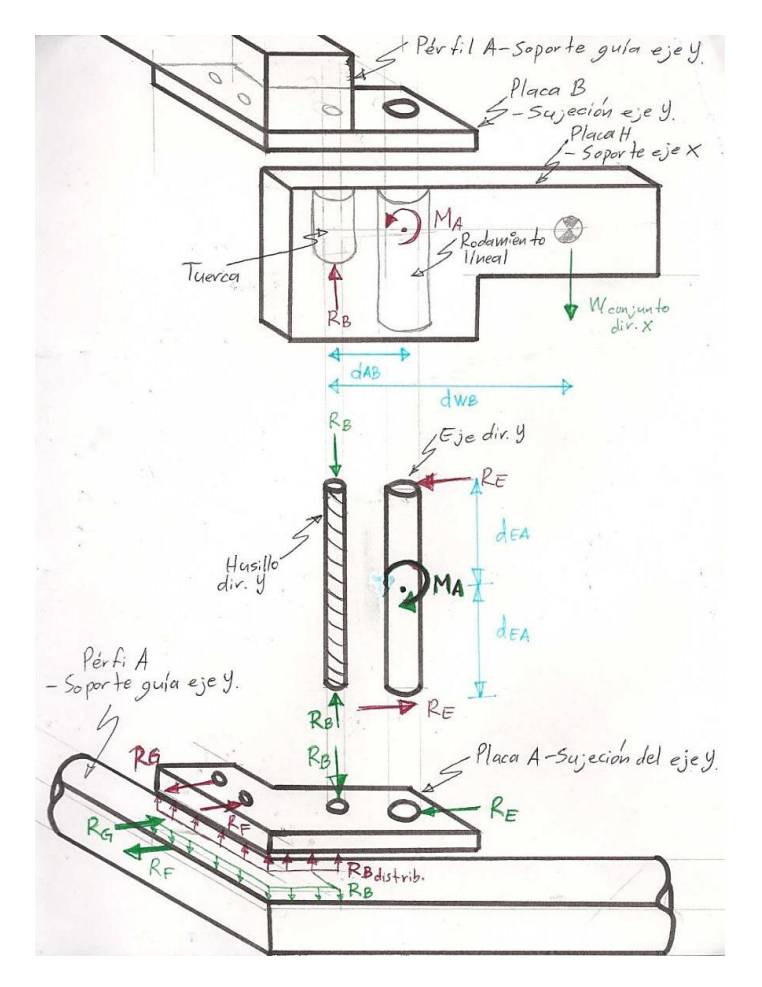

<span id="page-138-1"></span>*Figura 87 D.C.L. de las fuerzas que interactúan en el sistema de transmisión del eje Y.*

Dada la simplificación de la [Figura 85](#page-137-0) *b)* y considerando las fuerzas de la [Figura 87,](#page-138-1) se observa que es necesario conocer dos fuerzas reactivas la R<sub>E</sub> y R<sub>B</sub>, las cuales serán las fuerzas aplicadas en el análisis por elementos finitos del Marco. Las fuerzas R<sub>E</sub> y R<sub>B</sub> son determinadas el **PASO 5.** 

### **PASO 4.** Tipo de análisis.

-Deflexión en el marco debido al peso del carro X, Z y el Instrumento de Rayos X. -Análisis estático.

### **PASO 5.** Consideraciones y datos

Consideraciones:

A continuación se enlistan las Consideraciones que se tomaron en cuenta para realizar el análisis por elemento finito:

- El sistema se mantiene estable.
- La parte baja del Marco estará fija a una mesa, por lo que este será el apoyo fijo.
- Las fuerzas que actúan sobre el marco serán  $R_E$  y  $R_B$ , ver [Figura 87.](#page-138-1)
- Los rodamientos en la dirección Y no soportan ninguna carga axial a ellos.
- El eje Y presenta un momento flector en la parte media, por lo que genera la fuerza reactiva  $R_E$ .
- La tuerca del husillo retiene el peso total del Carro de la dirección X-Z y el instrumento, por lo que genera la fuerza reactiva RB, [Figura 87.](#page-138-1)
- Los criterios de falla son: Esfuerzo principal máximo y Von Mises.

Datos necesarios para el análisis por elementos finitos:

Determinación de las fuerzas que actúan sobre el marco.

Se procede a determinar la fuerza R<sub>B</sub>.

De la sección "[5.6.2](#page-104-1) [Cálculo del husillo en dirección Y](#page-104-1)", se obtuvo Rb la cual es igual a  $R_B$  de la Figura [87.](#page-138-1) A continuación se repite l[a Figura 59,](#page-104-2) con el fin de visualizar la equivalencia entre  $R_B$  y  $Rb$ .

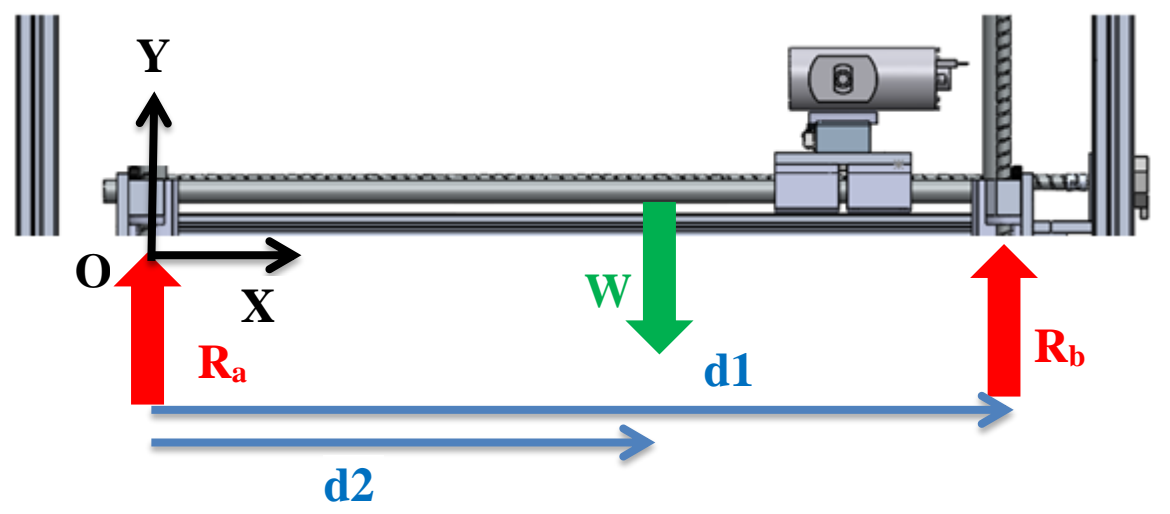

*Figura 59 [D.C.L. que muestra la fuerza axil sobre el husillo en dirección Y](#page-104-2)*

 $R_B = Rb = 116.325$  [N]

Se procede a determinar la fuerza R<sub>F</sub>.

A continuación se repite el D.C.L. de la sección "[5.8.2](#page-134-0) Cálculo [del eje guía en dirección Y](#page-134-0)", para determinar la fuerza reactiva R<sub>E</sub> de la [Figura 87,](#page-138-1) la cual es igual a Ra mostrada en la [Figura 82.](#page-134-1)

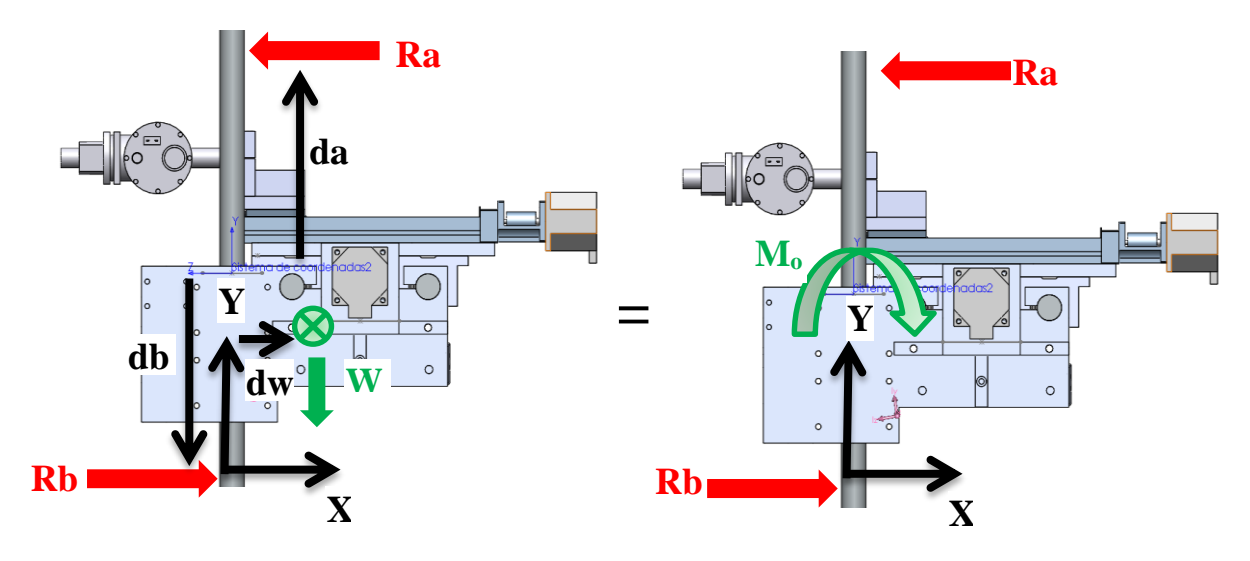

*Figura 82 [D.C.L. del momento equivalente en los ejes Y](#page-134-1)*

A continuación se escriben los datos con los que se cuentan para determinar Ra.

*Datos de la geometría:* Diámetro del eje Y  $D = 1$ [in] = 0.0254 [m] La distancia del centro de masa en direccion del eje X de la figura xx  $dw = 0.091$ ; [m] Distancia entre apoyos  $da = 0.5; [m]$  $db = 0.5; [m]$ Longitud total del eje guía en dirección Y  $L = 1; [m]$ 

*Datos de fuerzas aplicadas:* Gravedad  $g = 9.810$ ; [m/s<sup>2</sup>] La masa del conjunto Instrumento de Rayos X Carros X – Z  $m = 23.415$ ; [kg]  $W =$ m \* g  $\frac{g}{2}$ 229.70  $\frac{2}{2}$  = 114.851 [N]  $M_o = W(dw) = 10.451[N m]$ 

Con los datos anteriores se procede a calcular las fuerzas reactivas Ra y Rb, considerando que se trata de una viga simplemente apoyada y con un momento flector ubicado en la parte media de la viga como la mostrada en la [Figura 88.](#page-141-0)

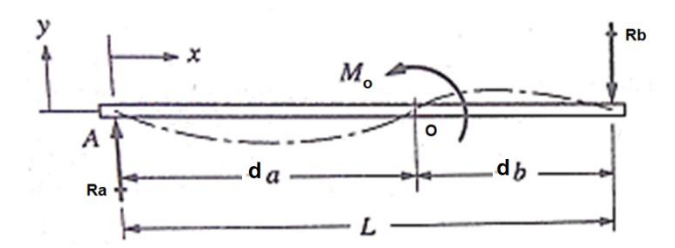

*Figura 88 D.C.L. de Viga simplemente apoyada*

<span id="page-141-0"></span>*Se plantean las ecuaciones de equilibrio para la viga:*

$$
\sum Fy = 0; \qquad \sum A_0 = 0; \n+ Ra - Rb = 0; \qquad -(da)Ra - (db)Rb + Mo = 0; \nRa = Rb; \qquad \text{como } Ra = R, \text{tenemos: } \nRa = \left(-\frac{d2}{d1} + 1\right)W = \left(-\frac{0.520}{1} + 1\right)229.701 \nRa = 110.256 [N] \qquad \qquad \text{Ra} = Rb = \frac{Mo}{d1} \qquad \text{Ra} = \frac{Mo}{d1} \qquad \text{Ra} = \frac{Mo}{L} \qquad \text{Ra} = Rb = \frac{Mo}{L} = 10.451 [N];
$$

 $R_E = Ra = 10.451$  [N];

Definición del material del marco.

*De acuerdo a las especificaciones técnicas de los perfiles Bosch©, el material para el análisis por elementos finitos es:*

*Aluminio 6063-T66 con E = 70000 [N/mm2]*

**PASO 6.** Procedimiento de cálculo.

- Simplificación de la geometría del Marco.
- Especificar los materiales.
- Indicar las caras fijas de los apoyos.
- Fuerzas aplicadas al marco
- Especificar el mallado.

**PASO 7 y 8.** Cálculo por elementos finitos en Solidworks©.

En la [Figura 89](#page-142-0) se muestran las fuerzas y fijaciones en el Marco.

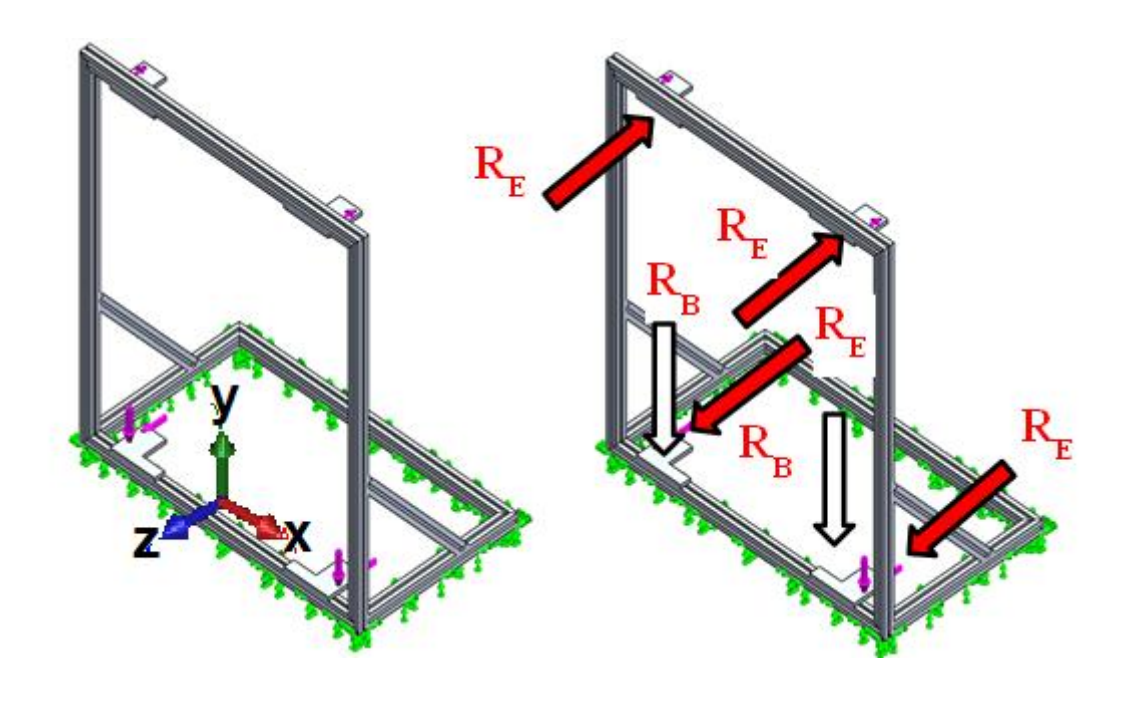

*a) Coordenadas del análisis b) Fuerzas y fijaciones aplicadas al Marco*

*Figura 89 Definición de apoyos y fuerzas aplicadas*

<span id="page-142-0"></span>En la [Tabla 34](#page-142-1) se visualiza la localización de las fuerzas aplicadas al Marco, así como su magnitud.

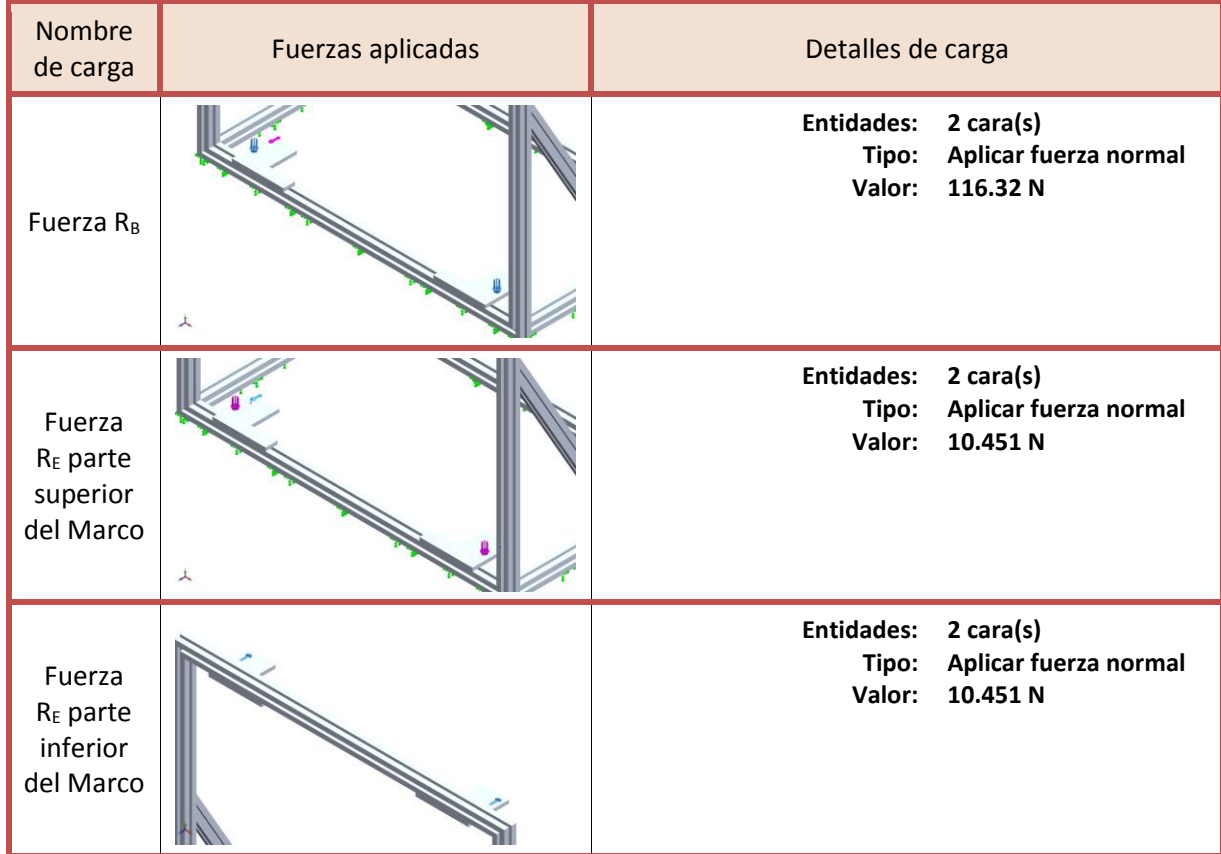

<span id="page-142-1"></span>*Tabla 34 Fuerzas aplicadas al Marco*

En la [Figura 90](#page-143-0) se muestra el mallado por elementos finitos del Marco.

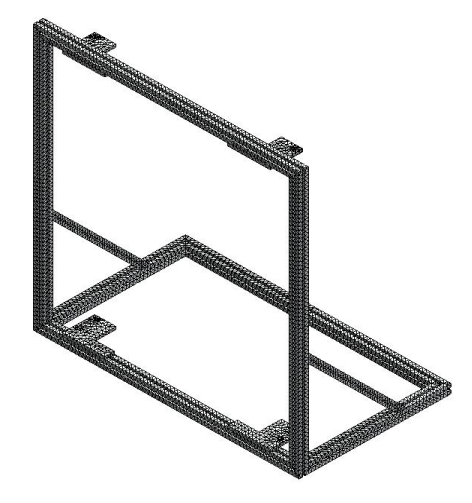

*Figura 90 Mallado del ensamble*

<span id="page-143-0"></span>Resultados de análisis por elementos finitos

En la [Tabla 35](#page-143-1) se muestran los resultados del análisis de esfuerzos, mientras que en la [Tabla 36](#page-144-0) se indican los desplazamientos debido las fuerzas aplicadas.

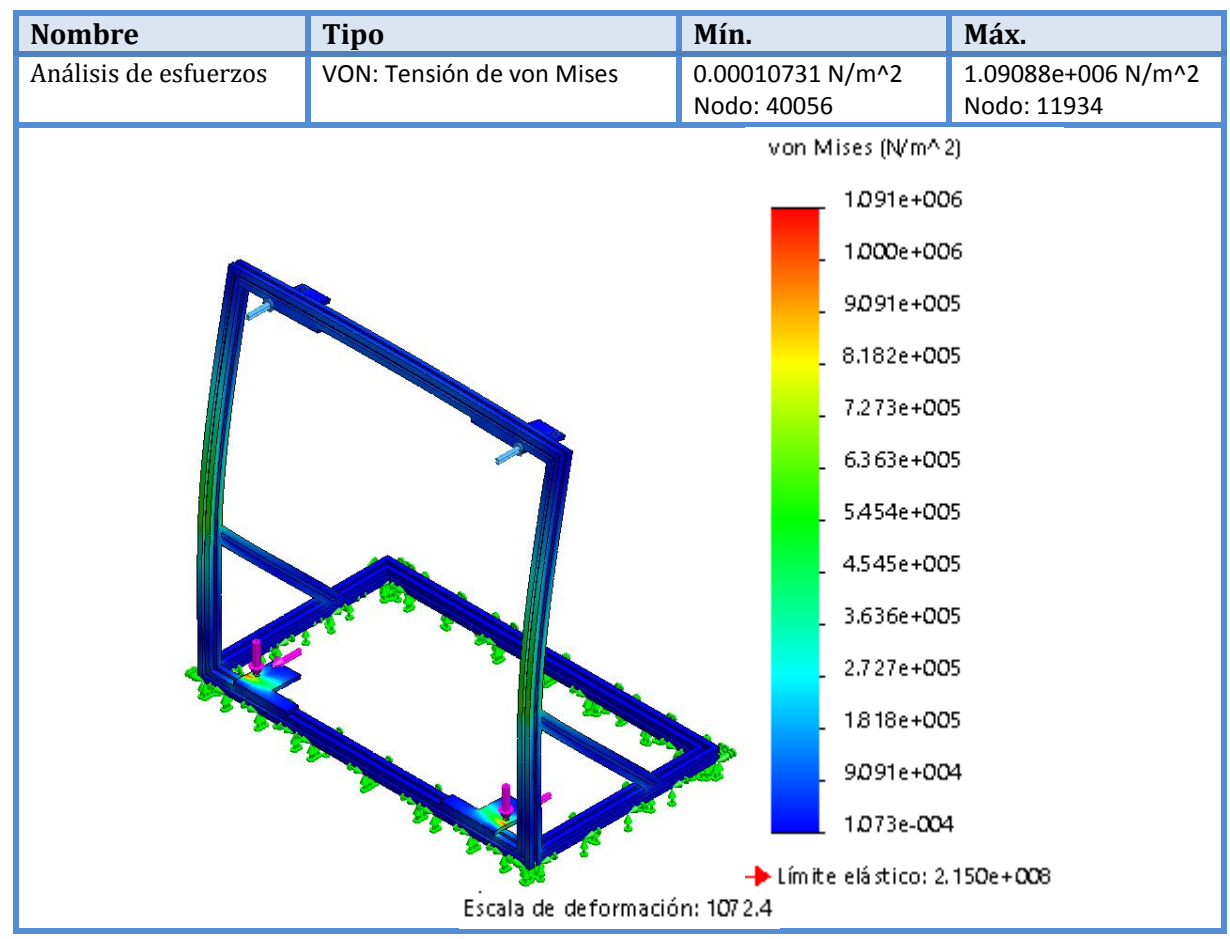

<span id="page-143-1"></span>*Tabla 35 Resultados de esfuerzos en el Marco 1er propuesta*
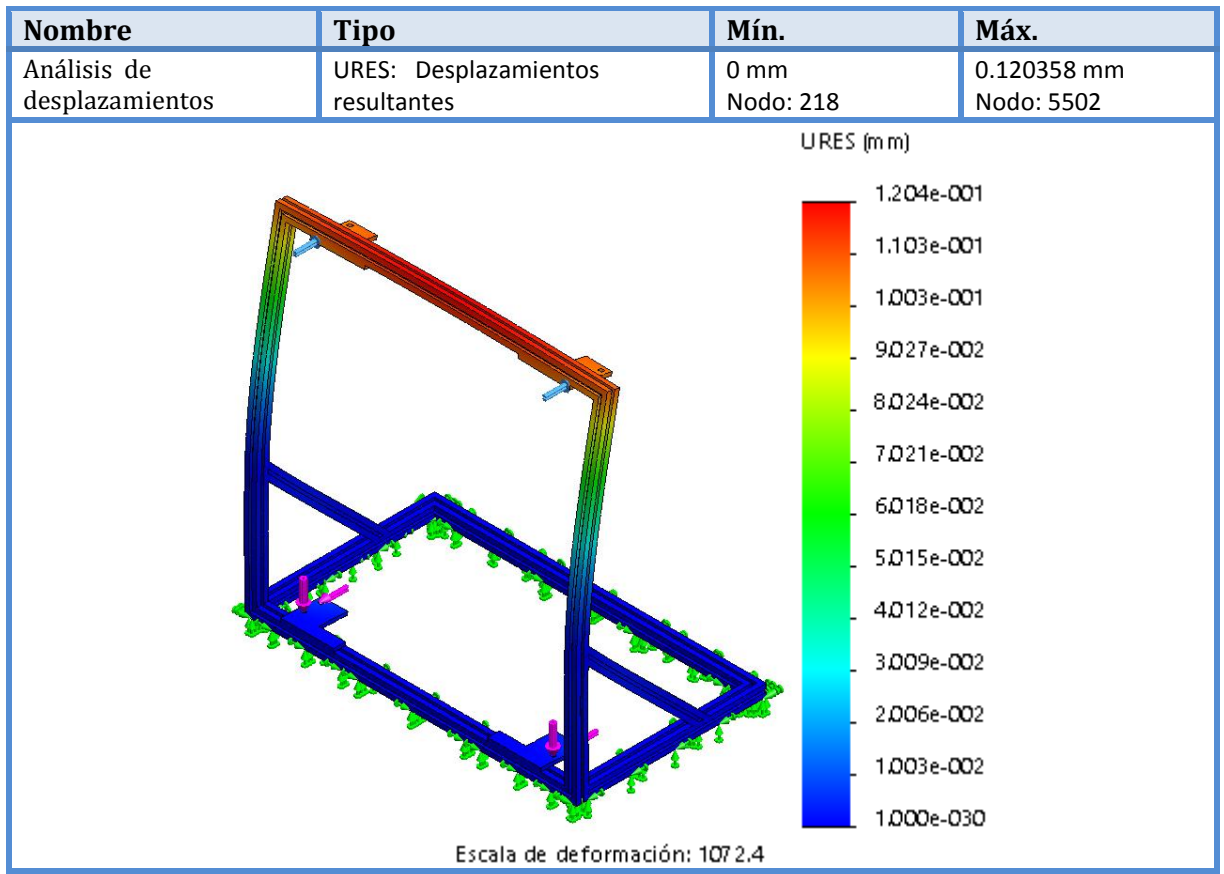

*Tabla 36 Resultados de los desplazamientos en el Marco 1er propuesta*

**PASO 9.** Reflexión sobre el resultado.

El análisis por elementos finitos arroja un desplazamiento de 0.120 mm en las esquinas superiores del Marco, este valor es superior al de nuestra aplicación ya que se requiere que sea menor a 0.1 mm.

Se procederá a modificar la estructura haciendo que el apoyo lateral sea más largo y a un ángulo de 60 grados con el fin de acercarse lo más posible a las esquinas superiores del Marco. En la [Figura 91](#page-144-0) se muestra el cambio descrito anteriormente:

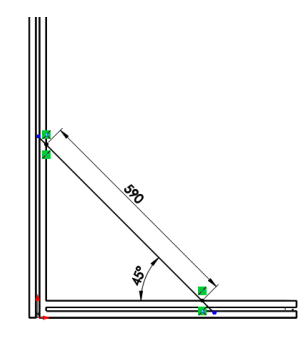

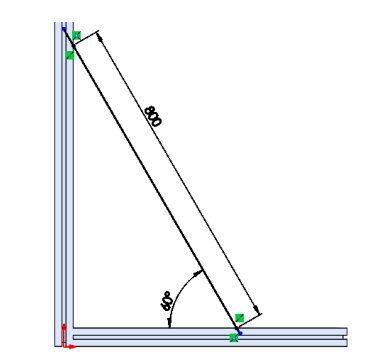

*a) Anterior propuesta del apoyo lateral b) Modificación del apoyo lateral.*

<span id="page-144-0"></span>*Figura 91 Modificación del apoyo lateral del Marco*

**PASO 10.** Cambio de las decisiones de diseño.

#### Iteración 1

En la [Tabla 37](#page-145-0) se muestran los resultados del análisis de esfuerzos, con el cambio estructural, mientras que en l[a Tabla 37](#page-145-0) se indican los desplazamientos debido las fuerzas aplicadas.

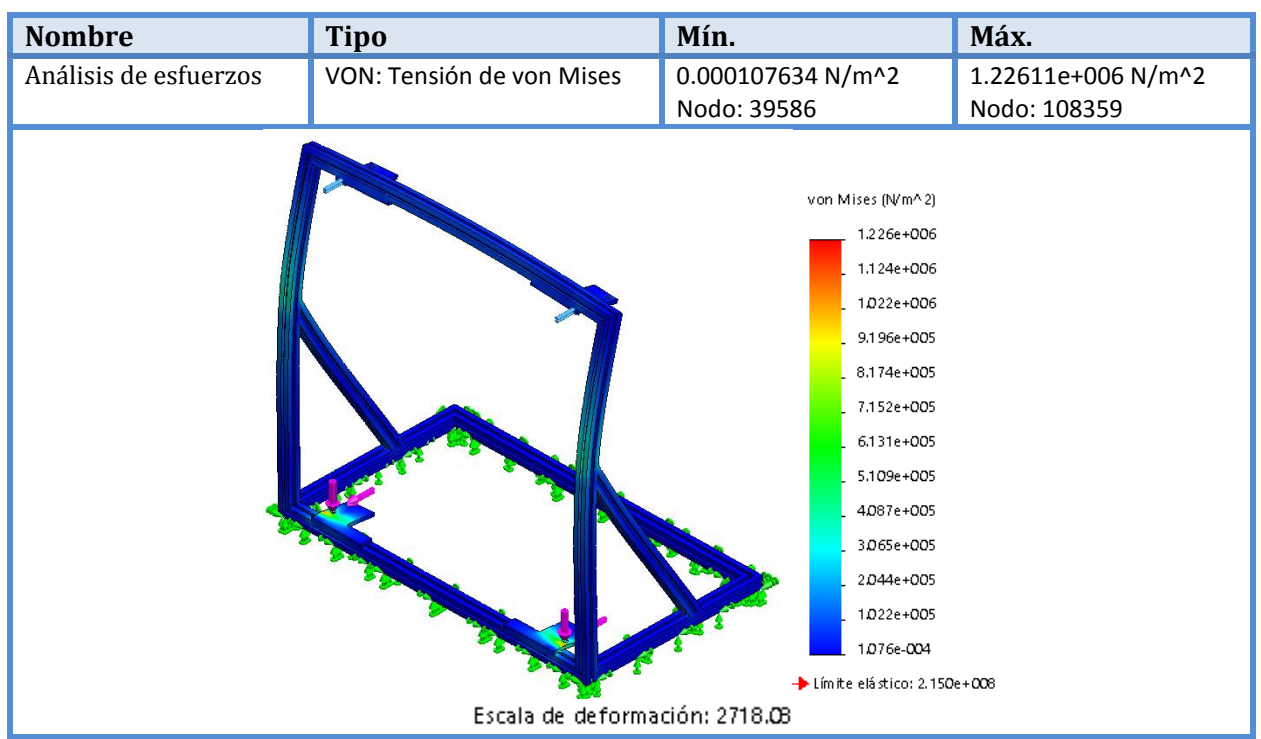

*Tabla 37 Resultados de esfuerzos en el Marco 2da propuesta*

<span id="page-145-0"></span>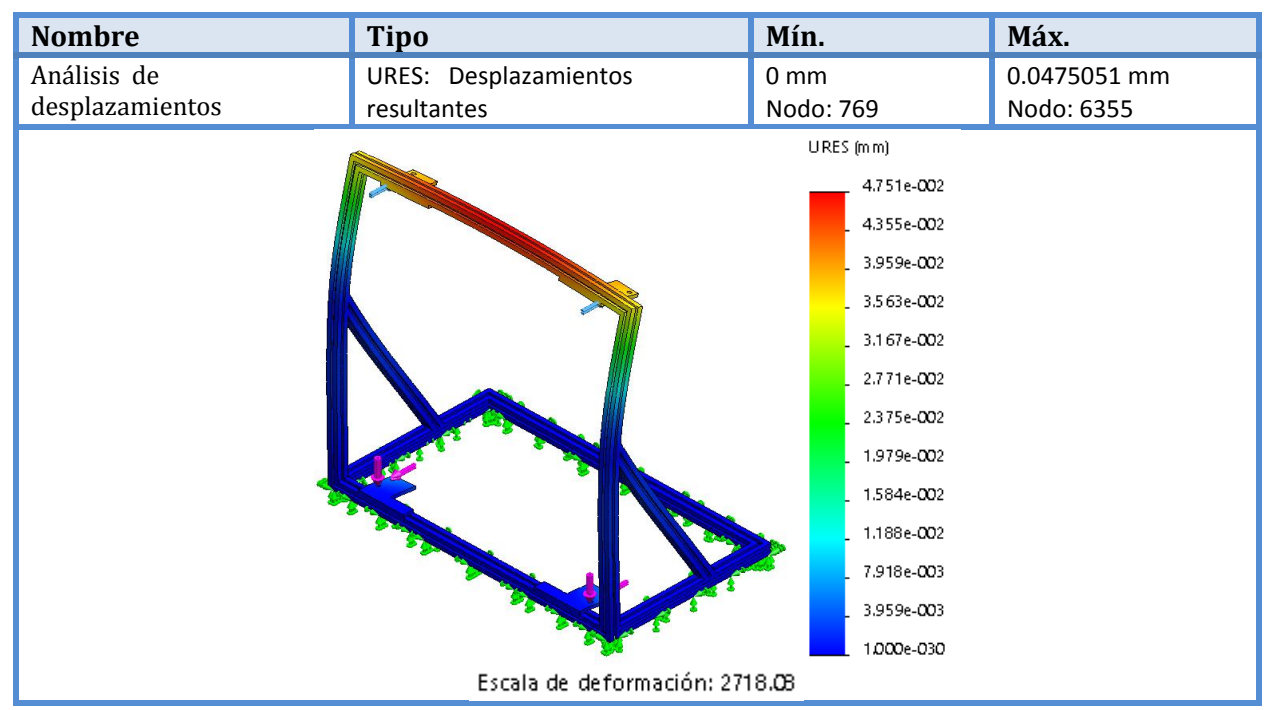

*Tabla 38 Resultados de los desplazamientos en el Marco 2da propuesta*

Reflexión sobre el resultado.

El análisis por elementos finitos, con el cambio estructural propuesto, arroja un desplazamiento máximo de 0.0475 mm el cual es adecuado para nuestra aplicación ya que se requiere que sea menor a 0.1 mm.

**PASO 11.** Especificación de los valores definitivos comerciales del elemento de máquina.

El empleado en el Marco: Aluminio 6063-T66 con E = 70000 [N/mm2] En la Figura 92 se indica la estructura del Marco que se emplea en la Máquina Cartesiana.

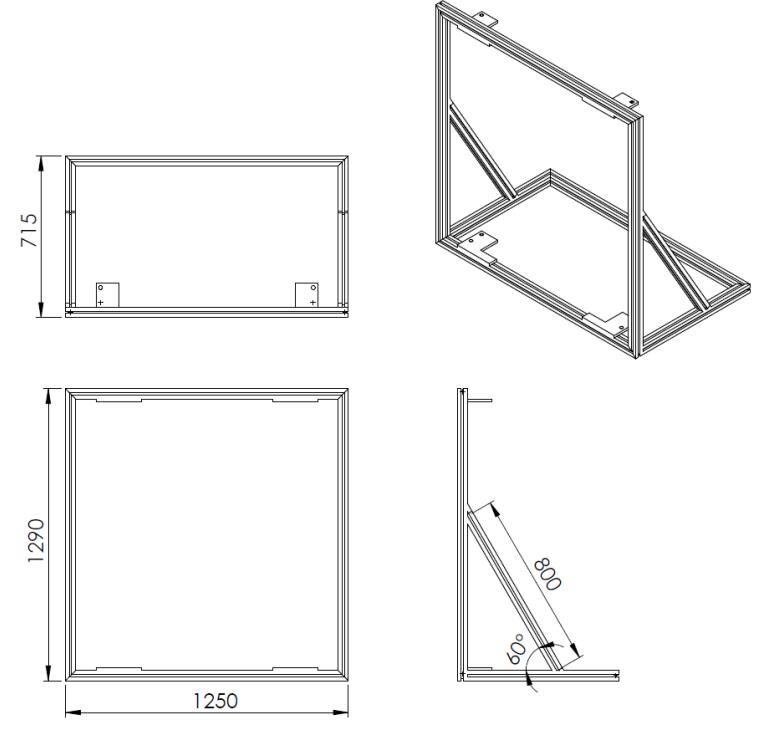

*Figura 92 Estructura del Marco de la máquina.*

## <span id="page-147-0"></span>**5.10 Etapa de potencia para los motores (consideraciones eléctricas).**

En las secciones [5.7.1](#page-113-0) y [5.7.2](#page-121-0) se seleccionaron los motores, por lo que en esta sección se procede a la selección de la etapa de potencia, que proporcione la corriente, el voltaje y la resolución adecuada (fraccionamiento de paso) para la Máquina Cartesiana.

La etapa de potencia de la Máquina se compone de cinco elementos:

- Cuatro circuitos integrados controladores de los motores (*drivers*).
- Una fuente de alimentación que proporcioné la corriente y voltajes adecuados.

A continuación se muestra el procedimiento de selección de la etapa de potencia.

**PASO 1.** Indicar los pasos del motor.

**PASO 2.** Proponer el *driver* para el motor a pasos, identificar la división de pasos indicada en él.

**PASO 3.** Del sistema de transmisión identificar el avance por revolución (mm/rev).

**PASO 4.** Obtener el desplazamiento por revolución de la máquina (dato necesario para controlar Los motores con Mach3, Arduino o Labviwe).

**PASO 5.** Calcular la mínima distancia lineal que puede recorrer la máquina (resolución).

**PASO 6.** Verificar que el *driver* proporciona la corriente adecuada con la división de pasos que se requiere.

**PASO 7.** Verificar el torque y la velocidad máxima a la que podría trabajar la Máquina.

**PASO 8.** Seleccionar la fuente de alimentación adecuada según los requerimientos de corriente y voltaje del *driver*.

**PASO 9.** Indicar el diagrama de conexiones del *driver* y la fuente.

Se procede a seleccionar la etapa de potencia, empleando el procedimiento descrito anteriormente.

#### **PASO 1.**

Passo*del motor* = 
$$
1.8 \left[ \frac{grados}{paso} \right]
$$

Pasos por rev. del motor (sin frac. de pasos) : 360 [ grados  $\frac{u\omega s}{rev}$ 1.8 [  $\left[\frac{grados}{pass}\right]$  $= 200$ pasos  $rev$ ]

#### **PASO 2.**

Propuesta del *driver*: TB6560

En la [Tabla 39](#page-148-0) se indican las especificaciones técnicas del *driver* TB6560. Mientras que en l[a Figura 93](#page-148-1) se muestra la apariencia física y pines del *driver* (para más detalles consulte el Anexo F).

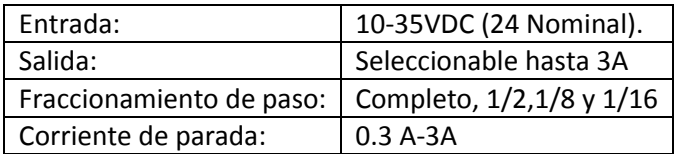

*Tabla 39 Especificaciones técnicas del driver TB6560*

<span id="page-148-0"></span>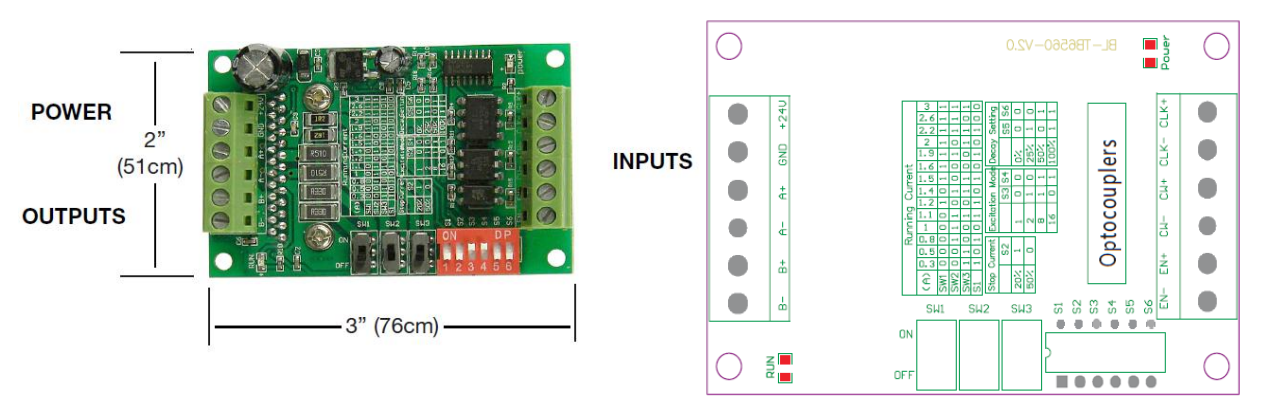

<span id="page-148-1"></span>

*a) Apariencia física de la etapa de potencia b) Entradas y salidas de la etapa de potencia*

*Figura 93 Apariencia de la etapa de potencia TB6560* **[32]**

En la [Tabla 40](#page-148-2) se muestran los parámetros que determinan el modo de funcionamiento del *driver,* los cuales se configuran a través de varios interruptores (SW1, SW1, SW3, S1, S2, S3, S4, S5 y S6).

|                              |     |                        |     |            |                |     |     | Running Current |     |                |                |            |           |     |
|------------------------------|-----|------------------------|-----|------------|----------------|-----|-----|-----------------|-----|----------------|----------------|------------|-----------|-----|
| (A)                          | 0.3 | 0.5                    | 0.8 | 1          | 1.1            | 1.2 | 1.4 | 1.5             | 1.6 | 1.9            | $\overline{2}$ | 2.2        | 2.6       | 3   |
| SW1                          | OFF | OFF                    | OFF | OFF        | OFF            | ON  | OFF | <b>ON</b>       | ON  | ON             | ON             | ON         | <b>ON</b> | ON  |
| SW <sub>2</sub>              | OFF | OFF                    | ON  | ON         | ON             | OFF | ON  | OFF             | OFF | ON             | OFF            | ON         | ON        | ON  |
| SW <sub>3</sub>              | ON  | ON                     | OFF | OFF        | ON             | OFF | ON  | ON              | OFF | OFF            | <b>ON</b>      | ON         | OFF       | ON  |
| S <sub>1</sub>               | ON  | OFF                    | ON  | OFF        | ON             | ON  | OFF | ON              | OFF | ON             | OFF            | ON         | OFF       | OFF |
| 20%<br>ON                    |     |                        |     |            |                |     |     |                 |     |                |                |            |           |     |
| S <sub>2</sub><br>50%<br>OFF |     |                        |     |            |                |     |     |                 |     |                |                |            |           |     |
|                              |     | <b>Excitation Mode</b> |     |            |                |     |     |                 |     |                | Decay Setting  |            |           |     |
| Step                         |     | S <sub>3</sub>         |     |            | S <sub>4</sub> |     |     |                 |     | S <sub>5</sub> |                |            | S6        |     |
| whole                        |     | OFF                    |     | <b>OFF</b> |                |     | 0%  |                 | OFF |                |                | <b>OFF</b> |           |     |
| half                         |     | <b>ON</b>              |     |            | OFF            |     |     | 25%             |     | <b>ON</b>      |                |            | OFF       |     |
| 1/8                          |     | <b>ON</b>              |     |            | ON             |     |     | 50%             |     | <b>OFF</b>     |                |            | <b>ON</b> |     |
| 1/16                         |     | <b>OFF</b>             |     |            | <b>ON</b>      |     |     | 100%            |     | <b>ON</b>      |                | <b>ON</b>  |           |     |

<span id="page-148-2"></span>*Tabla 40 Configuración de modos de funcionamiento donde S y SW son interruptores [32]*

A continuación se explica brevemente el significado de cada parámetro que puede ser configurado en el *driver*.

- Fraccionamiento de paso (*Excitation Mode*): configura el fraccionamiento del paso para el motor. A mayor fraccionamiento más precisión pero menor potencia.
- Control de declive (*Decay Setting*): dependido de que tan ruidoso o inestable sea el motor al realizar las pruebas de funcionamiento de la Máquina se selecciona el porcentaje de decaimiento el cual puede ir de 0% a 100%.
- Corriente de trabajo (*Running Current*): este parámetro controla el amperaje que es suministrado al motor, y debe estar configurado un poco por debajo del indicado por la hoja técnica del motor a pasos.
- Corriente de parada (*Stop Current*): este es un parámetro de protección tanto del motor como de del *driver*, el cual se configura en porcentaje y funciona de la siguiente forma, si la corriente demandada por el motor excede, por ejemplo en un 20% la corriente de trabajo entonces el *driver* detiene el flujo de corriente.

Según la tabla es posible configurar nuestro driver con medio paso (1/8), por lo que:

#### Fracionamiento de pasos (del driver) = 1 8

Se seleccionó este fraccionamiento de paso, y no menor, porque a menor fraccionamiento el motor tiende a perder torque.

#### **PASO 3.**

$$
Avance\ del\ husillo=5\left[\frac{mm}{rev}\right]
$$

Dado que el motor se encuentra acoplado directamente al husillo, este es el avance lineal de la Máquina por cada revolución del motor.

#### **PASO 4.**

Passos por rev. del motor (con frac. de passos del driver) = 
$$
\frac{200 \left[ \frac{passos}{rev} \right]}{\frac{1}{8}} = 800 \left[ \frac{passos}{rev} \right]
$$

#### **PASO 5.**

Minimo avance lineal (resolución) = 
$$
\frac{5 \left[\frac{mm}{rev}\right]}{800 \left[\frac{pass}{rev}\right]} = 0.006 \left[\frac{mm}{pass}\right]
$$

La resolución que requiere el cliente es de 0.1 mm, por lo que un fraccionamiento de pasos de 1/8 es la solución a la especificación.

#### **PASO 6.**

El motor seleccionado es un motor a pasos bipolar de 1.8 grados y tamaño estándar Nema 23 marca Schneider, el modelo es M-2218-2.4S, el cual consume una corriente de 2.4 [Amp]. Por otro lado la etapa de potencia TB6560 puede suministrar hasta 3 [Amp], por lo que es adecuado para esta aplicación.

#### **PASO 7.**

El cliente requiere que el Instrumento se mueva a 60 mm/s, por lo que se procede a calcular la velocidad de rotación del motor para que esto suceda.

$$
Velocidad del motor = \frac{Velocidad lineal deseada}{Avance del husillo} = \frac{60 \left[\frac{mm}{s}\right]}{5 \left[\frac{mm}{rev}\right]} = 12 \left[\frac{rev}{s}\right] = 720 [rpm]
$$

A 720 rpm el motor es capaz de entregar un par de aproximadamente 30 [N cm] (ver Anexo F) el cual se encuentra por encima de 11.1 [N cm] que se calculó en la secció[n 5.7.1,](#page-113-0) el lector podría considerar que el motor esta sobrado para la aplicación, sin embargo se debe tomar en cuenta la reducción de par debido al fraccionamiento del paso.

La reducción del par por el fraccionamiento de pasos (*microstepping*) no vine reportada en ninguna hoja técnica de motores a pasos, ya que únicamente sus gráficas de Par Vs Velocidad se indican en funcionamiento de paso completo (*full stepp*).

#### **PASO 8.**

Dado que se conecta 4 *drivers*, uno por motor, y que estos consumen alrededor de 3 [Amp] a 24 [Vcd], se tiene que la corriente de la fuente debe estar alrededor de los 12 [Amp], sin considerar el consumo de la tarjeta de control (Arduino) y los sensores (*encoders*, límites de carrera y sensor inductivo). Por lo que se emplea una fuente que opere por encima de 15 [Amp] a 24[Vcd].

La fuente seleccionada es de la marca DIANQI modelo S-400-24. En la [Figura 94](#page-150-0) se muestra la apariencia física de la fuente, mientras que en la [Tabla 41](#page-151-0) se indican sus especificaciones técnicas.

<span id="page-150-0"></span>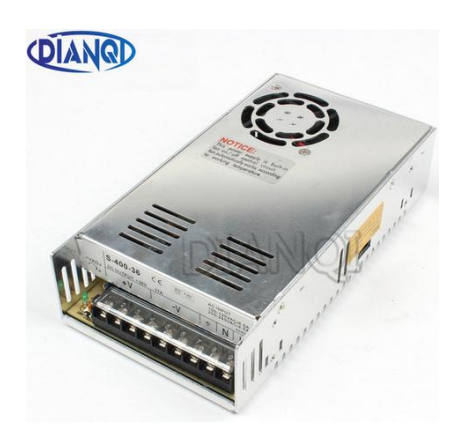

*Figura 94 Apariencia de la fuente de alimentación para los motores [33]*

| <b>Model</b>                           | $5-400-5$                                                                                                    | $5-400-12$ | 5-400-24  | S-400-36  |  |  |  |
|----------------------------------------|----------------------------------------------------------------------------------------------------|------------|-----------|-----------|--|--|--|
| DC output                              | 5V 80A                                                                                                    | 12V 33A    | 24V 16.5A | 36V 11A   |  |  |  |
| <b>Wave&amp; Noise</b>                 | 100mVp-p                                                                                                    | 150 mVp-p  | 150 mVp-p | 220m Vp-p |  |  |  |
| Inlet stability                        | ±0.5%                                                                                                    | ±0.5%      | ±0.5%     | ±0.5%     |  |  |  |
| Load stability                         | ±1%                                                                                                    | ±0.5%      | ±0.5%     | ±0.5%     |  |  |  |
| DC adj. voltage range                  | ±10%                                                                                                    | ±10%       | ±10%      | ±10%      |  |  |  |
| Efficiency                             | 73%                                                                                                    | 74%        | 81%       | 83%       |  |  |  |
| AC input voltage range                 | 85-132/170-264VAC, selected by swith<br>47-63HZ, 240-370VDC                                                      |            |           |           |  |  |  |
| Setup/rise/hold up time<br>200/50/20ms |                                                                                                    |            |           |           |  |  |  |
|                                        |                                                                                                    |            |           |           |  |  |  |
| Protection                             | Overload protection:105%-135%hiccup mode, auto recovery<br>Over-voltage protection:115%-150%rated output voltage |            |           |           |  |  |  |
| Withstands voltage                     | I/P-O/P:1.5KVAC, I.P-FG:1.5KVAC, O/P-FG:0.5KVAC, 1min                                                            |            |           |           |  |  |  |
| <b>Isolation resistance</b>            | II/P-O/P I/P-FG O/P-FG:500VDC/100MΩ                                                                              |            |           |           |  |  |  |
| Standard                               | Safey referto GB4943 EN60950 UL60950<br>EMC refer to GB9254 EN55022 CLASSB                                       |            |           |           |  |  |  |
| Working temperature                    | -10 - 50 Centigrade                                                                                              |            |           |           |  |  |  |

*Tabla 41 Especificaciones técnicas de la fuente de alimentación [33]*

#### <span id="page-151-0"></span>**PASO 9.**

En la Figura 96, se muestra el diagrama de conexiones de los *drivers*, fuente de alimentación y la tarjeta de control (Arduino UNO).

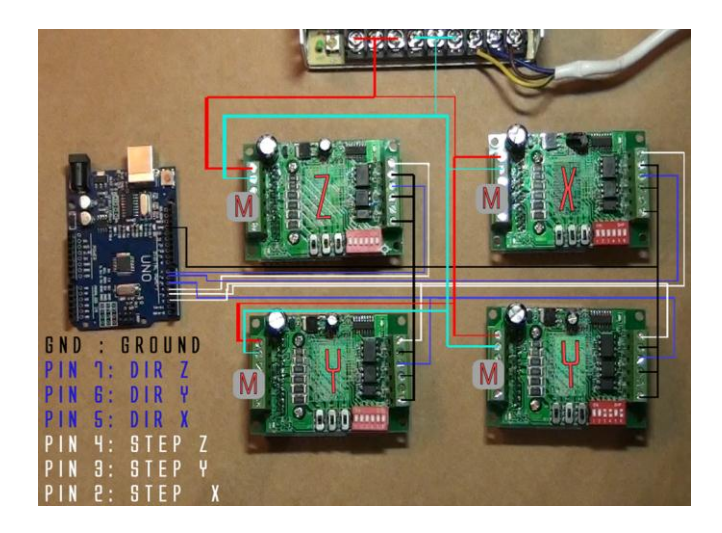

*Figura 95 Diagrama de conexiones de Arduino-Drivers-Fuente*

Lo hecho aquí es una propuesta de la etapa de potencia de los motores, sin embargo los motores deben ser probados una vez se construya la Máquina.

## **5.11 Propuesta del hardware y software del Sistema de control.**

En este apartado se propondrá el uso de un sistema de control para el desplazamiento de los motores, este sistema de control incluye varios componentes que en esta sección se describen.

El propósito de la Máquina Cartesiana es el posicionamiento automático de un Instrumento de Generador Rayos X, el cual requiere realizar un barrido sobre superficies generalmente planas. Estos barridos sobre el área de interés siguen el patrón que muestra la [Figura 96.](#page-152-0)

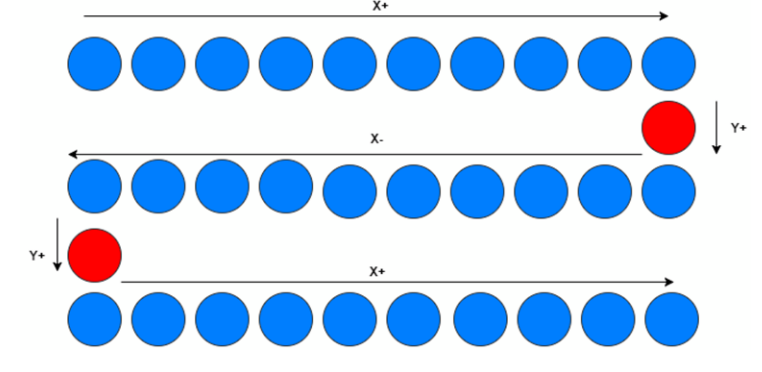

*Figura 96 Patrón de desplazamientos para el análisis de las obras de las obras.*

<span id="page-152-0"></span>Una vez entendido el patrón de movimientos, en la secció[n 5.11.1](#page-153-0) se proponen los componentes del sistema de control de la Máquina Cartesiana.

### **5.11.1 Componentes del sistema de control**

En la [Figura 97](#page-153-1) se muestran los componentes que se proponen para el sistema de control de la Máquina.

<span id="page-153-0"></span>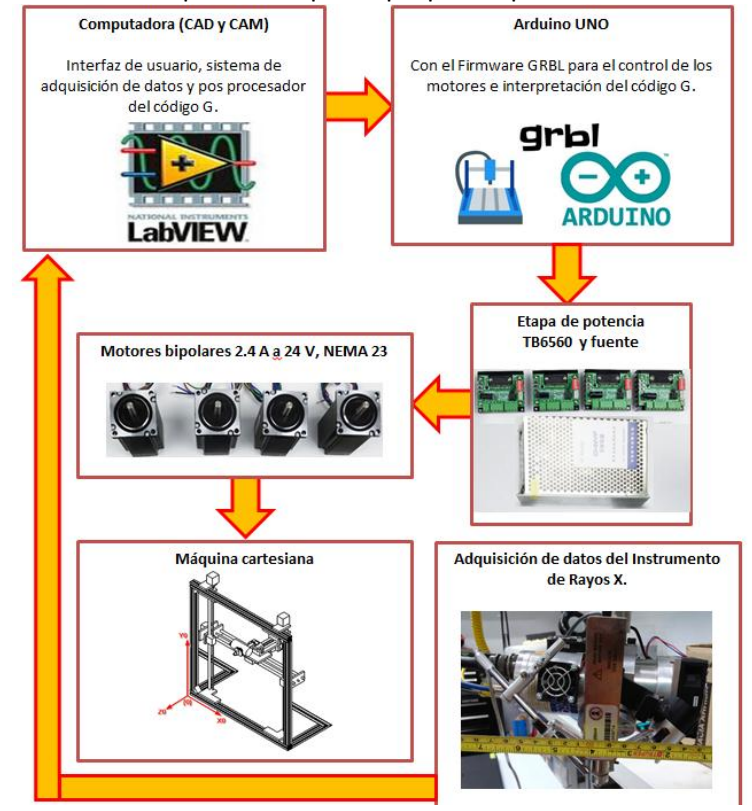

*Figura 97 Diagrama de componentes que integrarían el sistema de control de la máquina*

<span id="page-153-1"></span>A continuación se describe cada elemento de la [Figura 97.](#page-153-1)

#### **Computadora (CAD y CAM).**

Se pretende que la Máquina sea controlada a través de código G, el cual es comúnmente utilizado en máquinas CNC como fresadoras y tornos. Para que esto pueda llevarse a cabo es necesario generar el código G empleando una interface de usuario en Labview.

En la interface el usuario definirá el área de interés(CAD), qué tan fino será el barrido en zigzag (ve[r Figura](#page-152-0)  [96\)](#page-152-0) y la velocidad de muestreo (CAM). Con esta información Labview genera el código G para luego ser enviado vía USB la tarjeta de control Arduino UNO.

#### **Arduino UNO.**

Arduino UNO interpretará el código G enviado por Labview y gestionará el control por PWM de velocidades y aceleraciones de los motores. Para hacerlo se cargar en el Arduino el *firmware* llamado GRBL. Este *firmware* es un programa que se almacena en el Arduino y es ejecutado continuamente, en el caso de GRBL este puede ser modificado al cambiar parámetros almacenados en la memoria EEPROM del Arduino.

#### **Firmware GRBL.**

GRBL es un *firmware* que permite el control de máquinas CNC **[34]**, y actualmente está funcionando en muchos proyectos, con una base de usuarios importante pues en él se pueden configuran desplazamientos por pasos del motor(*mm/step*), velocidades, aceleraciones, finales de carrera (*endstop*), *reset*, paradas de emergencia, desplazamientos a un origen (*home)*, etc.

GRBL cuenta con un algoritmo que despedaza los movimientos en trapecios para cada motor. Divide los movimientos en una lista de líneas rectas y calcula la aceleración y desaceleración de cada segmento, en cada eje. La lista de trapecios se envía a la parte más importante del programa, la *interrupción de timer del Microcontrolador Arduino*, dónde se transforman esos trapecios en pulsos, a una velocidad perfectamente definida para que los motores se muevan de forma coordinada. Todo esto se ejecuta de forma perfectamente sincronizada con el fin de obtener un movimiento suave pese a la inercia. En la [Figura 98](#page-154-0) se muestra el perfil de velocidades que es posible configurar en el *firmware*.

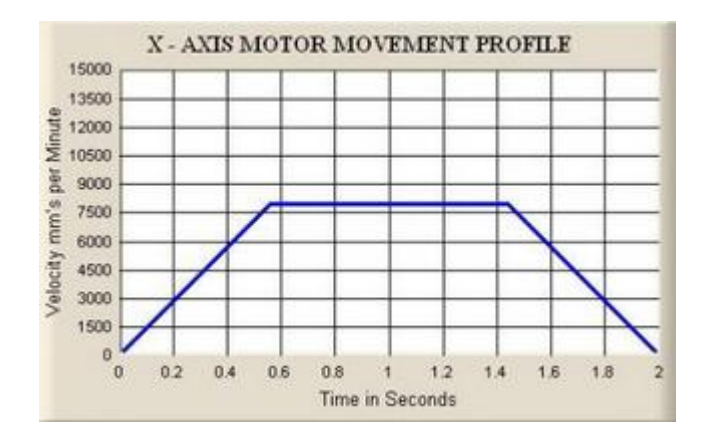

*Figura 98 Perfil de velocidad del motor a pasos, que es posible configurar en GRBL.*

#### <span id="page-154-0"></span>**Etapas de potencia (***driver***) y fuente.**

Los *drivers* TB6560 amplifican la señal proveniente de la tarjeta de control (Arduino) para que los motores giren. Para ello deben conectarse en serie los *drivers* con la fuente de alimentación externa.

#### **Motores bipolares 2.4 A a 24 Vcd, NEMA 23.**

Los motores toman los pulsos eléctricos provenientes de los *drives* y los convierten en par y velocidad angular, el cual es transmitido por los husillos de la máquina para convertirlo en desplazamiento lineal.

#### **Adquisición de datos del Instrumento de Rayos X.**

En el Instinto de física ya cuentan con un sistema de adquisición de datos hecho en Labview, por lo que el trabajo a futuro consistirá en correlacionar esta adquisición a una coordenada X, Y y Z del desplazamiento generado por la máquina cartesiana.

Lo hecho aquí es una propuesta del sistema de control, que si bien es funcional, requiere ser afinado pues es necesario incluir la integración de sensores angulares (*encoders*), finales de carrera y un sensor capacitivo para delimitar la aproximación con la obra a analizar.

### **5.12 Materiales definitivos de la Máquina cartesiana**

Una vez que se realizaron todos los cálculos de diseño pertinentes en las secciones [5.5](#page-90-0) a l[a 5.9,](#page-137-0) se procede en esta sección a resumir e indicar las características de los componentes de elementos de máquina definitivos.

#### *Perfiles modulares del aluminio fabricante Bosch [28]*

#### *Perfiles de soporte:*

Material de los perfiles, según norma DIN 573: AW – Al MgSi (AW-6063-T66)

Dimensión transversal: 30mm x 30mm Ranuras longitudinales: 8 mm, a cada lado. Masa: 0.9 kg/m Color: Gris claro Clave del fabricante: ver Tabla 42 [Tipo y cantidad de tramos perfil Bosch©.](#page-155-0)

Dimensión transversal: 45mm x 45mm Ranuras longitudinales: 10 mm, a cada lado. Masa: 1.6 kg/m Clave del fabricante: ver Tabla 42 [Tipo y cantidad de tramos perfil Bosch©.](#page-155-0)

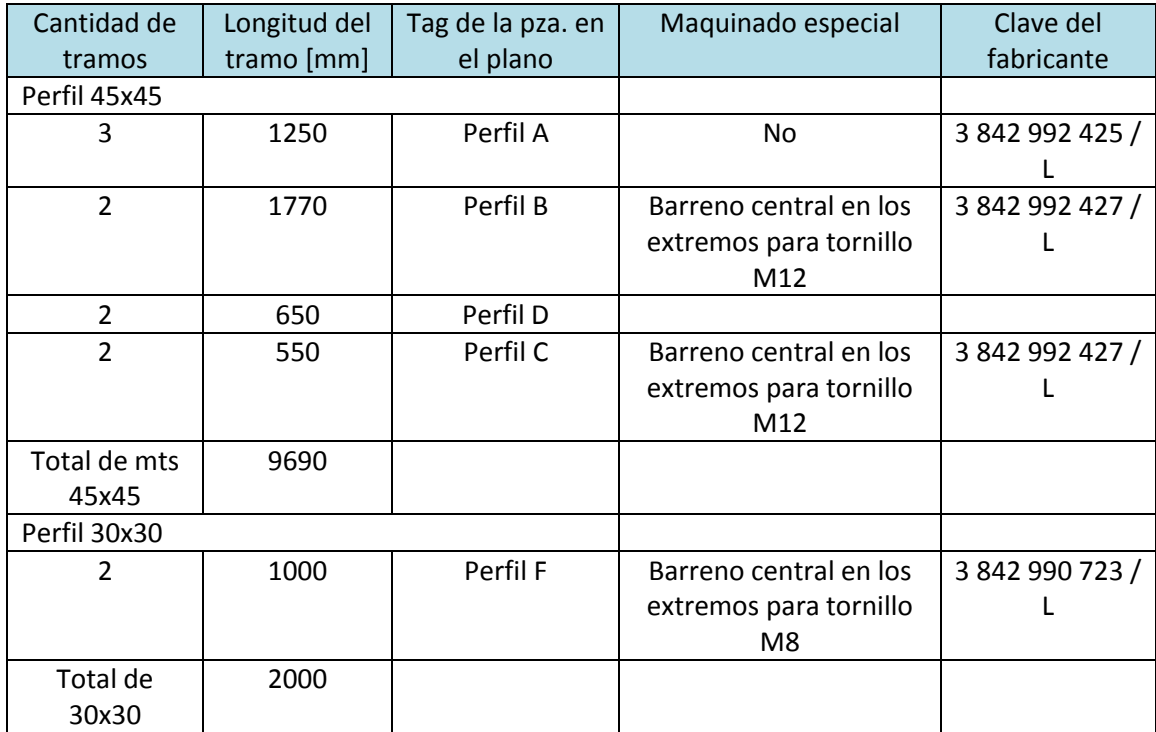

<span id="page-155-0"></span>*Tabla 42 Tipo y cantidad de tramos perfil Bosch©*

[Figura 99](#page-156-0) se muestran los tipos de perfiles empleados en la Máquina Cartesiana.

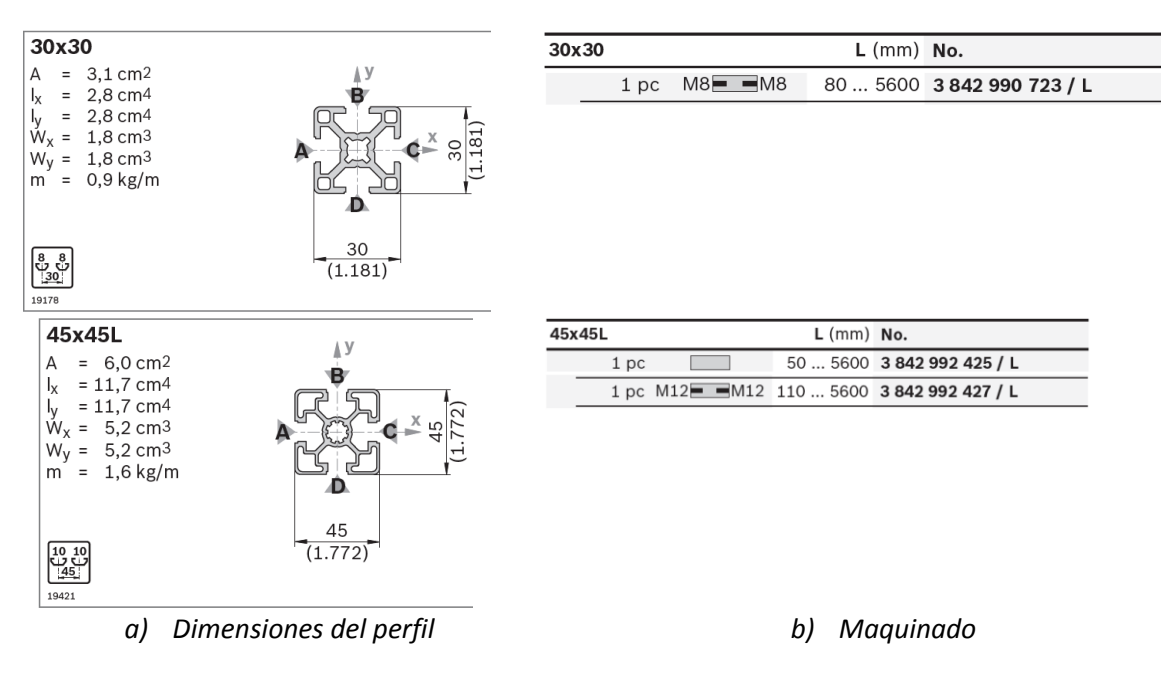

*Figura 99* Tipo de perfil Bosch© usado en la Máquina.

<span id="page-156-0"></span>*Elementos de unión:*

#### **Escuadras**

Material de las uniones, según norma DIM 573: AW – 6060 (AW-6063-T66) Fabricación y acabado: fundición de aluminio, pulida. Set standard: Angulo + Dos Tornillos y tuercas.

#### **Escuadra 30/30 para perfil con ranura de 8 mm**

Con 2 Tornillos FS2. Clave del fabricante: 3 842 523 528

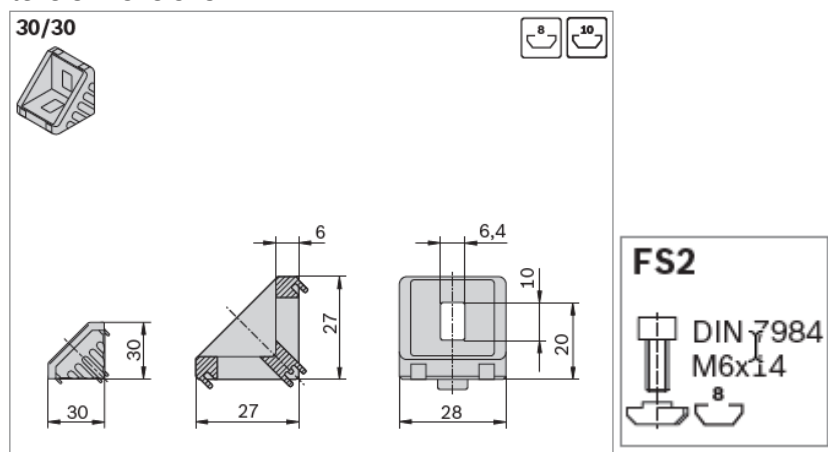

*Figura 100* Escuadra 30/30 Bosch©

**Escuadra 45/45 para perfil con ranura de 10 mm**

Con 2 Tornillos FS7. Clave del fabricante: 3 842 523 561

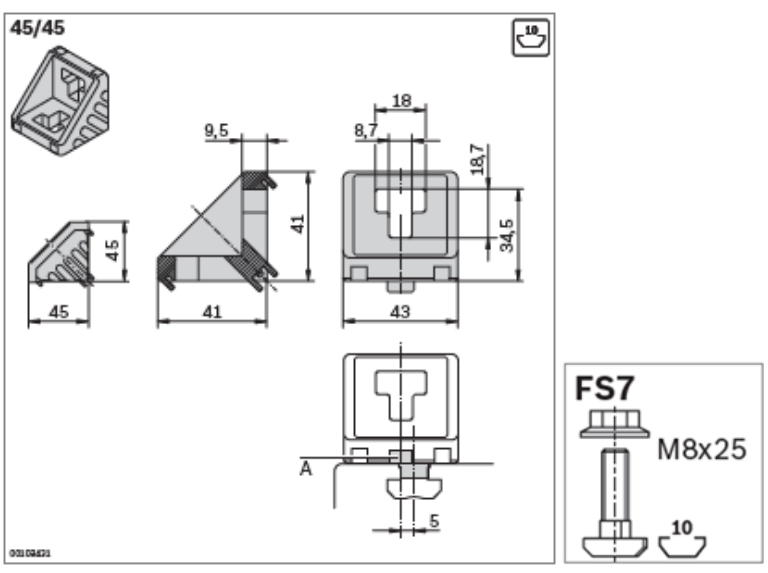

*Figura 101* Escuadra 45/45 Bosch©

#### **Escuadra 45/90 para perfil ranurado de 10 mm**

Con 4 Tornillos FS7.

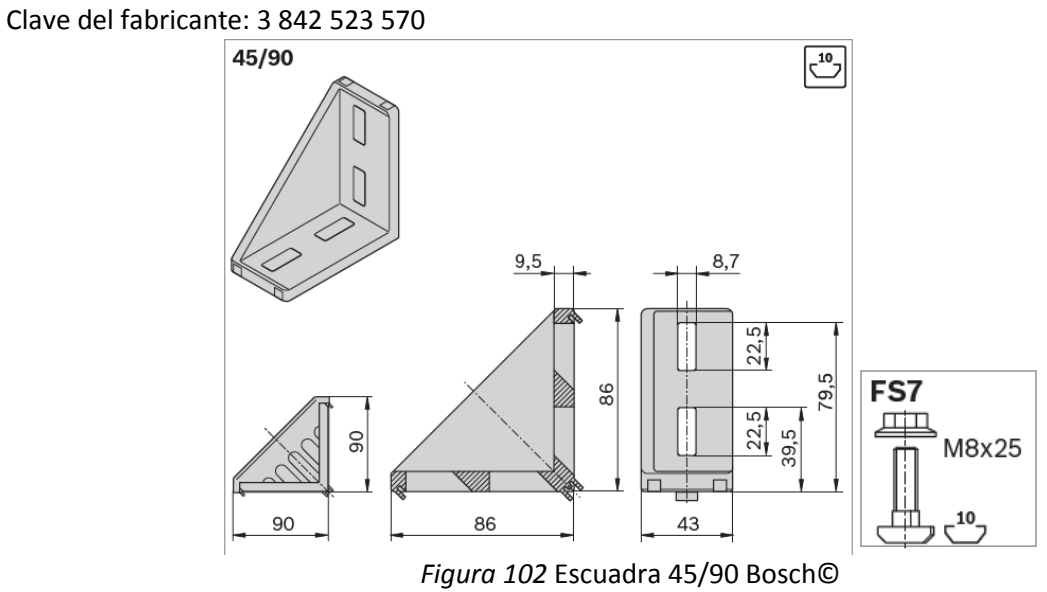

#### **Unión T para perfil ranurado de 10 mm**

Con 1 Tornillo FS3 y 2 Tornillos FS4 Clave del fabricante: 3 842 520 802

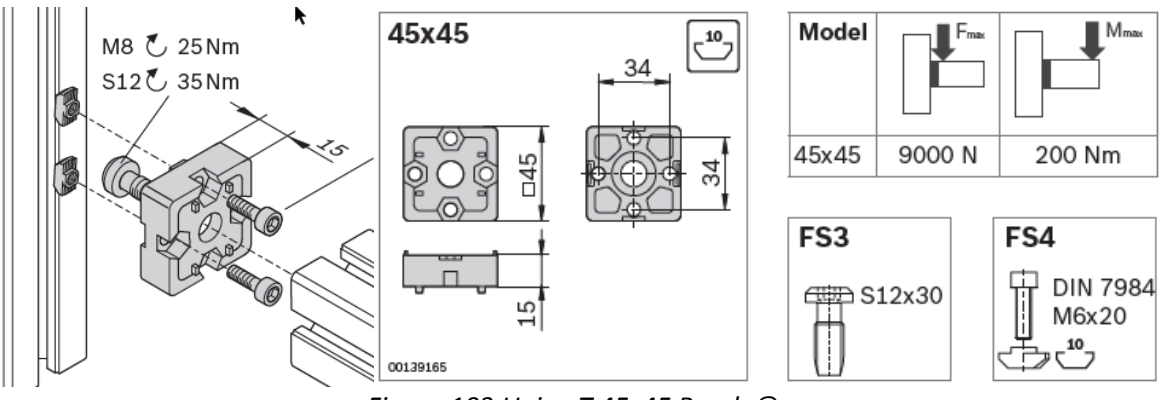

*Figura 103 Union T 45x45 Bosch ©*

En la [Tabla 43](#page-158-0) se muestra una lista de las uniones necesarias para la Máquina Cartesiana.

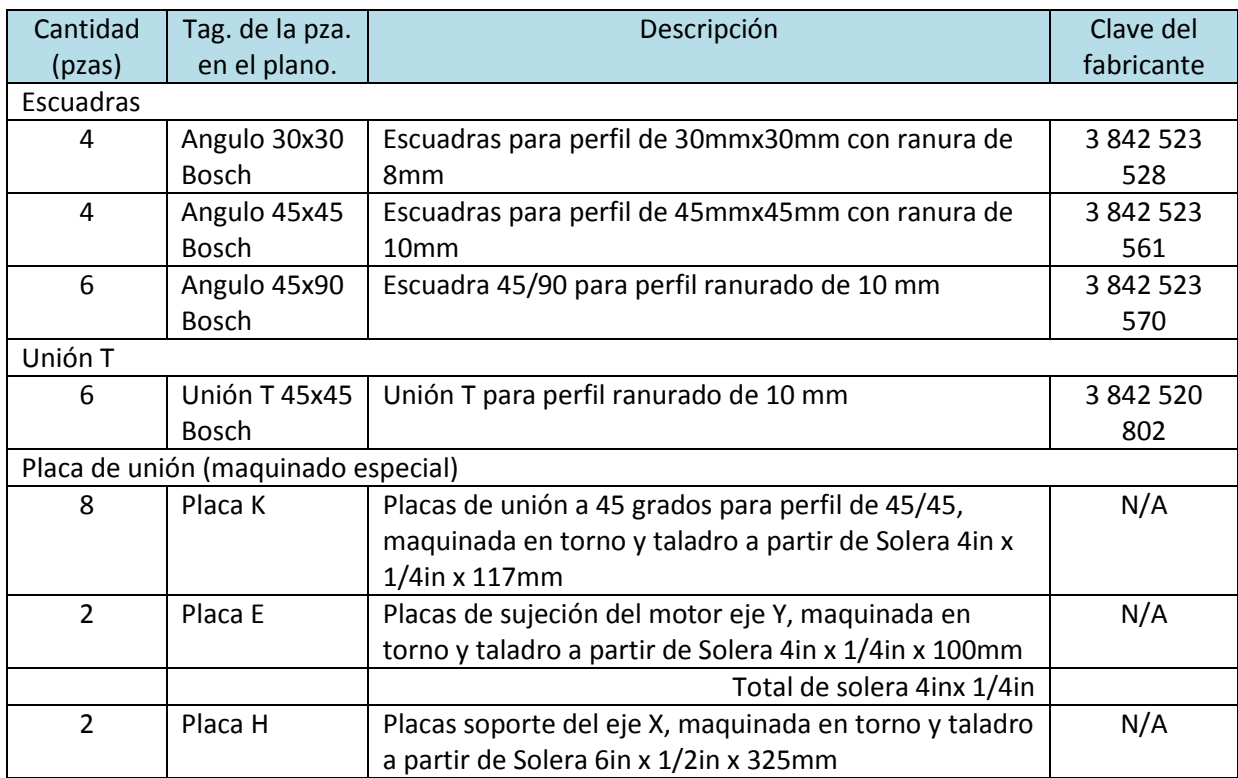

<span id="page-158-0"></span>*Tabla 43 Tipo y cantidad de uniones Bosch©*

#### *Soleras aluminio para unión (fabricación especial).*

Existen algunas piezas de la Máquina que requieren ser fabricadas en un taller, a partir de soleras de Aluminio 6063. En la [Tabla 44](#page-159-0) se indica la cantidad y dimensiones de las soleras.

| Cantidad de<br>tramos [pzas]        | Longitud del<br>tramo [mm] | Tag de la pza. en<br>el plano                         | Maquinado especial                                      | Clave del<br>fabricante |
|-------------------------------------|----------------------------|-------------------------------------------------------|---------------------------------------------------------|-------------------------|
| Solera Alum. 4in x 1/4in            |                            |                                                       |                                                         |                         |
| 8                                   | 117                        | Placa K- unión a<br>45 grados para<br>perfil de 45/45 | Si, maquinada en torno y<br>taladro a partir de solera. | N/A                     |
| $\overline{2}$                      | 100                        | Placa E- Placas de<br>sujeción del<br>motor eje Y     | Si, maquinada en torno y<br>taladro a partir de solera. | N/A                     |
| Total en mm de<br>4in x $1/4$ in    | 1136                       |                                                       |                                                         |                         |
| Solera 6in x 1/2in                  |                            |                                                       |                                                         |                         |
| 2                                   | 325                        | Placa H- Placas<br>soporte del eje X                  | Si, maquinada en torno y<br>taladro a partir de solera. | N/A                     |
| $\mathbf{1}$                        | 250                        | Placa G-Soporte<br>eje Z                              | Si, maquinada en torno y<br>taladro a partir de solera. | N/A                     |
| $\overline{a}$                      | 200                        | Placas A-B-C-D                                        | Si, maquinada en torno y<br>taladro a partir de solera. | N/A                     |
| Total en mm de<br>$6$ in x $1/2$ in | 1700                       |                                                       |                                                         |                         |

*Tabla 44 Cantidad de Soleras de Aluminio 6063*

<span id="page-159-0"></span>La [Figura 104](#page-159-1) muestra un ejemplo de las soleras que requieren fabricación especial.

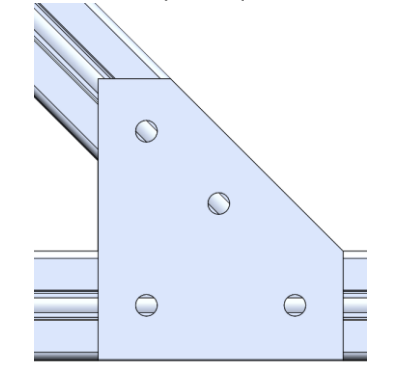

*Figura 104 . Placa K-unión a 45 grados, fabricado con solera de 4in x 1/4in* 

#### <span id="page-159-1"></span>*Husillos para los ejes X Y Z del fabricante SKF [30]*

A continuación se indican las especificaciones técnicas de los husillos del fabricante SKF©.

Tornillo de bolas de precisión precargado, con anti backlash y tuerca DIN 96051 (modelo BND) Tuerca con 3 hileras de bolas. Husillo de cuerda derecha. Diámetro nominal: 16 mm Avance: 5mm/revolución

Longitud de cuerda: 1000 mm Longitud total: 1068 Precisión: G7 Mecanizado en el Eje: Extremo de acoplamiento con el motor: Tipo 2A Extremo para el rodamiento: Tipo 4A El código para el maquinado en los extremos es: HA Soportes y rodamientos:

Extremo de acoplamiento con motor: BK 16 Extremos del rodamiento: BF 16

Tuerca con rosca o brida de tuerca hacia un extremo mecanizado más largo del eje (L)

Con guarda polvos (Wipers) especificado con las letras WPR

Clave del husillo con las características mencionadas: BND 16x5 R 1000/1068 G7 R-L-HA \*\*/\*\* WPR

En la [Figura 105](#page-160-0) se muestran los husillos seleccionados. Para más detalles consulté el Anexo E.

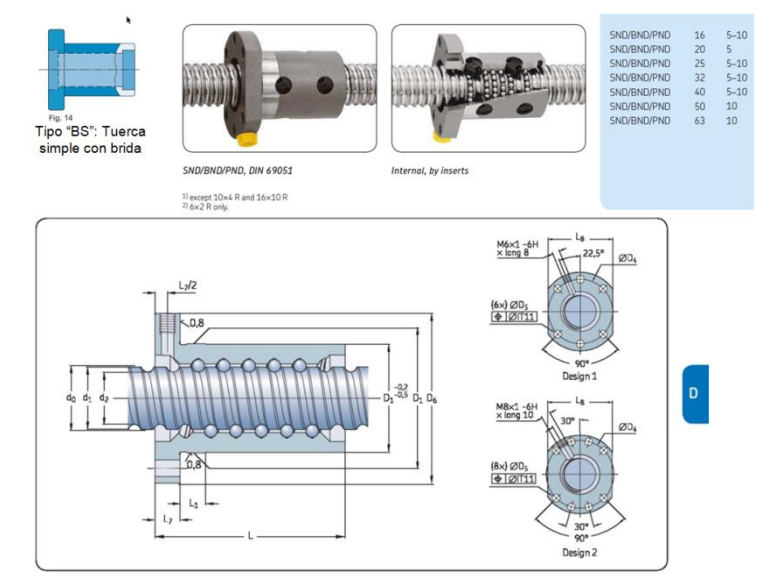

*Figura 105 . Husillo SKF©*

#### <span id="page-160-0"></span>*Soportes con rodamientos angulares para los husillos de los ejes X-Y, fabricante SKF [30]*

A continuación se indican las especificaciones técnicas de los soportes del husillo del fabricante SKF©.

Gama: Bloques bloque de fijación equipado con rodamientos de bolas de contacto angular SKF Carcasa de acero bruñido.

Conjunto de cojinetes espalda con espalda con

precarga para tornillo de bola rígido y preciso

posicionamiento

Con sellos en ambos extremos.

Tuerca Nylstop autoblocante estándar

Engrasado de por vida, no necesita mantenimiento.

#### **Soporte del husillo en el extremo del motor**

Soporte para husillo de 16 mm diám. y avance de 5mm/rev.

Fijación axial: Contiene dentro de la carcasa dos rodamientos de bolas de contacto angular precargados SKF series 72 o 73 en configuración "espalda con espalda". Código del soporte: BK16

#### **Soporte del husillo en el extremo sin motor**

Soporte para husillo de 16 mm diám. y avance de 5mm/rev. Sin fijación axial: Contiene dentro de la carcasa un rodamiento rígido de bolas SKF de tipo 622RS1 Código del soporte: BF16

En la [Figura 106](#page-161-0) se muestran los soportes para los husillos.

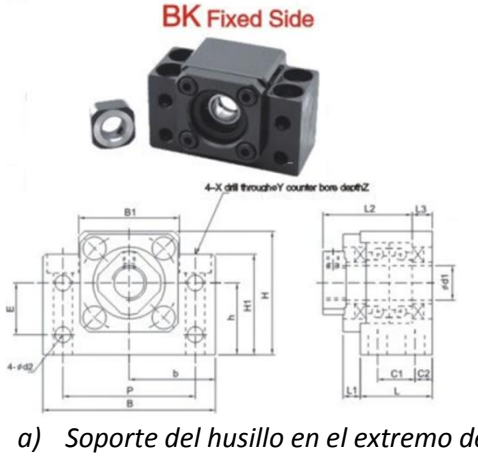

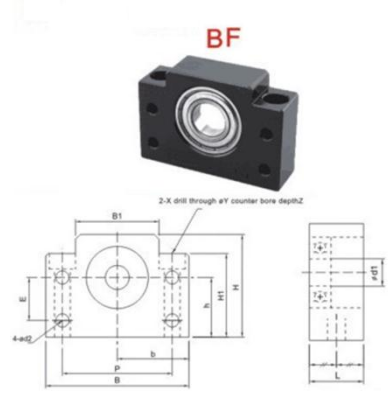

*a) Soporte del husillo en el extremo del motor b) Soporte del husillo en el extremo si motor Figura 106 . Soportes para husillos SKF©*

#### <span id="page-161-0"></span>**Rodamientos lineales***, fabricante Thomson [23]*

A continuación se indican las especificaciones técnicas de los rodamientos lineales del fabricante Thomson©, tanto para el eje X como para el eje Y.

#### *Rodamientos eje X:*

Gama de rodamiento Thomson: Super Bsall Bushing Pillow Blocks (Close Type) En sistema Ingles Con tornillo de ajuste: No Diámetro nominal: 1.25 in (clave SPB20) Resistente a la corrosion (clave CR) Sellos: Con sellos (clave DD) Clave del rodamiento que corresponde a las caracteristicas mensionadas anteriormente: SUPER20-DDCR

En la [Figura 107](#page-162-0) se muestra un fragmento del catálogo de los rodamientos de Thomson ©.

### **Super Ball Bushing Pillow Blocks**

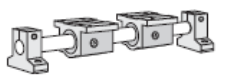

(Closed and Adjustable Type) for End-Supported Applications

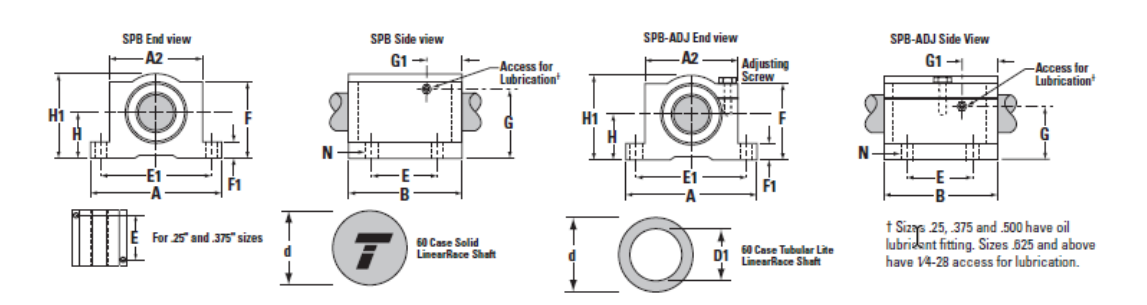

*Figura 107 . Rodamientos lineales Thomson©*

<span id="page-162-0"></span>*Rodamientos eje Y:*

Gama de rodamiento Thomson: Super Bsall Bushing Pillow Blocks (Close Type) En sistema Ingles Con tornillo de ajuste: No Diámetro nominal: 1 in (clave SPB16) Resistente a la corrosion (clave CR) Sellos: Con sellos (clave DD) Clave del rodamiento que corresponde a las caracteristicas mensionadas anteriormente: SUPER16-DDCR

#### *Ejes para las guías lineales (60 Case LinearRace Shafting), fabricante Thomson [23]*

A continuación se indican las especificaciones técnicas de los ejes guía del fabricante Thomson©, tanto para el eje X como para el eje Y.

*Eje X:*

Material: Acero al carbono 1045, dureza 60 Rockwell C Min Redondes: 0.000080" Rectitud: 0.001" por pie acumulativo Acabado superficial: 8 Ra microinch Max Clase: L Maquinado: Standart, solo chaflan. Diámetro nominal: 31.75 mm (1 ¼ in) Longitud: 1066.8 mm (42 in ) Clave del eje que corresponde a las caracteristicas mensionadas anteriormente: QS 1 ¼ L-42"

*Eje Y:*

Material: Acero al carbono 1045, dureza 60 Rockwell C Min ReDóndes: 0.000080" Rectitud: 0.001" por pie acumulativo Acabado superficial: 8 Ra microinch Max

Clase: L Maquinado: Standart, solo chaflan. Diámetro nominal: 25.4 mm (1 in) Longitud: 1066.8 mm (42 in ) QS 1 L-42"

#### *Sistema de desplazamiento lineal en el eje z, fabricante Thomson [29]*

El Eje Z es del cátalogo de la compañía Thomson "Linear Motion System", el cual incluye una serie de actuadores linelaes todo en uno, es decir que incluyen el sistema de guía, transmisión (por husillos) y acomplamientos para los motores.

De acuerdo al cálculo realizado en la sección [5.5,](#page-90-0) se selecciona el modelo sistema de deslizamiento lineal modelo MS33. La [Figura 108](#page-163-0) muestra sistema para el eje Z de Thomson©.

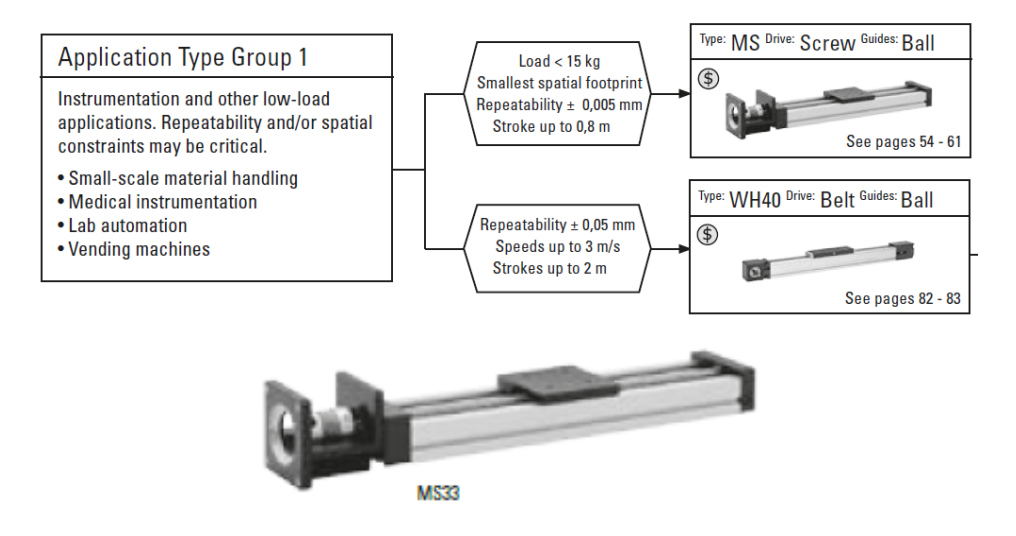

*Figura 108 . Sistema de deslizamiento lineal Thomson©*

<span id="page-163-0"></span>A continuación se indican las especificaciones técnicas del Sistema de desplazamiento lineal del eje Z.

Modelo: MS33 Tornillo de avance: Diametro 0.25", avance de 3 mm/rev. precargado (LJ) Longitud: 280 mm (N0280) Distancia estándar en mm entre la placa del extremo del motor al primer conjunto de agujeros de montaje en MS33: -075 Sin freno (N) Brida de montaje para motor NEMA 23 (001) Flechas lineales al cromo plateado (C) Tipo de rodamientos: resitentes a la corrosion (1) Sin cuvierta para el perfil (A) Opcion del hardware: aleación de plata (0) Con interruptor de límite de inicio y fin de carrera (8) Clave según el fabricante: MS33 LJ N0280 -075 N 001 C 1 A 0 8

En el Anexo E se muestran las especificaciones técnicas del dispositivo.

#### *Motores ejes x-y-z, marca Schneider [29]*

A continuación se indican las especificaciones técnicas de los motores que se emplean en la Máquina.

Modelo: M-2218-2.4S Torque de anclaje (*holding torque*): 64 [N cm] Torque de retención (*detent torque*): 2.7 [N cm] Peso: 480 [g] Inercia del rotor:  $0.18$  [kg-cm<sup>2</sup>] Corriente: 2.4 [Amp] Brida de sujeción: Nema 23

<span id="page-164-0"></span>En el Anexo F se muestran las especificaciones técnicas del dispositivo. Mientras que en la [Figura 109](#page-164-0) se visualiza la apriencia física del motor.

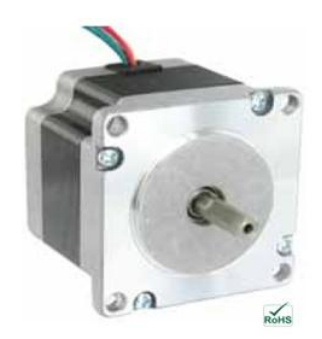

*Figura 109 . Motor a pasos bipolar modelo M-2218-2.4S*

# **CAPÍTULO 6** COSTOS DE LA MÁQUINA CARTESIANA

En l[a Tabla 45](#page-166-0) se desglosa el precio de cada uno de los elementos que intengran a la Máquina Cartesiana, así como el costo aproximado de la mano de obra para su fabricación. El objetivo de este desglose es conocer el costo de la Máquina.

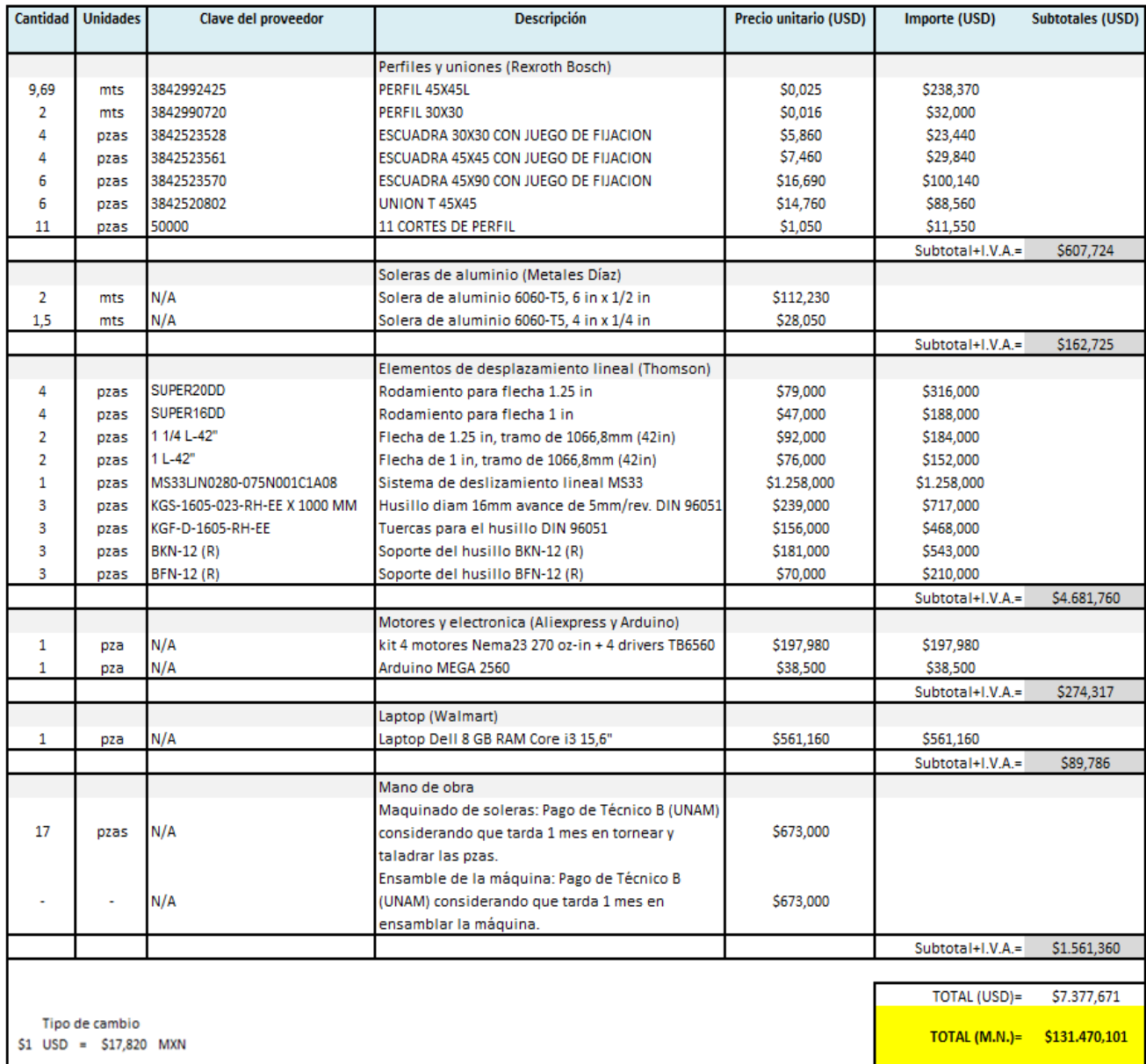

#### *Tabla 45 Costos aproximados de la Máquina Cartesiana*

<span id="page-166-0"></span>En el Anexo H se muestran las cotizaciones realizadas a los proveedores.

**CAPÍTULO 7** CONCLUSIONES Se cumplió con el objetivo de documentar las especificaciones técnicas de la máquina [\(Tabla 2,](#page-27-0) sección [2.5\)](#page-24-0). Así mismo se logró obtener el diseño adecuado de la máquina, que permite el posicionamiento preciso del Instrumento Generador de Rayos X, el cual es empleado por el Instituto de Física para el análisis de composición en obras de arte. También se cumplieron con los objetivos de obtener los planos de fabricación de la máquina (consultar Anexo C), proponer la electrónica necesaria para los motores (sección [5.10\)](#page-147-0) y la cuantificación del costo total de Máquina (capítulo **¡Error! No se encuentra el origen e la referencia.**).

La identificación plena de los elementos que requiere el diseño de la máquina se logró mediante la descomposición funcional de los equipos comerciales (sección [3.2.1\)](#page-36-0), así como el establecimiento de analogías con fresadoras CNC, esto permitió considerar la utilización de las bandas síncronas, husillos y ejes guía, en el diseño final.

Respecto a la selección de los elementos de la Máquina Cartesiana, se concluyeron varios puntos importantes que a continuación se mencionan.

Los husillos de 16 [mm] de diámetro y avance de 5 [mm/rev] de la marca SKF© cumplen satisfactoriamente con la precisión requerida para la aplicación, y su vida útil es elevada dadas las condiciones de trabajo.

Con respecto a la selección de los motores de la Máquina (sección [5.7.1\)](#page-113-0), como primera aproximación se propuso un motor que ofrecía 63 [N cm] a 900 [rpm] pero una vez que se realizó el cálculo, la Máquina necesitaba 11.1 [N cm]. Por lo que se seleccionó un motor que entrega 18 [N cm] a 900 [rpm], el cual cubre con las especificaciones satisfactoriamente, además de ser ligero y más económico.

En la determinación del diámetro de los ejes en dirección X (secció[n 5.8.1\)](#page-127-0), en un principio se propusieron de 25.4 [mm] (1 in); sin embargo, al realizar la simulación por elementos finitos, se observó una deflexión de 0.178 [mm], la cual es mayor al requerimiento de 0.1 [mm] solicitado por el cliente (según [Tabla 2,](#page-27-0) sección [2.5\)](#page-24-0). Por ello, se aumentó el diámetro del eje a 31.75 [mm] (1 ¼ in), con lo cual se flexionó sólo 0.088 [mm], lo cual es adecuado para la aplicación.

En la literatura se hace mención de que al fraccionar el paso de un motor disminuye el par **[31]**. Al momento de hacer la selección de los *drivers* y motores, se encontró que ninguno de los fabricantes reporta datos cuantificables de la disminución del par, sólo muestran gráficas de velocidad angular contra el par en funcionamiento de paso completo del motor (*full step*). Consciente de la falta de información, se optó por seleccionar un motor de 18 [N cm], que presenta mayor par que el calculado (11.1 [N cm]), puesto que se requiere fraccionar su paso para alcanzar la resolución de 0.1 [mm] solicitada por el cliente.

La Máquina Cartesiana, fabricada en Aluminio 6063, pesa 60.7 [kg] (consultar Anexo C, plano MC-001), lo cual representa un 20% más de lo solicitado según las especificaciones [\(Tabla 2,](#page-27-0) secció[n 2.5\)](#page-24-0). Estos 60.7 [kg] aún pueden ser manipulados por dos personas para su traslado.

Si bien, los elementos de máquinas de marcas reconocidas como lo son Thomson© y SKF© son de alto costo, se concluye que está justificado su uso en esta máquina, ya que proporcionan al diseñador la documentación adecuada y además aseguran su confiabilidad y alta precisión a longitudes de 1 m, longitud que requiere la Máquina Cartesiana para alcanzar su aplicación real.

## REFERENCIAS

**[1] Dieter GE, Schmidt LC.** Engineering design. USA: McGraw-Hill, 2009.

**[2] Ullman DG.** The mechanical design process. USA: McGraw-Hill, 2010.

**[3] Ulrich KT, Eppinger SD.** Diseño y desarrollo de productos. México: McGraw-Hill, 2013.

**[4] SAVE International.** About value engineering [En línea] [Citado el 3 de diciembre de 2016] <http://value-eng.site-ym.com/page/AboutVE>

**[5] UNAM.** Laboratorio Nacional de Ciencias para la Investigación y Conservación del Patrimonio Cultural [En línea] [Citado el 3 de diciembre de 2016[\] http://labunam.unam.mx/micrositio/LANCIC/](http://labunam.unam.mx/micrositio/LANCIC/)

**[6] UNAM.** Análisis no destructivo para el estudio in situ del arte, la arqueología y la historia [En línea] [Citado el 3 de diciembre de 2016]<http://www.fisica.unam.mx/andreah>

**[7] Bruker Corporation.** Equipo M6 JETSTREAM [En línea] [Citado el 3 de diciembre de 2016] <https://www.bruker.com/>

**[8] X and Gamma Ray Electronics.** Equipo CRONO [En línea] [Citado el 3 de diciembre de 2016] <http://www.xglab.it/>

**[9] Inventables.** Fresadora CNC X-Carve [En línea] [Citado el 3 de diciembre de 2016] <https://www.inventables.com/technologies/x-carve>

**[10] China K&M Electronic Market.** Mini fresadora CNC Reuter CNC XR600T-A CNC31 [En línea] [Citado el 3 de diciembre de 2016] [https://es.aliexpress.com/item/Free-shipping-300W-DC-power](https://es.aliexpress.com/item/Free-shipping-300W-DC-power-spindle-motor-CNC-engraving-machine-3020T-D300/32279083095.html?spm=2114.04010208.8.84.Z5UIt1)[spindle-motor-CNC-engraving-machine-3020T-](https://es.aliexpress.com/item/Free-shipping-300W-DC-power-spindle-motor-CNC-engraving-machine-3020T-D300/32279083095.html?spm=2114.04010208.8.84.Z5UIt1)[D300/32279083095.html?spm=2114.04010208.8.84.Z5UIt1](https://es.aliexpress.com/item/Free-shipping-300W-DC-power-spindle-motor-CNC-engraving-machine-3020T-D300/32279083095.html?spm=2114.04010208.8.84.Z5UIt1)

**[11] Philicam.** CNC Philicam [En línea] [Citado el 3 de diciembre de 2016] [http://www.alibaba.com/product-detail/Easy-to-operate-woodworking-Wood](http://www.alibaba.com/product-detail/Easy-to-operate-woodworking-Wood-furniture_1906699815.html)[furniture\\_1906699815.html](http://www.alibaba.com/product-detail/Easy-to-operate-woodworking-Wood-furniture_1906699815.html)

**[12] Changzhou Chuangyi Motor&Electric Appliance Co.** Closed-loop stepper motor HM86D [En línea] [Citado el 3 de diciembre de 2016] [https://es.aliexpress.com/store/product/NEMA-23-closed-loop](https://es.aliexpress.com/store/product/NEMA-23-closed-loop-stepper-motor-HM86D-driver/1626584_2031867996.html?spm=2114.12010408.0.0.A1ipdd)[stepper-motor-HM86D-driver/1626584\\_2031867996.html?spm=2114.12010408.0.0.A1ipdd](https://es.aliexpress.com/store/product/NEMA-23-closed-loop-stepper-motor-HM86D-driver/1626584_2031867996.html?spm=2114.12010408.0.0.A1ipdd)

**[13] CCM Automation Technology LTD.** Deslizador lineal con banda síncrona y rieles [En línea] [Citado el 3 de diciembre de 2016] [https://es.aliexpress.com/item/linear-slide-rail-belt-drive-linear-rail-guide-belt](https://es.aliexpress.com/item/linear-slide-rail-belt-drive-linear-rail-guide-belt-drive-motorized-ccm-linear-rail-guide-with/32722989860.html?spm=2114.43010308.4.19.eP4R3I)[drive-motorized-ccm-linear-rail-guide-with/32722989860.html?spm=2114.43010308.4.19.eP4R3I](https://es.aliexpress.com/item/linear-slide-rail-belt-drive-linear-rail-guide-belt-drive-motorized-ccm-linear-rail-guide-with/32722989860.html?spm=2114.43010308.4.19.eP4R3I)

**[14] Paul E. Sandi.** Robot mechanisms and mechanical devices ilustreted. USA: MacGrwa-Hill, 2003.

**[15] Motion control** [En línea] [Citado el 16 de febrero de 2018] <https://www.motioncontrol.com/motors/stepper-motor/>

**[16] Motores a pasos… ¿unipolares o bipolares?** [En línea] [Citado el 16 de febrero de 2018] <http://blog.330ohms.com/2016/02/09/motores-a-pasos-unipolares-o-bipolares/>

**[17] Platt, Charles.** Encyclopedia of Electronics Components. Power Sources & Conversion, Volume I,O'Reilly Media Inc., U.S.A.

**[18] Which dc motor is best for your application** [En línea] [Citado el 4 de diciembre de 2016] [https://www.arrow.com/es-mx/research-and-events/articles/which-dc-motor-is-best-for-your](https://www.arrow.com/es-mx/research-and-events/articles/which-dc-motor-is-best-for-your-application)[application](https://www.arrow.com/es-mx/research-and-events/articles/which-dc-motor-is-best-for-your-application)

**[19] Robert L. Mott, P.E.** Diseño de elementos de máquinas. México: Pearson, 2006.

**[20] Matweb , propiedades del acero AISI 1045** [En línea] [Citado el 8 de Junio de 2017] <http://www.matweb.com/search/DataSheet.aspx?MatGUID=cbe4fd0a73cf4690853935f52d910784>

**[21] Matweb , propiedades del aluminio 6063-T5** [En línea] [Citado el 8 de Junio de 2017] <http://www.matweb.com/search/DataSheet.aspx?MatGUID=79875d1b30c94af39029470988004fb6>

**[22] Timothy J. Maloney.** Electrónica Industrial Moderna. México: Pretice-Hall, 2006.

**[23] Catálogo Thomson©.** Roundrail linear guides components. USA: 2017 [En línea] [Citado el 16 de febrero de 2018]

[https://www.thomsonlinear.com/downloads/bearings\\_guides/RoundRail\\_LinearGuides\\_Components\\_c](https://www.thomsonlinear.com/downloads/bearings_guides/RoundRail_LinearGuides_Components_cten.pdf) [ten.pdf](https://www.thomsonlinear.com/downloads/bearings_guides/RoundRail_LinearGuides_Components_cten.pdf)

**[24] Serope kalpakjian, Steven R. Schimid.** Manufactura, ingeniería y tecnología Vo.1 México: Pearson, 2014.

**[25] Richard G. Budynas, J. Keith Nisbett.** Diseño en ingeniería mecánica de Shigley México: McGraw-Hill, 2008.

**[26] Tienda en línea Aliexpress, máquina CNC** [En línea] [Citado el 20 de Junio de 2017] [https://www.alibaba.com/product-detail/One-axis-servo-motor-pneumatic-sprue\\_60580631305.html](https://www.alibaba.com/product-detail/One-axis-servo-motor-pneumatic-sprue_60580631305.html)

**[27] Repositorio de modelos 3D-Grabcad** [En línea] [Citado el 20 de Junio de 2017] <https://grabcad.com/library/shapeoko-2-milling-machine-fresadora-cn-shapeoko-2-1>

**[28] Catálogo Rexroth Bosch©.** Aluminium structural framing system. USA: [En línea] [Citado el 16 de febrero de 2018] <https://www.boschrexroth.com/en/us/products>

**[29] Catálogo Thomson©.** Linear motion system. USA: 2017 [En línea] [Citado el 16 de febrero de 2018] [www.thomsonlinear.com](http://www.thomsonlinear.com/)

**[30] Catálogo SKF©.** Precision rolled ball screws. USA: 2013 [En línea] [Citado el 16 de febrero de 2018] [www.skf.com](http://www.skf.com/)

**[31] Sabri Centinkut.** Mecatrónica. México: Grupo Editorial Patria, 2007.

**[32] Tienda en línea Hetpro.** [En línea] [Citado el 20 de Junio de 2017] [https://hetpro](https://hetpro-store.com/TUTORIALES/tb6560-controlador-motor-pasos/)[store.com/TUTORIALES/tb6560-controlador-motor-pasos/](https://hetpro-store.com/TUTORIALES/tb6560-controlador-motor-pasos/)

**[33] Tienda en línea Aliexpress, fuente de alimentación.** [En línea] [Citado el 20 de febrero de 2018] [https://www.aliexpress.com/store/product/High-Quality-Power-Supply-36V-400W-AC-to-DC-Power-](https://www.aliexpress.com/store/product/High-Quality-Power-Supply-36V-400W-AC-to-DC-Power-Supply-AC-DC-Converter-S/521261_1964039800.html?spm=2114.12010612.0.0.5cd35ff6E2aZmy)[Supply-AC-DC-Converter-S/521261\\_1964039800.html?spm=2114.12010612.0.0.5cd35ff6E2aZmy](https://www.aliexpress.com/store/product/High-Quality-Power-Supply-36V-400W-AC-to-DC-Power-Supply-AC-DC-Converter-S/521261_1964039800.html?spm=2114.12010612.0.0.5cd35ff6E2aZmy)

**[34] Firware GRBL, control de máquinas CNC.** [En línea] [Citado el 20 de febrero de 2018] <https://github.com/grbl/grbl>

## ANEXOS

# ANEXO A PROPIEDADES DEL ACERO AISI 1045 Y ALUM. 6063-T5

#### AISI 1045 Steel, cold drawn, 19-32 mm (0.75-1.25 in) round

Categories: Metal; Ferrous Metal; Carbon Steel; AISI 1000 Series Steel; Medium Carbon Steel

**Material** Medium-carbon steel, can be hammer forged. Can be heat treated, flame or induction hardened, but not recommended for carburizing or cyaniding. AISI cross Notes: reference for JIS S45C and KS SM45C.

Key Words: AFNOR NF A35-553 XC45, AFNOR NF A35-554 XC48, DIN 1654 1.1192, DIN 1654 Cq45, DIN 17200 1.0503, AFNOR XC42, AFNOR XC42TS, AFNOR XC48TS, AFNOR XC48TS, AFNOR XC48TS, AFNOR XC48TS, AFNOR XC47TS, AFNOR XC48TS, ASTM A 610, ASTM A519, AS 1442 K1045 (Australia), AS 1442 S1045, AS 1443 K1045, AS 1443 S1045, AS 1446 K1045, AS 1446 S1045, ASTM A568, ASTM ASTIN ASTM AST9, AS 1442 K1045 (Australia), AS 1442 S1049, AS 1443 K1045, AS 1443 S1045, AS 1446 K1045, AS 1446 K1045, AS 1446 K1045, ASTM ASTM ASTRIAGED AND ASTRIAGED ASTRIAGED AS THE STATH ASTRIAGED AS THE STATH ASTRIAGE 45G2, ONORM M3108 C45SW (Austria), ONORM M3110 RC45, ONORM M3161 C45, NBN 253-02 C45-1 (Belgium), NBN 253-02 C45-2

**Vendors:** No vendors are listed for this material. Please click here if you are a supplier and would like information on how to add your listing to this material.

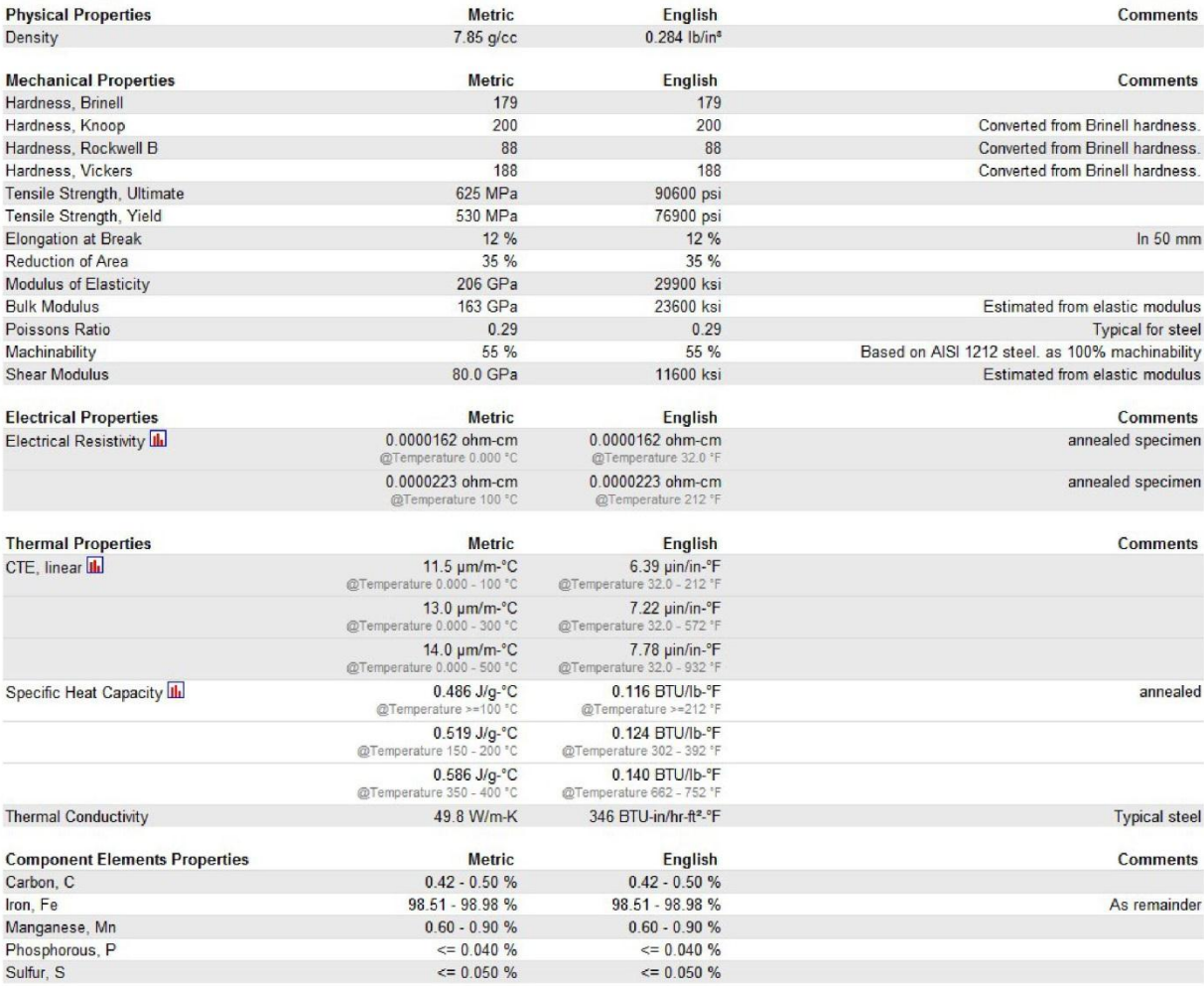

References for this datasheet.

Some of the values displayed above may have been converted from their original units and/or rounded in order to display the information in a consistent format. Users requiring more precise data for scientific or<br>earchievin

MatWeb, Your Source for Materials Information - WWW.MATWEB.COM /

Page 1/1

#### Aluminum 6063-T5

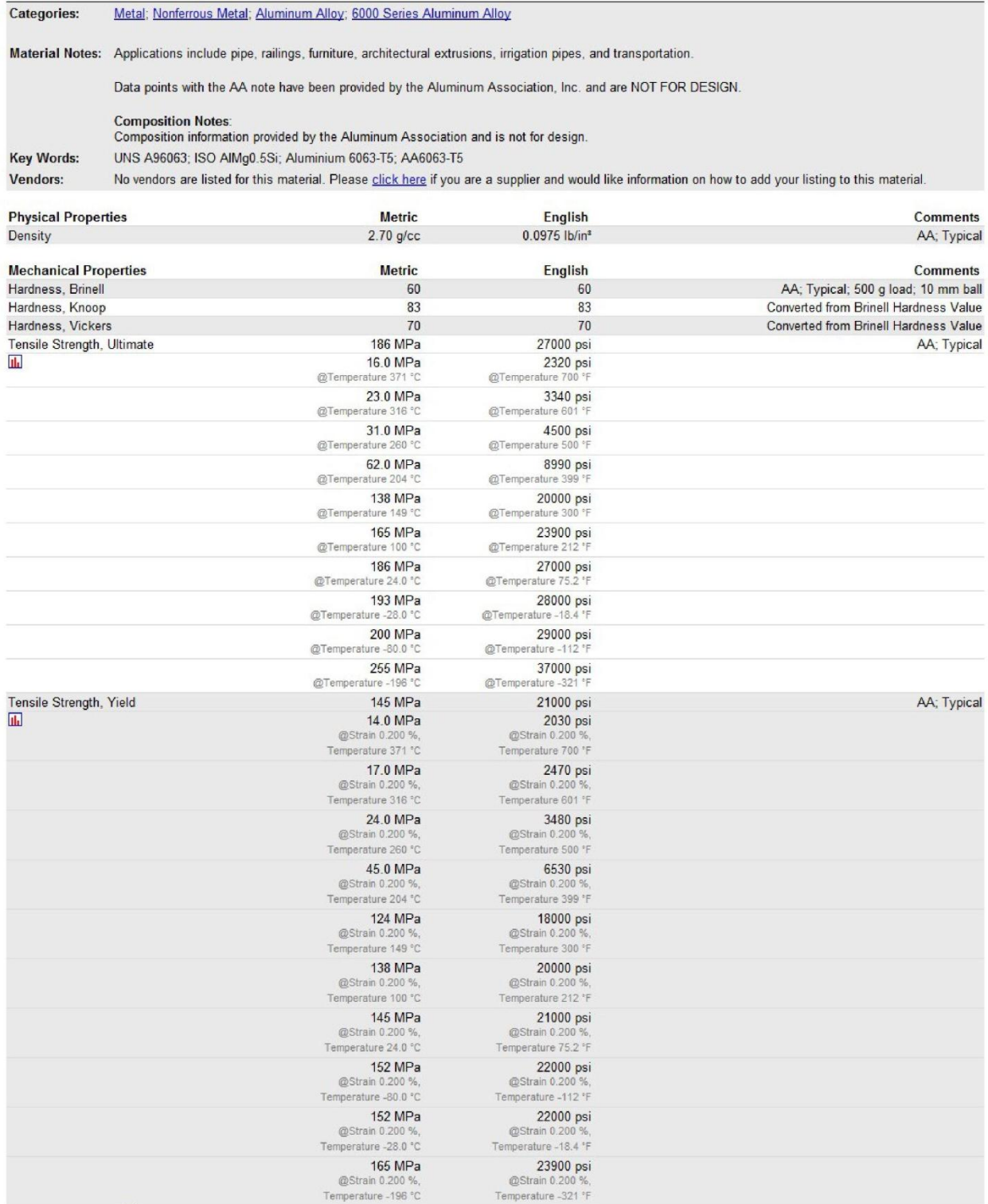

Page 1/3

MatWeb, Your Source for Materials Information - WWW.MATWEB.COM /

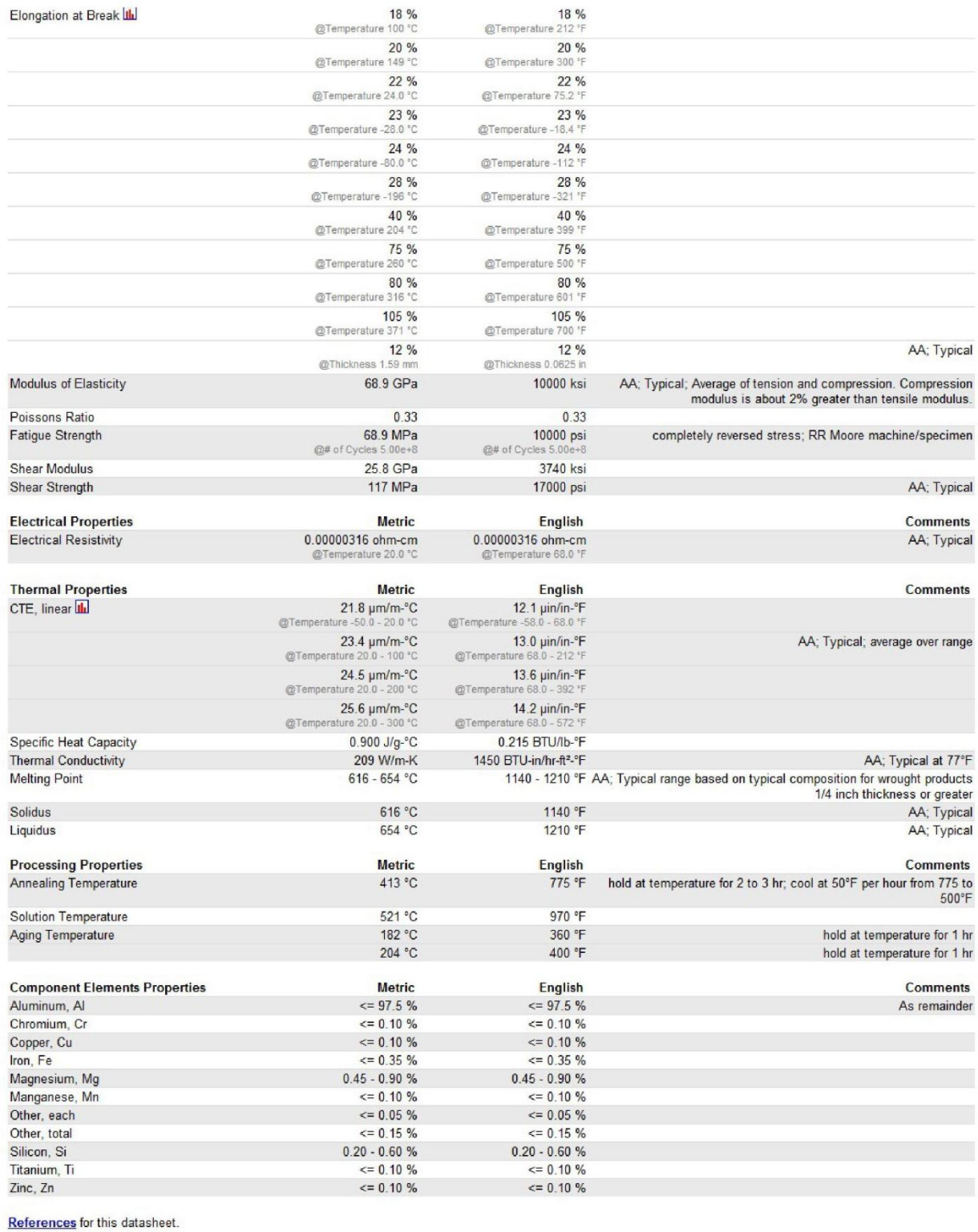

MatWeb, Your Source for Materials Information - WWW.MATWEB.COM /

Page  $2\,/\,3$ 

# ANEXO B MATRICES DE FACTOR DE PESO Y DE DECISIÓN

#### **SISTEMA MOTRIZ**

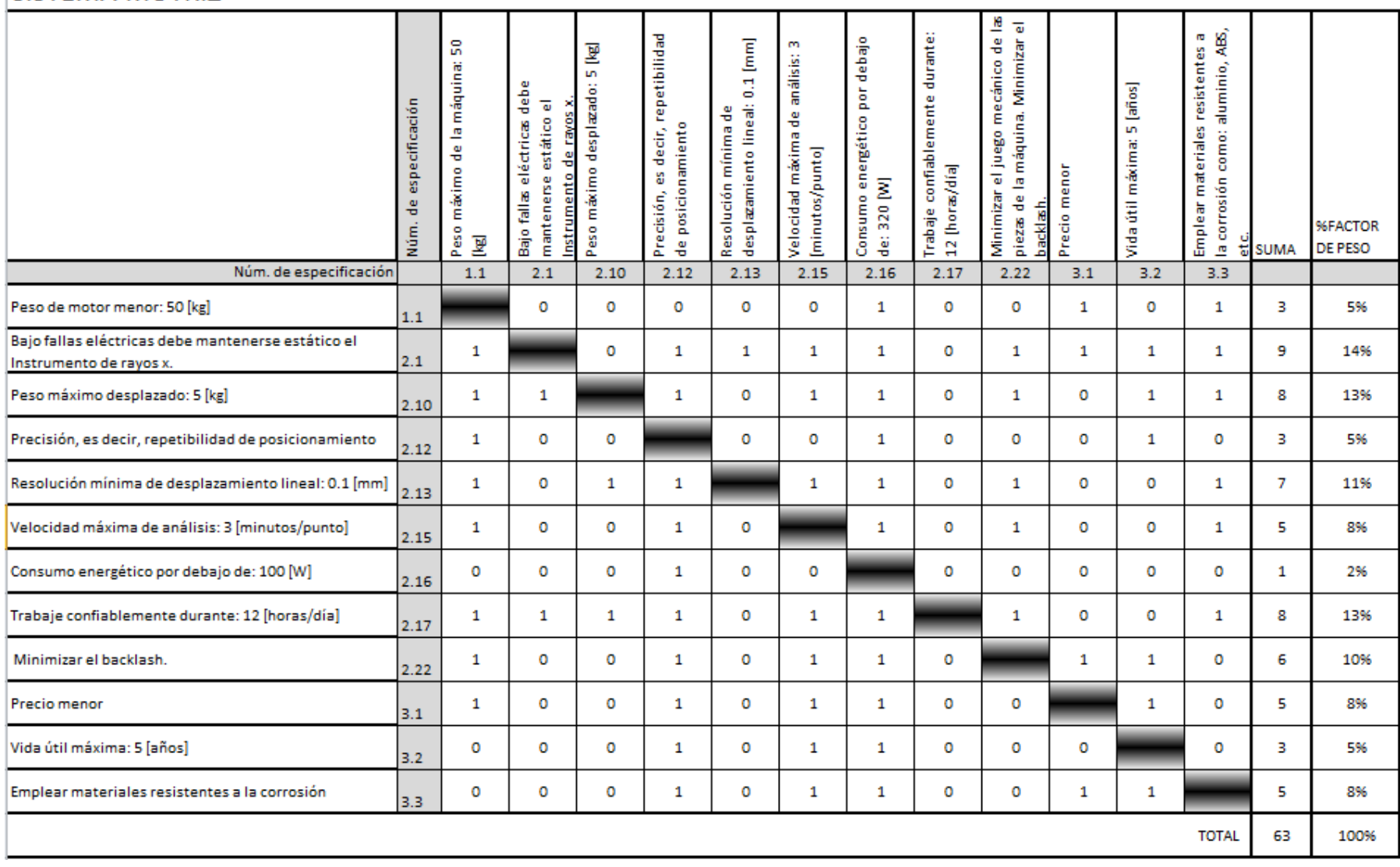
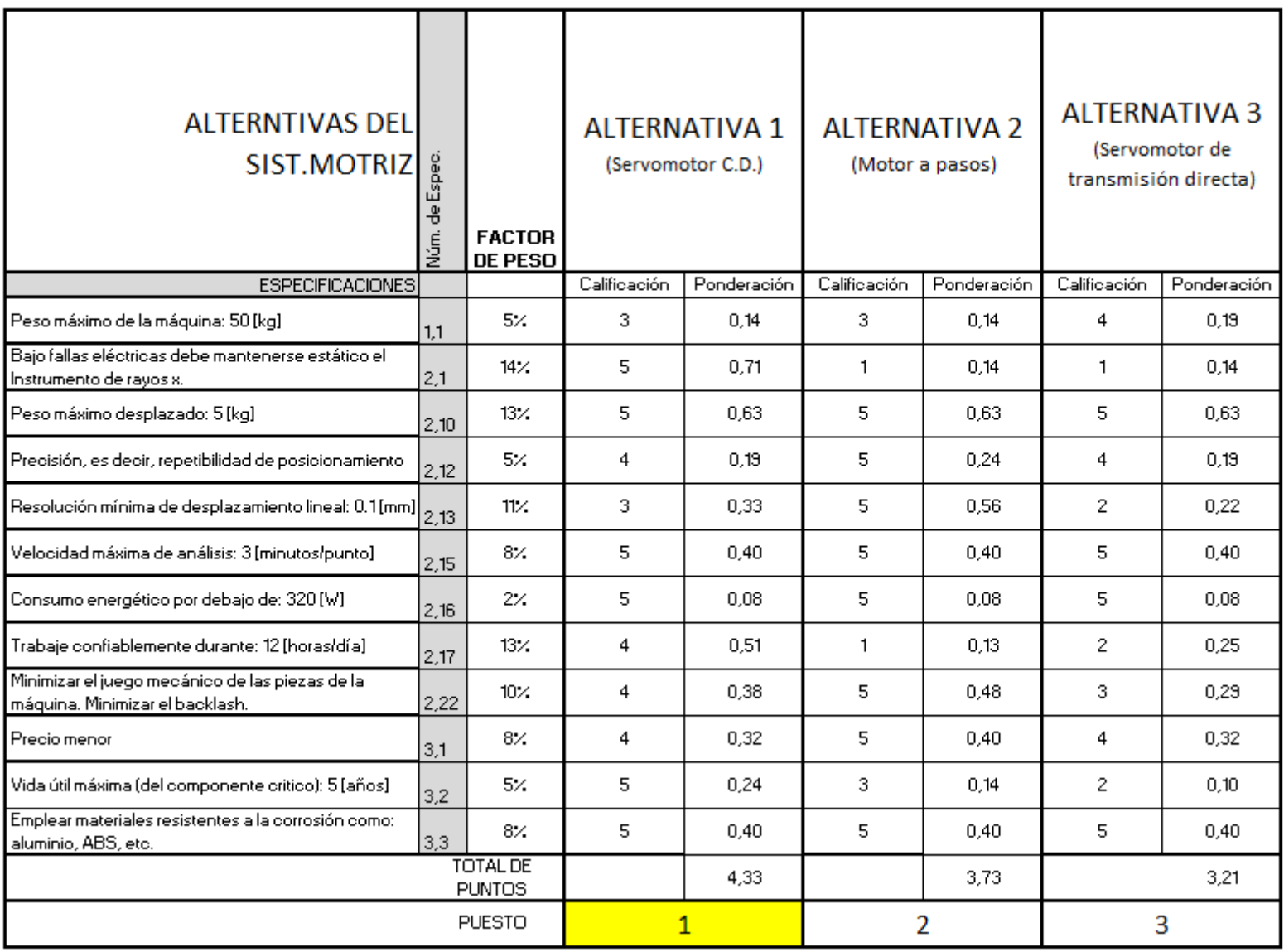

## 

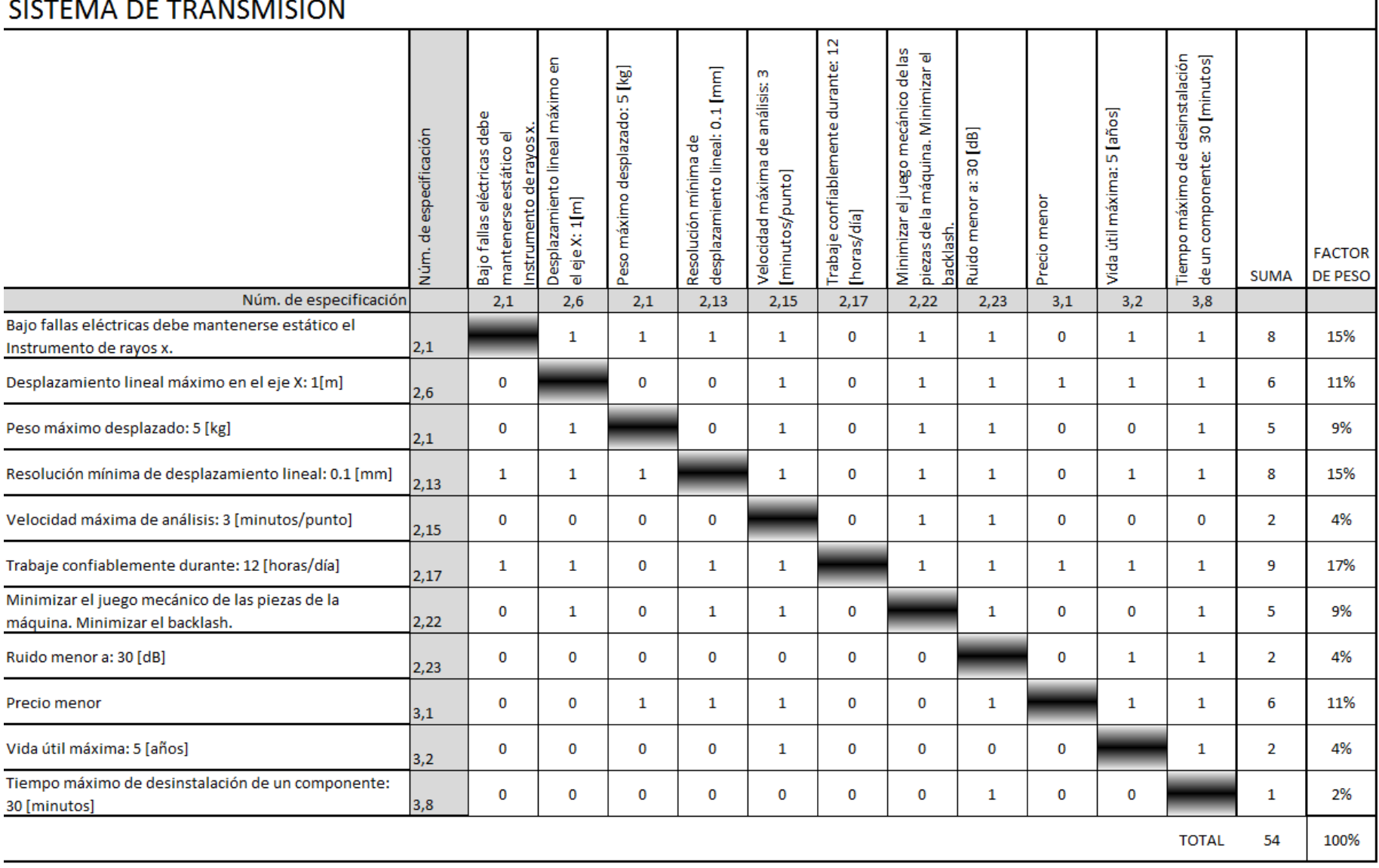

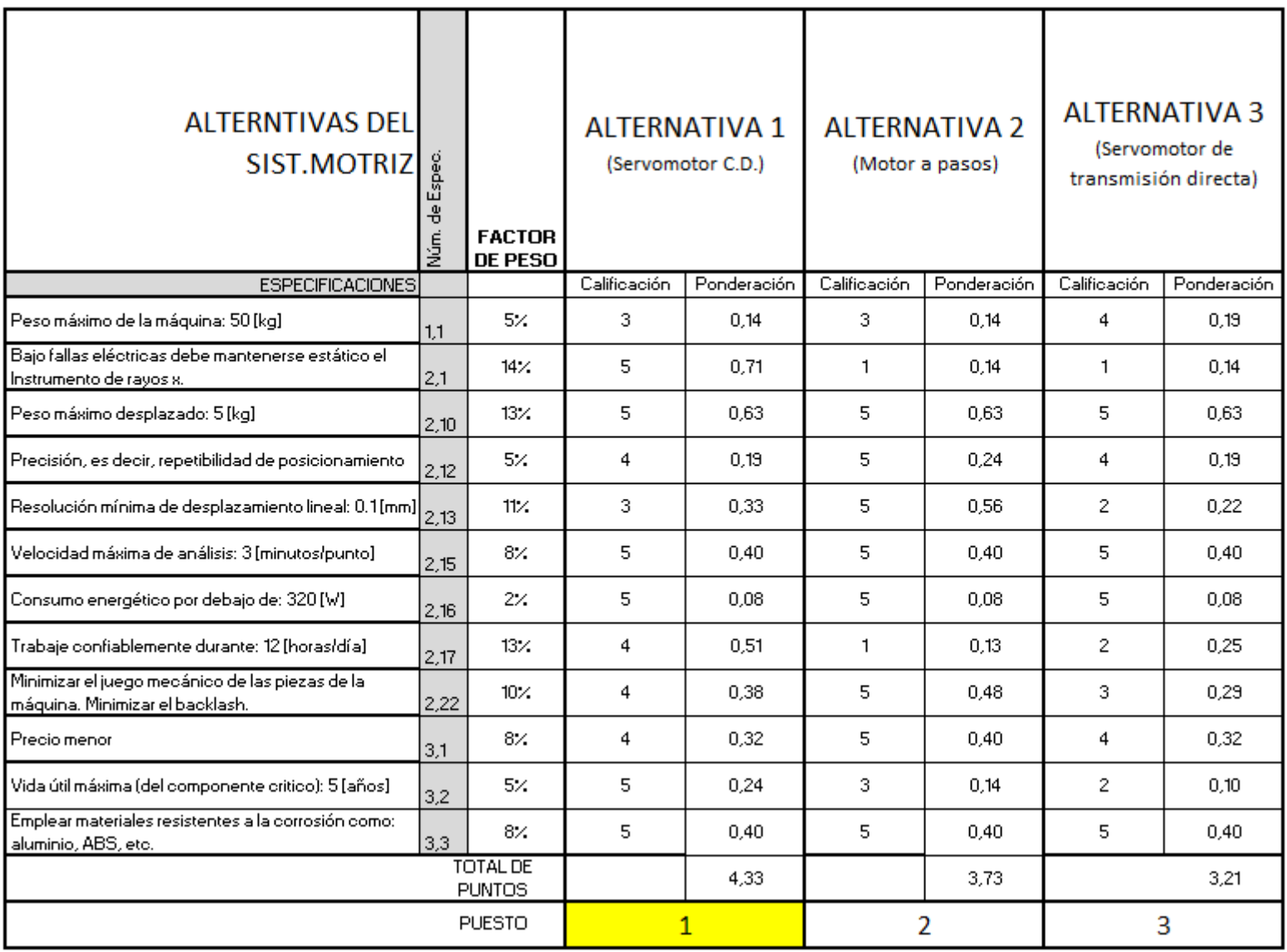

# SISTEMA DE GUÍA

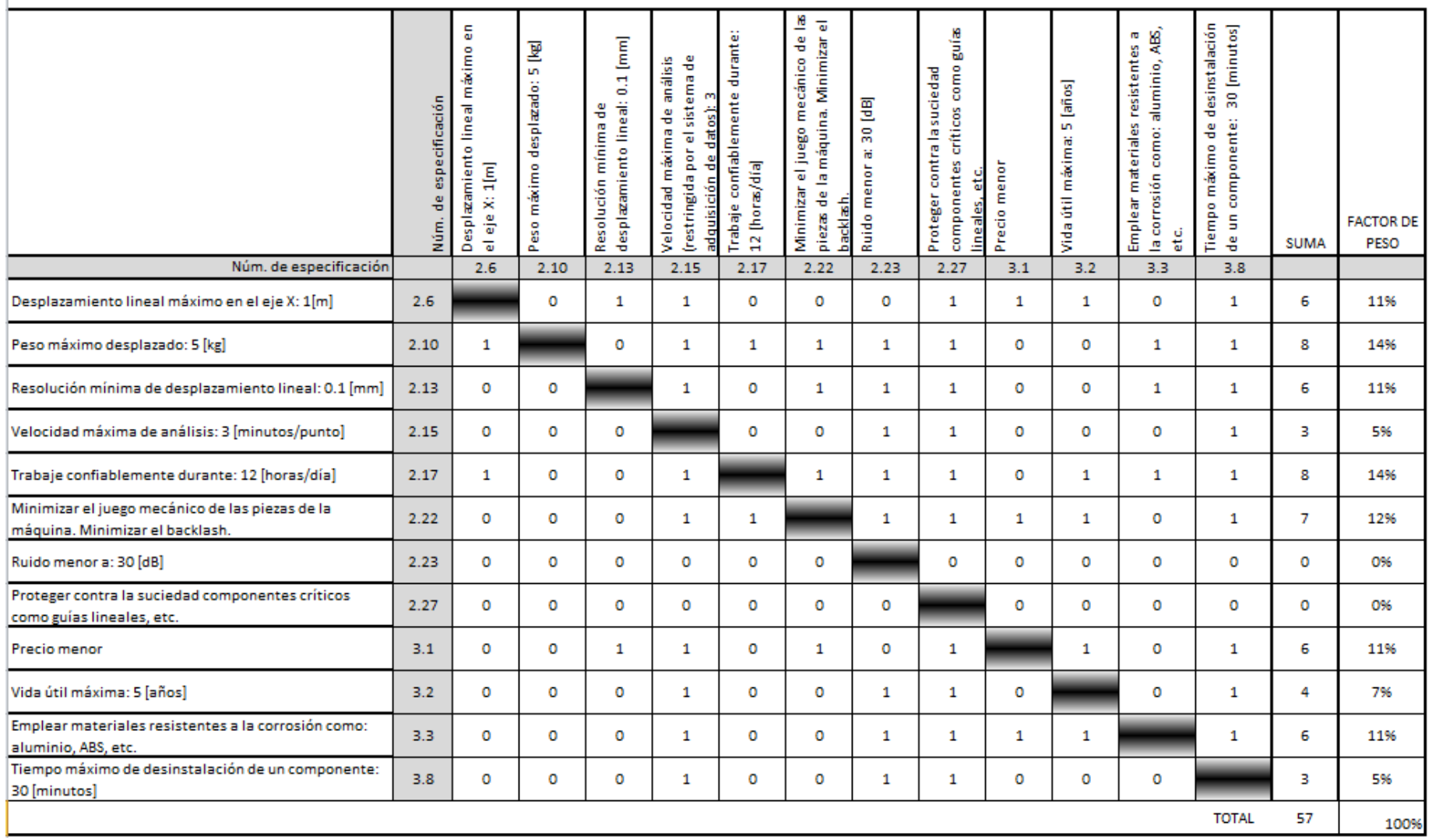

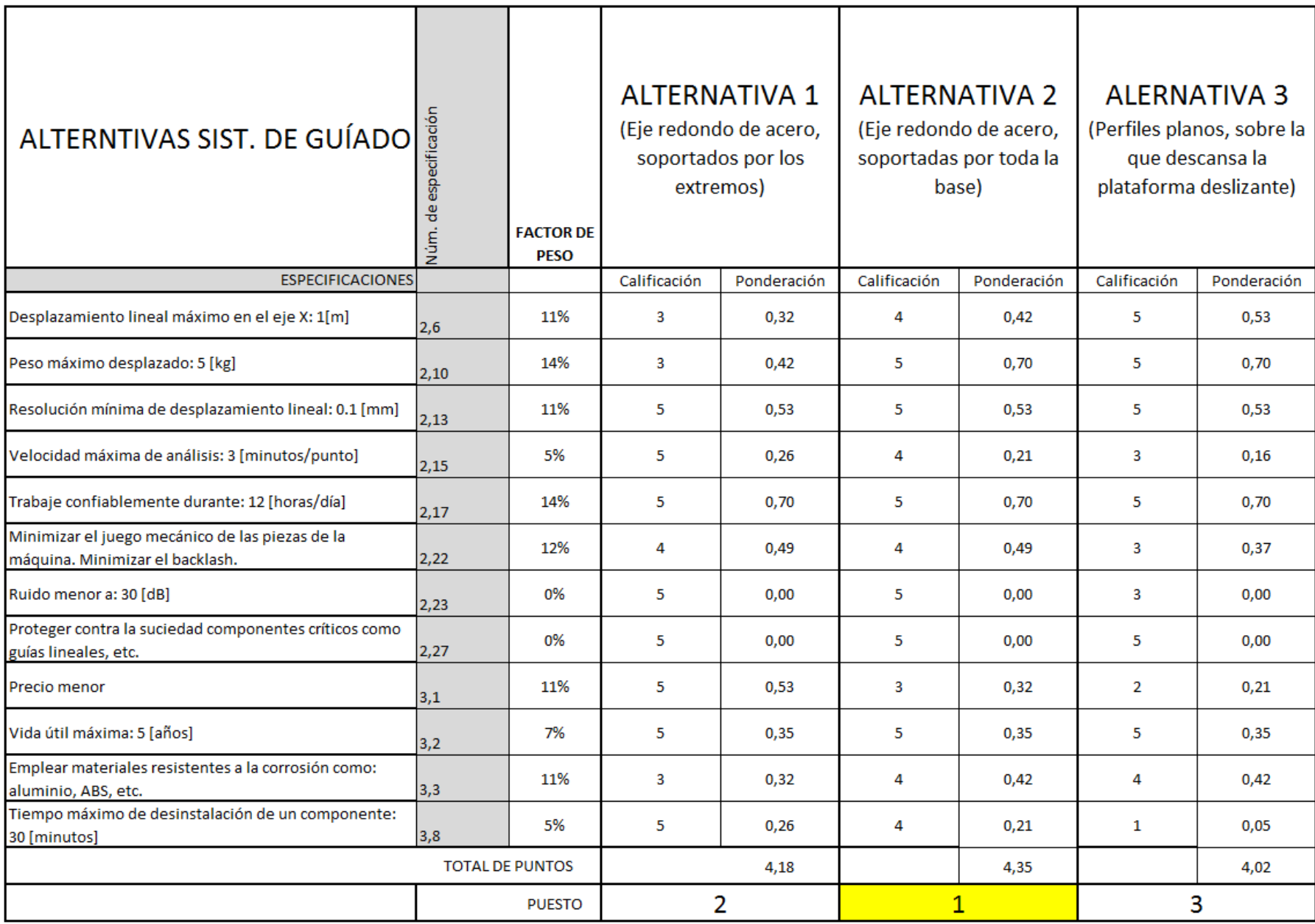

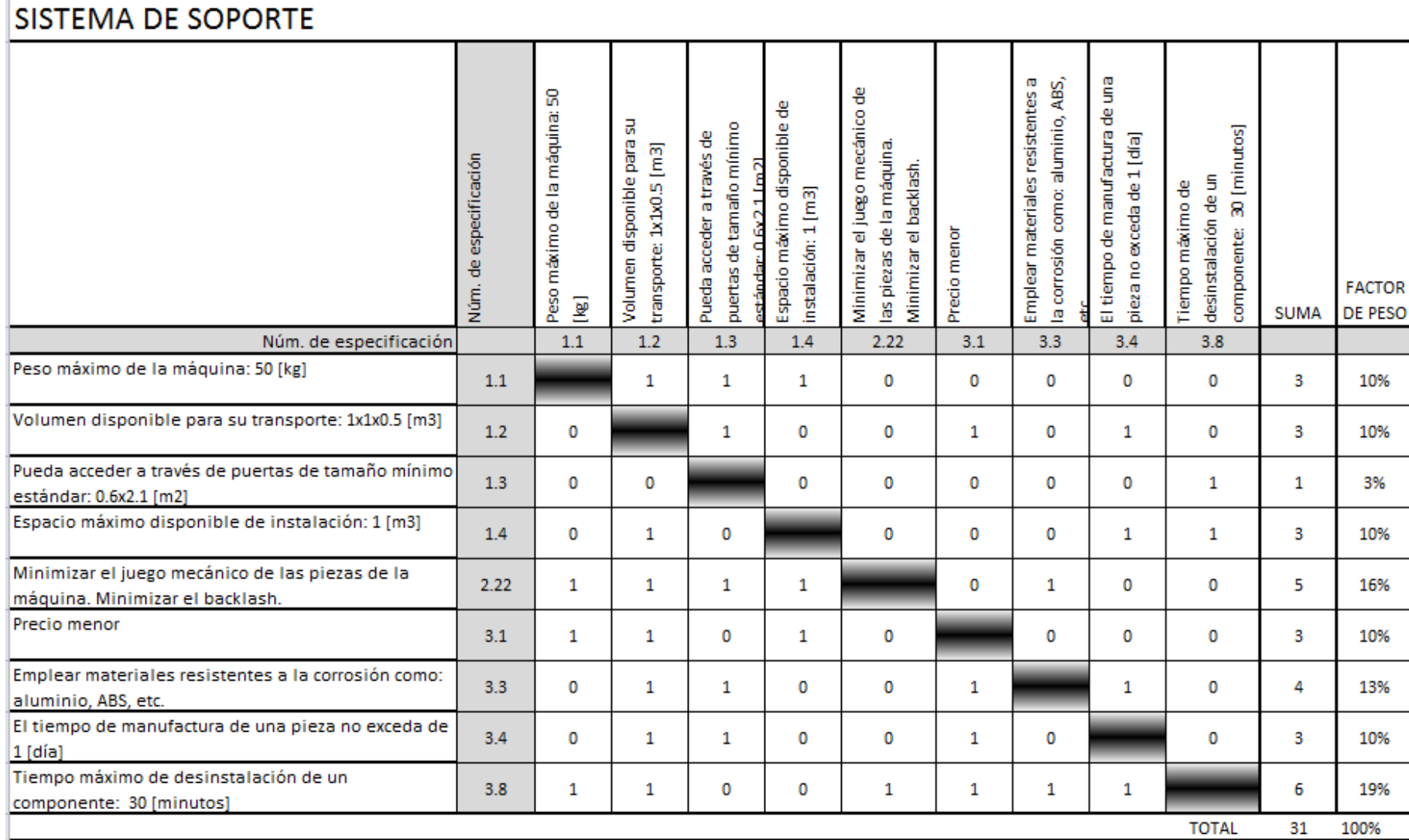

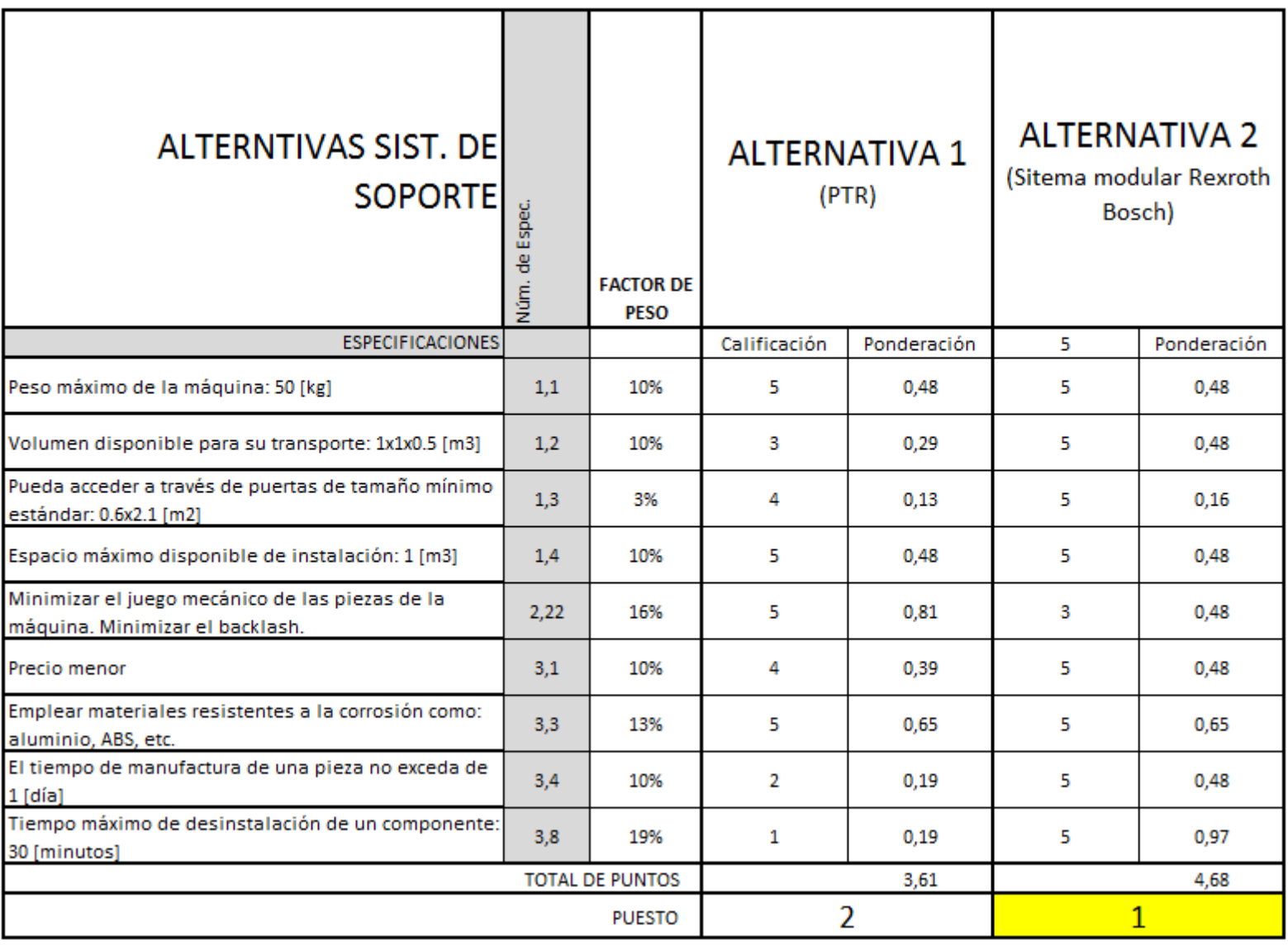

# **ANEXO C PLANOS GENERALES Y DESPIECE**

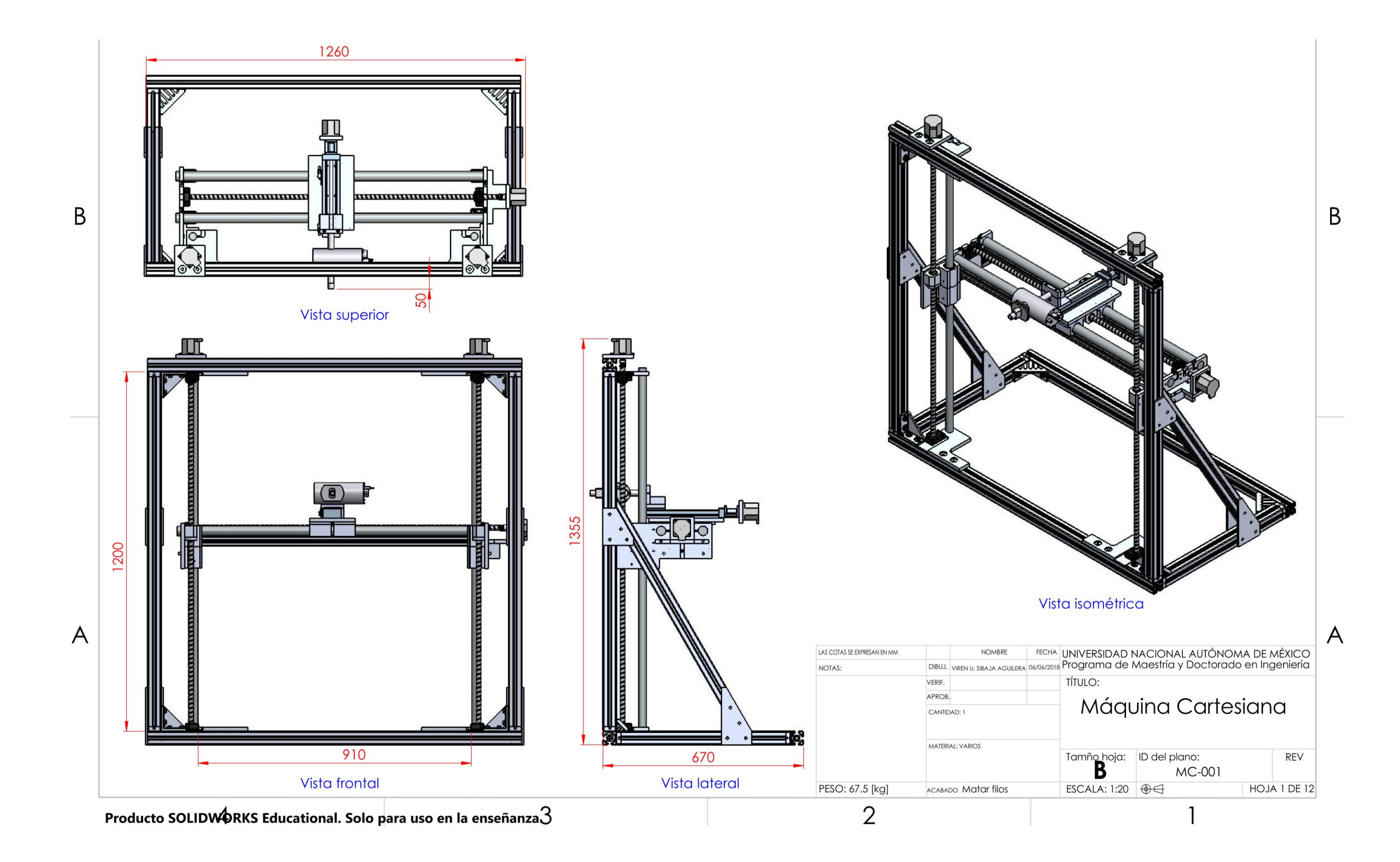

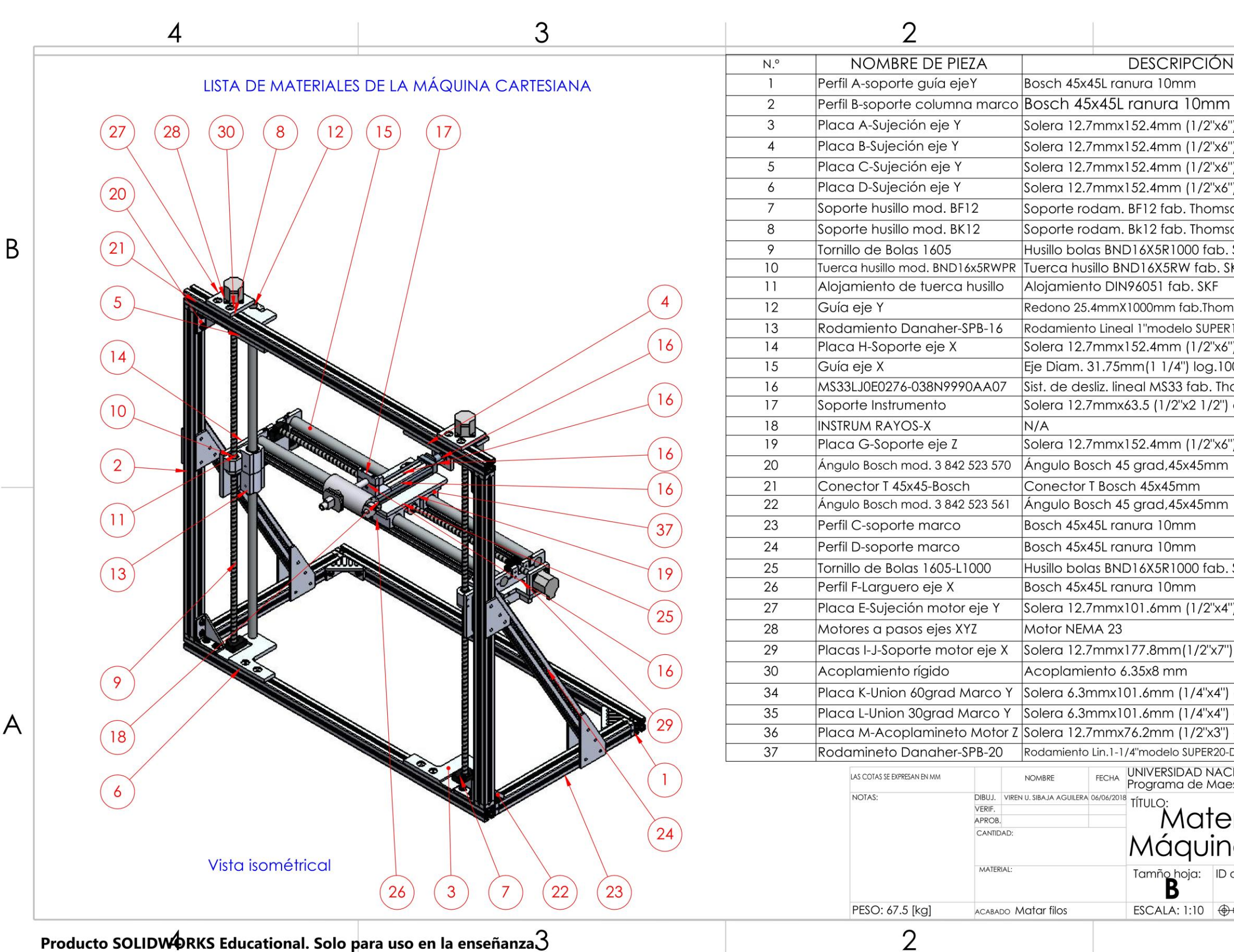

Producto SOLIDWORKS Educational. Solo para uso en la enseñanza

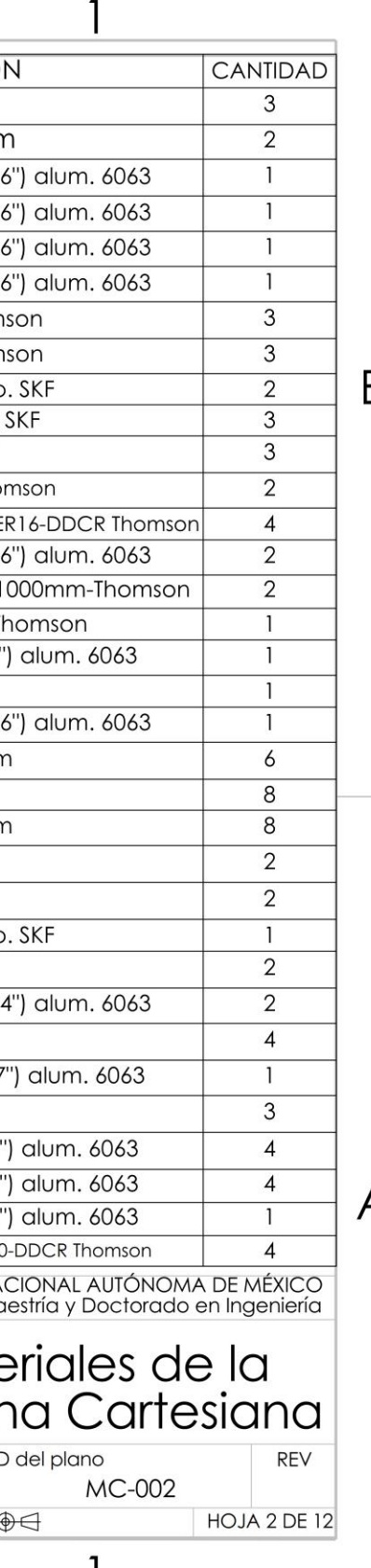

B

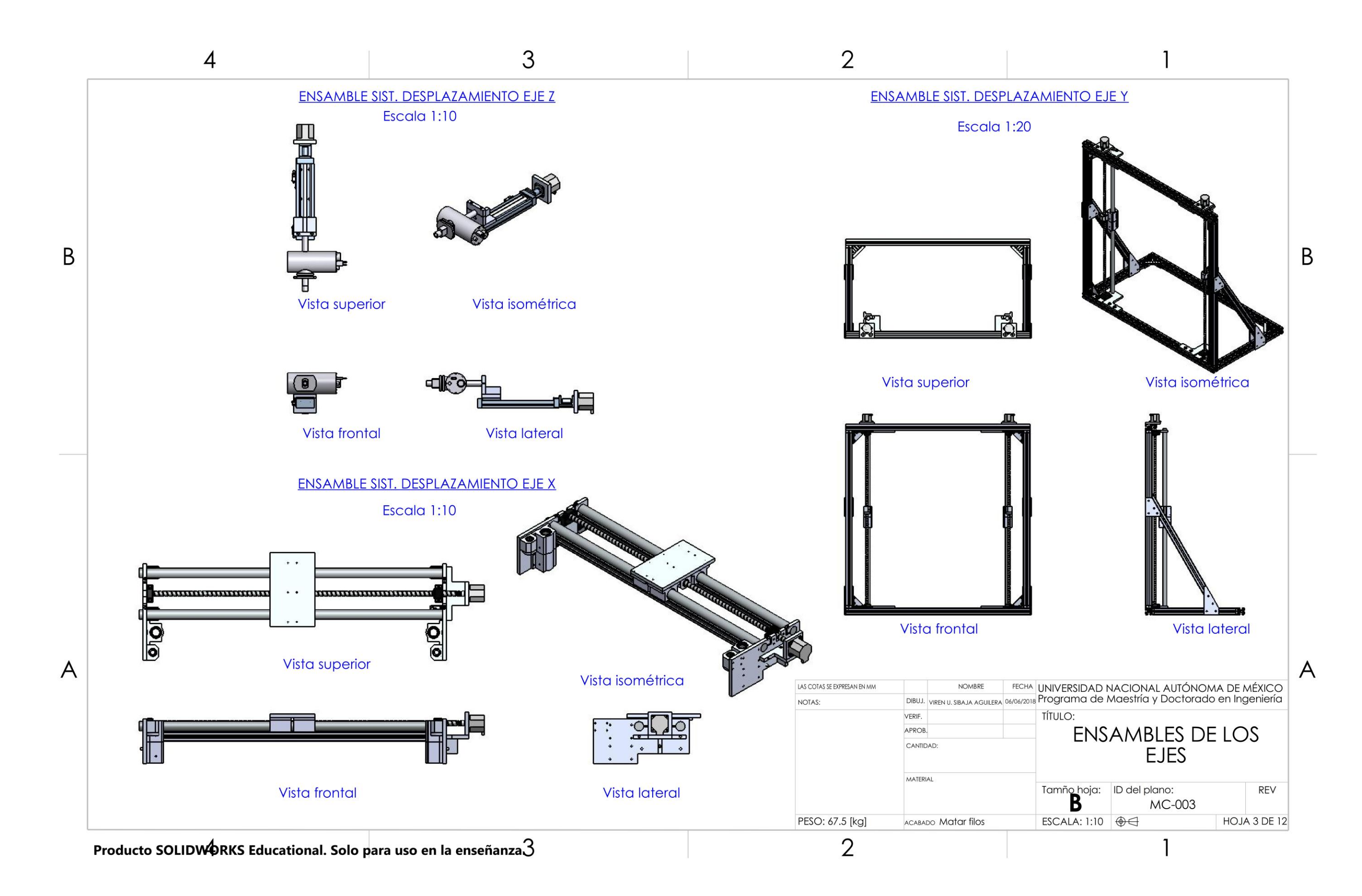

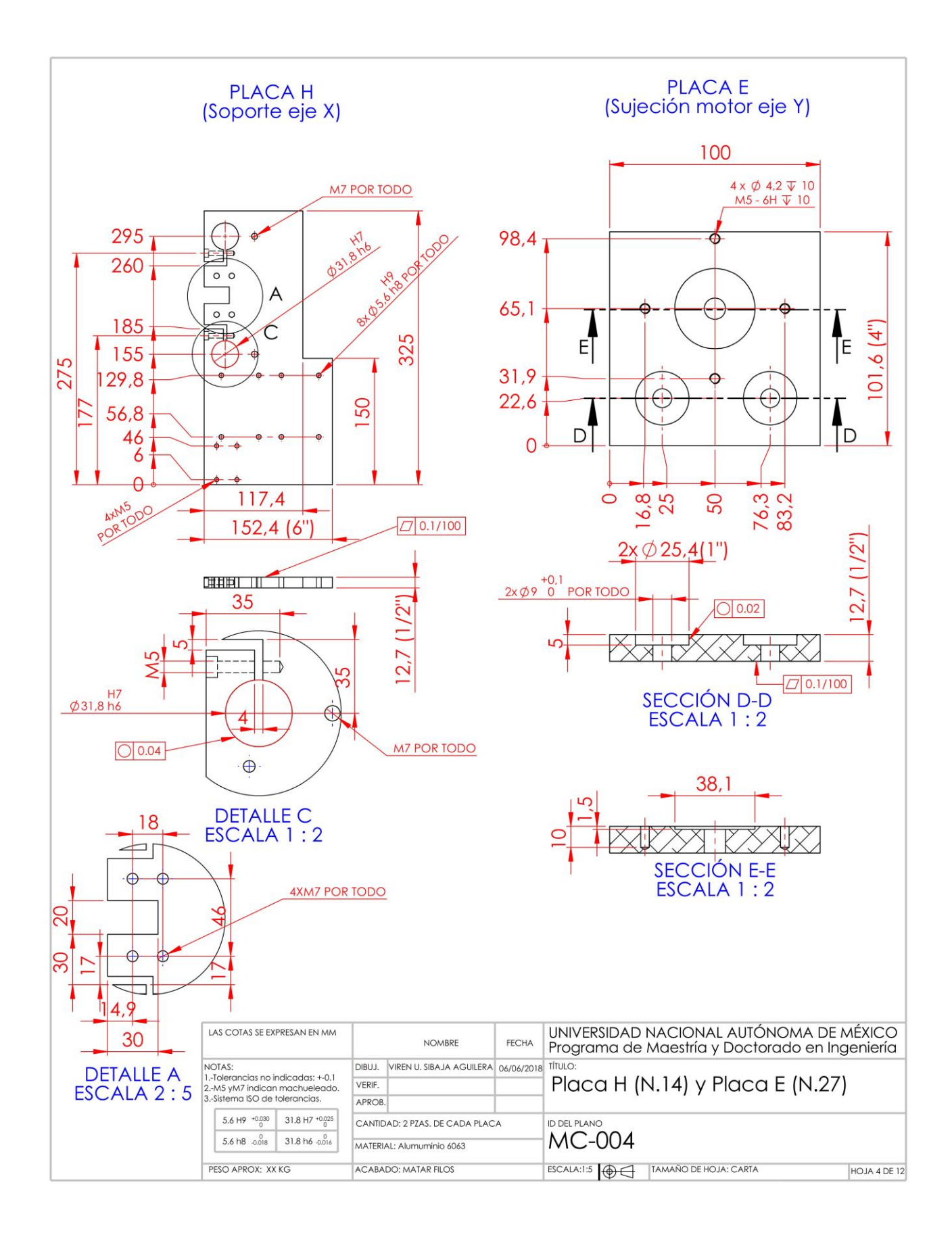

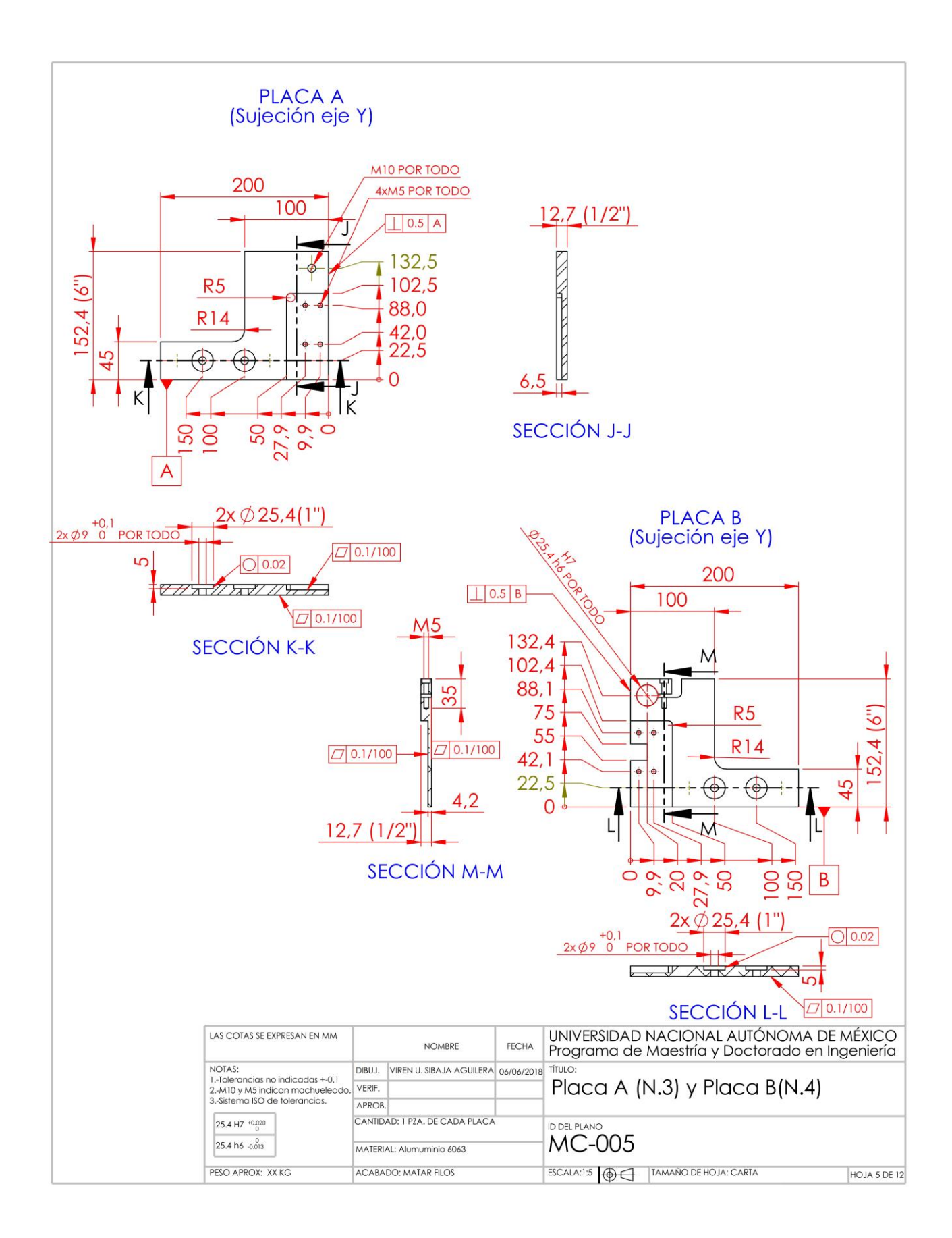

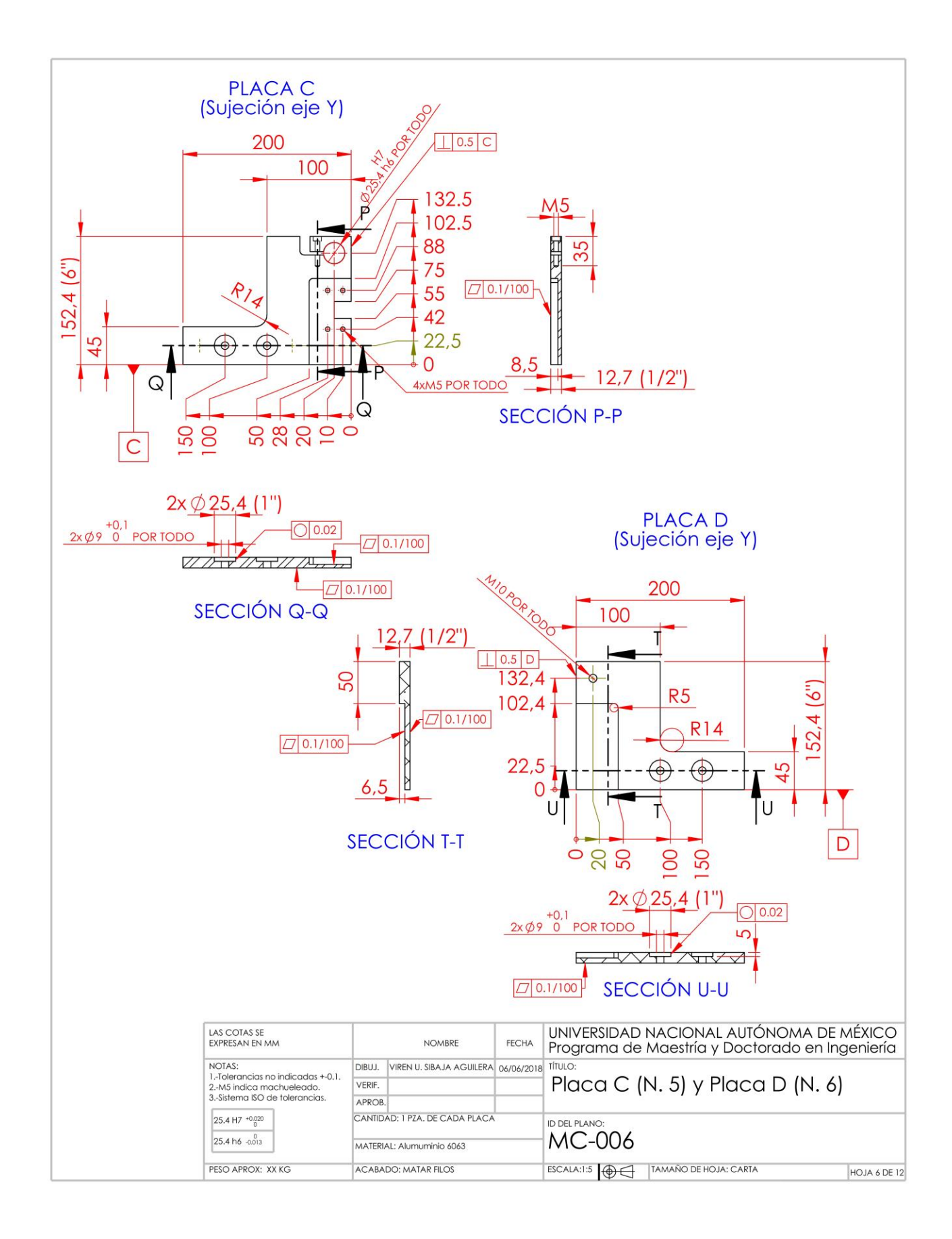

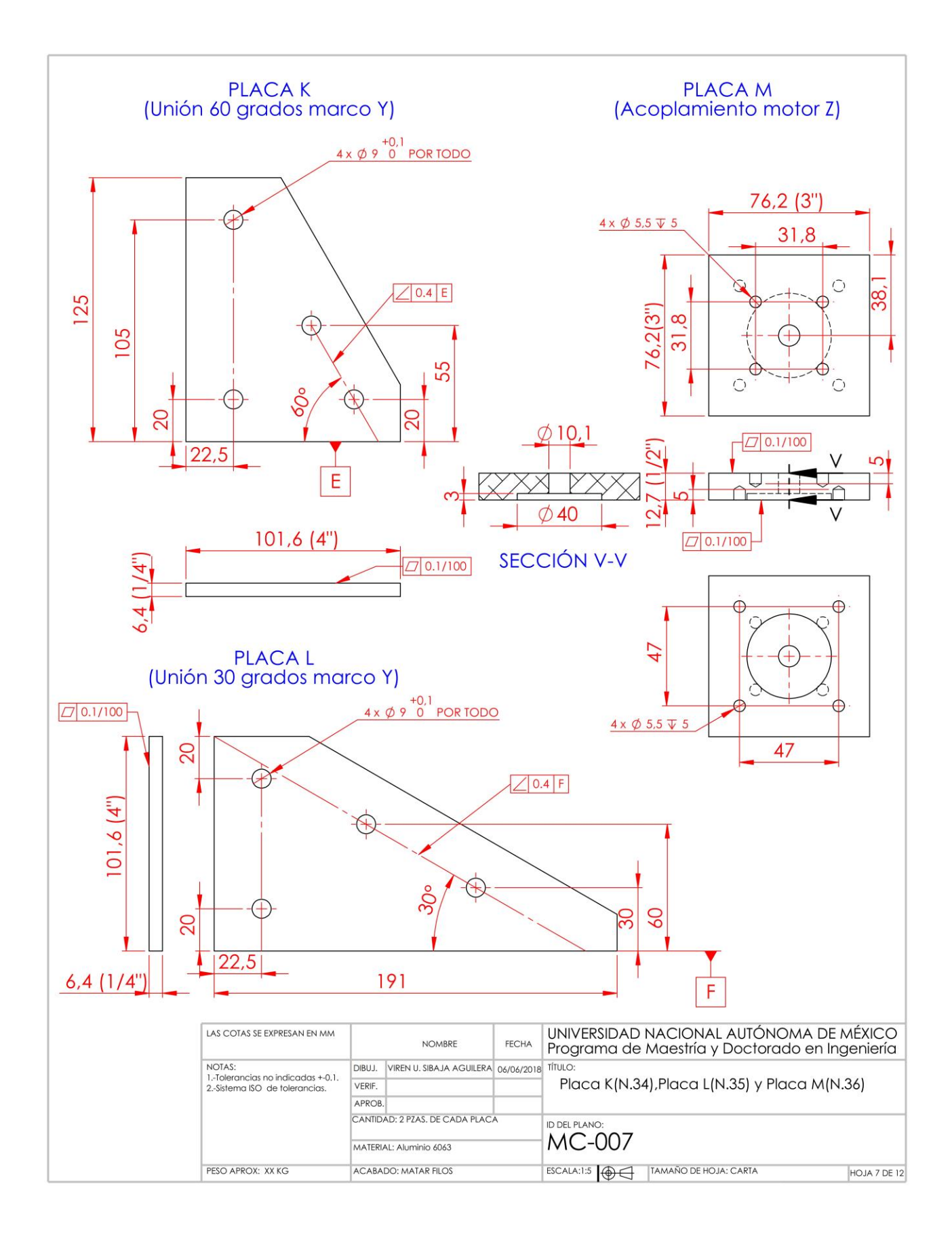

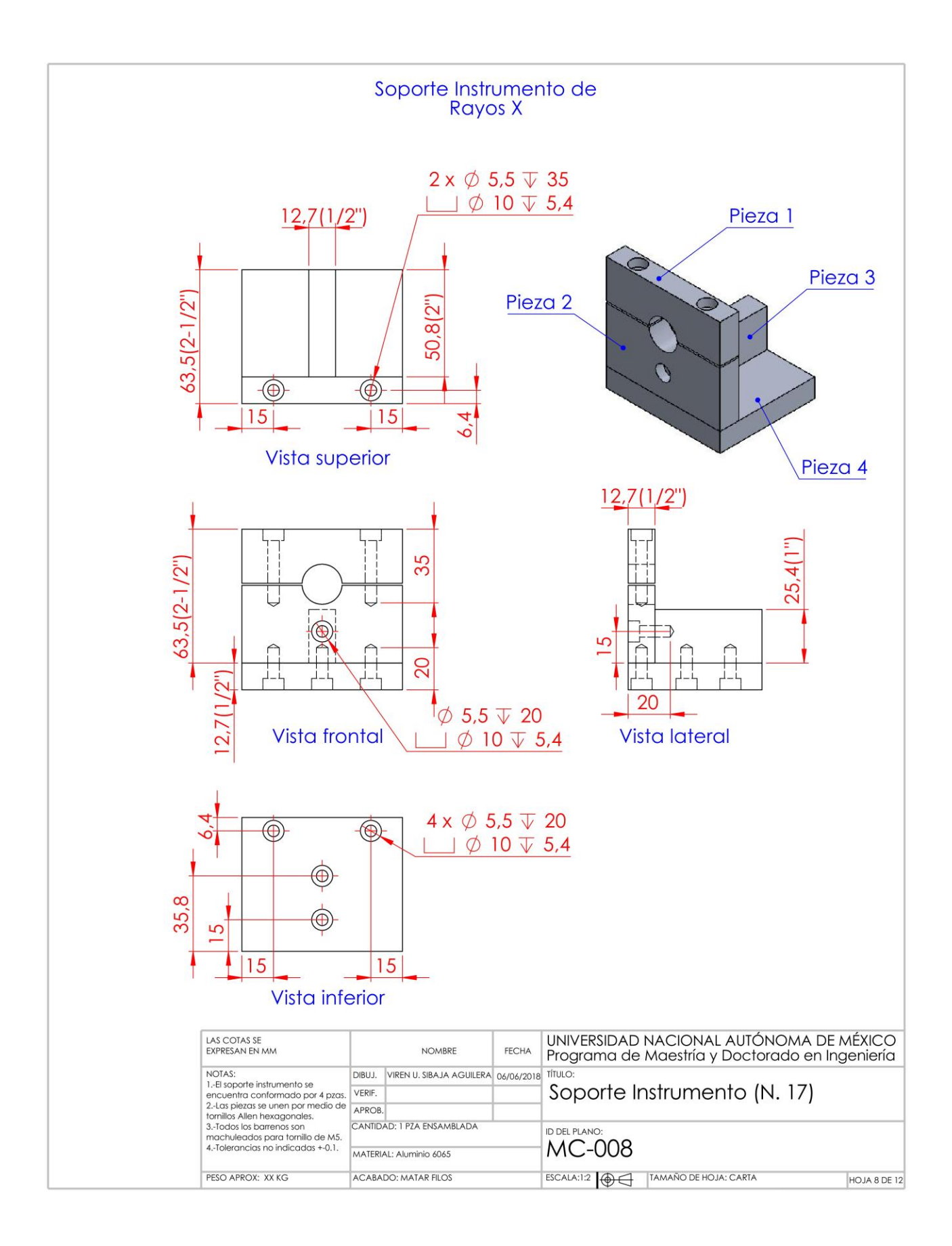

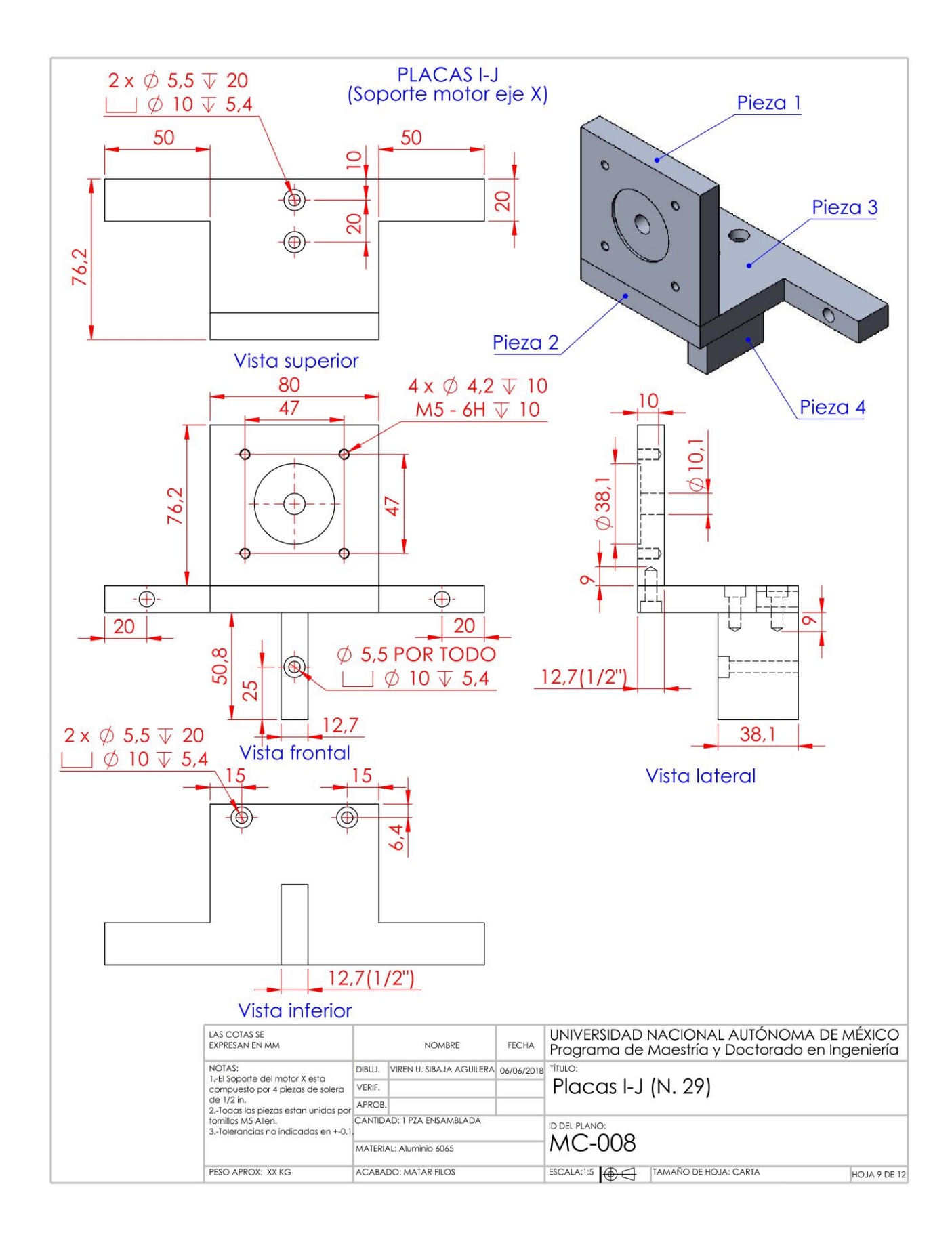

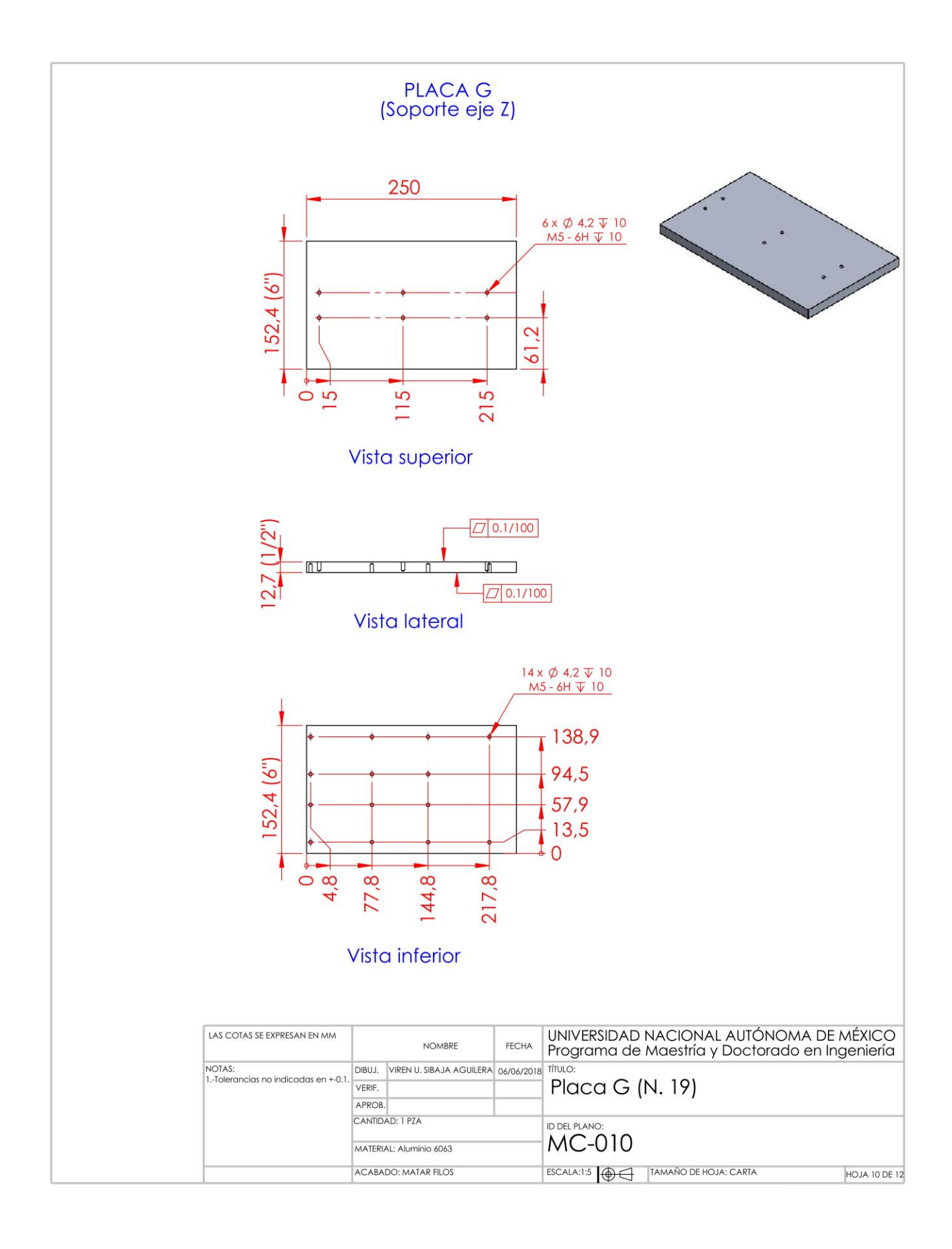

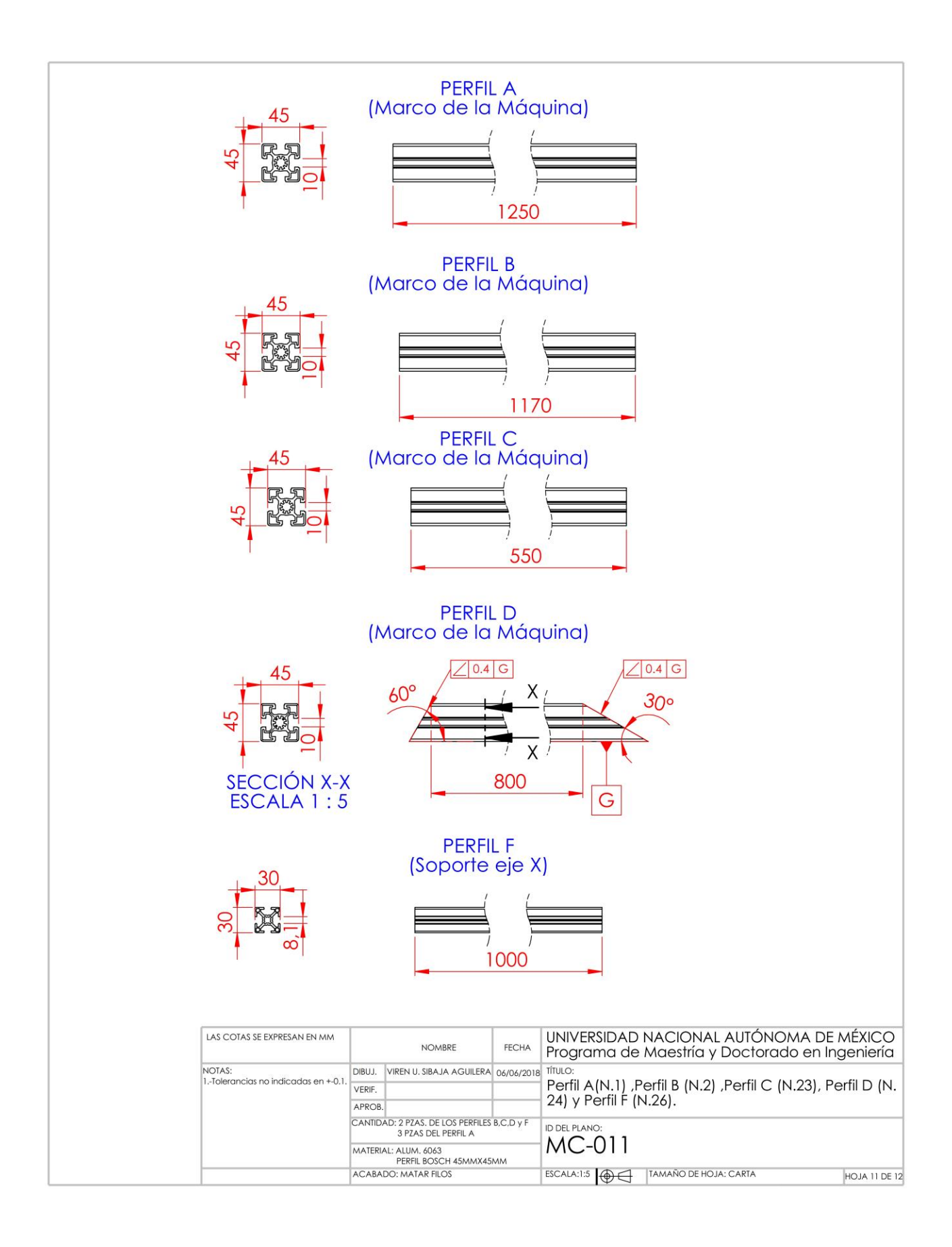

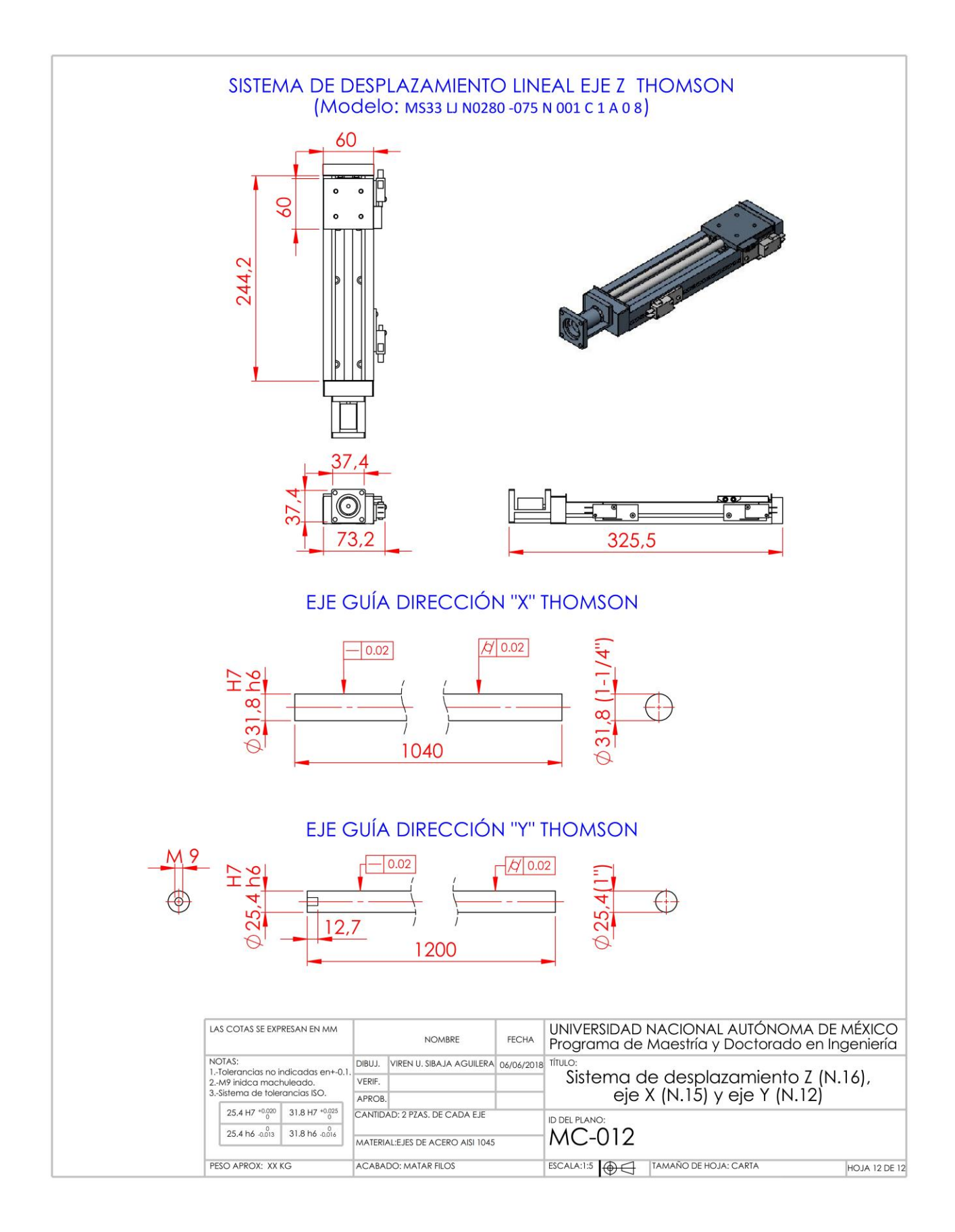

# **ANEXO D DIMENSIONES DEL INSTRUMENTO DE RAYOS X**

Las siguientes imágenes muestran el instrumento de rayos X tal y como lo tiene montado actualmente en el laboratorio. El instrumento de Rayos X consta únicamente de cilindro metálico, sin embargo alrededor de él se instalan otra serie de sensores, una cámara y ventilador.

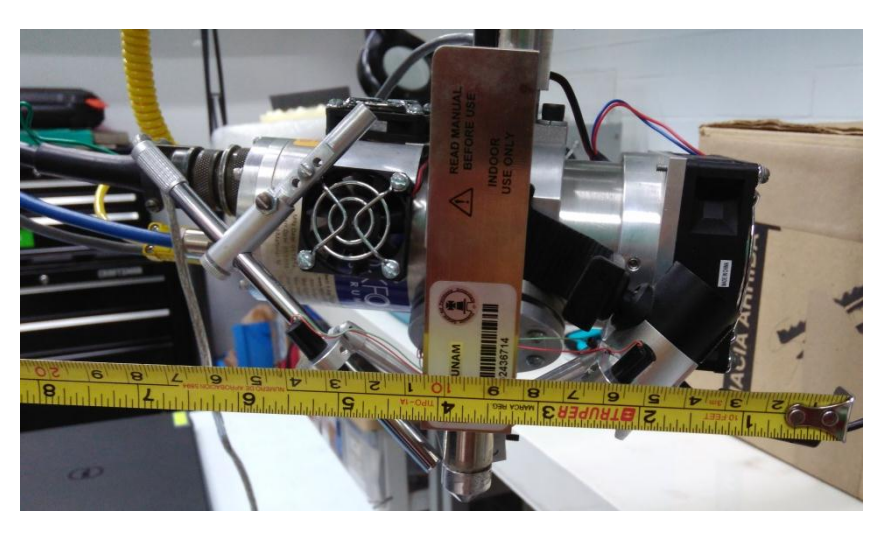

Ancho de 20 cm, tal y como muestra la siguiente figura:

Largo de 10 cm, tal y como muestra la siguiente figura:

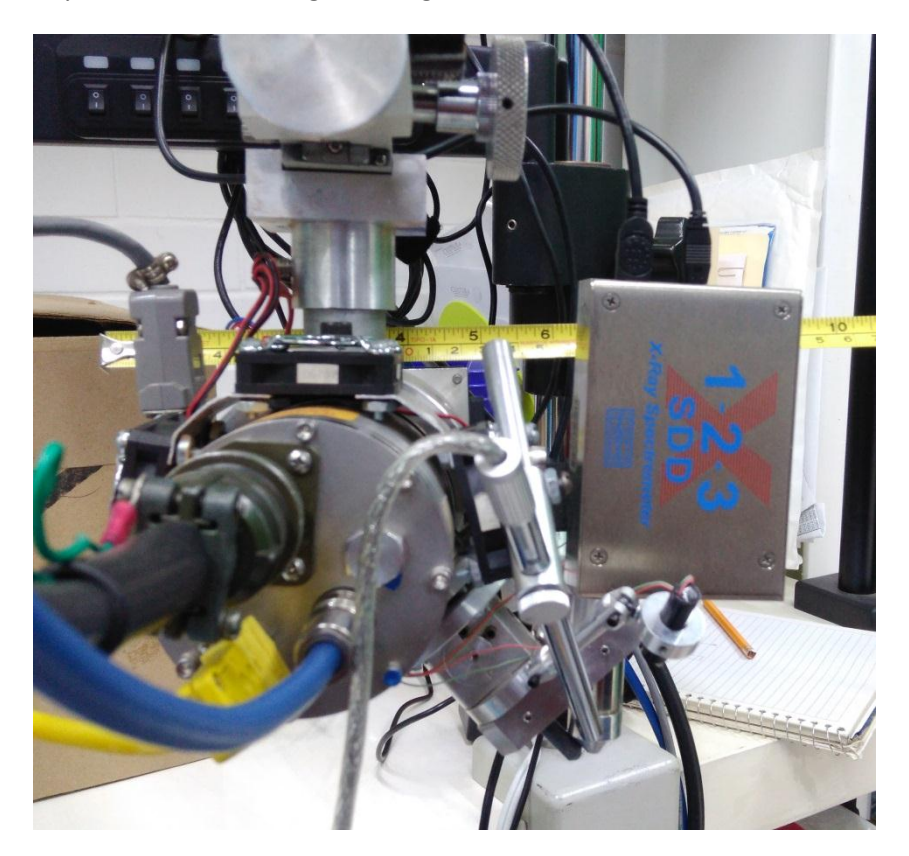

Alto de 20 cm tal y como muestra la siguiente figura:

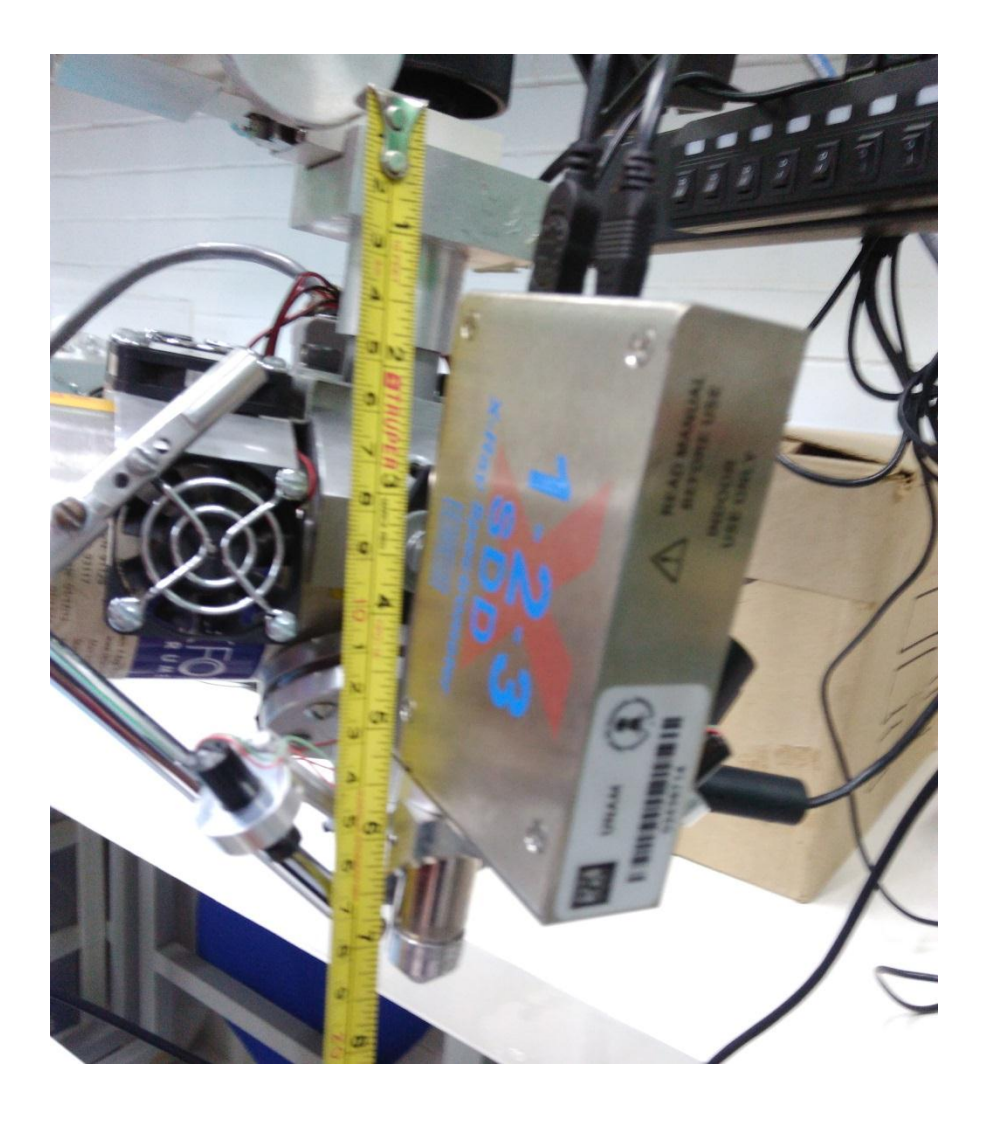

**ANEXOE** ESPECIFICACIONES TÉCNICAS DE PARTES MECÁNICAS

#### **SISTEMA MODULAR PERFILES Y UNIONES DE ALUMINIO (FABRICANTE REXROTH BOSCH)**

#### Perfiles

#### Technical data - profile

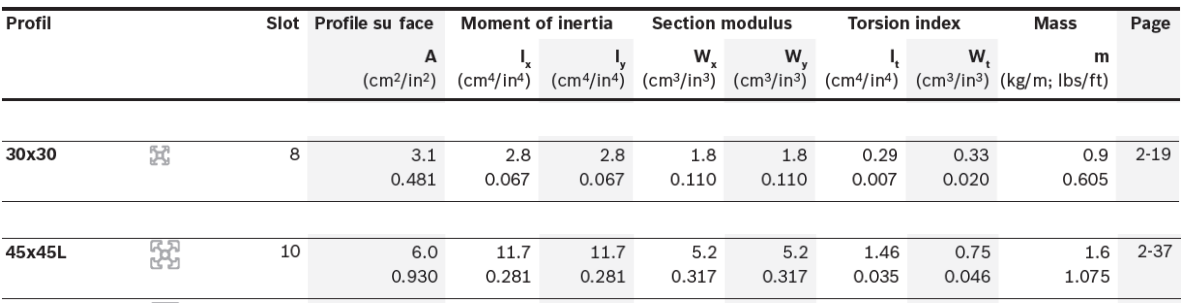

#### Minimum profile lengths (mm) or Quick & Easy standard

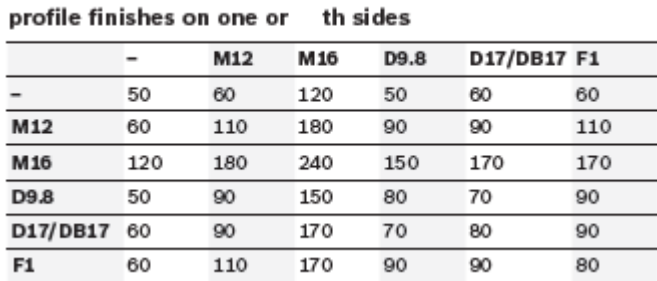

#### Slot, modular dimensions, central bore

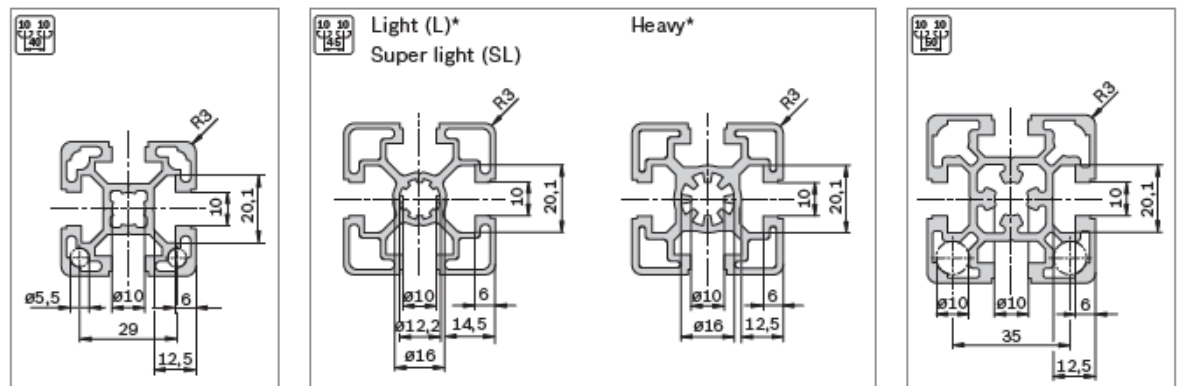

Profile finishi

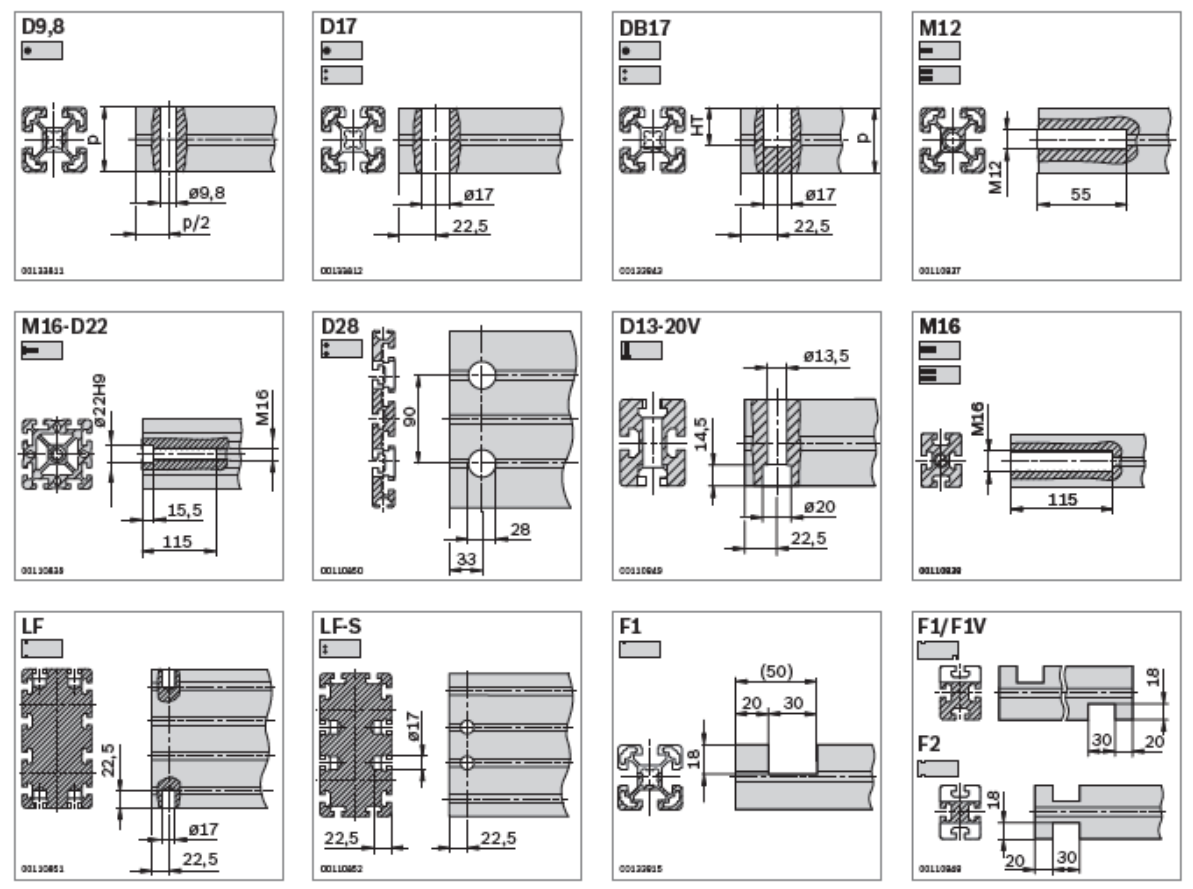

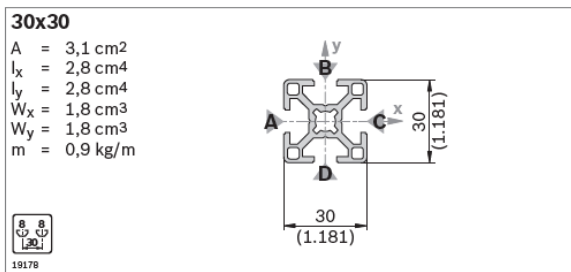

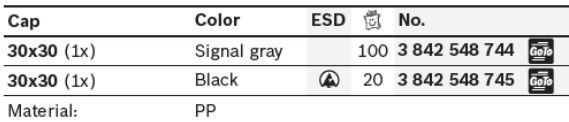

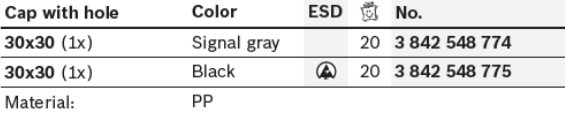

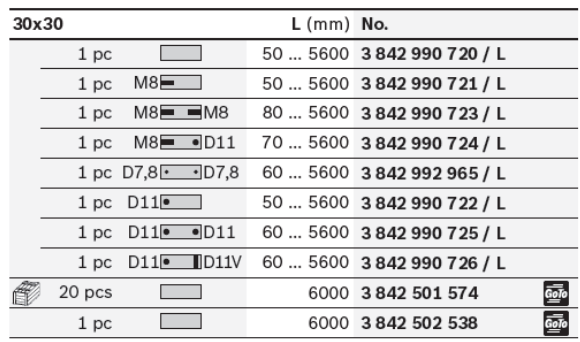

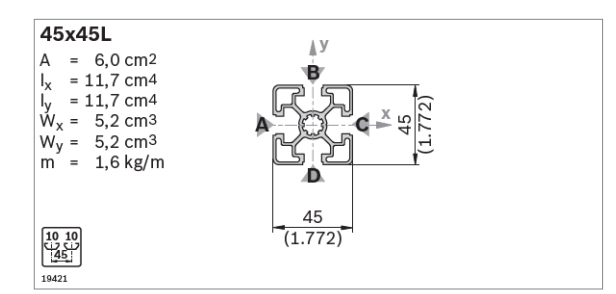

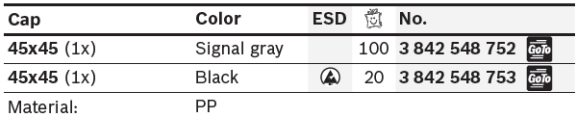

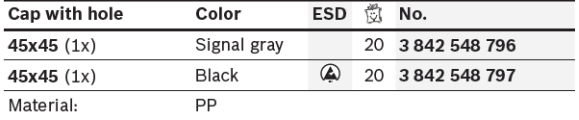

#### **UNIONES**

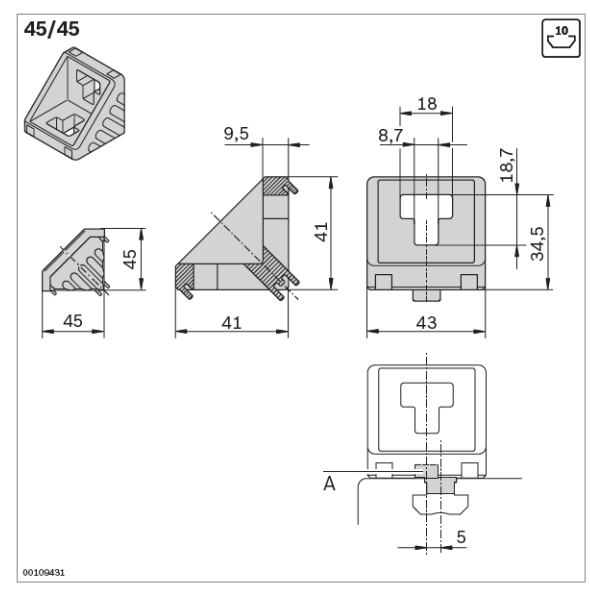

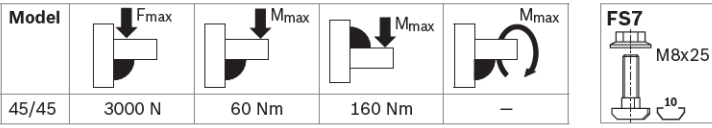

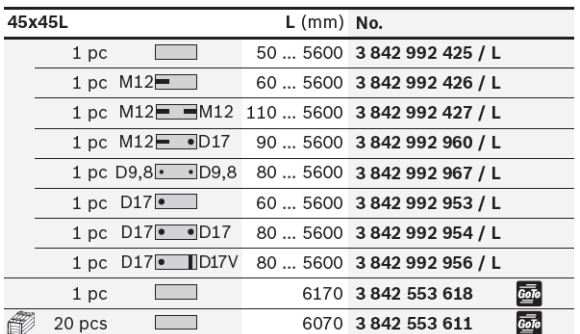

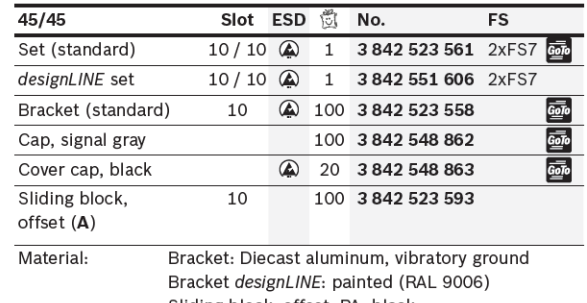

Sliding block, offset: PA, black Cap: PP

Fastening material: steel, galvanized

Scope of delivery: Set incl. fastening material (FS)

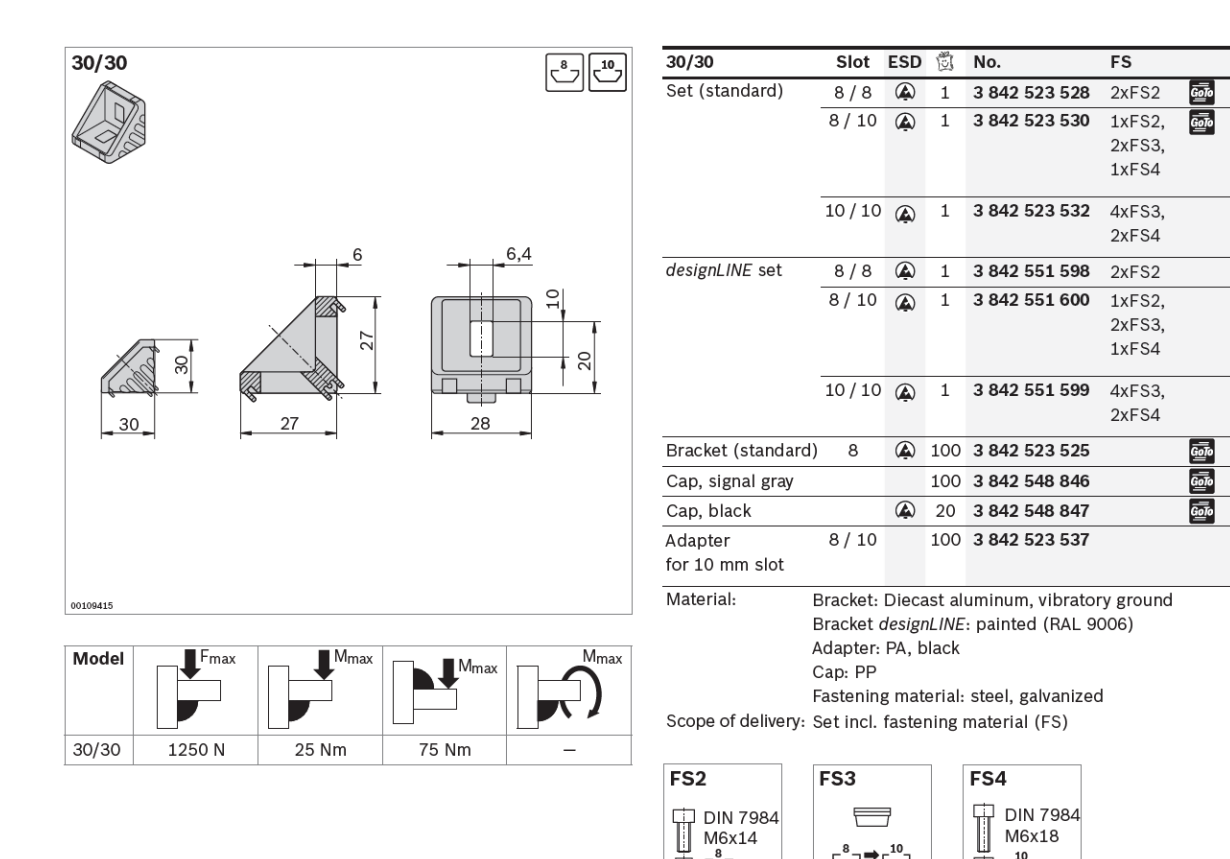

ٿڻي

M8x25

10

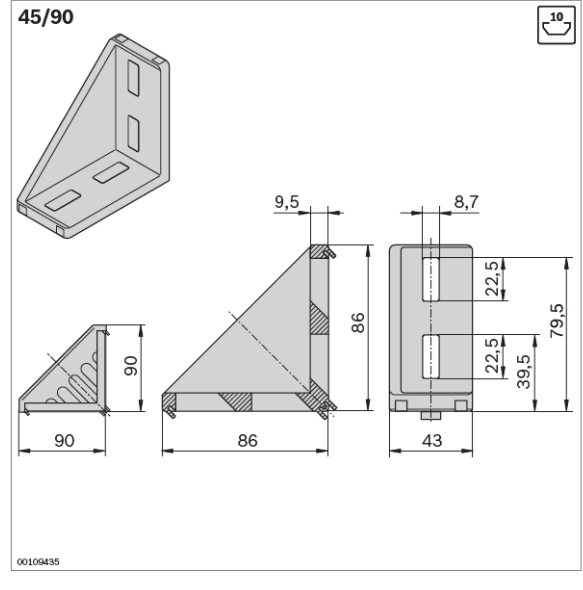

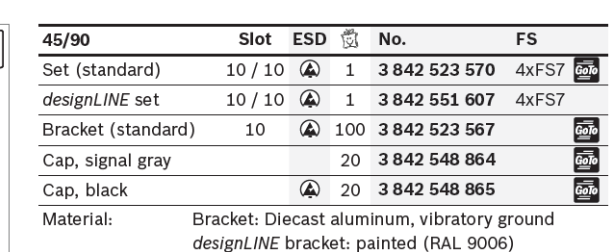

ॻ॑॑॑

Cap: PP Fastening material: steel, galvanized

Scope of delivery: Set incl. fastening material (FS)

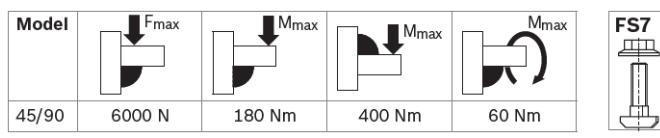

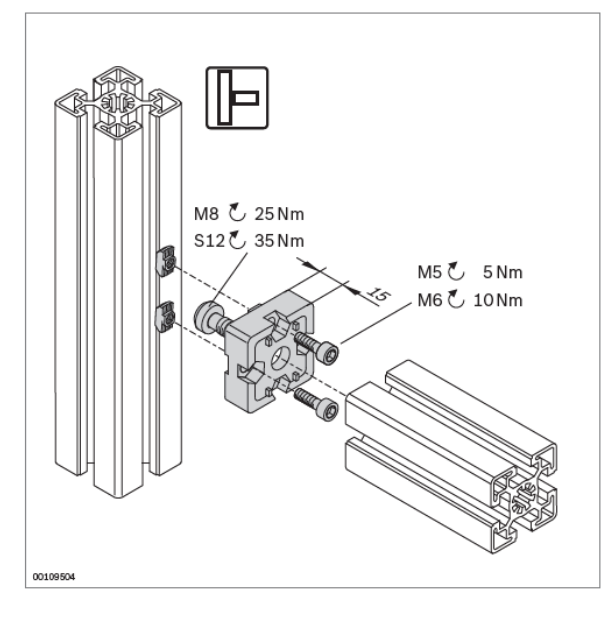

#### **T-connector**

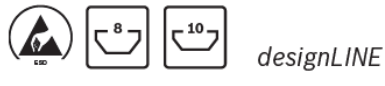

- $\blacktriangleright$  For right-angled profile connection
- ▶ designLINE version with special silver paint (RAL 9006) for an attractive, high-quality design
- $\blacktriangleright$  Profile ma hining:
	- 30x30: M8 thread cutting in central bores
	- 40x40, 45x45, 50x50: not required

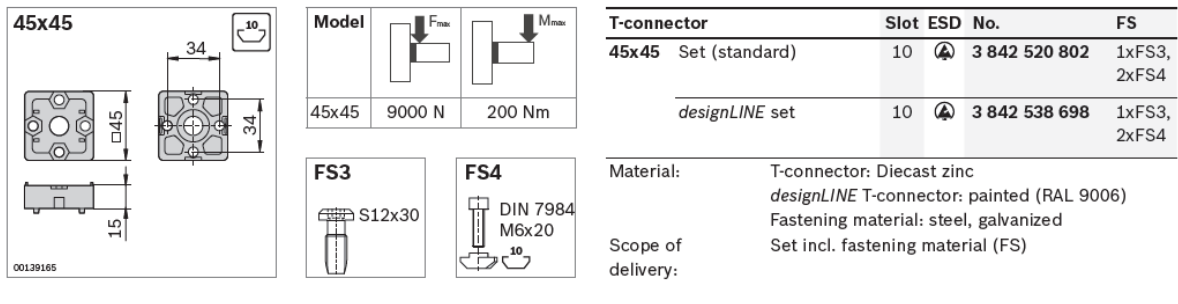

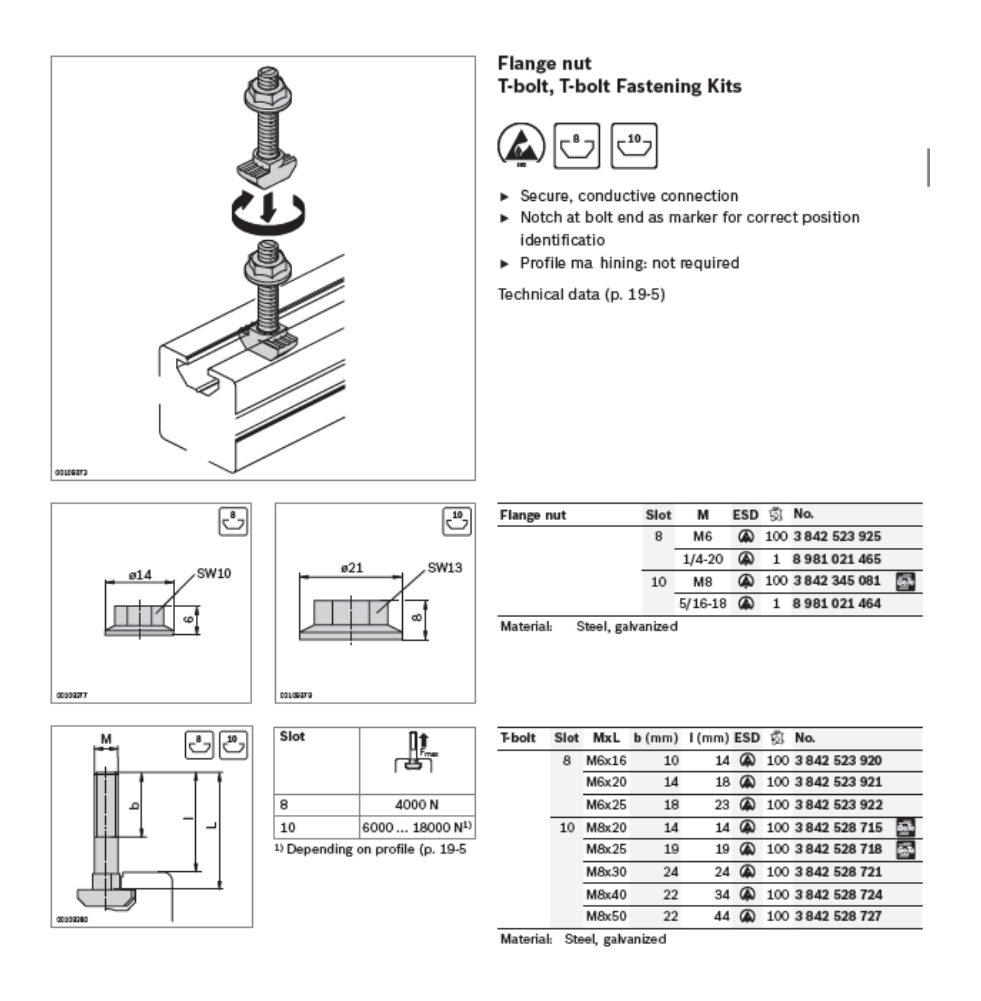

#### **HUSILLO DE BOLAS (FABRICANTE SKF)**

#### Especificaciones de la Tuerca

Tuerca Norma DIN 69051 Husillos a bolas laminados ó rectificados con tuerca simple KBS. Husillos a bolas rectificados con tuerca doble EDBS

D Product information

### PND preloaded screws, DIN standard 69051

Rolled thread ball screw with recirculation through inserts, DIN nut

#### Features

- Nominal diameter from 16 to 63 mm
- Lead from 5 to 10 mm
- · Standard composite recirculation inserts
- · Optional steel recirculation inserts
- · Standard lead precision G5, G7 and G9
- · Nut ground outside diameter / flange face
- $\bullet$  Precision ground nut thread<sup>1)</sup>
- Standard preload 7% to 8,5% of ball screw C<sub>a</sub> value, depending on ball screw size
- Lubrication hole for grease nipple or for SKF SYSTEM 24 automatic lubrication kit
- . Optional surface coating on shaft and nut
- · Optional safety nuts. Please contact SKF for selection and usage of this option
- · Optional wipers.

#### **Benefits**

- Compact nut / integral flange for easy assembly
- One-piece nut<sup>1)</sup> with internal preload for compactness and optimum rigidity
- · Design well suited for positioning screws. G5 lead precision of ground ball screws
- · Optional steel recirculation inserts can act as a safety device for severe or vertical applications. Please contact SKF for such applications.

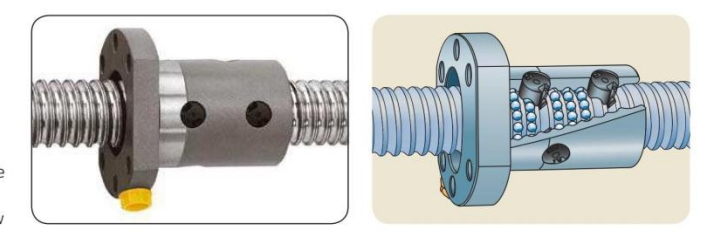

Standard

Recirculation

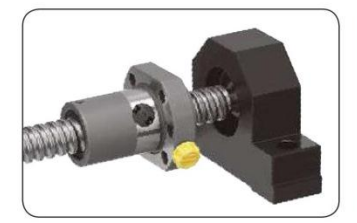

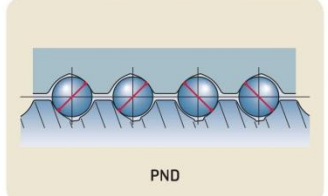

Assembly with pillow block

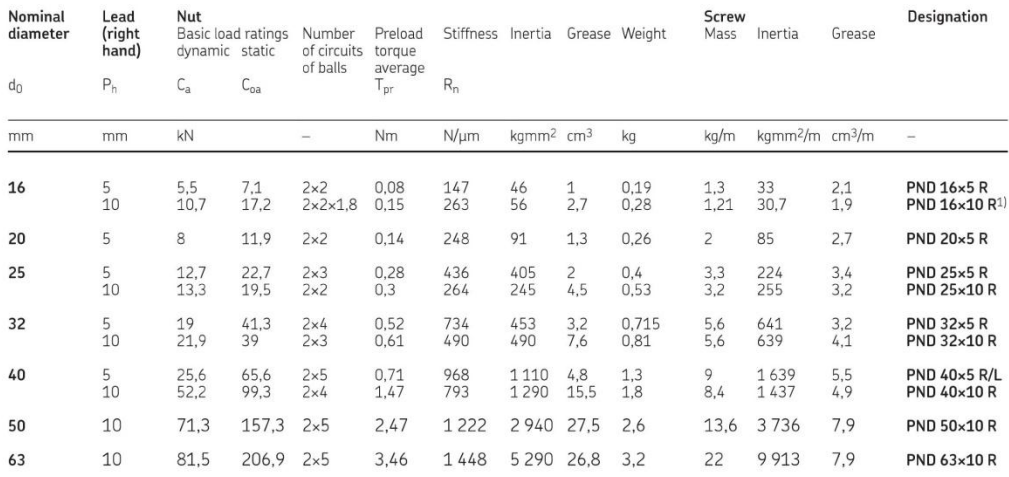

 $^{1}$  Except  $16\times10$  R: nut thread is not ground, double nut design

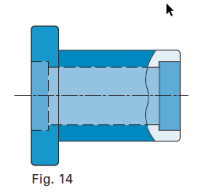

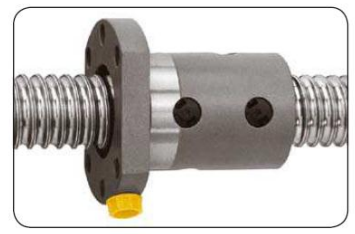

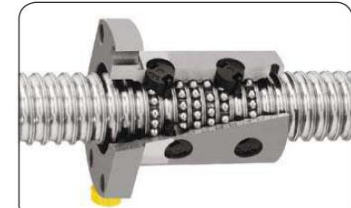

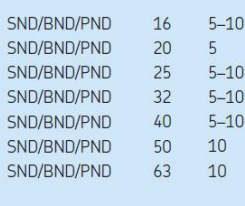

Tipo "BS": Tuerca simple con brida

> $\dot{a_0}$  $d_1$   $d_2$

SND/BND/PND, DIN 69051

Internal, by inserts

 $\begin{array}{c|c} | & -0.2 & | \\ -0.5 & D_1 & D_6 \end{array}$ 

1) except  $10\times4$  R and  $16\times10$  R<br>2)  $6\times2$  R only.

 $L<sub>7</sub>/2$ 

 $50,8$ 

U

 $\sqrt{6.8}$ 

 $\mathsf{L}_1$  $L<sub>7</sub>$ 

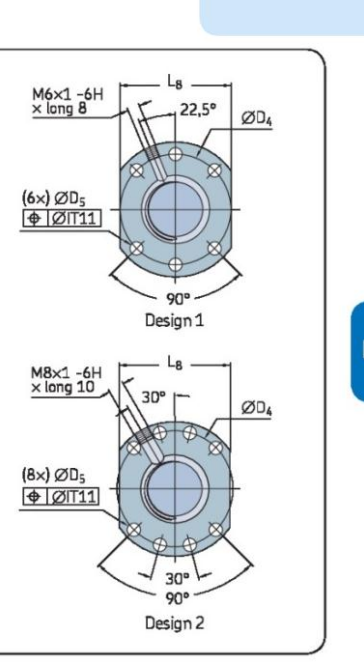

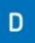

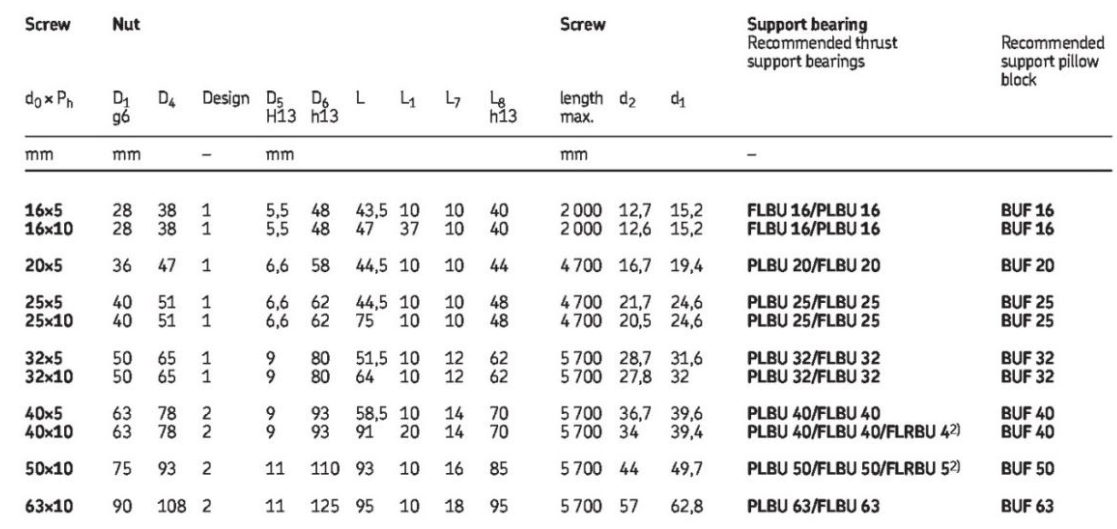

Especificaciones del maquinado en los extremos de los husillos:

#### Extremo conectado al motor

D Product information

### Standard end machining for shaft nominal diameter ≥ 16 mm For SD/BD-SDS/BDS-SX/BX-SND/BND/PND-SN/BN/PN

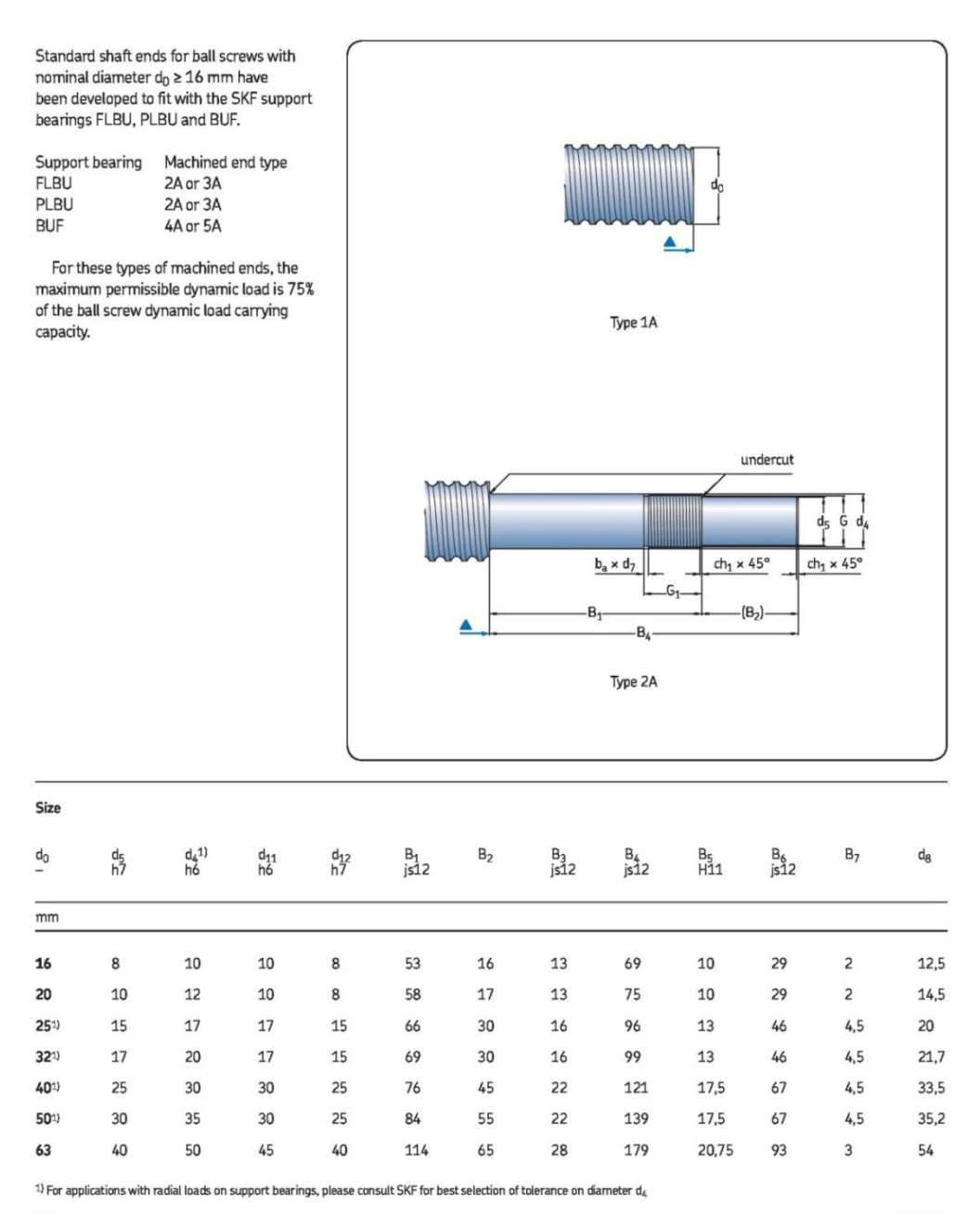

**SKF** 

## Standard end machining for shaft nominal diameter ≥ 16 mm For SD/BD-SDS/BDS-SX/BX-SND/BND/PND-SN/BN/PN

Standard shaft ends for ball screws with nominal diameter  $d_0 \ge 16$  mm have been developed to fit with the SKF support bearings FLBU, PLBU and BUF. Support bearing Machined end type **FLBU** 2A or 3A PLBU 2A or 3A **BUF** 4A or 5A For these types of machined ends, the maximum permissible dynamic load is 75% of the ball screw dynamic load carrying Type 1A capacity. undercut ch<sub>1</sub>  $\times$  45°  $b_a \times d_7$  $ch<sub>1</sub> \times 45^{\circ}$  $-6<sub>1</sub>$  $-(B_2)$ B  $B_4$ Type 2A

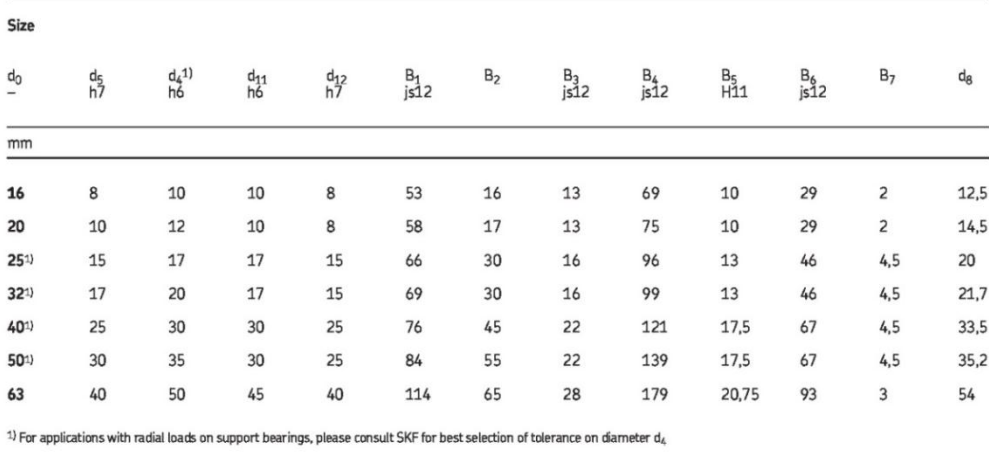

38

**SKF** 

Extremo sin acoplamiento del motor

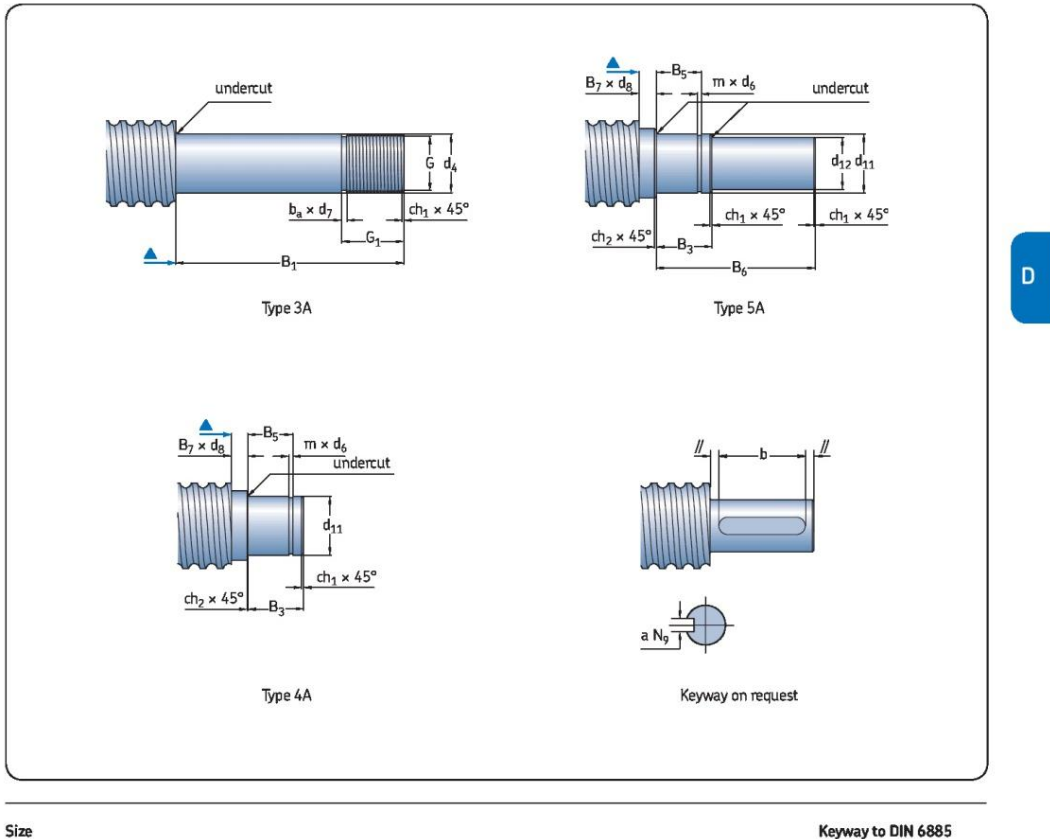

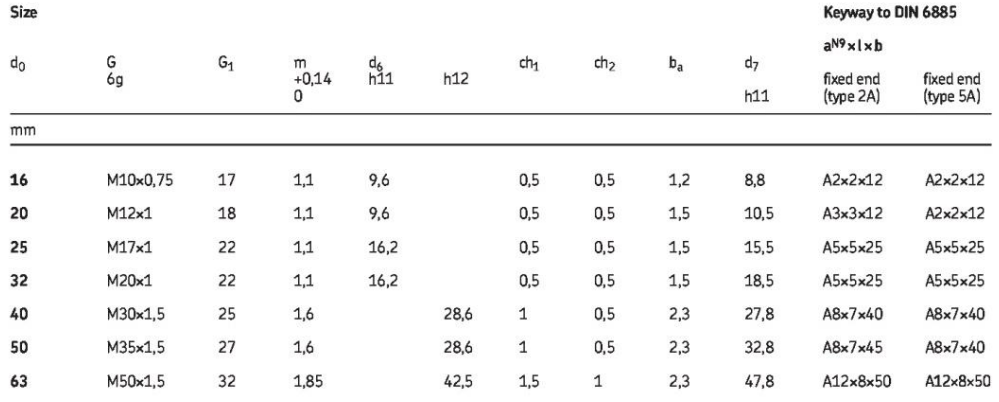

**SKF** 

# **BK** Fixed Side 4-X通孔oY沉头孔深Z<br>4-X\_drill throughoY counter bore depthZ x  $\widetilde{\pm}$ K  $4.042$

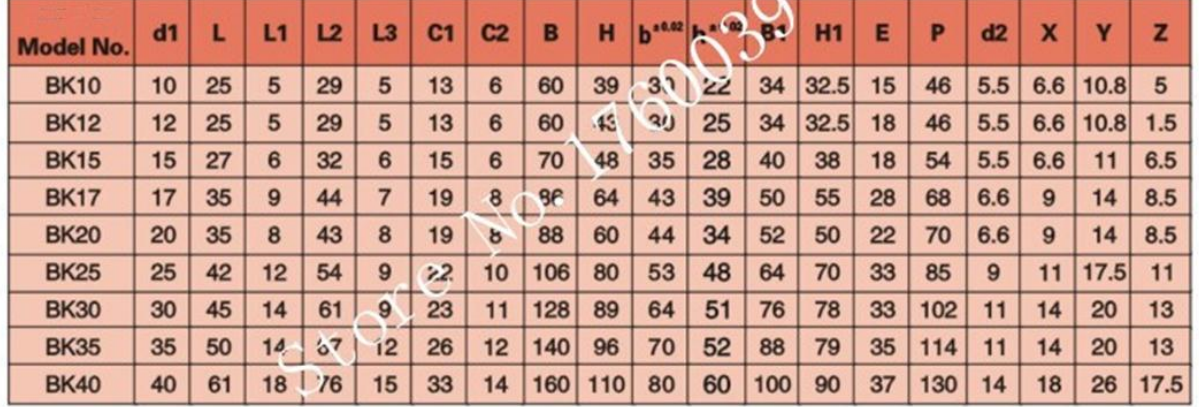

BF

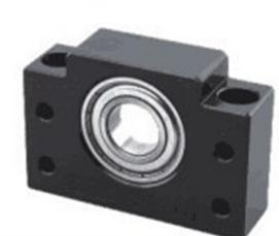

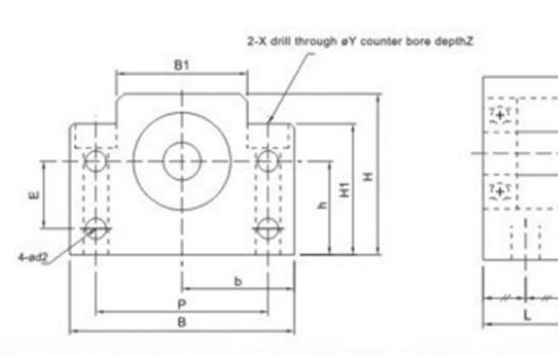

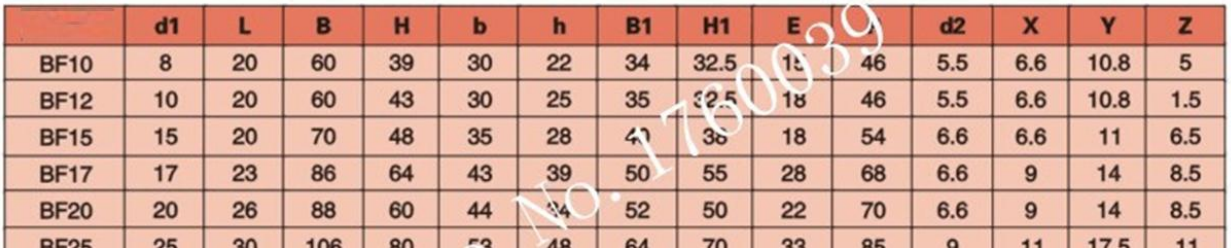

 $\frac{1}{2}$ 

 $\frac{1}{2}$
## Nut a connector

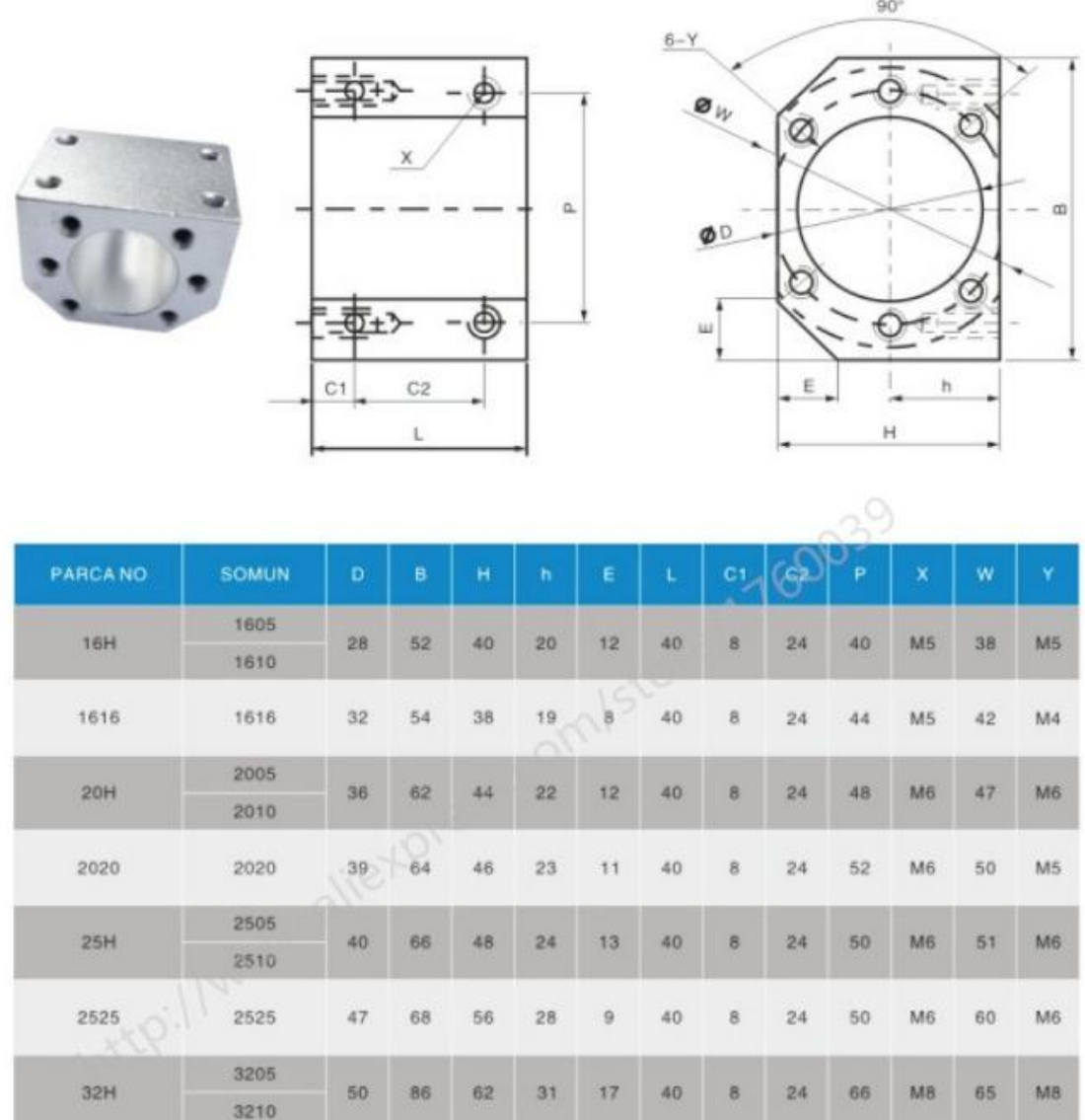

Acoplamiento con el motor, husillo, soportes y tuerca

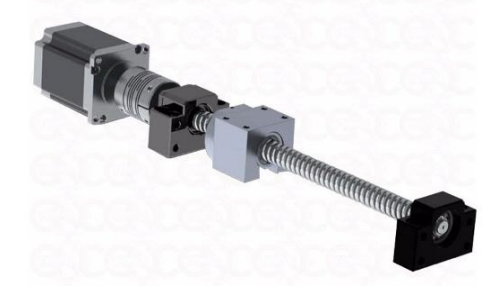

## **SISTEMA DE MOVIMIENTO LINEAL PARA EL EJE Z (FABRICANTE THOMSON).**

[Referencia: cátalogo de la compañía Thomson "Linear Motion System"]

## **Linear Motion Systems with Lead or Ball Screw Drive and Ball Guide**

## Overview

## **MicroStage MS**

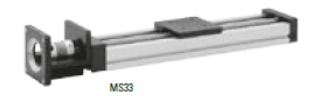

#### **Features**

- Compact, lightweight package
- . Stainless steel leadscrew with anti-backlash nut offers precise repeatability
- Segmented linear bearings provide smooth motion
- Corrosion resistant options available

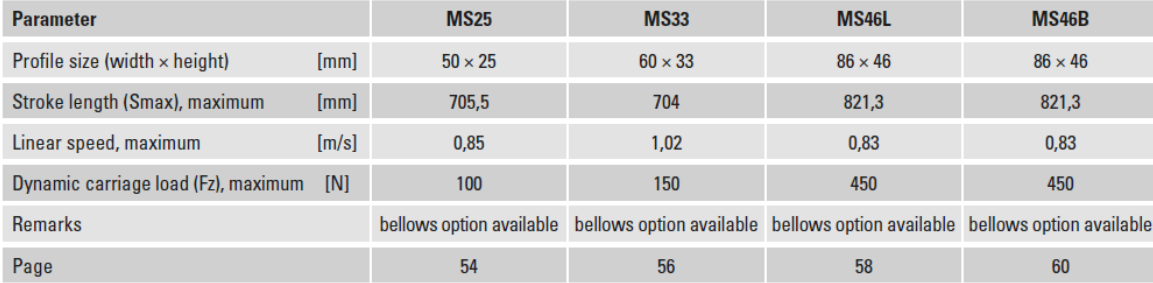

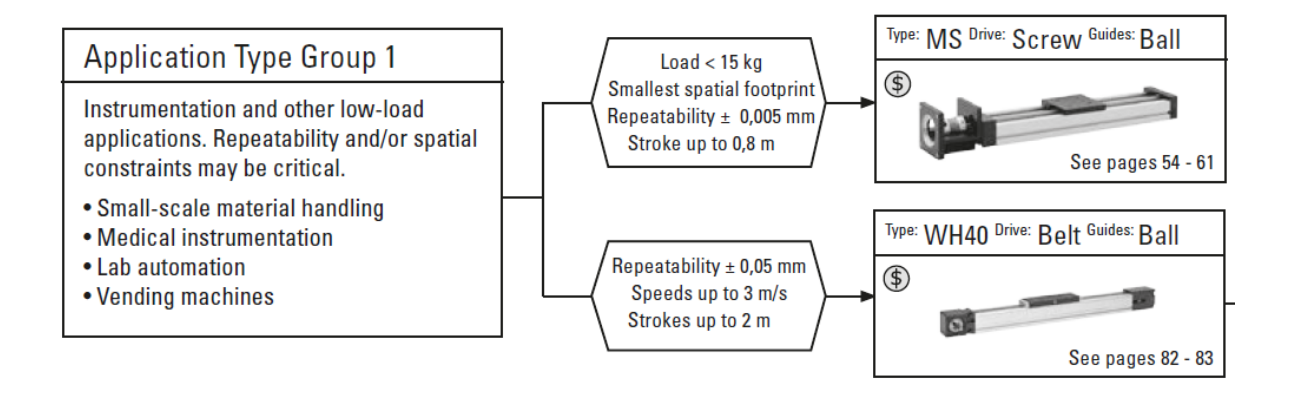

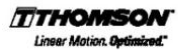

## **MS33**

Lead Screw Drive, Ball Guide

» Ordering key - see page 197 » Accessories - see page 135

## **General Specifications**

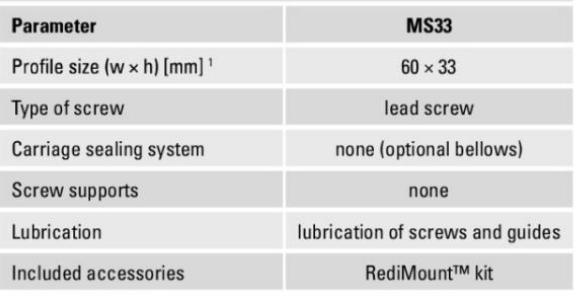

Base width x carriage height.

## **Performance Specifications**

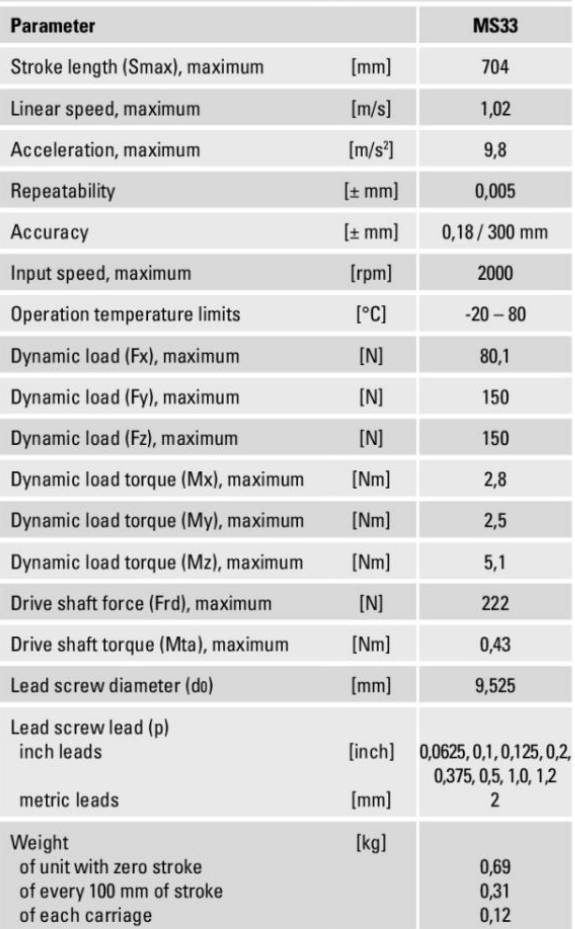

## Deflection of the Profile

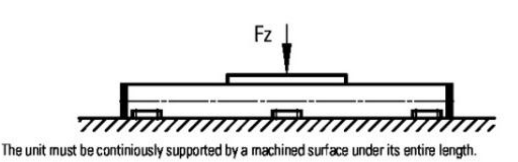

## **Definition of Forces**

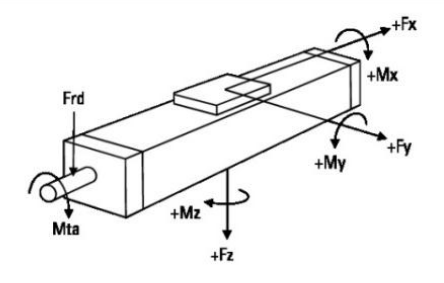

#### www.thomsonlinear.com

**Linear Motion Systems** 

**Dimensions** Projection METRIC <del>○</del>

## **MS33**

**Lead Screw Drive, Ball Guide** 

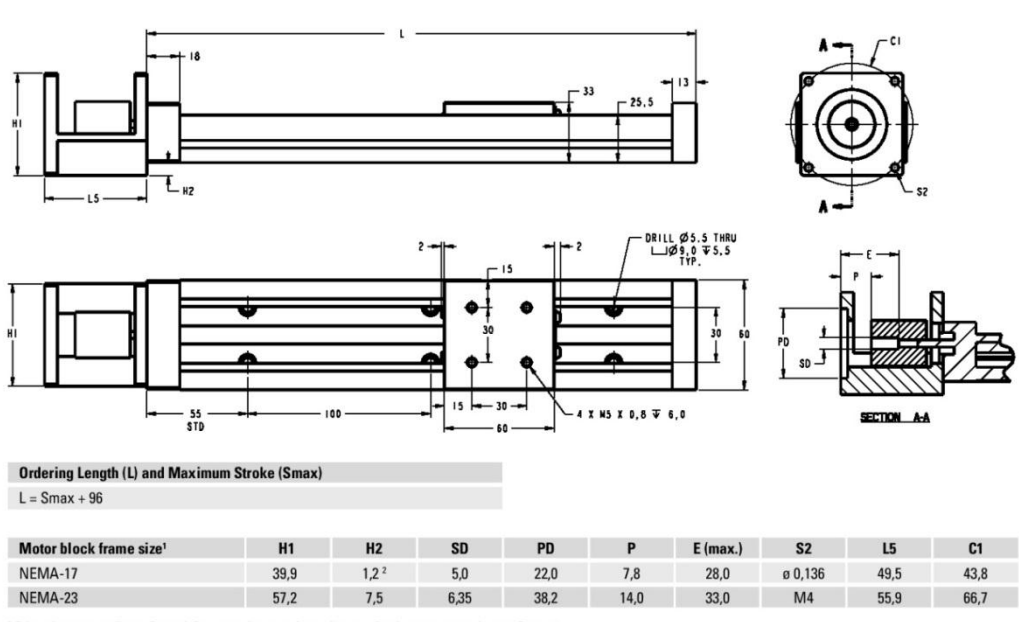

<sup>1</sup> Other sizes are easily configured. See www.linearmotioneering.com for the motor mounting configurator.

Información para obtener el modelo CAD desde internet:

#### **MS33** Parameters **Data Sheets** 3D View 2D View Download  $\overline{\phantom{a}}$ System Length: **Download information:** soLIDWORKS Part/Assembly Format:  $276$ Version: 2016 170-800 (by increments of 1) Mapped Format: sldprt Cover Option: Mapped Version: 2016 None  $\parallel \blacktriangledown$ Part Number: MS33LJ0E0276-038N9990AA07  $3D$ Type: Screw Lead: G<br>BMS33<br>Drag and drop this link into SolidWorks, or click it to<br>download the file. .375in X 2mm (Preloaded)  $\overline{\mathbf{v}}$ Limit Switch Option: Ends of Travel Motor Adapter: Motor Adapter  $\overline{\mathbf{v}}$ Please select a 3D download format: Input Block Square Size: SOLIDWORKS Part/Assembly (.sldprt) ▼  $\overline{20}$ Version: 20-65 (by increments of ) 2017 V Download a D zipped Input Block Pilot Diameter : Please select a 2D download format:  $8.8$ **Detail Drawing** 8.8-53.2 (by increments of ) Input Block Bolt Circle Dia: SOLIDWORKS Drawing (.slddrw) ▼ 19 Version: 19-71 (by increments of ) 2017 Download a D zipped **Input Block Thickness:** 15 15-60 (by increments of ) **Coupling Bore:**  $2.8$ 2.8-13.2 (by increments of )

Rodamiento deslizante con bloque en pulgadas

## **Super Ball Bushing Pillow Blocks**

(Closed and Adjustable Type) for End-Supported Applications

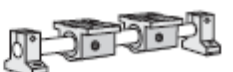

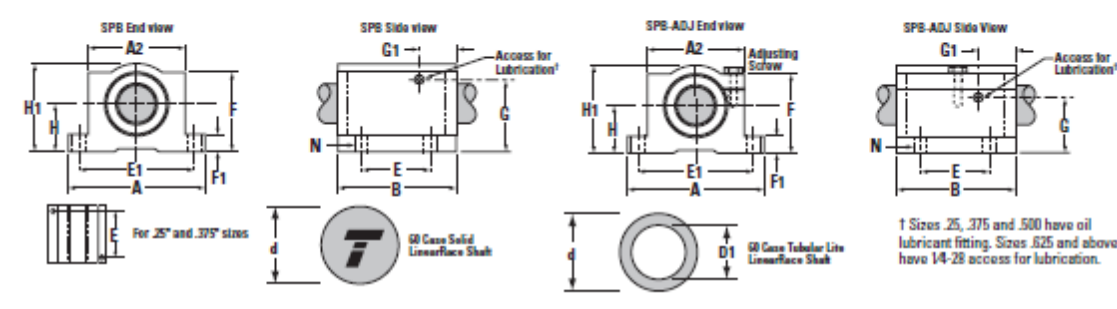

Super Ball Bushing Pillow Blocks (Closed and Adjustable Types, seal at both ends) and 60 Case® LinearRace® (Dim. In In.)

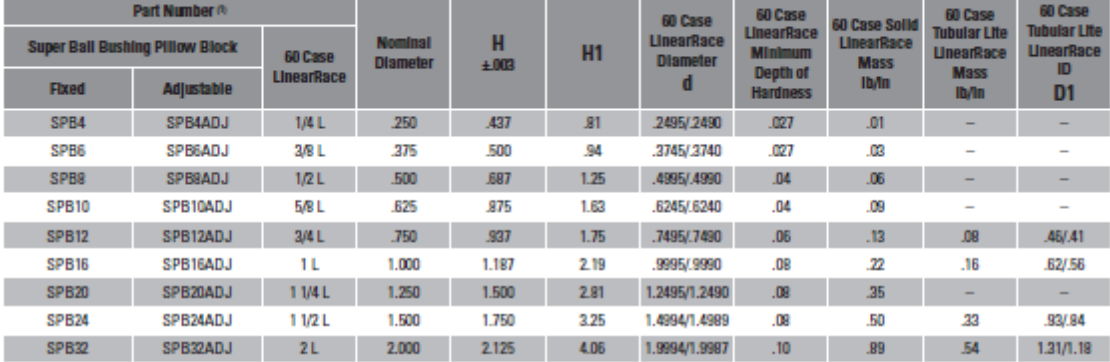

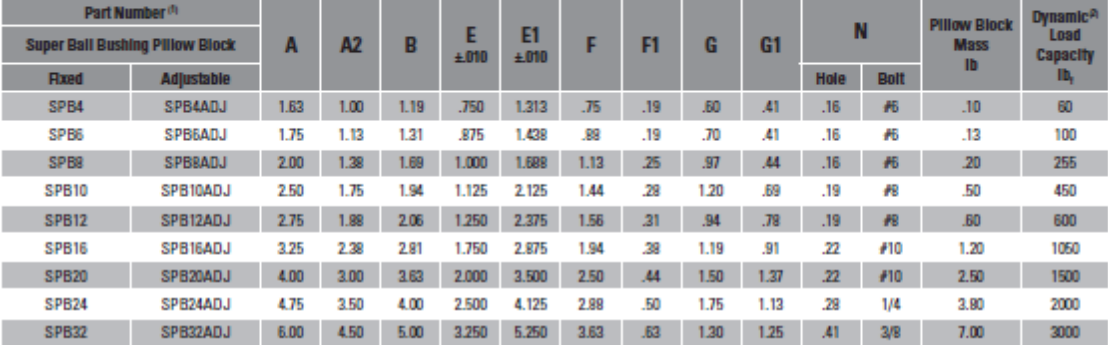

(1) For part number description and specifications, see page 46.

(2) The Dynamic Load Capacity is based on a rated travel ife of 2 million inches. The actual Dynamic Load Capacity can be affected by the orientation of the bearing or the direction of the applied load. For Dynamic Load Correction Factors, see following polar graphs.<br>Note: For additional technical information, see the Engineering section beginning on page 252.

## **Part Number Description and Specification**

Super Ball Bushing Bearings (Open Type) for Continuously Supported Applications

## SUPER160PNDD-CR

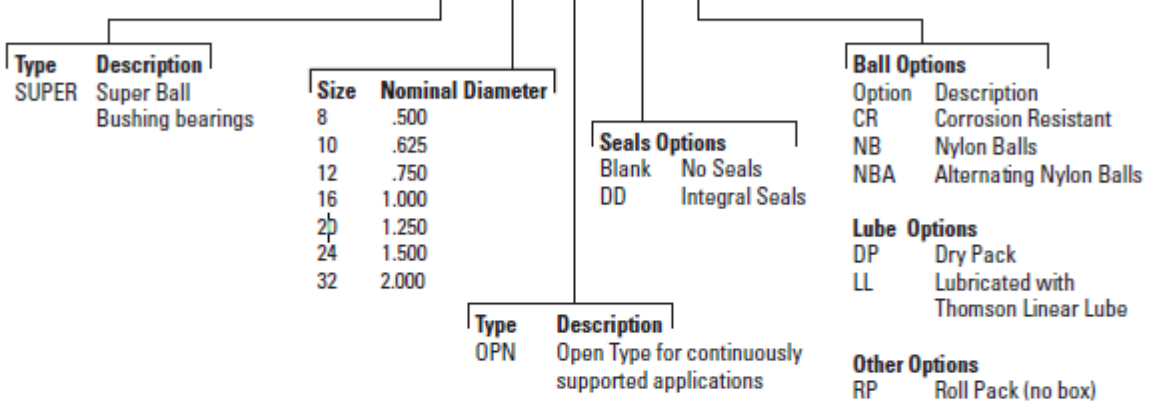

### Super Ball Bushing Pillow Blocks (Open Type) for Continuously Supported Applications

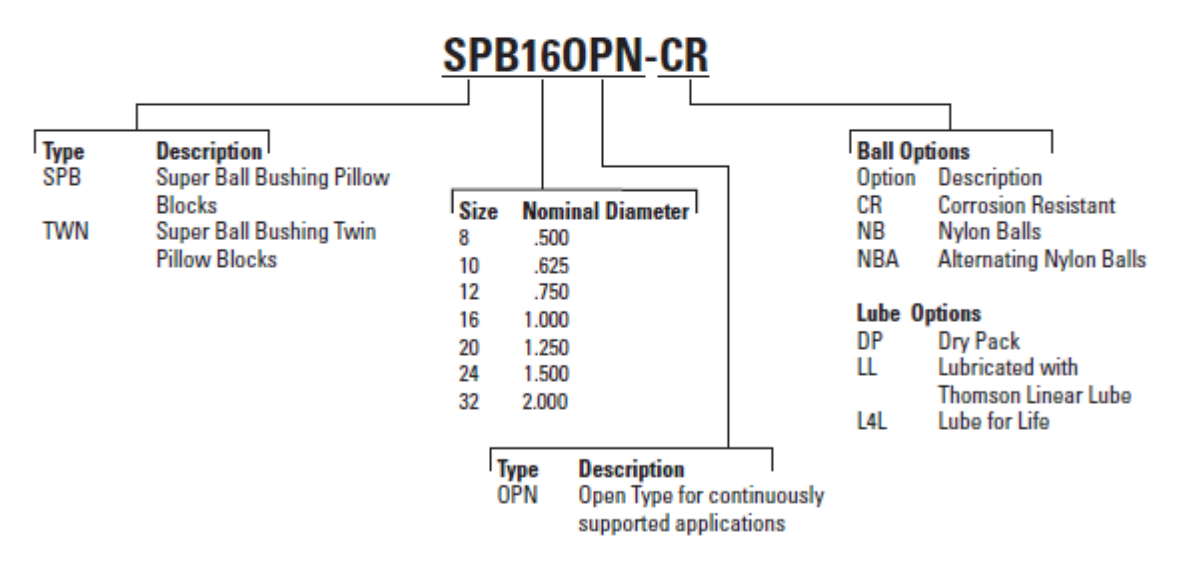

Not all options are available in all sizes.

See catalog pages or contact Thomson Customer Support for combination availability. For additional information on bearing options, see page 263.

www.thomsonlinear.com

Inch Ball Bushing Bearings

## **Load/Life Graph**

(Lines indicate limiting load for given Ball Bushing®) **Pillow Block)** 

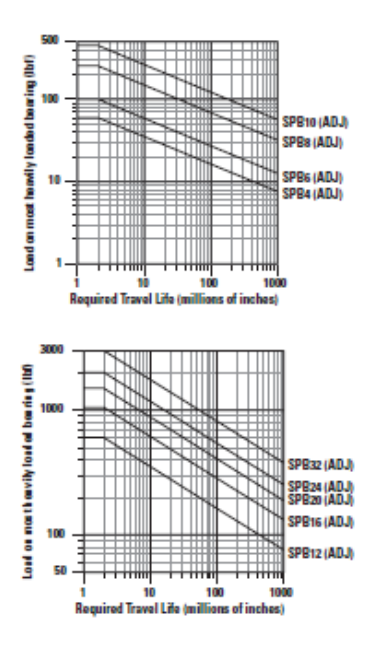

### **Determining Ball Bushing Bearing Size**

To determine the proper Ball Bushing Bearing size, enter the chart with the maximum load of the most heavily loaded bearing and the required travel life. Mark where the two lines intersect. All Ball Bushing Bearing sizes that pass through or above and to the right of this point may be suitable for this application.

Note: For the purpose of using this chart, load on most heavily loaded bearing = maximum applied load/K... Where K<sub>n</sub> can be determined from the Polar Graph to the right.

## **Polar Graphs**

The actual dynamic load capacity of a Ball Bushing Bearing is determined by the orientation of the bearing or direction of the applied load. The load correction factor K<sub>n</sub> is found by knowing the direction of the applied load relative to the orientation of the bearings ball tracks and referring to the polar graph. To determine the actual dynamic load capacity, multiply the proper correction factor by the dynamic load capacity listed in the product table on the previous page.

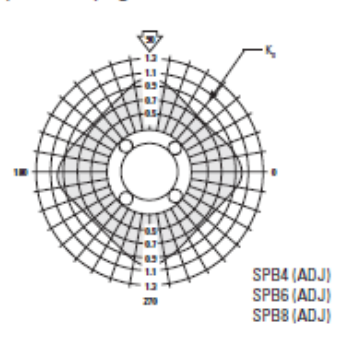

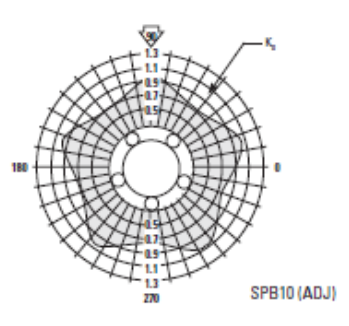

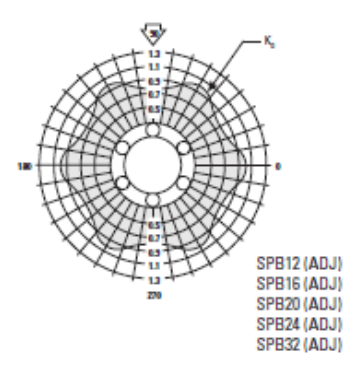

## **Coefficient of Friction**

The coefficient of friction of Thomson Ball Bushing® Bearings ranges from 0.001 to 0.004. There are two components of the coefficient of friction: the rolling or operating friction and the static or breakaway friction

#### **Coefficient of Rolling Friction**

The rolling coefficient of friction is measured by the force required to operate the Ball Bushing at a constant rate of travel. The formula for determining frictional resistance during operation is as follows:

 $P_i = P \times f_i$ 

#### Where.

- $P_i$  = Frictional resistance (lb,)
- $P =$  Resultant of externally applied loads (lb.)
- $f = Coefficient of rolling friction$

The following table describes the coefficient of rolling friction of Ball Bushing Bearings operating on Thomson 60 Case LinearRace, These values are grouped according to the number of ball circuits in each bearing. Friction coefficients are constant among bearings having three and four ball circuits, but slightly less for bearings with five or six ball circuits. A dry Ball Bushing Bearing has the lowest coefficient of friction due to the complete absence of lubricant surface tension effects. Values for grease lubrication ranges from 100% greater in the smaller sizes to 20% to 50% greater in the larger sizes. Oil lubrication (medium/heavy, viscosity 64 cs @ 100°F / 38°C) achieves frictional values slightly higher than those for grease lubrication.

#### Ball Bushing Bearing coefficients of rolling friction (f.)

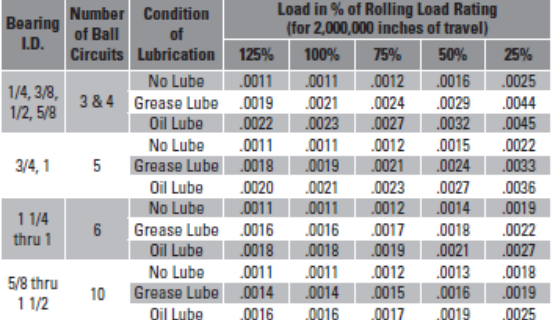

#### **Coefficient of Static Friction**

The coefficient of static or breakaway friction is measured by the force required to initiate Ball Bushing Bearing movement. The formula used to determine static frictional resistance is:

#### $P_i = P \times f_i$

where  $f_n =$  Coefficient of static friction

The values for the coefficient of static friction or breakaway friction are not measurably affected by the number of ball circuits in the bearing or by the lubrication condition.

Ball Bushing Bearing coefficients of static friction (f.)

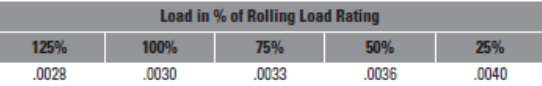

#### **Seal Drag**

Another variable that affects the frictional resistance in a Ball Bushing Bearing system is seal drag. When seals are used to retain lubricant or to prevent entry of foreign particles, frictional resistance must be taken into account for determining total frictional drag. In applications where contamination is minimal, the seals can be removed to reduce frictional drag. In highly contaminated applications, seals, wipers and or scrapers are used to minimize the ingress of contamination into the bearing. This protective measure adds to the frictional drag of the bearing system. There is a fine line between minimizing frictional drag and maximizing contaminant protection which is controlled by the addition or removal of seals, wipers or scrapers. In applications that require low frictional drag in highly contaminated environments, contact Thomson application engineering.

Thomson can provide a specially formulated lubricant, specifically developed to meet a broad range of linear bearing applications. Thomson LinearLube lubricant is a synthetic lubricant that utilizes suspended Teflon® in a specially formulated compound. LinearLube lubricant provides excellent performance characteristics in a wide range of applications. It is FDA listed, non-polluting and non-corrosive. LinearLube lubricant will not stain and adheres tightly to parts forming a virtually water resistant barrier.

- Maintains properties in operating temperatures from -65°F to 450°F / -54°C to 232°C
- **USDA Rated HL (Non-Toxic)**
- . Will not oxidize in use
- 100% water resistant

Activar Windows

Ir a Configuración de PC para activar Wir

## **Material Engineering Specifications**

## **Ball Bushing® Bearing materials**

The following is a tabulation of the materials used for the components of the various types of Ball Bushing Bearings

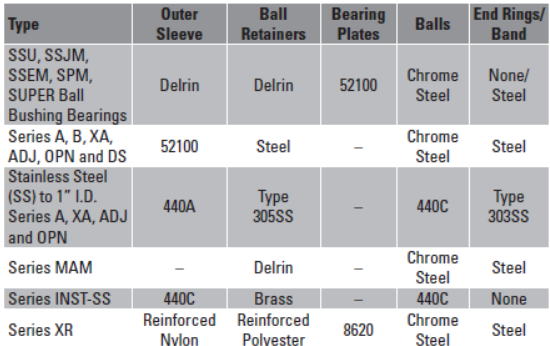

Note: Materials called out are typical, certain series and sizes may vary.

#### **Corrosion Resistance**

Super and Super Smart Ball Bushing Bearings can be supplied corrosion resistant with hard chrome-plated bearing plates and stainless steel balls. Load capacity will be 70% of regular Super Ball Bushing Bearings. To order, add suffix "CR" following the Super Ball **Bushing Bearing part number.** 

Large sizes (over 1" diameter) of series A, XA, ADJ, OPN and B. Ball Bushing Bearings can be supplied with stainless steel balls and black oxide sleeves for limited protection against atmospheric corrosion. Load capacity will be 70% of regular steel bearings. To order, add suffix "SP" following the bearing part number.

## **Stainless Steel Ball Bushing Bearings**

Precision and MultiTrac® Ball Bushing Bearings can be supplied with stainless steel ball and end rings. To order, add suffix "SS" following the bearing part number. Precision bearings are made entirely of stainless steel components. MultiTrac bearings have stainless steel balls, end rings and outer sleeves. Load capacity will be 70% of regular steel bearings.

#### Sizes available:

Series A and XA: 1/4", 3/8", 1/2", 5/8", 3/4" and 1" Series ADJ and OPN: 1/2", 5/8", 3/4" and 1" Series MAM: 8mm (closed type only), 12mm, 16mm, 20mm, 25mm, 30mm

### **Ball Bushing Bearings with nylon balls**

For extremely quiet operation, Ball Bushing Bearings fitted with Nylon balls can be supplied in sizes 1/2" and larger. For estimating purposes. load ratings should be considered about 10% of those listed for Ball Bushing Bearings with steel balls. Prices and other information available on request.

NBA Bearings have a load rating of 50% listed dynamic.

## 60  $\mathsf{Case}^\circledast$  shafts – hardened and ground

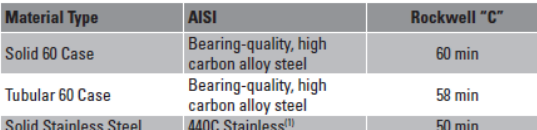

(1) For applications using 440C stainless shafting with Thomson Ball Bushing Bearings, contact Thomson Customer Support with full application details for applicable load derating considerations.

## **Maximum recommended operating** temperatures for RoundRail bearings

The following are general recommendations. For additional information or more specific recommendations please contact Thomson Customer Support with full application details.

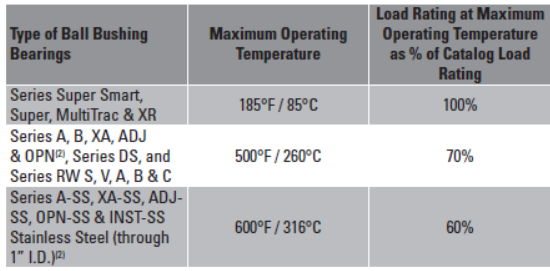

(2) Maximum operating temperature for these two series for full catalog load rating is 300°F/149°C

Note: Type PB-A, PB-ADJ and PBO-OPN pillow blocks are assembled with plastic seal covers with a maximum operating temperature at 185°F. Remove seals and seal covers for use in higher temperatures.

Note: Seals max temperature is 250°F / 121°C.

Note: Shafting loses 5 points hardness for every 100°F / 38°C above 200°F / 93°C. Note: For extreme minimum temperatures, contact Thomson Customer Support.

## **Pillow blocks and shaft supports**

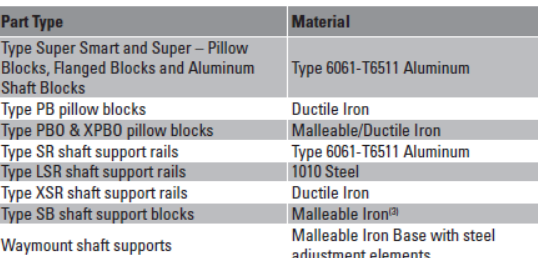

(3) Type 6061-T6511 Aluminum for 1/4" and 3/8" sizes only

## **RoundRail linear quides**

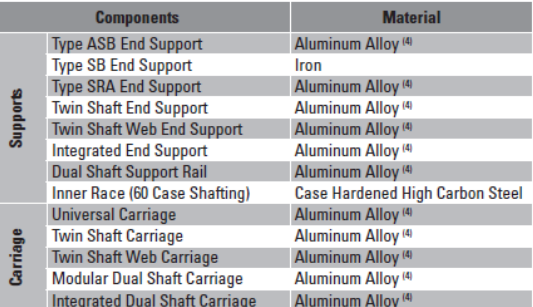

(4) Custom Black Anodized for inch size systems, Custom Grey Anodized for metric size systems. Custom system lengths may require black paint to protect machine cut-off ends on Dual Shaft Rail Assemblies and Shaft support rails. If a specific surface finish is required contact Thomson Customer Support Note: Limited to a Max. Temperature of 185°F / 85°C

#### www.thomsonlinear.com

## EJES GUÍA X Y (FABRICANTE THOMSON)

## **60 Case LinearRace Shafting Specifications**

Thomson 60 Case LinearRace provides the inner race for Thomson Ball Bushing Bearings. All 60 Case LinearRace is manufactured to extremely close tolerances for surface finish, roundness, hardness and straightness to provide long service life with reduced maintenance.

### **Specifications**

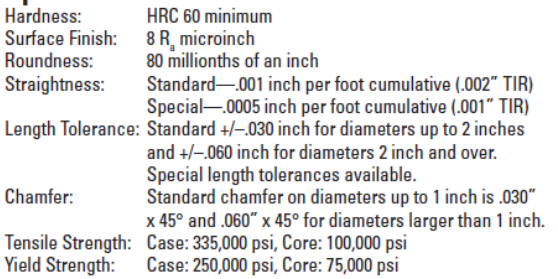

### **Load Factor**

In applications where the applied load exceeds 70% of the maximum dynamic load capacity of Super Smart Ball Bushing Bearings, a high  $\frac{1}{2}$  load correction factor K, must be applied to W<sub>n</sub> when calculating travel life. (Figure 1)

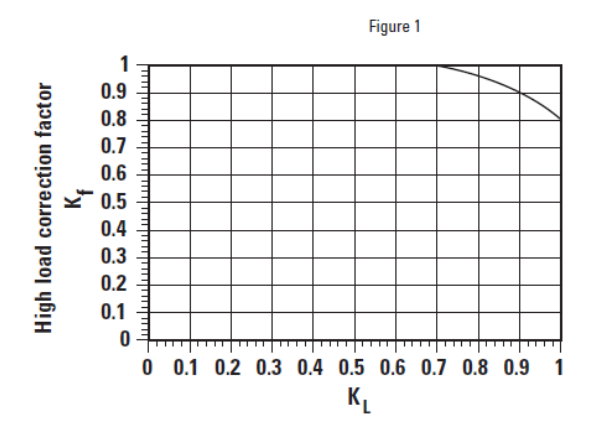

### **Short Stroke Applications**

In applications when the stroke length is short, the life of the shaft is shorter than that of the Ball Bushing Bearing. In short stroke applications, the required dynamic load capacity must be multiplied by the factor K<sub>c</sub> found on Figure 2.

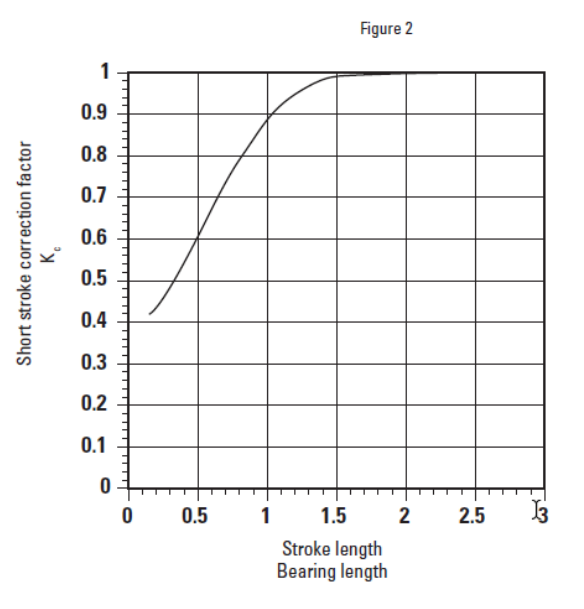

Activar Windows Ir a Configuración de PC para activar Windows

## **Part Number Description**

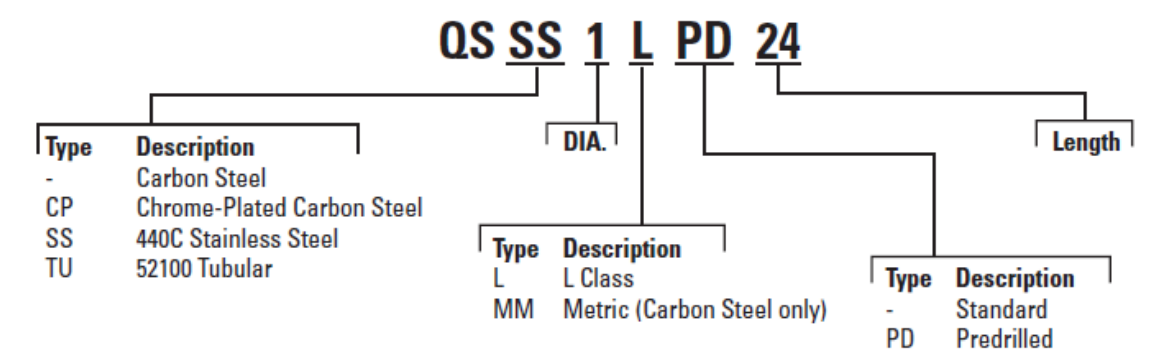

Not all options are available in all sizes.

See catalog pages or contact Thomson Customer Support for combination availability. For additional information on material options, see page 264.

198

www.thomsonlinear.com

## **60 Case Quick Shaft**

## **Carbon Steel - Inch**

Hardness: 60 ROCKWELL C Min. Surface Finish: 8 Ra microinch Max Roundness: .000080"

Straightness: .001" Per Foot Cumulative Taper: .0001"

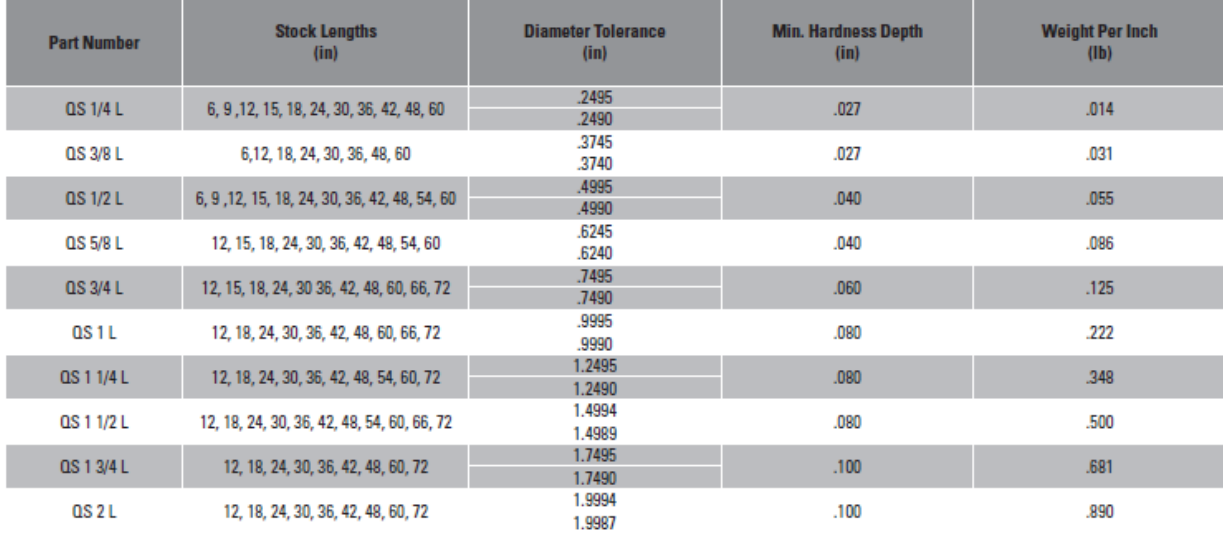

**ANEXOF** ESPECIFICACIONES **TÉCNICAS DE PARTES** ELÉCTRICAS

### **MOTORES A PASOS**

Motor a pasos bipolar 1.8 grados (marca Pacific Scientific)

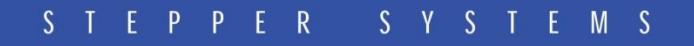

## **POWERMAX II STEPPER SYSTEMS**

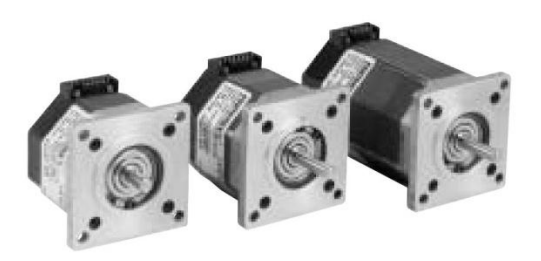

The performance information shown in the torque/speed curves that follow show the POWERMAX II family of NEMA 23 step motors with windings, connections and current levels selected for maximum performance with the drives shown on this page. For additional assistance in sizing or selecting the stepper system appropriate for your application, contact Danaher Motion Customer Support at 815-226-2222.

#### POWERMAX II STEPPER SYSTEMS

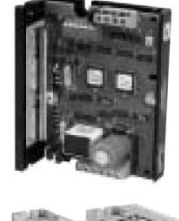

- 6210/6215 Microstepping Drives SEE PAGE 74
- $\cdot$  24-40 VDC input
- · Step/direction input or oscillator models
- Current selectable from 1 to 3.5 amps peak
- Microstepping 4 step sizes

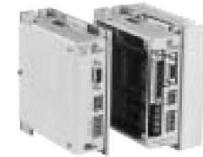

### 6410/6415 Microstepping Drives SEE PAGE 72

- 24-75 VDC input
- · Step/direction input or oscillator models
- · Current selectable from 0.625 to 7.1 amps peak
- · Selectable step sizes, binary or decimal, full to 1/250 or 1/256

815-226-2222  $\,$ ww.DanaherMotion.com  $\geq$ 

## PACIFIC SCIENTIFIC POWERMAX II MOTORS

#### RATINGS AND CHARACTERISTICS SEE SYSTEM RECOMMENDATIONS AND DATA ON PAGE 87.

#### Motor parameters and winding data.

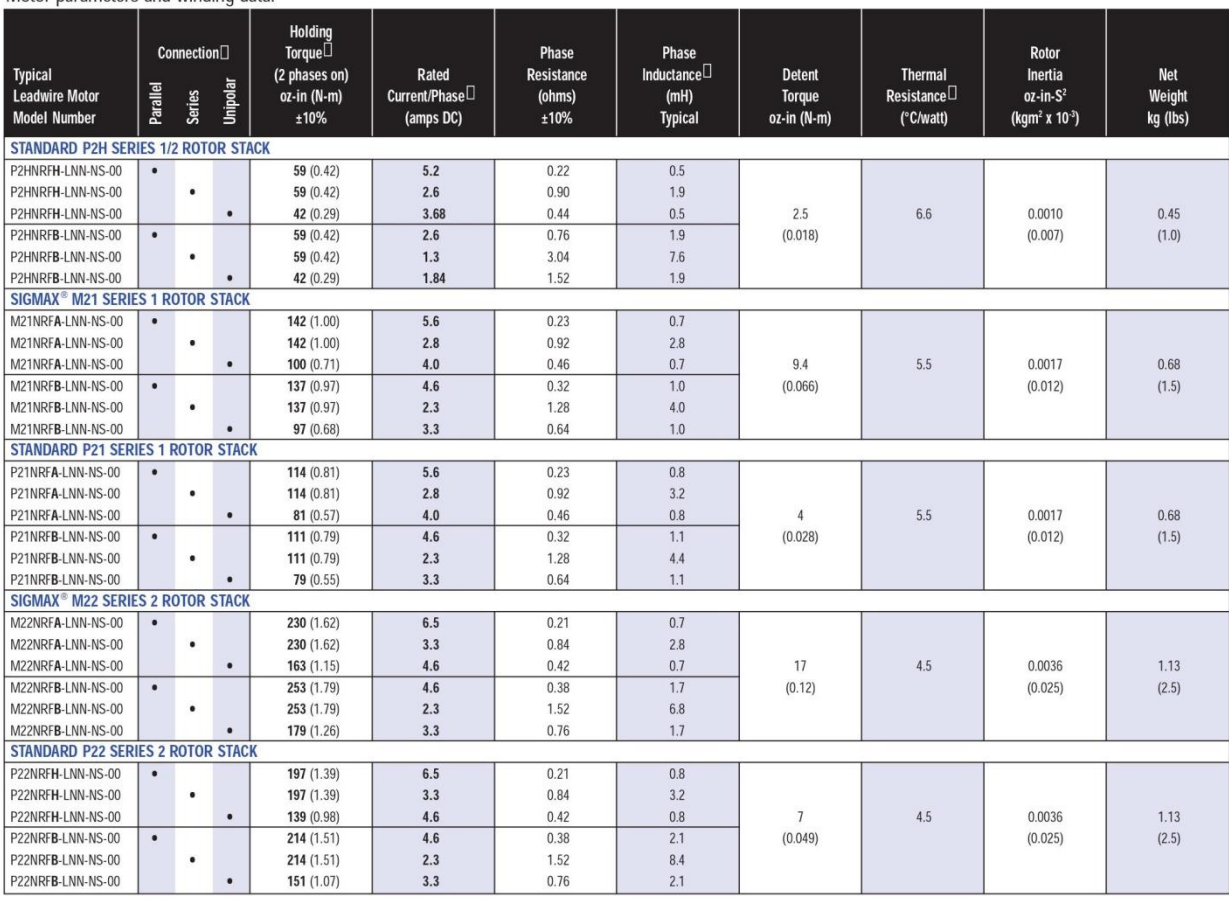

All ratings typical and at 25°C unless otherwise noted.

 $\Box$  Refer to Selection Guide for more information.

 $\Box$  With rated current applied.

 $\circ)$ 

 $\Box$  Windings at 130°C and motor in still air at 40°C (without heat sink). Operation of these motors above rated current may cause demagnetization. Contact factory.

 $\square$  Small signal inductance as measured with impedance bridge at 1kHz, 1 amp.

 $\Box$  Thermal resistance measured with motor hanging in still air (unmounted).

## **MOTIONEERING® CD-ROM**

For more detailed product and selection information, see the MOTIONEERING CD-ROM inside the back cover of this catalog or visit our website at www.DanaherMotion.com.

## **POWERMAX II STEPPER SYSTEMS**

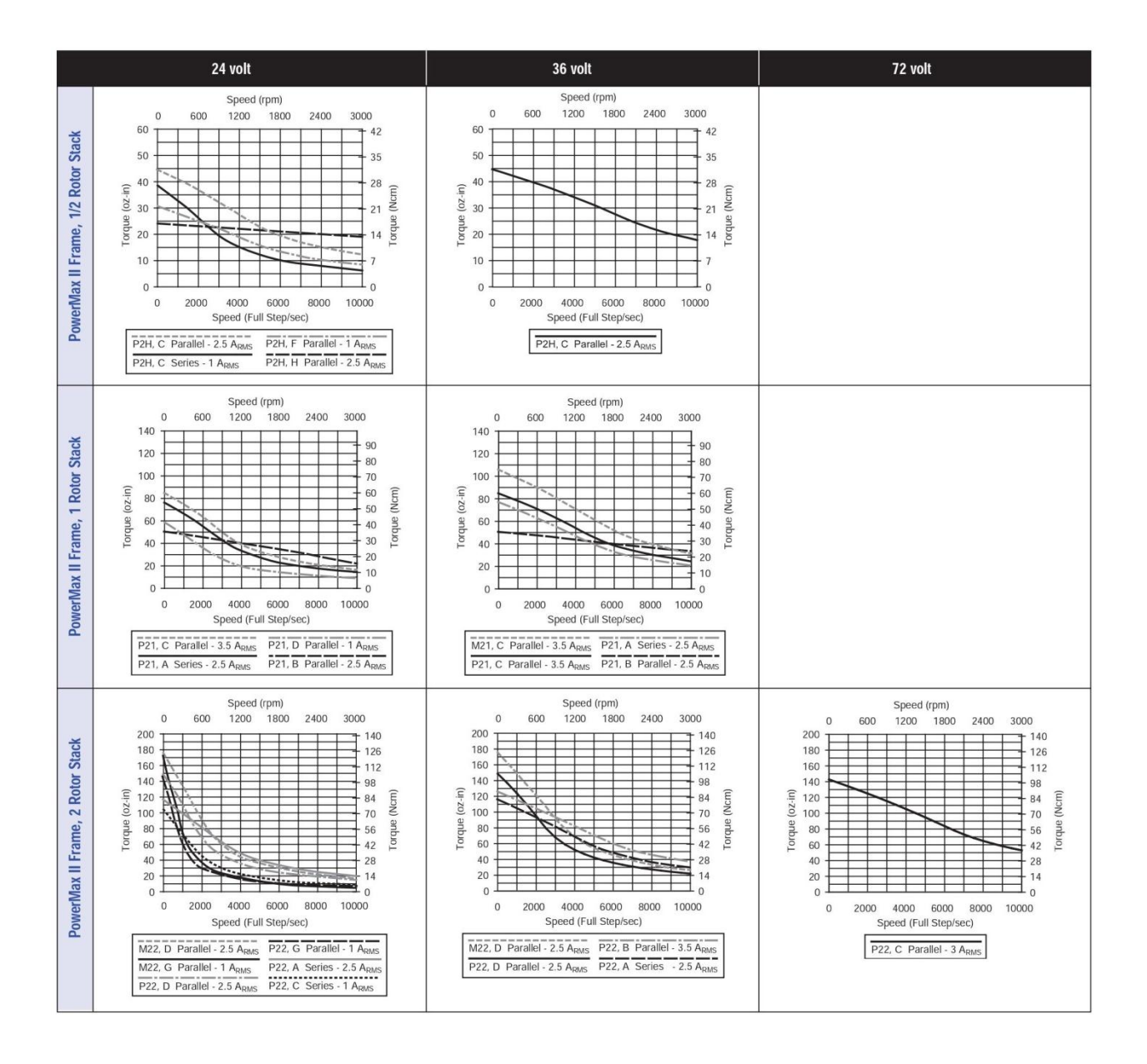

## **ACIFIC SCIENTIFIC POWERMAX II MOTORS**

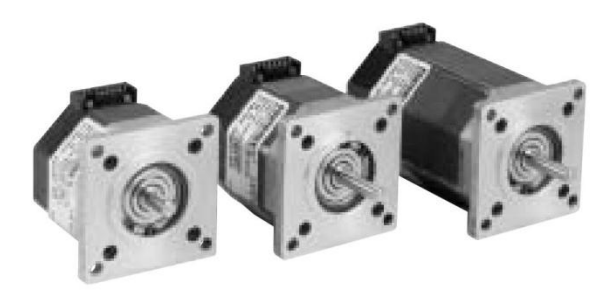

**Benefits** I

**Features** 

## **MOTOR DIMENSIONS**

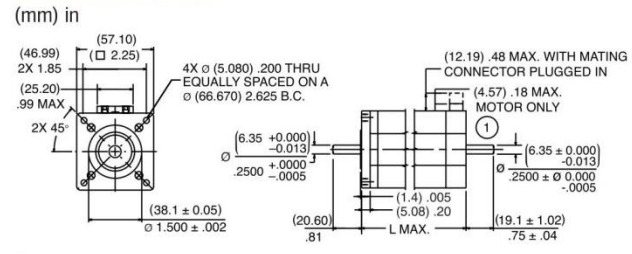

 $\square$  Optional rear shaft extension available as shown. Same diameter as front shaft extension.

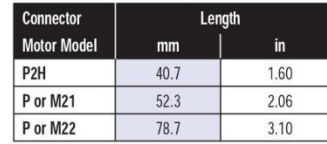

#### **Standard Shaft Options**

- 1. Shaft modifications also available. Contact factory.
- 2. Optional flat available on front shaft as shown.

## **FLYING LEAD MOTOR**

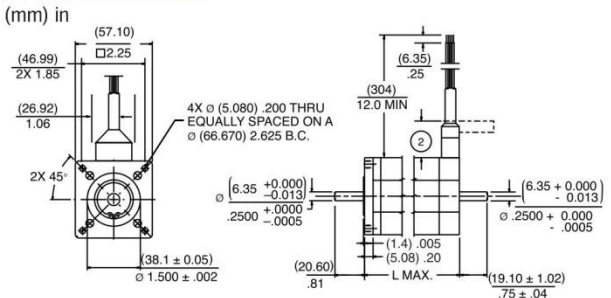

 $(5.56)$ 

 $.219$ 

 $\Box$  Flexible rubber boot may be bent as shown. Normal height 1.0 inch (25.4)

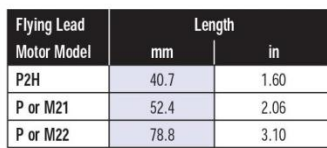

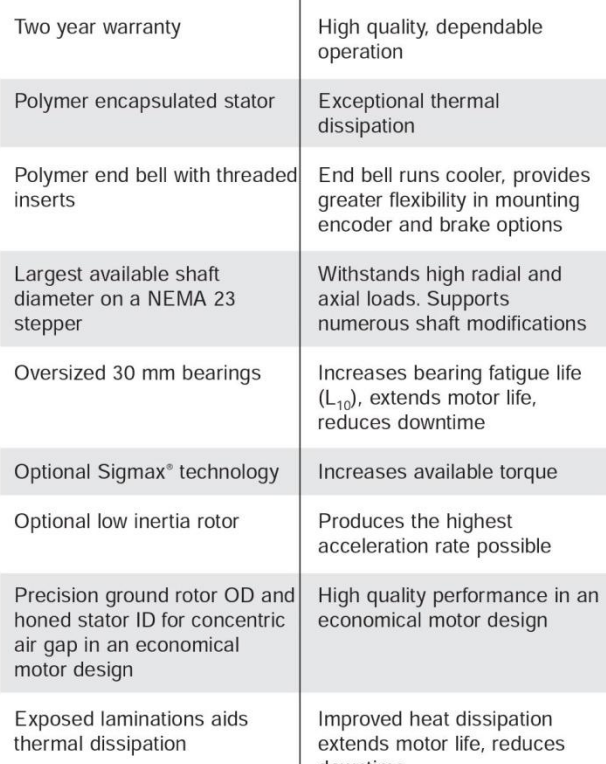

downtime

 $(12.7)$  USABLE

FLAT

 $.50$ 

## Motor a pasos bipolar 1.8 grados tamaño estándar Nema 23 (marca Schneider)

Quick Reference NEMA size 23 1.8° 2-phase stepper motor **Mechanical Specifications** Dimensions in inches (mm)

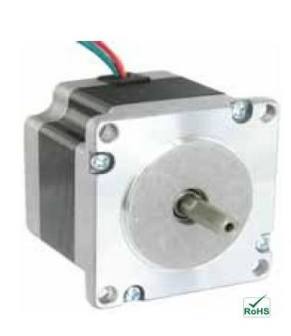

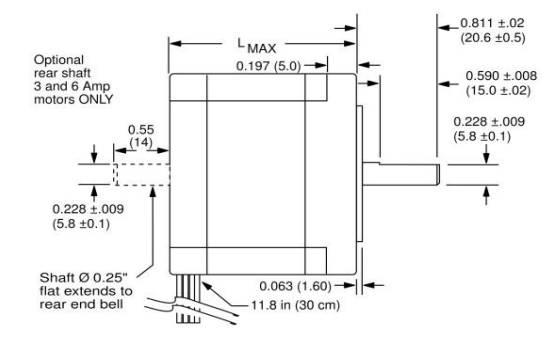

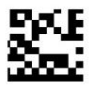

**Schneider** 

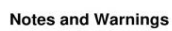

Installation, configuration and maintenance must be carried out by qualified technicians only. You must have detailed information to be able to carry out this work.

• Unexpected dangers may be encountered when working with this product!<br>• Incorrect use may destroy this product and connected components!

For more information, go to www.imshome.com

#### **Specifications**

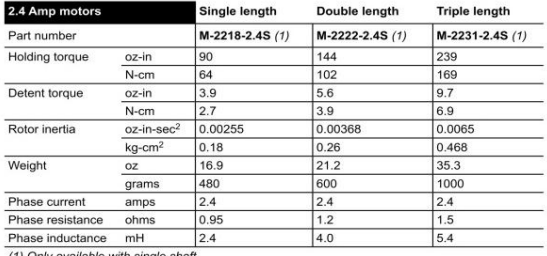

(1) Only available with single shaft

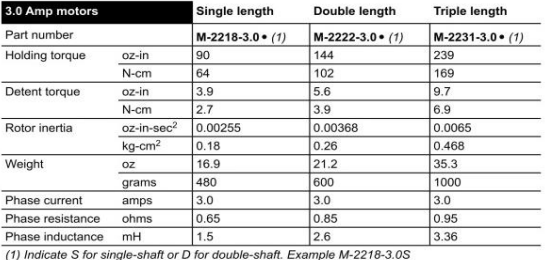

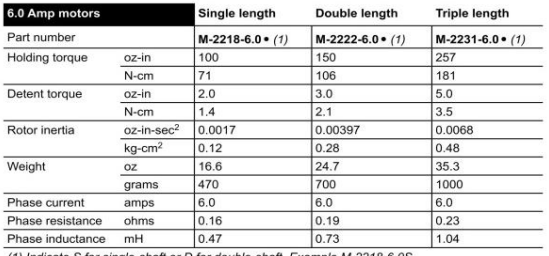

(1) Indicate S for single-shaft or D for double-shaft. Example M-2218-6.0S

#### **Wiring and Connections**

![](_page_232_Picture_111.jpeg)

![](_page_232_Figure_20.jpeg)

![](_page_232_Figure_21.jpeg)

![](_page_232_Picture_112.jpeg)

#### **Part Numbers**

![](_page_232_Picture_113.jpeg)

(1) Only available with single shaft.<br>(2) An encoder replaces the shaft designator in the part number.<br>(3) All encoders have an index mark, except the 1000 line count version.

#### **Torque-speed Performance**

Measured at the rated phase current of the motor (BMS)

#### 2.4 Amp motors

![](_page_233_Figure_3.jpeg)

M-2222-2.4

![](_page_233_Figure_5.jpeg)

![](_page_233_Figure_6.jpeg)

![](_page_233_Figure_7.jpeg)

3.0 Amp motors

![](_page_233_Figure_9.jpeg)

M-2222-3.0

![](_page_233_Figure_11.jpeg)

![](_page_233_Figure_12.jpeg)

Torque in Oz - In (N-cm)<br>225 (159) 24 VDC<br>45 VDC<br>75 VDC 200 (141) 175 (124) 150 (106 125 (88)  $100(71)$ 75 (53) 50 (35)  $25(18)$ 2000  $\begin{array}{c} 4000 \\ (1200) \end{array}$ 6000 8000 10000<br>(3000) Spe ed - Full Steps/Second (RPM)

#### 6.0 Amp motors

M-2218-6.0

![](_page_233_Figure_16.jpeg)

M-2222-6.0

![](_page_233_Figure_18.jpeg)

![](_page_233_Figure_19.jpeg)

![](_page_233_Figure_20.jpeg)

#### **Optical Encoder Option**

Dimensions in inches (mm)

![](_page_233_Figure_23.jpeg)

Connectivity single-end encoder

![](_page_233_Figure_25.jpeg)

![](_page_233_Figure_26.jpeg)

optional interface cable<br>available: ES-CABLE-2

Timing single-end encoder

 $\overline{z}$ 

![](_page_233_Figure_29.jpeg)

![](_page_233_Picture_336.jpeg)

 $\begin{array}{c} 0.69 \\ (17.5) \end{array}$ 

differential encode

 $246810$ 

 $000000$ 

interface cable included

 $CHA +$ 

 $CHA -$ 

CH<sub>B</sub>+

 $CHB$ 

 $IDX +$ 

 $\overline{ID}X -$ 

differential encoder  $V -$ 

![](_page_233_Figure_33.jpeg)

 $X \rightarrow 0$ 

![](_page_233_Picture_337.jpeg)

 $\frac{C}{X/Y}$ 

 $\overline{P}_0$ 

One cycle: 360 electrical degrees ( $^{\circ}$ e).<br>
Symmetry: the measure of the relationship between X and Y, nominally 180 $^{\circ}$ e.<br>
Quadrature: the phase lead or lag between channels A and B, nominally 90 $^{\circ}$ e.<br>
Index pulse

### CIRCUITO INTEGRADO CONTROLADOR DEL MOTOR (DRIVER) TB6560

## **3A FULL BRIDGE STEPMOTOR DRIVER**

INPUT: 10-35VDC (24 Nominal) **OUTPUT:** Selectable up to 3A max. STEP: Full & 1/2-1/8-1/16 Microstep<br>Full bridge driver for 4 or 6 wire hybrid stepmotors. Automatic drop to Hold current with no step Input. Switch Selectable output current. .3A-3A Over temperature & current Protected. Under Voltage Shutdown Opto isolated Step, Direction & Enable Inputs. (+5V Level) Terminal strips in/out. Power and Run LEDs

![](_page_234_Figure_3.jpeg)

![](_page_234_Figure_4.jpeg)

![](_page_234_Picture_108.jpeg)

## Warning:

1: Check the connection twice! The 6560 chipset can be damaged if the motor or the power supply are not connected properly.

2: Don't connect a motor with a rated current in excess of 3A to this driver.

3: Do not set the current higher than the motor rated current!

![](_page_234_Picture_10.jpeg)

P.O. Box 530400 Lake Park, FI 33403 800-652-6733 FAX 561-844-8764 **WWW.MPJA.COM** 

**MARLIN P. JONES & Assoc., INC.** 

![](_page_235_Figure_0.jpeg)

## Note:

1: 6 input terminals can be connected as common anode or cathode.

- 2: The normal input voltage is 5V. If more than  $5V$ , then a series resistor  $R$  is needed For 12V this resistance is 1K. For 24V the resistance is 2.4K..
- 3: When pulses are applied to CP, the motor will rotate. Motor will stop when there is no CP pulse, and the driver will change to a holding current of 50% or 20% of the Running Current & S2 setting
- 4: Motor will rotate clockwise when CW is low level and counter clockwise when CW is a High level
- 5: Motor is enable when EN is low level and disable when EN is high level.

![](_page_235_Picture_72.jpeg)

![](_page_235_Picture_73.jpeg)

![](_page_235_Picture_74.jpeg)

![](_page_235_Picture_10.jpeg)

**MARLIN P. JONES & Assoc., INC.** 

P.O. Box 530400 Lake Park, FI 33403 800-652-6733 FAX 561-844-8764 WWW.MPJA.COM

**ANEXO G** FORMULÁRIO DE CÁLCULO **DEL FABRICANTE SKF** 

### **CÁLCULO DE HUSILLOS (FABRICANTE SKF)**

D Product information

## **Calculation formulae**

**Basic life rating** 

$$
L_{10} = \left(\frac{C_a}{F_m}\right)^3
$$

#### **Required load rating**

 $C_{\text{req}} = F_{\text{m}} (L_{10})^{1/3}$ <sub>req</sub>

#### where

 $L_{10}$  = life [million revolutions]  $C_a$  = basic dynamic load rating [N]  $C_{req}$  = required dynamic load rating  $[N]$  $F_m$  = cubic mean load [N]

#### Equivalent mean load

· Duty cycle with step loading

$$
F_m = \frac{ \left( F_1{}^3 \; L_1 + F_2{}^3 \; L_2 + F_3{}^3 \; L_3 + ... \right) ^{1/3}}{ \left( L_1 + L_2 + L_3 + ... \right) ^{1/3}}
$$

where  $L_n =$ load period n ( $\rightarrow$  diagram 2)

 $F_n$  = load during period n ( $\rightarrow$  diagram 2)  $F_n$  can be a fixed value, or  $F_n$  can be calculated using the following formulae for  $F_m$ 

· Duty cycle with continuous load variation

$$
F_m = \frac{F_{min} + 2F_{max}}{3}
$$

where  $F_{min}$  = minimum load ( $\rightarrow$  diagram 3)  $F_{\text{max}}$  = maximum load ( $\rightarrow$  diagram 3)

#### Critical speed of screw shaft (no safety factor)

$$
n_{cr} = 49 \times 10^6 \frac{f_1 \, d_2}{l^2}
$$

where

- $n_{cr}$  = critical speed [rpm]
- $d_2$  = root diameter  $[mm]$
- $1 =$  free length, or distance between the two support bearings [mm]

 $f_1$  = mounting correction factor

 $0,9$  ee - fixed, free

![](_page_237_Figure_25.jpeg)

![](_page_237_Figure_26.jpeg)

![](_page_237_Figure_27.jpeg)

Note: it is generally recommended to apply a safety factor of 0,8 to the calculated value of the critical speed  $n_{cr}$  of the screw shaft.

#### Speed limit of the mechanism (maximal speed applied through very short periods) With recirculation by inserts / tubes (SD/BD/SH-SDS/BDS/SHS-SX/BX -SND/BND/PND-SN/BN/PN):

 $n d_0 < 50000$ 

With recirculation through flange (SL/TL-SLD/TLD):

 $n \,$ d<sub>n</sub> < 90 000

If  $n d_0 > 50 000$  or 90 000 respectively, please consult SKF

where

#### $n =$  rotational speed [rpm]  $d_0$  = screw shaft nominal diameter [mm] Maximum admissible acceleration is 4 000 rad/s<sup>2</sup>

#### Buckling strength, with safety factor 3

 $F_c = \frac{34 \times 10^3 f_3 d_2^4}{2}$  $\overline{12}$ 

![](_page_237_Figure_38.jpeg)

### $F_c =$  buckling strength [N]

- $d_2$  = root diameter [mm]
- $I =$  free length, or distance between the two support bearings [mm]
- $f_3$  = mounting correction factor

![](_page_237_Figure_43.jpeg)

![](_page_237_Figure_44.jpeg)

![](_page_237_Figure_45.jpeg)

![](_page_237_Figure_46.jpeg)

![](_page_237_Figure_47.jpeg)

Fig. 12 motor Translation Rotation

![](_page_237_Picture_49.jpeg)

![](_page_237_Figure_50.jpeg)

**SKF** 

**Theoretical efficiencies** Direct ( $\rightarrow$  fig. 11)

$$
\eta = \frac{1}{1 + \frac{\pi d_0}{P_h} \mu}
$$

where

- $\mu$  = 0,0065 for SH/SHS  $\mu$  = 0,006 for SD/BD, SDS/BDS, SX/BX.
- SND/BND/PND, SN/BN/PN, SL/TL, SIT/TIT  $d_0$  = nominal diameter of screw shaft [mm]

 $P_h =$  lead [mm]

Indirect ( $\rightarrow$  fig. 12)

 $\eta' = 2 - \frac{1}{n}$ 

#### **Practical efficiency**

 $η<sub>p</sub> = 0,9 η$ 

The value 0,9 is an average value between the practical efficiency of a new screw and that of a properly run-in screw.

It should be used for industrial applications in all normal working conditions. For extreme cases, please contact SKF.

#### Input torque in a steady state

 $T = \frac{FP_h}{2000 π n_h}$ 

where

- $T = input torque[Nm]$  $F =$  maximum load of the cycle [N]
- $P_h =$  lead [mm]

 $\eta_p$  = practical efficiency

#### Power requirement in a steady state

$$
P = \frac{F n P_h}{60\,000\,n_b}
$$

where

 $P = power required [W]$  $n =$  revolutions per minute [rpm]

**SKF** 

#### Preload torque [Nm]

$$
T_{pr} = \frac{F_{pr} P_h}{1.000 \pi} \left(\frac{1}{n_{pr}} - 1\right)
$$

where  $T_{pr}$  = preload torque [N]  $F_{pr}$  = preload [N]  $n_{\text{pr}}$  is calculated using  $\mu$  = 0,01 for preloaded system

Restraining torque (considering a backdriving system)

 $T_B = \frac{F P_h \eta'}{2000 \pi}$ 

where  $T_B$  = restraining torque [Nm]  $F = load[N]$ 

For safety reasons, we use the theoretical indirect efficiency.

Nominal motor torque during acceleration For a horizontal screw

 $T_t = T_f + T_{pr} + \frac{P_h \left[F + m_L \mu_f g \right]}{2000 \pi \eta_p} + \dot{\omega} \Sigma I$ 

For a vertical screw

$$
T_{t} = T_{f} + T_{pr} + \frac{P_{h}[F + m_{L} g]}{2\,000\,\pi\,\eta_{p}} + \dot{\omega}\,\Sigma I
$$

where

 $T_t$  = nominal torque [Nm]  $T_f$  = torque from friction in support

bearings, motors, seals, etc... [Nm]

 $T_{\text{nr}}$  = preload torque [Nm]

- $\mu_f$  = coefficient of friction
- $\dot{\omega}$  = angular acceleration [rad/s<sup>2</sup>]
- $\omega$  = anyward world [kg]<br>m<sub>L</sub> = mass of the load [kg]<br>of anywhy [9.8 m/s<sup>2</sup>]

$$
g = acceleration of gravity [9,8 m]
$$

$$
\Sigma I = I_M + I_L + I_S 1 10^{-9}
$$

Nominal braking torque during deceleration For a horizontal screw

 $T_t = T_f + T_{pr} + \frac{P_h \eta' [F + m_L \mu_f g]}{2000 \pi} + \dot{\omega} \Sigma I$ 

For a vertical screw

$$
T'_t = T_f + T_{pr} + \frac{P_h \eta' [F + m_L g]}{2000 \pi} + \dot{\omega} \Sigma I
$$

where

$$
I_L = m_L \left(\frac{P_h}{2 \pi}\right)^2 10^{-6}
$$

where  $I_M$  = inertia of motor [kgm<sup>2</sup>]  $I_5$  = inertia of screw shaft per metre  $[kgmm<sup>2</sup>/m]$ 

 $l =$  length of screw shaft  $[mm]$ 

Static axial stiffness of a complete ball screw assembly

$$
\frac{1}{R_t}=\frac{1}{R_s}+\frac{1}{R_n}+\frac{1}{R_p}
$$

where

 $R_t$  = stiffness of a complete assembly  $[N/\mu m]$ 

 $R_s$  = shaft stiffness [N/µm]

 $R_n$  = nut stiffness [N/µm]

 $R_p$  = support bearings stiffness [N/µm]

#### **Shaft stiffness**

Fixed-free or fixed-radial support

$$
R_s = 165 \frac{d_2^2}{l_1} (\rightarrow \text{fig. 13})
$$

Fixed-fixed assembly

$$
R_s = \frac{165 \text{ d}_2{}^2 \text{ l}_2}{\text{l}_1 \text{ (l}_2 - \text{l}_1)} (\rightarrow \text{fig. 14})
$$

#### where

 $I_1$  = distance center of fixed support

- bearing to center of nut [mm]
- $I_2$  = distance between centers of fixed support bearings

For additional information, please contact SKF.

51

## D

# ANEXO H COTIZACIONES DE LOS ELEMENTOS DE LA MÁQUINA

### **COTIZACIÓN DE PERFILES Y UNIONES BOSCH**

![](_page_240_Picture_1.jpeg)

PERFILES Y TRANSPORTADORES BOSCH DEL ESTADO DE MÉXICO S. DE R.L. DE C.V.

![](_page_240_Picture_3.jpeg)

09/05/2018

607.72

141118J72<br><u>:a:</u> (722) 197 20 94, 197 28 87  $m/mx$ 

![](_page_240_Picture_5.jpeg)

Fecha:

**Total** 

**MOSTR** ING VIREN SIBAJA AGUILERA

![](_page_240_Picture_101.jpeg)

#### **SEISCIENTOS SIETE DÓLARES 73/100 USD**

**INVIAD UE VEINA.** 

- Requerimientos de su aprobación de diseño para poder realizar cualquier ensamble, corte ó

- Cotización válida: 15 Días.

- Precios en dolares americanos, pagaderos en dólares o moneda nacional el tipo de cambio libre venta Banamex en el día de pago de la factura.

- Requerimos que su confirmación sea por escrito, pago en efectivo o copia de depósito para poder tramitar pedido.

- Para proporcionar los planos de medidas se requiere su Orden de Compra.

- Tiempo de entrega: Por confirmar.

- Lab Querétaro Qro, considerar gastos adicionales para envío foráneos o por cobrar.

- La presente se rectificará y se ratificará al momento de la colocación de la orden de compra.

- Esta cotización solo ampara los elementos antes descritos, si por alguna razón existiera un elemento no considerado en esta propuesta dichos elementos deberán ser considerados por separado.

- Perfiles Bosch no acepta ningún tipo de penalización por la adquisicion de los presentes materiales y/o servicios cotizados.

- Todos nuestras cotizaciones contienen propuestas que deberán ser validadas y autorizadas por el cliente, asumiendo éste la responsabilidad total de su funcionalidad.

- PERFILES Y TRANSPORTADORES BOSCH DEL ESTADO DE MEXICO, S DE RL DE CV. RFC: PTB141118J72

- Banamex Pesos: Cuenta 70090356869. Clabe: 002680700903568697 - Banamex Dolares: Cuenta 70009496848. Clabe: 002680700094968481

### **ATENTAMENTE**

CONSULTOR TECNICO Y VENTAS

PERFILES Y TRANSPORTADORES BOSCH DEL ESTADO DE MEXICO, S DE RL DE CV

### **COTIZACIONES RODAMIENTOS, EJES Y HUSILLOS THOMSON**

#### Rodamientos:

4 Pzas SUPER20DD-CR Los cotizo como SUPER20DD **\$79.00 USD + IVA PU // TE Stock**

4 Pzas SUPER16DD-CR Los cotizo como SUPER16DD **\$47.00 USD + IVA PU // TE Stock**

Flechas: 2 Pzas QS 1 1/4 L-42 La cotizo como: 1 1/4 L-42" **\$92.00 USD + IVA PRECIO POR TRAMO // TE 1 Día por corte**

2 Pzas QS 1 L-42 La cotizo como: 1 L-42" **\$76.00 USD + IVA PRECIO POR TRAMO // TE 1 Día por corte**

Sistema MS33: 1 Pza MS33 LJ N0280 -055 N 001 C 1 A 0 8 El número de parte no es correcto, quedaría de la siguiente forma: MS33LJN0280-075N001C1A08. **\$1258.00 USD + IVA PU // TE 8-9 Semanas**

Husillos: 3 Pzas KGS-1605-023-RH-EE X 1000 MM **\$239.00 USD + IVA PU // TE 1-2 Días por corte** 

Tuercas: 3 Pzas KGF-D-1605-RH-EE **\$156.00 USD + IVA PU // TE Stock** 

Soportes: 3 Pzas BKN-12 (R) **\$181.00 USD + IVA PU // TE Stock** 

3 Pzas BFN-12 (R) **\$70.00 USD + IVA PU // TE 1 Pza stock, resto 5-6 Semanas** 

\*Precio basado en cantidad cotizada \*Pedido incancelable \*No aplican descuentos ni por pronto pago \*Material sujeto a previa venta LAB Barmex CDMX

## **COTIZACIÓN DE MOTORES DRIVERS Y FUENTE (TIENDA EN LÍNEA ALIEXPRESS)**

![](_page_242_Picture_1.jpeg)

## **COTIZACIÓN ARDUINO MEGA 2560**

![](_page_242_Picture_3.jpeg)

## **COTIZACIÓN LAPTOP**

![](_page_243_Picture_1.jpeg)